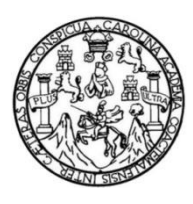

Universidad de San Carlos de Guatemala Facultad de Ingeniería Escuela de Ingeniería Mecánica Eléctrica

**DISEÑO DE LA ESTRUCTURA VIRTUAL DE LOS CONCEPTOS Y APLICACIONES DE LAS UNIDADES 5, 6 Y 8 DEL CURSO DE ELECTRICIDAD Y ELECTRÓNICA BÁSICA, BAJO EL MODELO CONSTRUCTIVISTA DE EDUCACIÓN, EN LA ESCUELA DE INGENIERÍA MECÁNICA ELÉCTRICA, FACULTAD DE INGENIERÍA DE LA UNIVERSIDAD DE SAN CARLOS DE GUATEMALA**

# **Alex Fernando Pérez Miranda**

Asesorado por el Ing. Julio Rolando Barrios Archila

Guatemala, octubre de 2019

## UNIVERSIDAD DE SAN CARLOS DE GUATEMALA

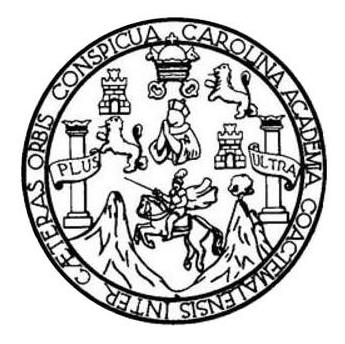

FACULTAD DE INGENIERÍA

**DISEÑO DE LA ESTRUCTURA VIRTUAL DE LOS CONCEPTOS Y APLICACIONES DE LAS UNIDADES 5, 6 Y 8 DEL CURSO DE ELECTRICIDAD Y ELECTRÓNICA BÁSICA, BAJO EL MODELO CONSTRUCTIVISTA DE EDUCACIÓN, EN LA ESCUELA DE INGENIERÍA MECÁNICA ELÉCTRICA, FACULTAD DE INGENIERÍA DE LA UNIVERSIDAD DE SAN CARLOS DE GUATEMALA**

TRABAJO DE GRADUACIÓN

# PRESENTADO A LA JUNTA DIRECTIVA DE LA FACULTAD DE INGENIERÍA POR

# **ALEX FERNANDO PÉREZ MIRANDA**

ASESORADO POR EL ING. JULIO ROLANDO BARRIOS ARCHILA

AL CONFERÍRSELE EL TÍTULO DE

# **INGENIERO EN ELECTRÓNICA**

GUATEMALA, OCTUBRE DE 2019

# UNIVERSIDAD DE SAN CARLOS DE GUATEMALA FACULTAD DE INGENIERÍA

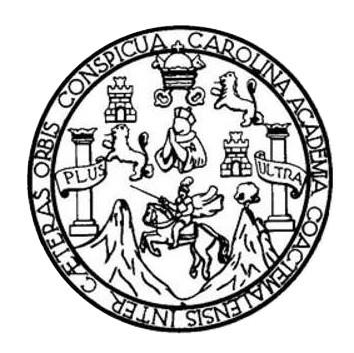

# **NÓMINA DE JUNTA DIRECTIVA**

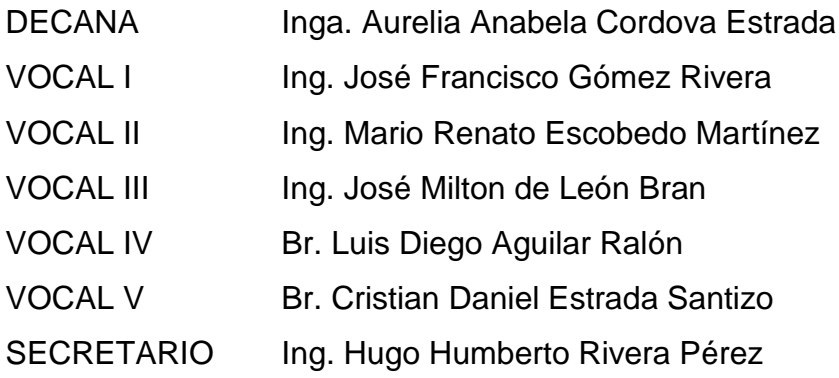

# **TRIBUNAL QUE PRACTICÓ EL EXAMEN GENERAL PRIVADO**

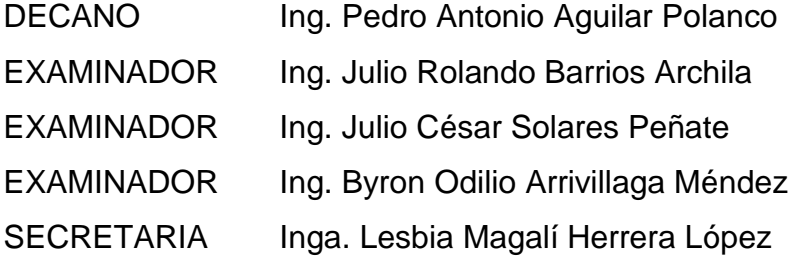

# HONORABLE TRIBUNAL EXAMINADOR

En cumplimiento con los preceptos que establece la ley de la Universidad de San Carlos de Guatemala, presento a su consideración mi trabajo de graduación titulado:

DISEÑO DE LA ESTRUCTURA VIRTUAL DE LOS CONCEPTOS Y APLICACIONES DE LAS UNIDADES 5, 6 Y 8 DEL CURSO DE ELECTRICIDAD Y ELECTRÓNICA BÁSICA, BAJO EL MODELO CONSTRUCTIVISTA DE EDUCACIÓN, EN LA ESCUELA DE INGENIERÍA MECÁNICA ELÉCTRICA, FACULTAD DE INGENIERÍA DE LA UNIVERSIDAD DE SAN CARLOS DE GUATEMALA

Tema que me fuera asignado por la Dirección de la Escuela de Ingeniería Mecánica Eléctrica, con fecha 6 de octubre de 2017.

Alex Ferrando Pérez Miranda

Guatemala 29 de mayo de 2019

Sr.

Coordinador del departamento de CC. Básicas y electrotecnia

Escuela de Ingeniería Mecánica Eléctrica

Facultad de Ingeniería

Universidad de San Carlos de Guatemala

#### Estimado Ingeniero

Por este medio tengo a bien informarle que he realizado la revisión técnica del trabajo de graduación titulado "DISEÑO DE LA ESTRUCTURA VIRTUAL DE LOS CONCEPTOS Y APLICACIONES DE LAS UNIDADES 5, 6 Y 8 DEL CURSO DE ELECTRICIDAD Y ELECTRÓNICA BÁSICA, BAJO EL MODELO CONSTRUCTIVISTA DE EDUCACIÓN, EN LA ESCUELA DE INGENIERÍA MECÁNICA ELÉCTRICA, FACULTAD DE INGENIERÍA DE LA UNIVERSIDAD DE SAN CARLOS DE GUATEMALA", desarrollado por el estudiante Alex Fernando Pérez Miranda, carnet 2011-14743, por lo cual considero que el trabajo de graduación cumple con el alcance y los objetivos definidos para su desarrollo, habiéndolo encontrado satisfactorio en su contenido y resultados, sometiendo a su consideración la aprobación del mismo, siendo responsables del contenido técnico el estudiante y el suscrito, en calidad de asesor.

Julio Rolando Barrios Archila Ingeniero Electricista Ing. Julio Rolando Barrios Archila Colegiado No. 2833

Colegiado 2833

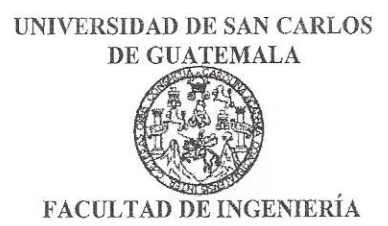

REF. EIME 38. 2019. 29 de mayo 2019.

Señor Director Ing. Otto Fernando Andrino González Escuela de Ingeniería Mecánica Eléctrica Facultad de Ingeniería, USAC.

Señor Director:

Me permito dar aprobación al trabajo de Graduación titulado: DISEÑO DE LA ESTRUCTURA VIRTUAL DE LOS CONCEPTOS Y APLICACIONES DE LAS UNIDADES 5,6 Y 8 DEL CURSO DE ELECTRICIDAD Y ELECTRÓNICA BÁSICA, BAJO EL MODELO CONSTRUCTIVISTA DE EDUCACIÓN. EN LA ESCUELA DE **MECÁNICA** ELÉCTRICA. **INGENIERIA** DE **FACULTAD** INGENIERÍA DE LA UNIVERSIDAD DE SAN CARLOS DE del estudiante: Alex Fernando Pérez Miranda **GUATEMALA.** que cumple con los requisitos establecidos para tal fin.

Sin otro particular, aprovecho la oportunidad para saludarle.

Atentamente. **ID Y ENSEÑAD A TODOS** DIRECCION ESCUE DE INGENIERIA **MECANICA ELECTRIC** 

Ing. Julio Rolando Barrios Archila Coordinador de Electrotécnia

Escuelas: Ingeniería Civil, Ingeniería Mecánica Industrial, Ingeniería Química, Ingeniería Mecánica Eléctrica, Asuela de Ciencias, Ingeniería Mecánica, Ingeniería<br>Electrónica, Ingeniería en Ciencias y Sistemas; Escuela Reg

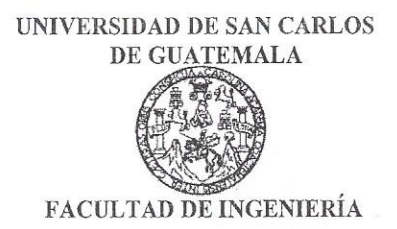

## **REF. EIME 31.2019**

El Director de la Escuela de Ingeniería Mecánica Eléctrica, después de conocer el dictamen del Asesor, con el Visto bueno del Coordinador de Área, al trabajo de Graduación de el estudiante: **ALEX** FERNANDO PÉREZ **MIRANDA** titulado: DISEÑO DE LA **ESTRUCTURA VIRTUAL** DE LOS **CONCEPTOS Y** APLICACIONES DE LAS UNIDADES 5,6 Y 8 DEL CURSO DE ELECTRÓNICA BÁSICA, BAJO **ELECTRICIDAD** EL. Y **CONSTRUCTIVISTA** EDUCACIÓN. EN **MODELO** DE LA MECÁNICA DE **INGENIERÍA** ELÉCTRICA. **ESCUELA** FACULTAD DE INGENIERÍA DE LA UNIVERSIDAD DE SAN CARLOS DE GUATEMALA, procede a la autorización del mismo.

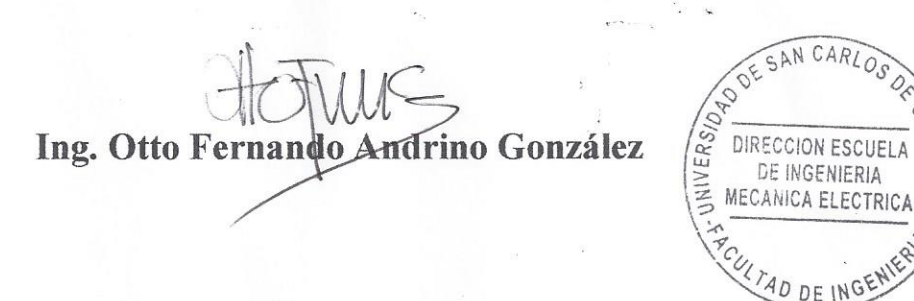

#### **GUATEMALA,**

28

DE

**JUNIO** 

2019.

Escuelas: Ingeniería Civil, Ingeniería Mecánica Industrial, Ingeniería Química, Ingeniería Mecánica, Eléctrica, Asuela de Ciencias, Ingeniería Mecánica, Ingeniería Mecánica, Ingeniería<br>Electrónica, Ingeniería en Ciencias y

Universidad de San Carlos De Guatemala

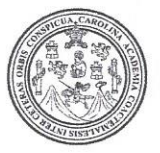

Facultad de Ingeniería Decanato

Ref. DTG.488-2019

La Decana de la Facultad de Ingeniería de la Universidad de San Carlos de Guatemala, luego de conocer la aprobación por parte del Director de la Escuela de Ingeniería Mecánica Eléctrica, al trabajo de graduación titulado: DISEÑO DE LA ESTRUCTURA VIRTUAL DE LOS CONCEPTOS Y APLICACIONES DE LAS UNIDADES 5. 6 Y 8 DEL CURSO DE ELECTRICIDAD Y **ELECTRONICA BÁSICA. BAJO** EL **MODELO** CONSTRUCTIVISTA DE EDUCACIÓN, EN LA ESCUELA DE INGENIERÍA MECÁNICA ELÉCTRICA. **FACULTAD** DE INGENIERÍA DE LA UNIVERSIDAD DE SAN CARLOS DE **GUATEMALA** presentado por el estudiante universitario: Alex Fernando Pérez Miranda, y después de haber culminado las previas bajo la responsabilidad de las instancias revisiones correspondientes, se autoriza la impresión del mismo.

IMPRÍMASE.

ERSIDAD DE SAN CARLOS DE GUATEMAL **DECANA FACULTAD DE INGENIERÍA** 

LAROUN

Inga, Aurelia Anabela Cordova Estrada\* Decana

Guatemala, Octubre de 2019

AACE/asga  $cc$ 

# **ACTO QUE DEDICO A:**

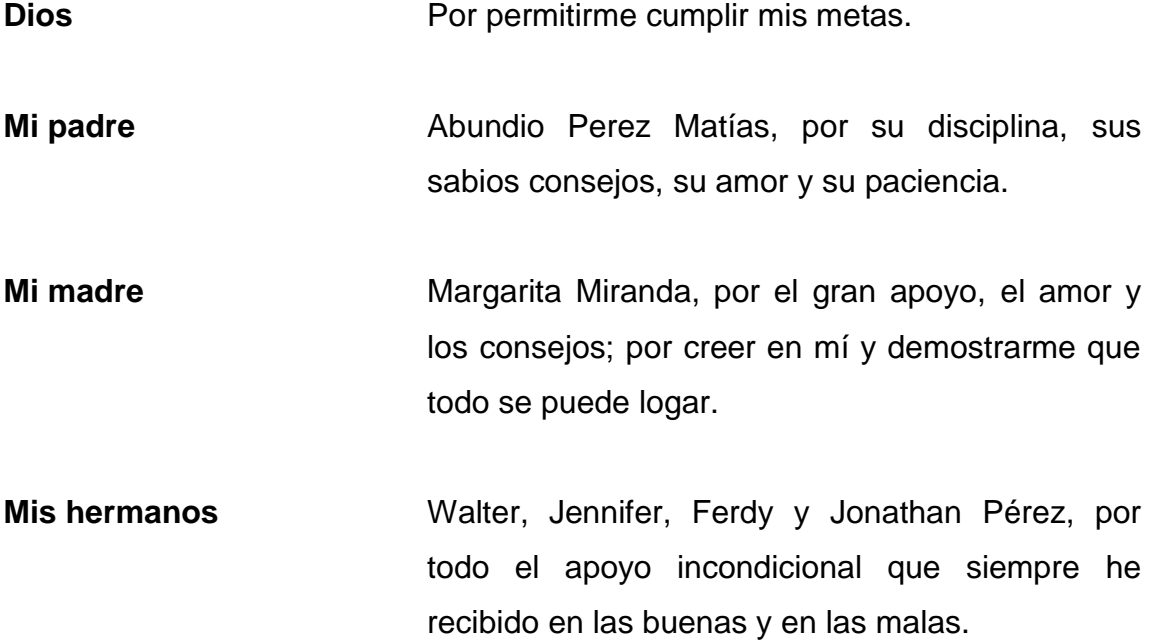

# **AGRADECIMIENTOS A:**

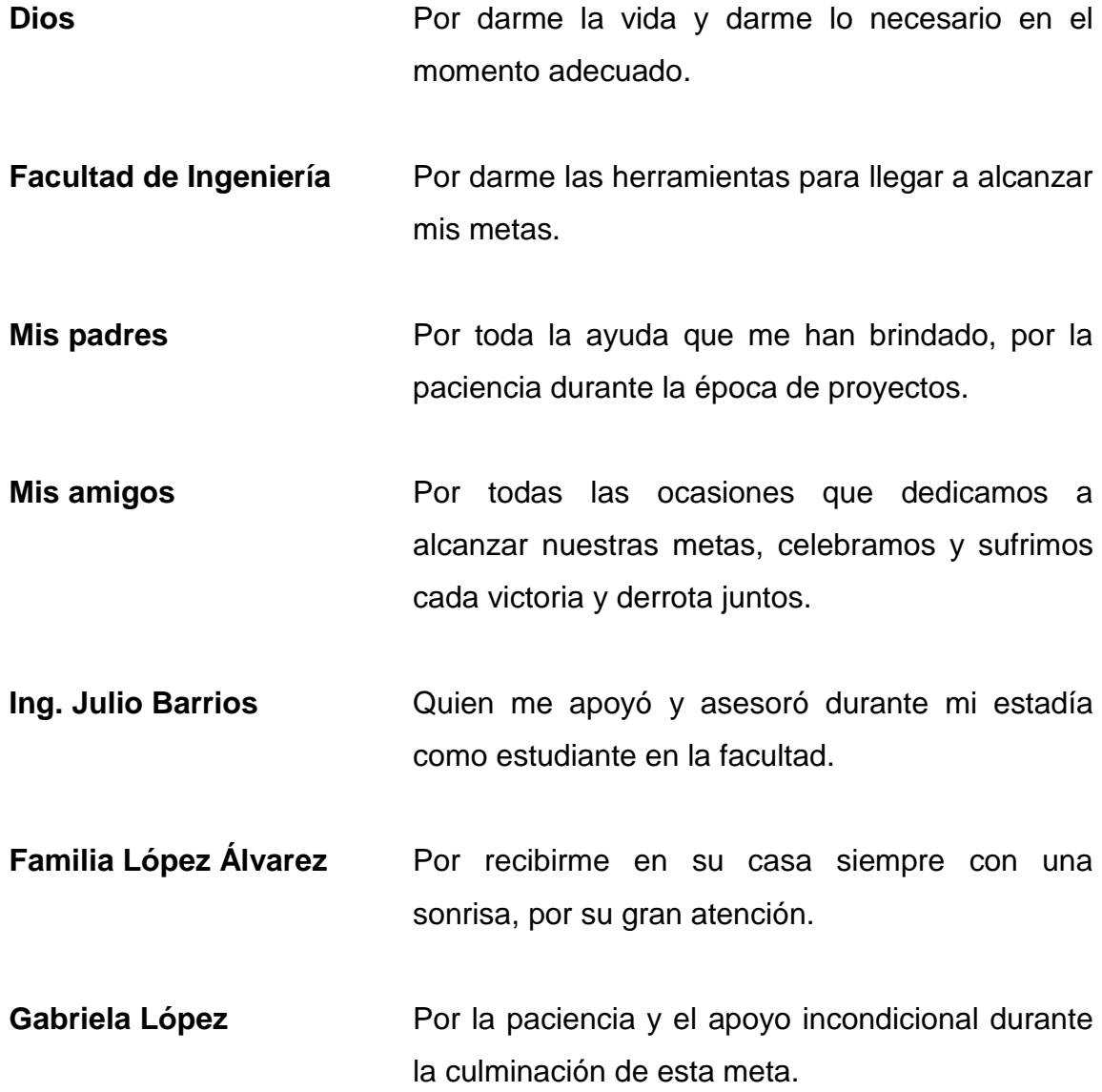

# ÍNDICE GENERAL

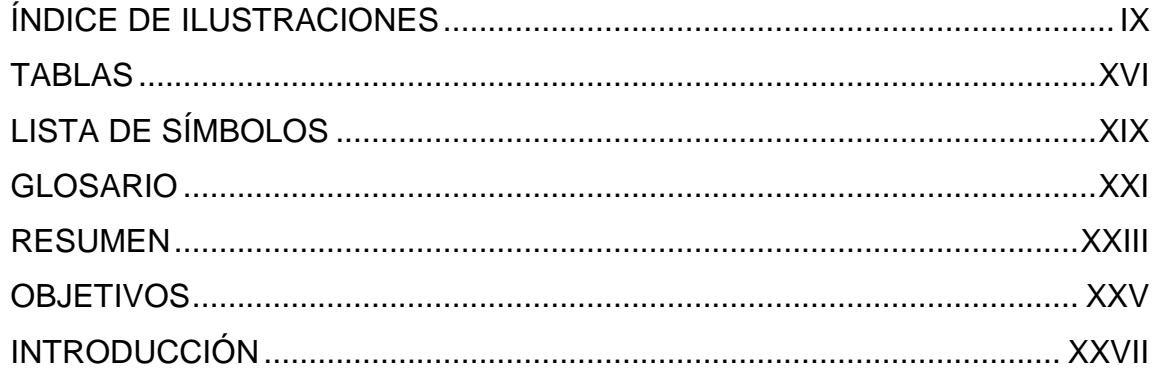

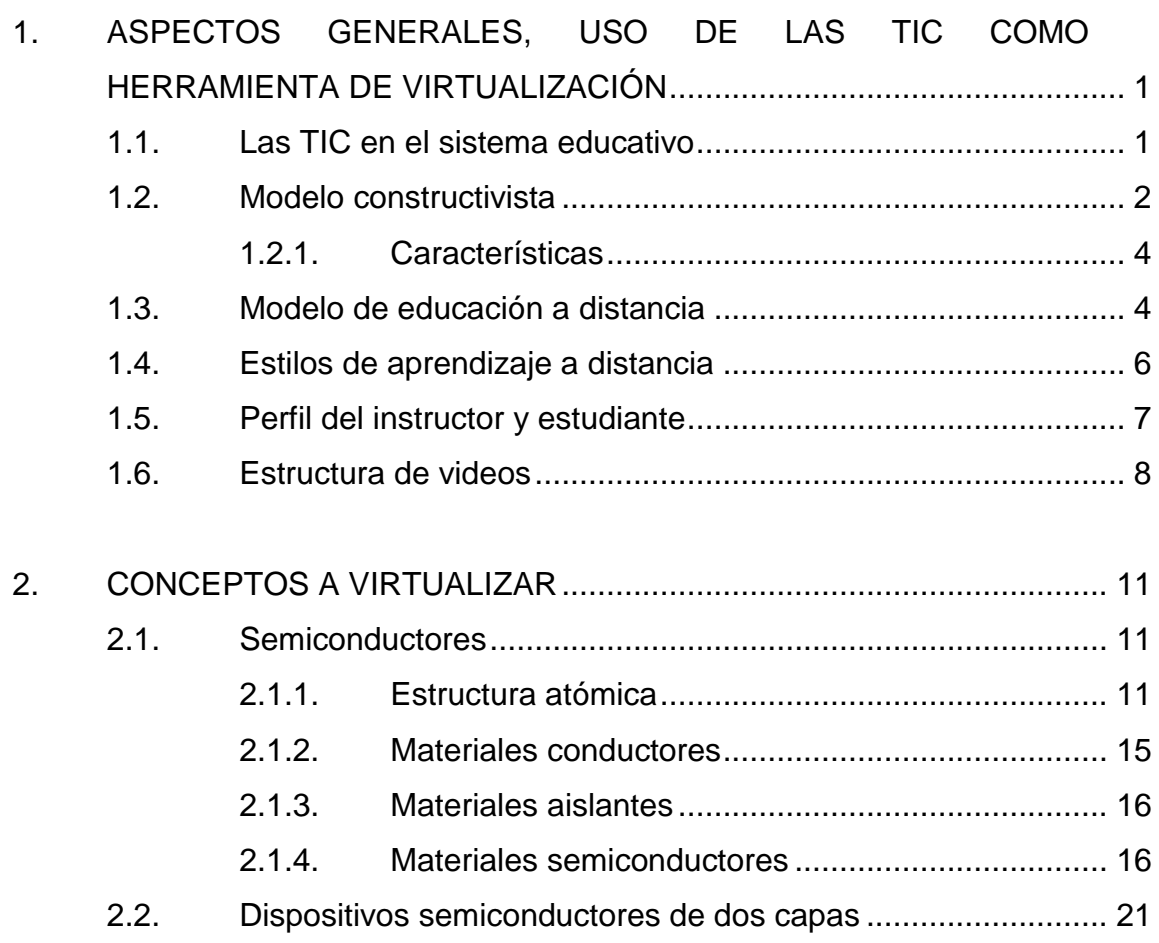

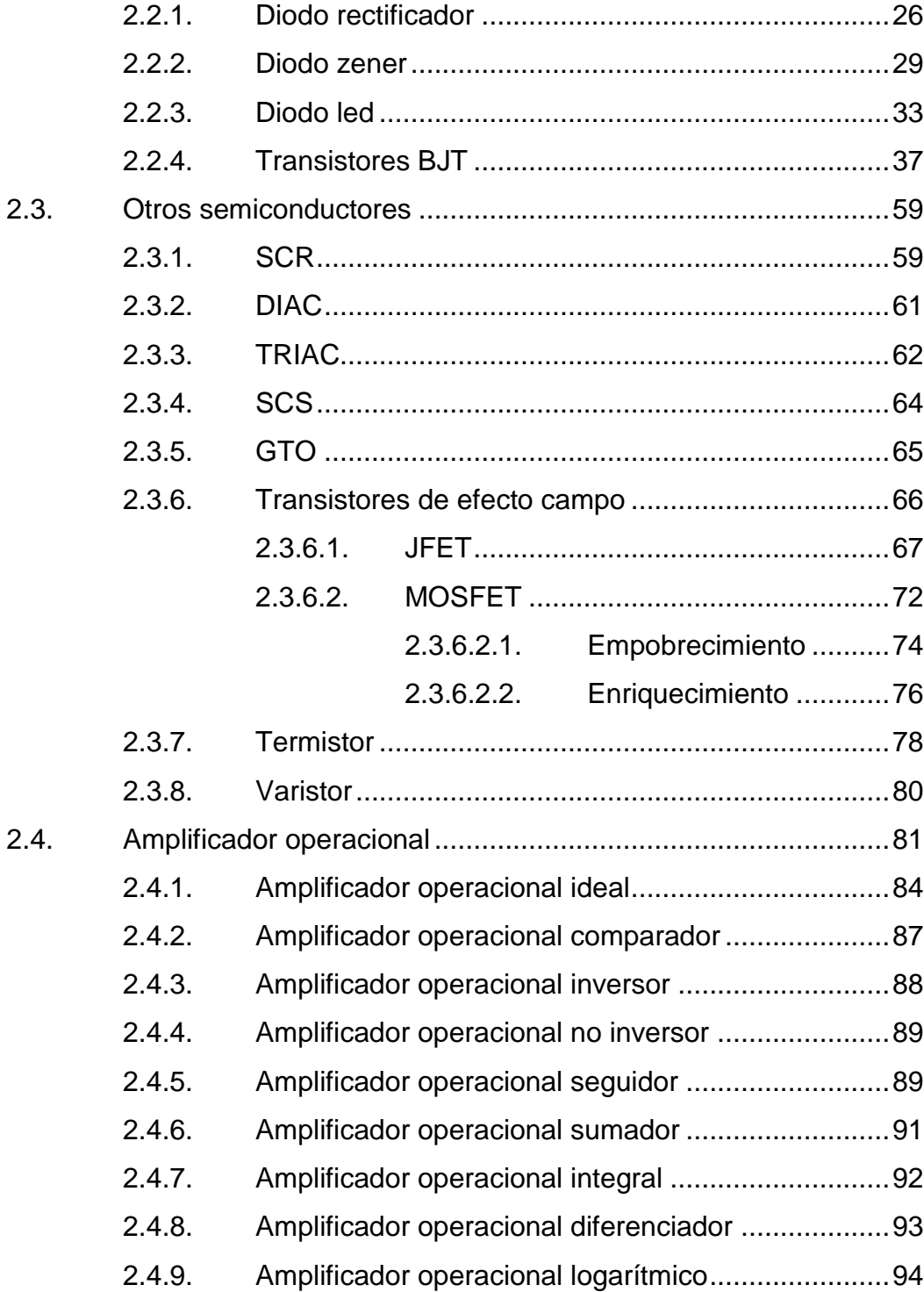

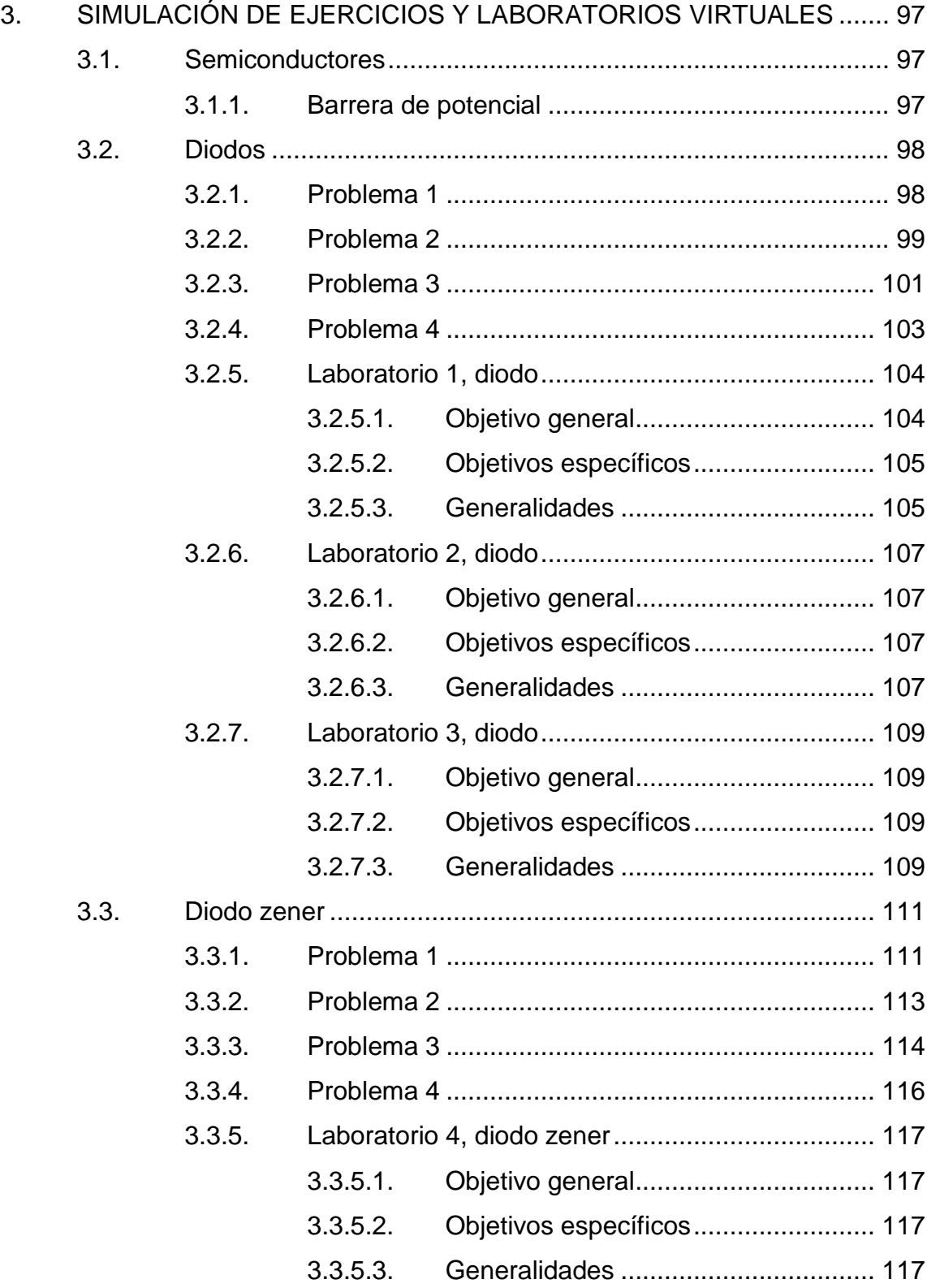

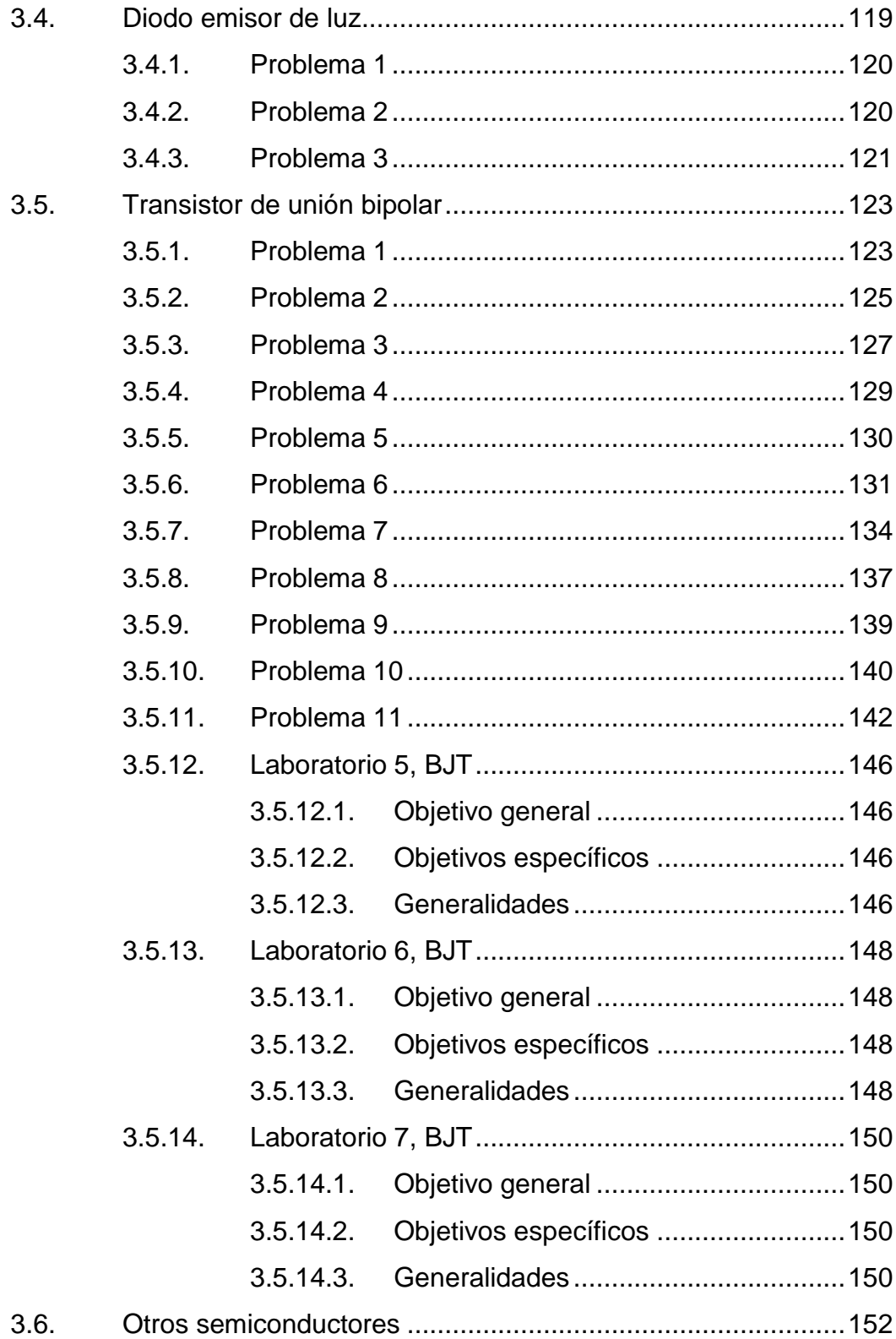

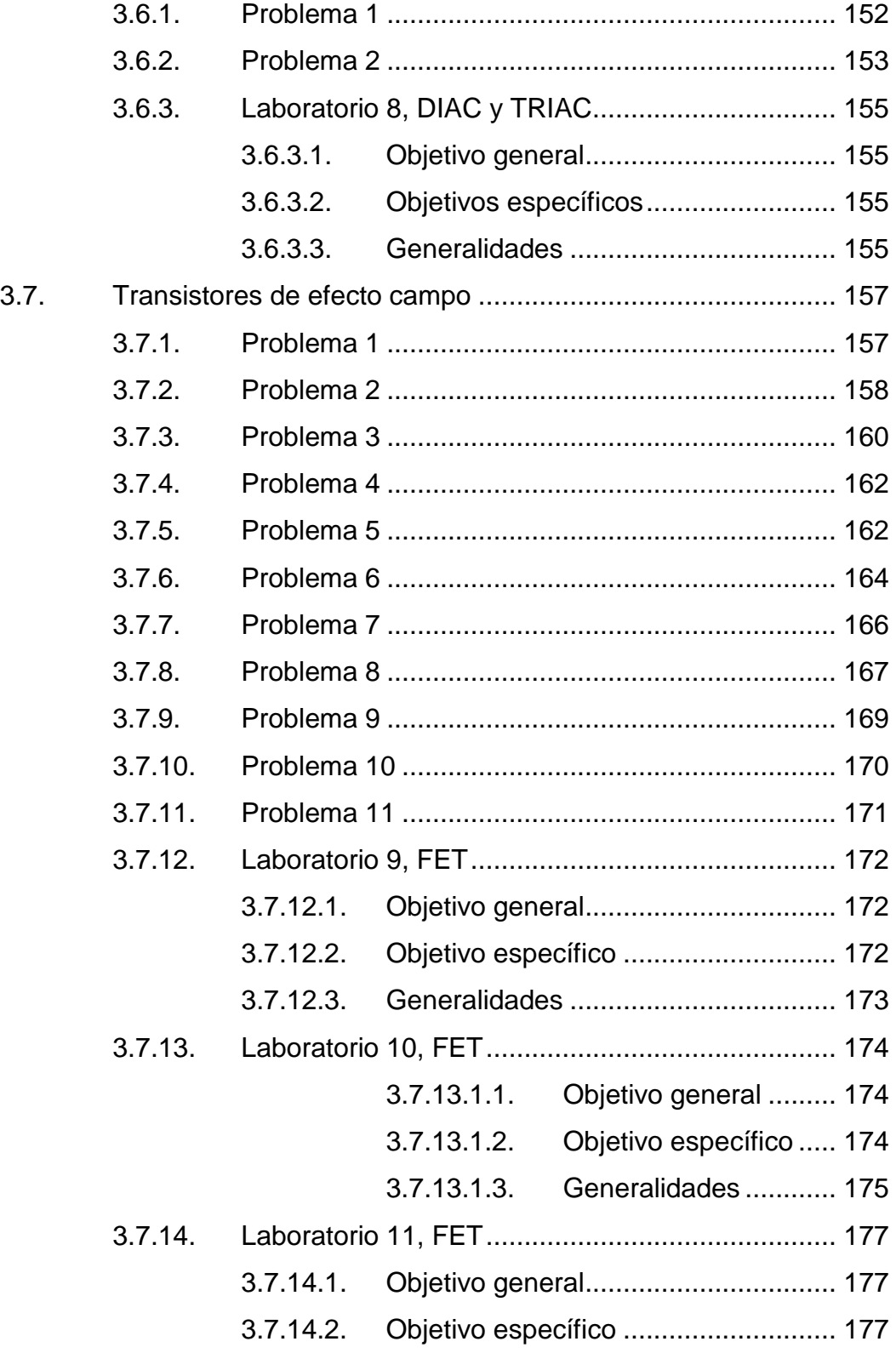

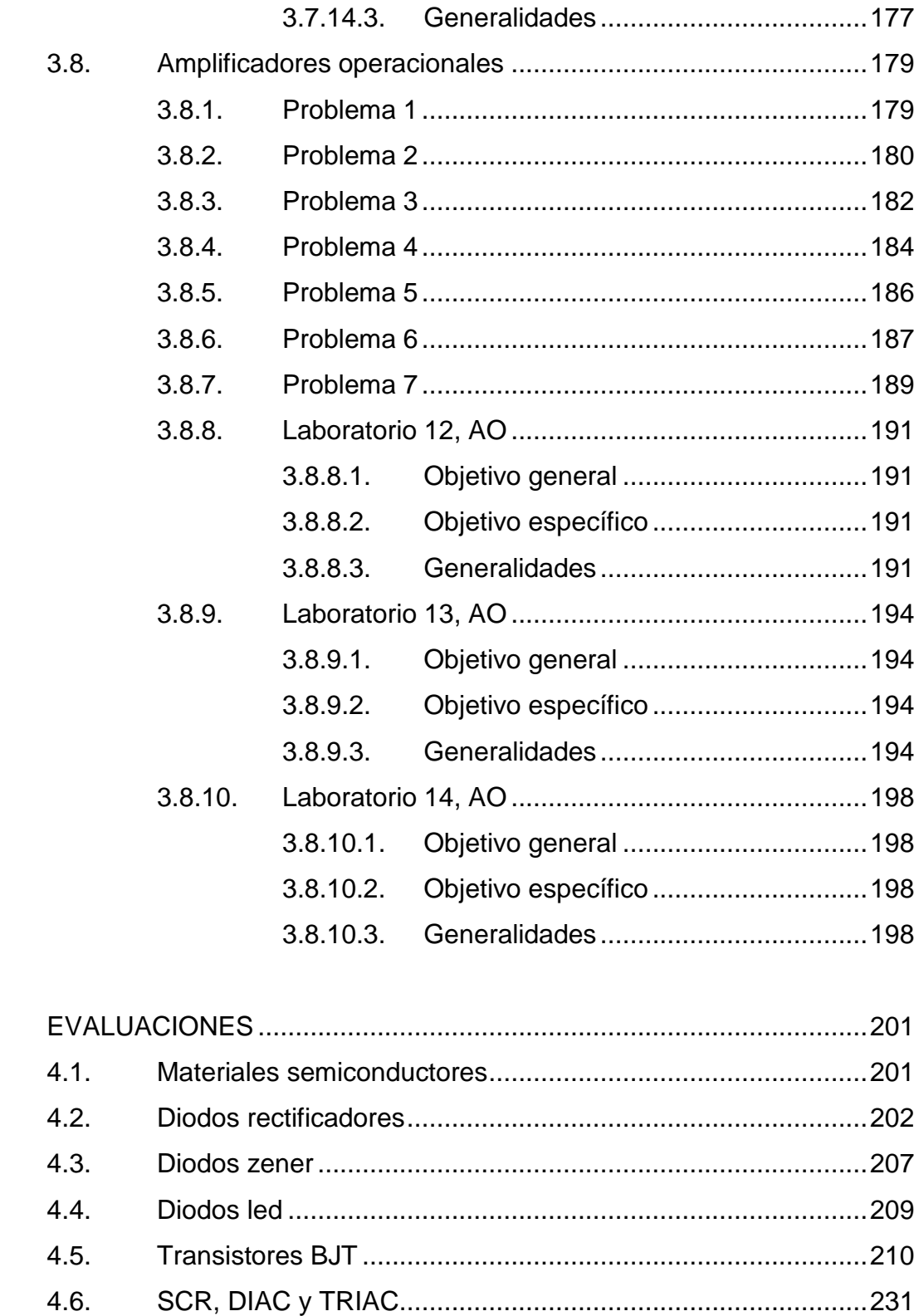

 $\overline{4}$ .

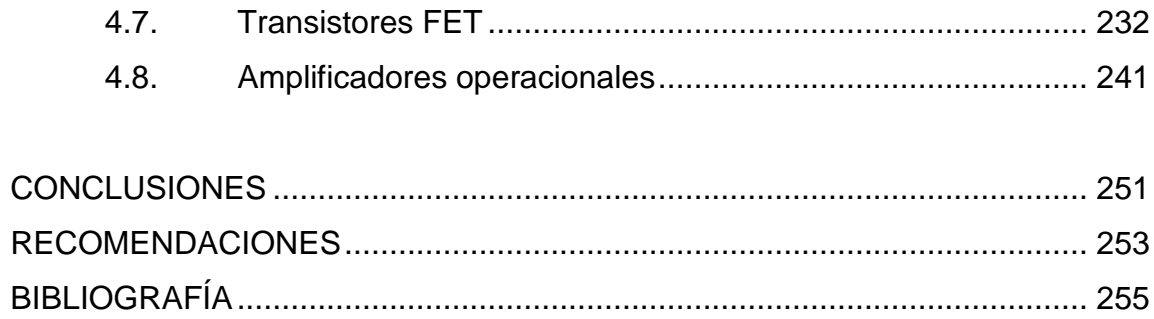

# <span id="page-18-0"></span>**ÍNDICE DE ILUSTRACIONES**

# **FIGURAS**

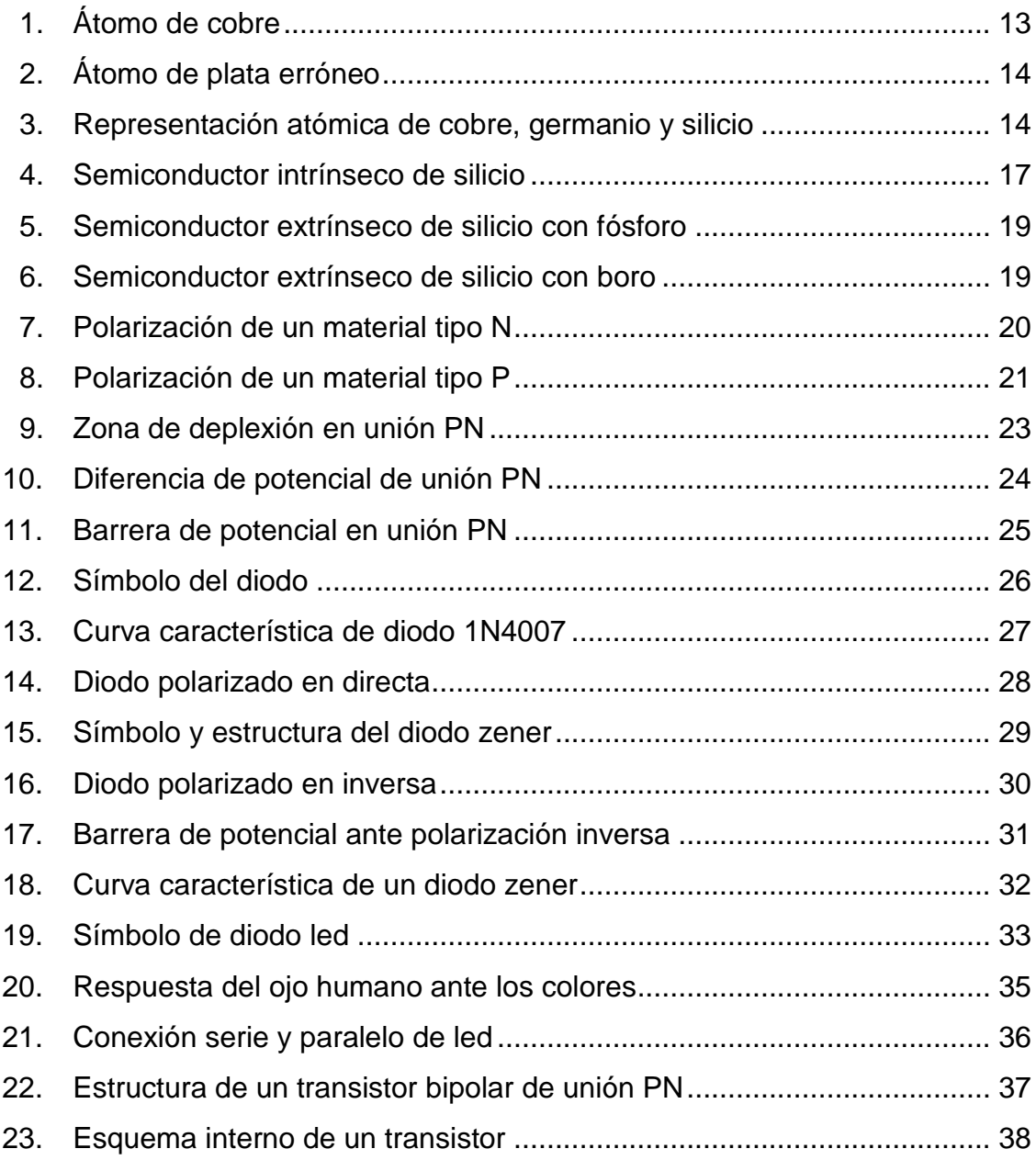

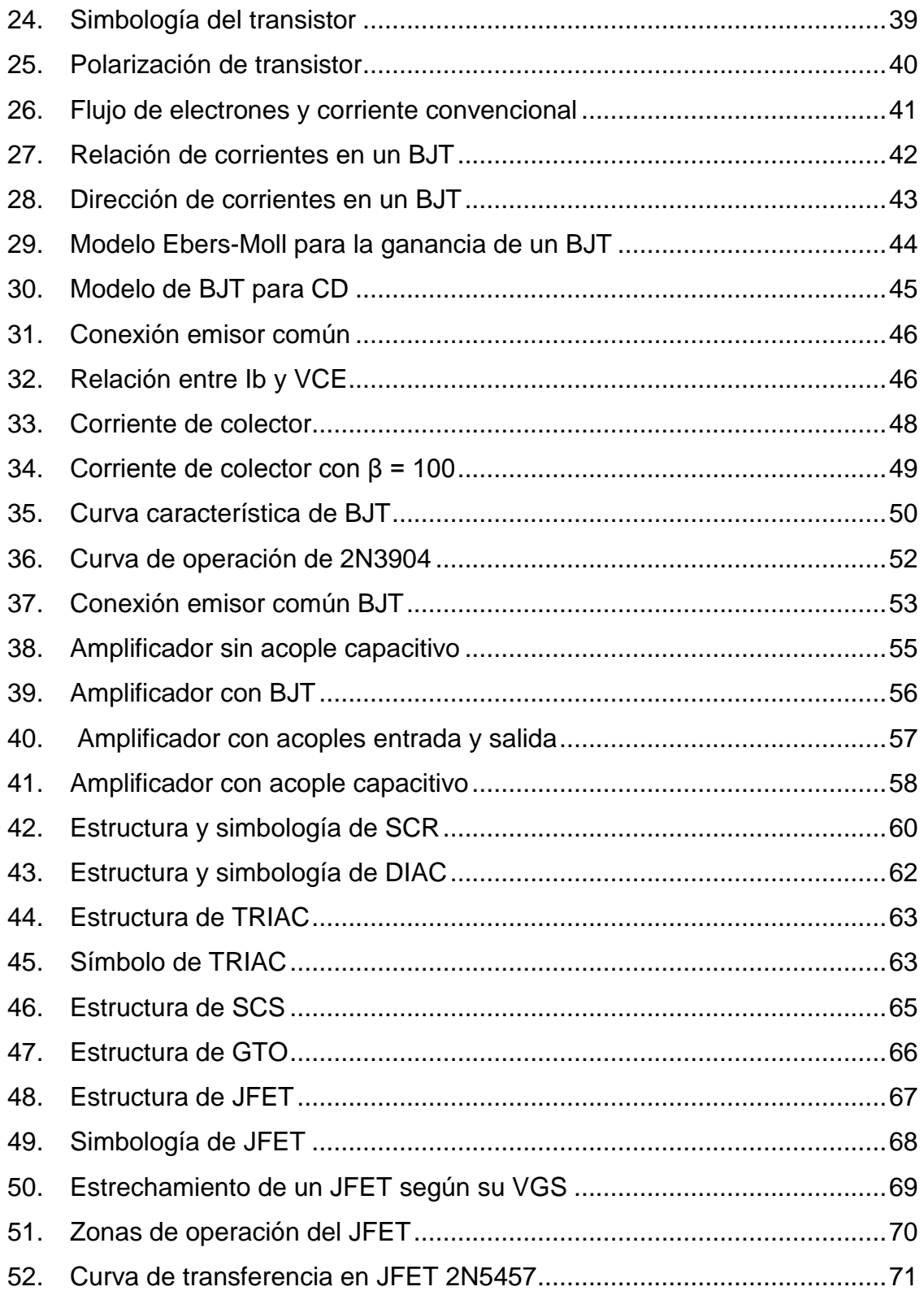

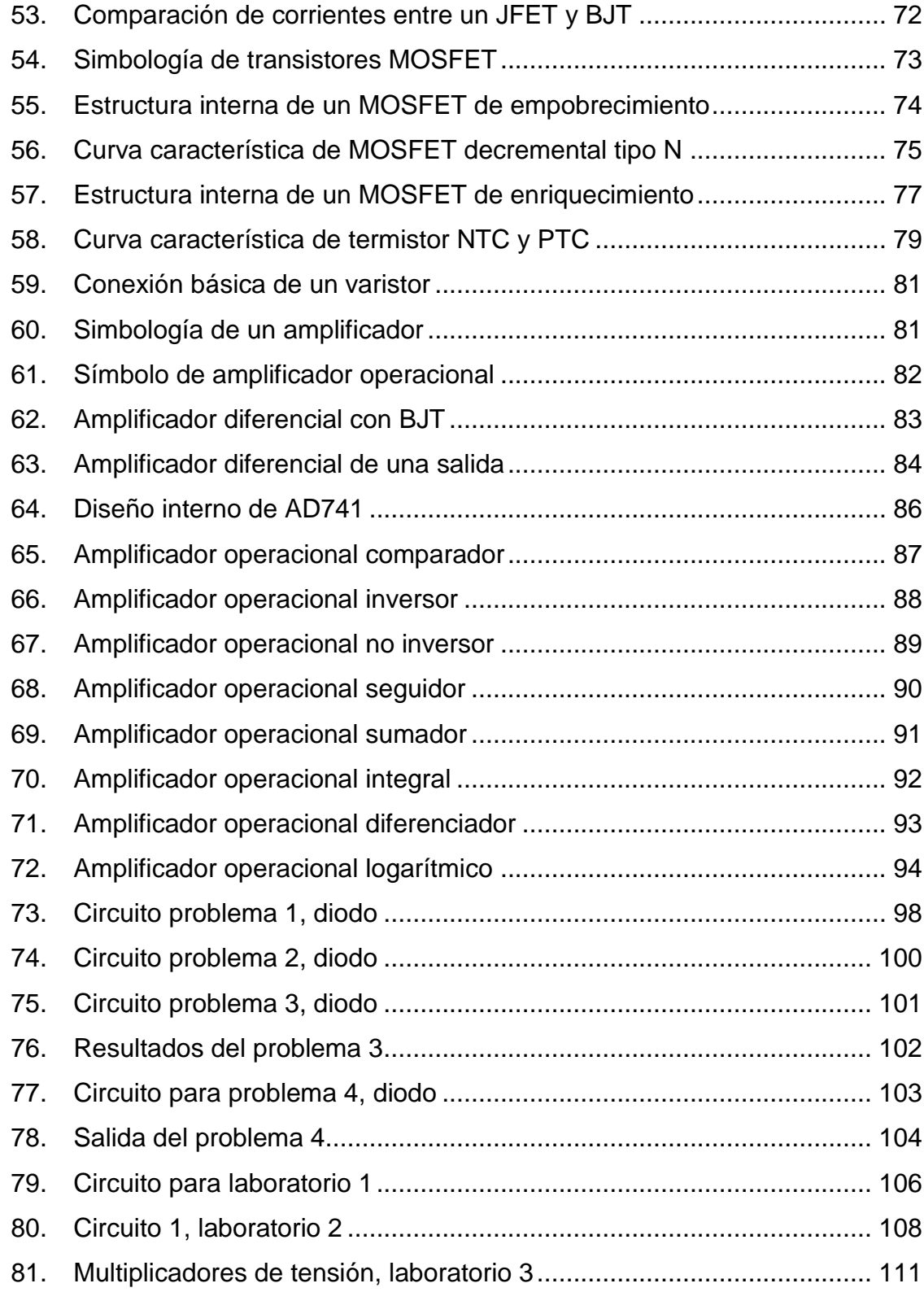

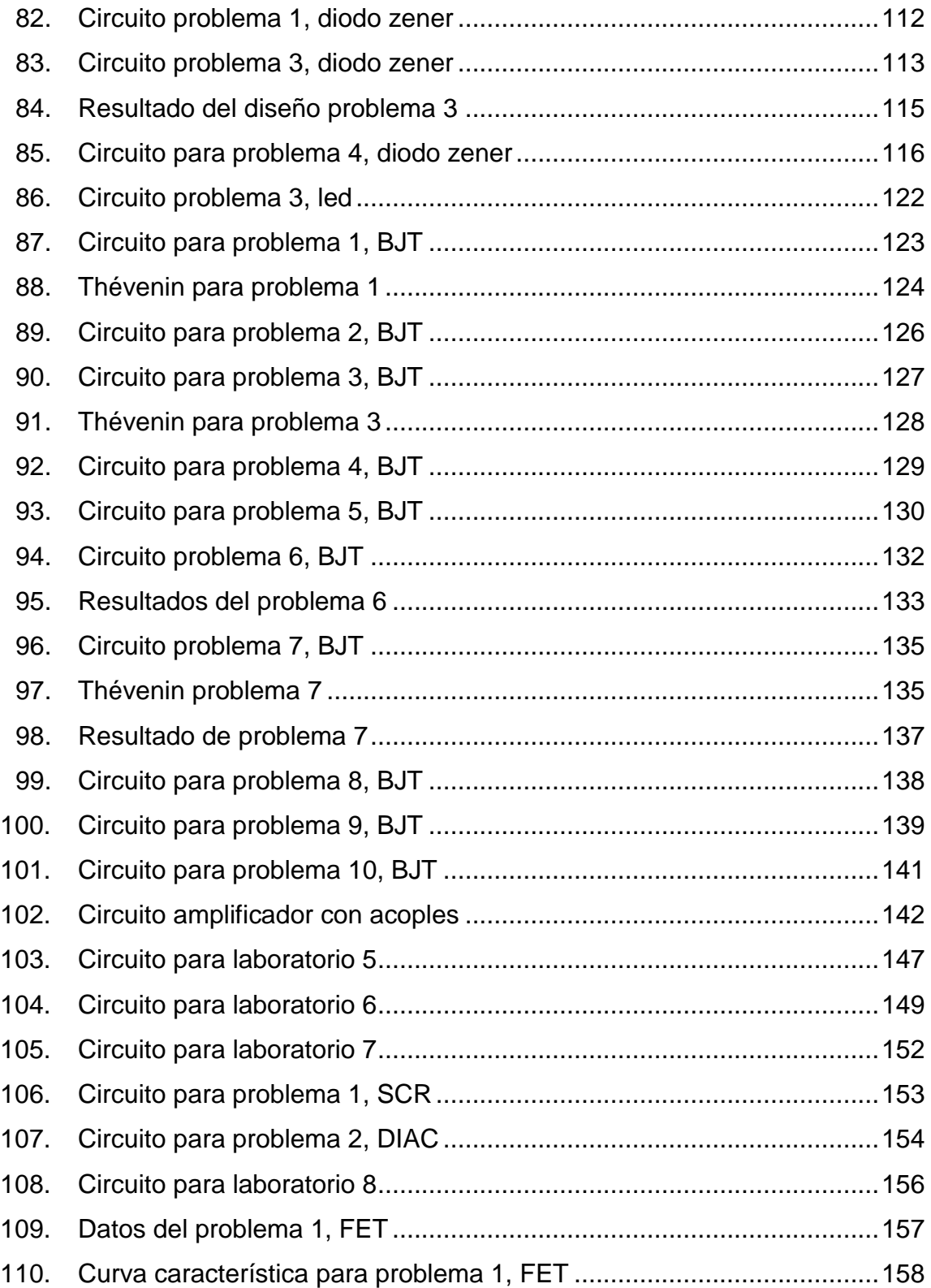

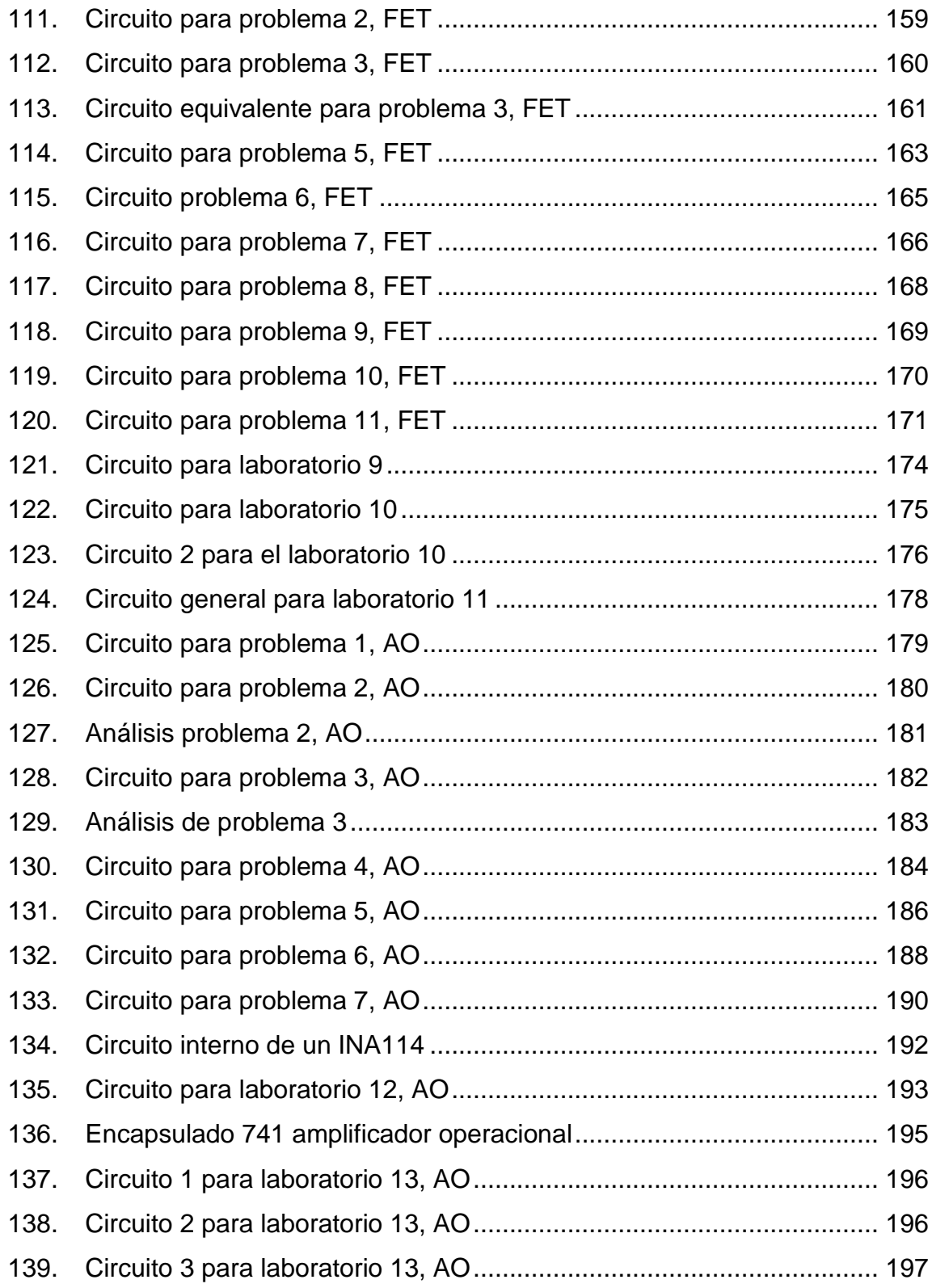

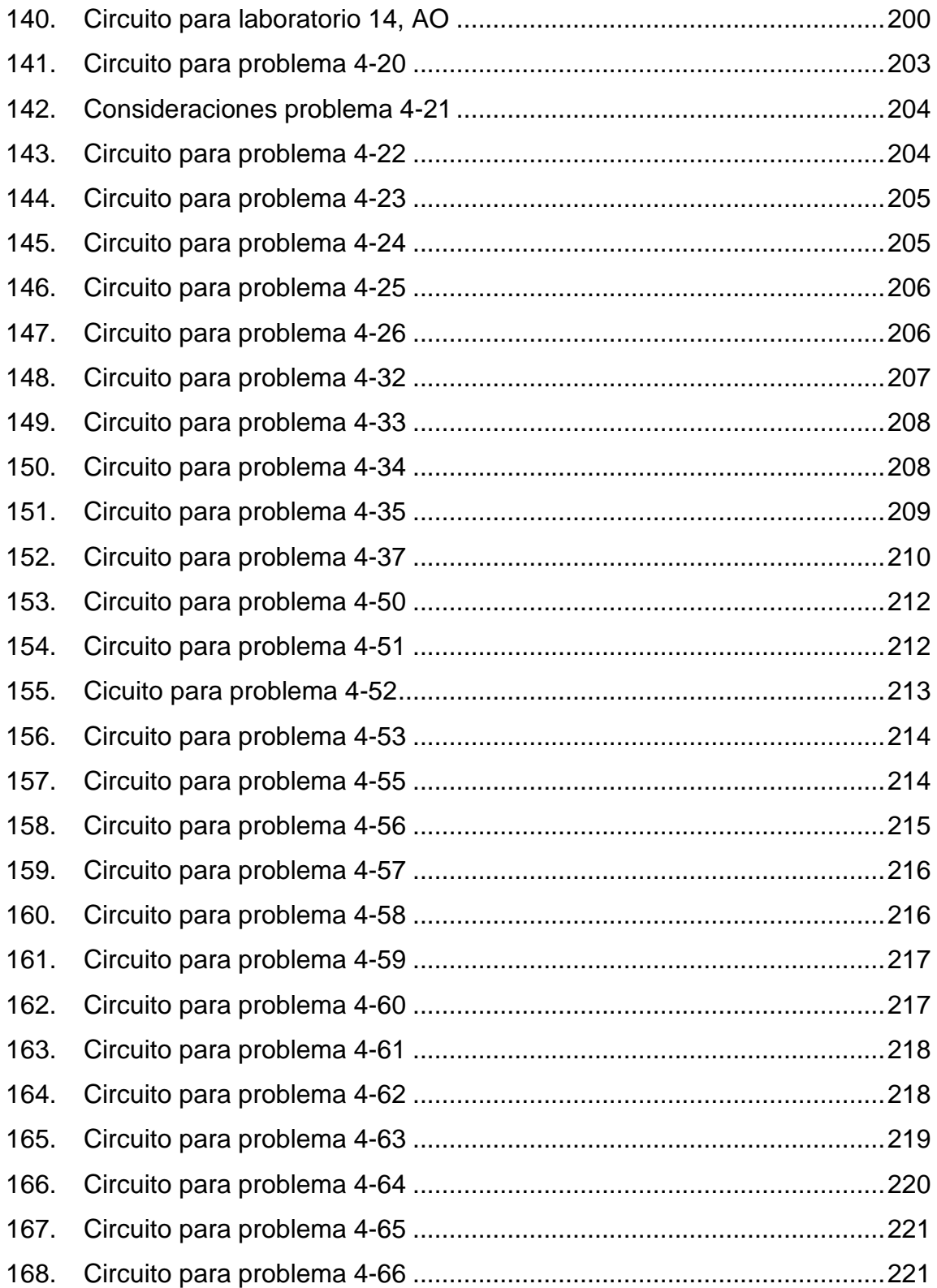

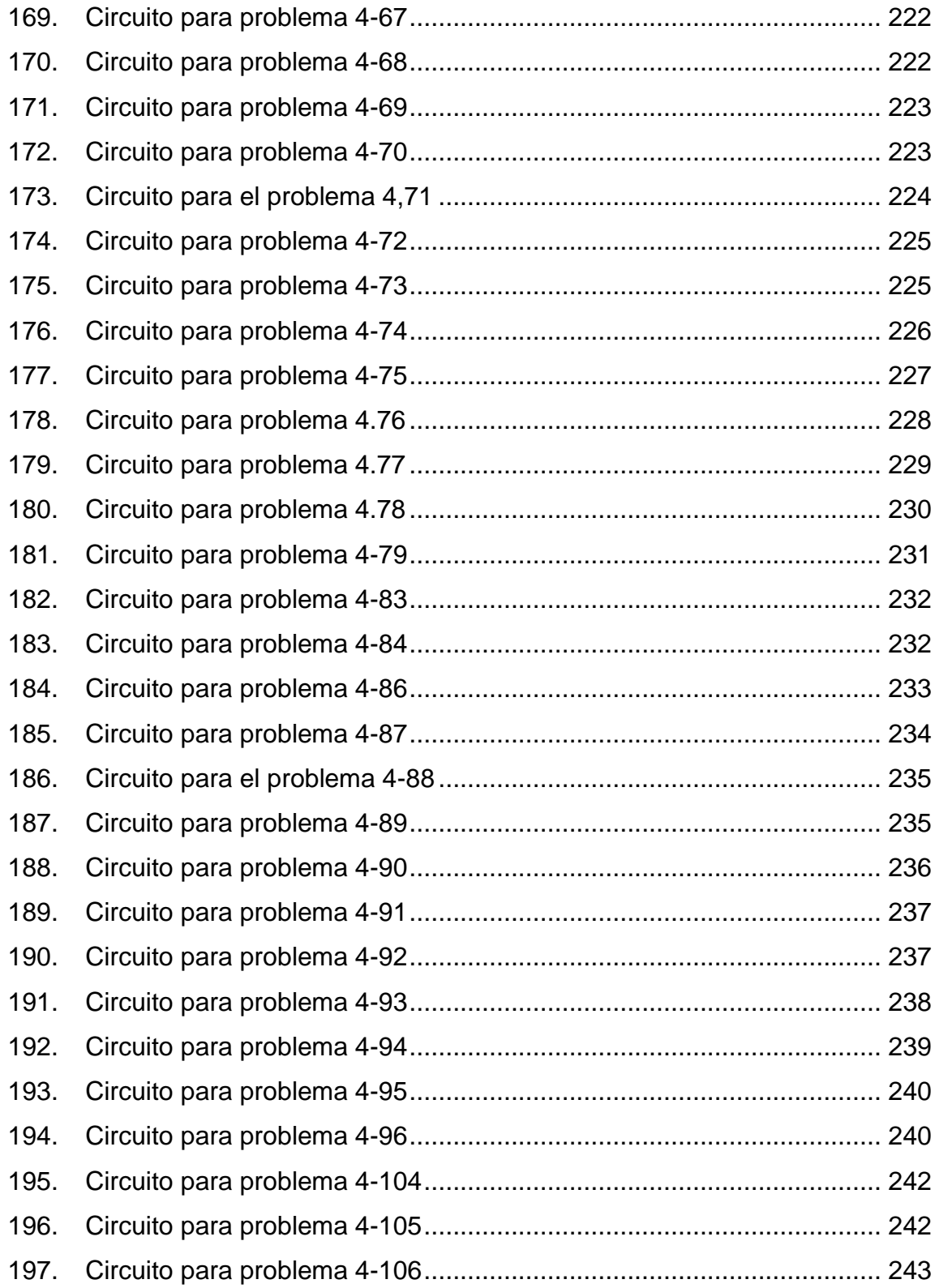

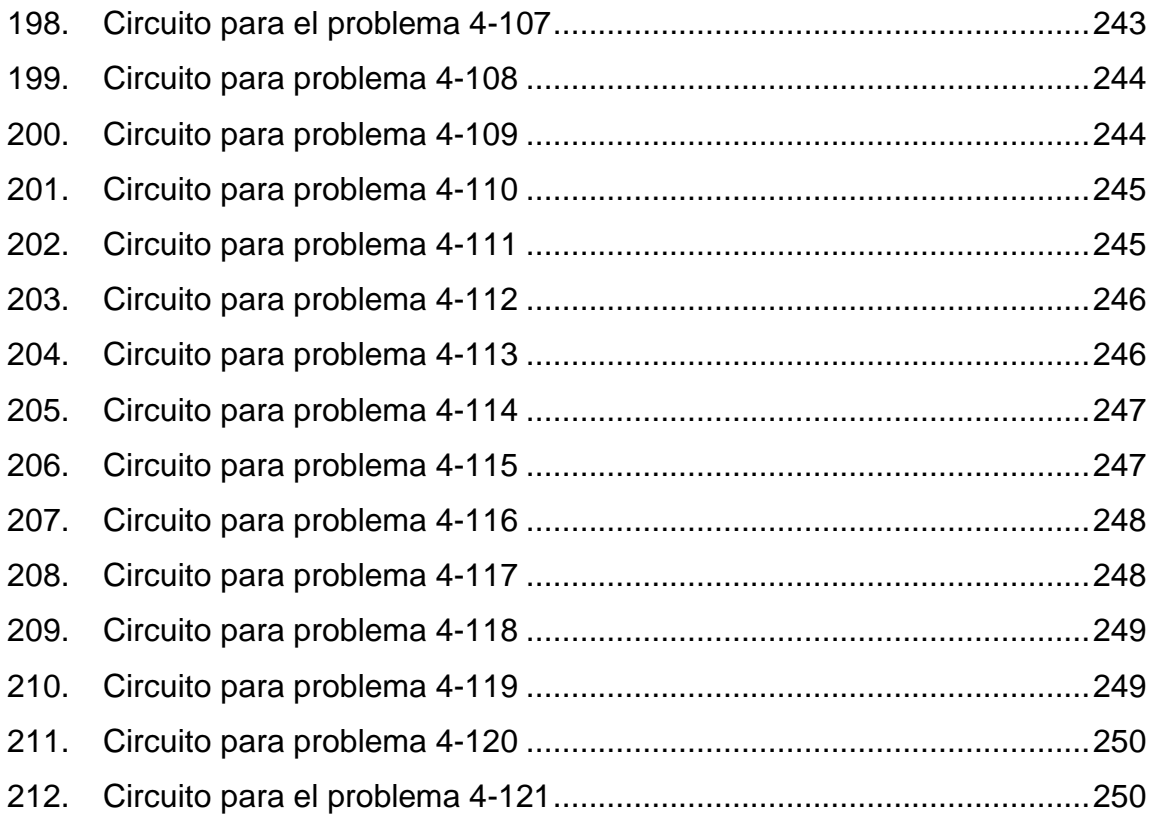

# **TABLAS**

<span id="page-25-0"></span>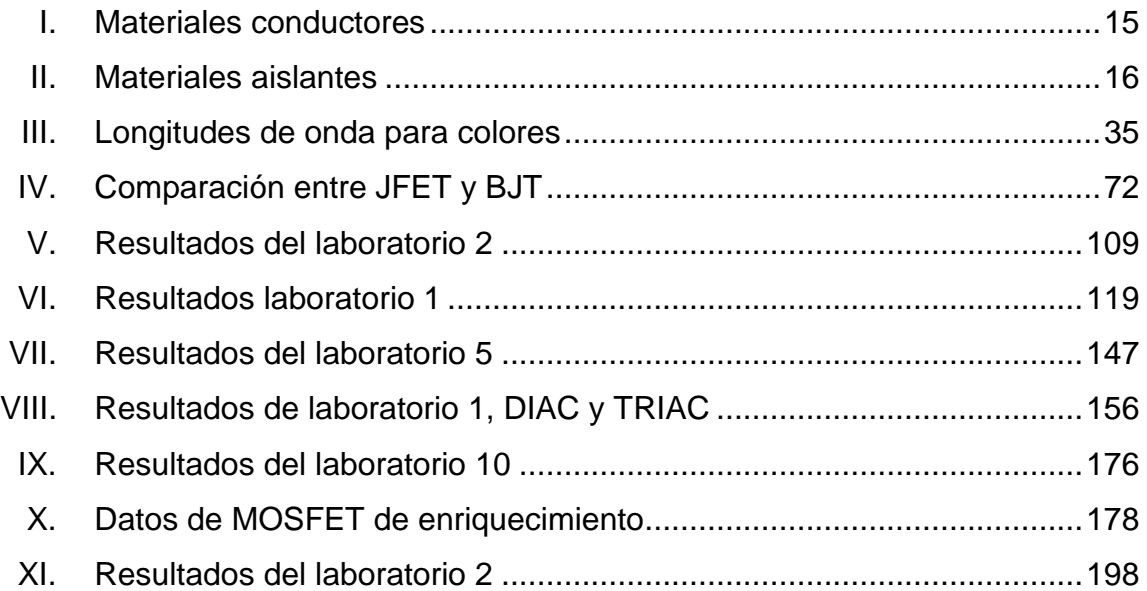

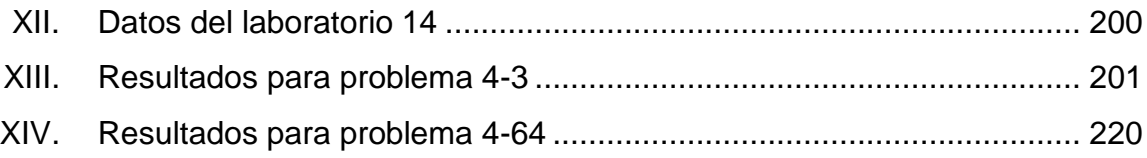

# **LISTA DE SÍMBOLOS**

# <span id="page-28-0"></span>**Símbolo Significado**

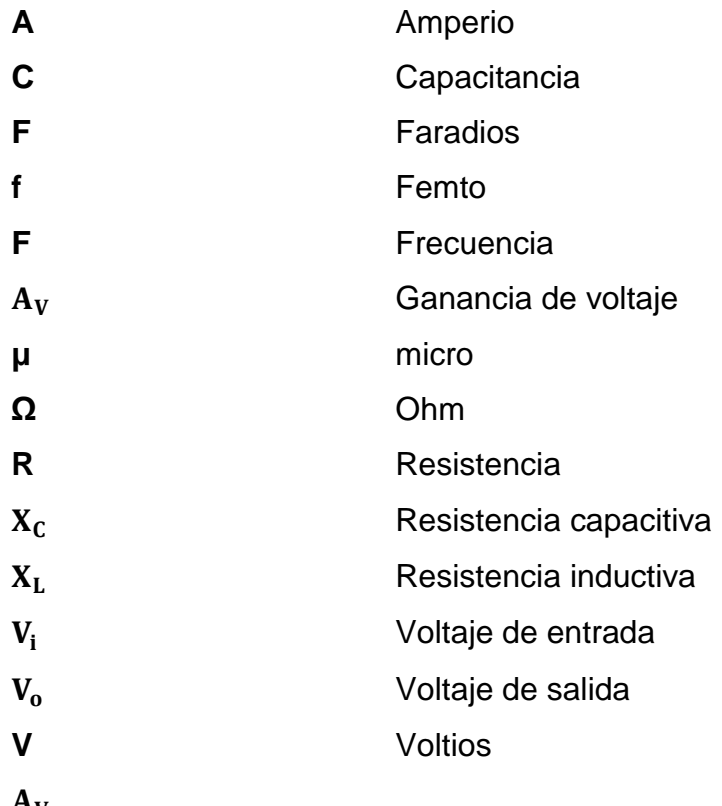

 $A_V$ 

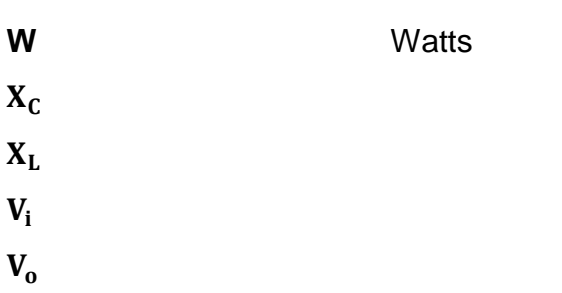

## **GLOSARIO**

- <span id="page-30-0"></span>**Camtasia Studio** Software para la creación y edición de audio y video.
- **Circuito abierto** Se describe como un circuito por el cual no circula corriente eléctrica o está interrumpido por la ausencia de un dispositivo conductor entre dos terminales.
- **Circuito cerrado** Se refiere a la interconexión de dos o más componentes con al menos una trayectoria para que fluya una corriente.
- **Dispositivo activo** Dispositivo electrónico capaz de controlar flujo de corriente en un circuito capaz de generar una ganancia.
- **Dispositivo pasivo** Dispositivo electrónico que no genera ganancia en un circuito y puede llegar a disipar energía en forma de calor.
- **Generador de señales** Dispositivo electrónico que crea señales periódicas alternas.
- **Impedancia** Resistencia al paso de corriente que se genera cuando la señal usada es alterna.
- **LKC** Ley de corrientes de Kirchhoff.

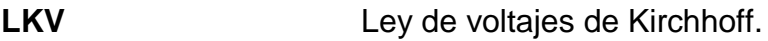

- **NI Multisim Power** Software simulador de circuitos, con resultados muy cercanos a la realidad.
- **Osciloscopio** Dispositivo de medición electrónica para visualizar señales análogas y digitales.
- **Proteus 8 profesional** Software simulador de circuitos, con resultados muy cercanos a la realidad.
- **Software Programas que ejecuta una tarea en un ordenador.**
- **TIC** Tecnologías de la información y la comunicación.
- **Voltaje PP** Diferencia de voltaje entre el punto máximo y mínimo de una señal alterna.

## **RESUMEN**

<span id="page-32-0"></span>Este trabajo de graduación se basa en el modelo constructivista de educación que busca digitalizar los conceptos del curso Electricidad y Electrónica Básica, para facilitar la información a los estudiantes y a las personas interesadas en los temas del curso.

La digitalización de estos temas proporciona un modelo de apoyo al catedrático para impartir su clase y facilitar el aprendizaje de sus alumnos; logra que cada estudiante repase y tenga los temas en cualquier lugar; proporciona más tiempo a la solución de dudas y problemas en clase.

Está formado por cuatro capítulos. El primero se enfoca en la importancia de las tecnologías de la información y los beneficios de su aprendizaje, al hacer uso de las plataformas virtuales combinado con el modelo constructivista de la educación, para tener una formación completa en los estudiantes acorde a las necesidades tecnológicas. En el segundo capítulo se desarrollan los conceptos que se utilizarán en las clases virtuales; hace énfasis en la estructura de los distintos dispositivos electrónicos activos y pasivos; analiza su comportamiento en diferentes escenarios. En el tercer capítulo se desarrolla la aplicación de ejercicios y laboratorios que permiten al estudiante conocer y completar el conocimiento de cada tema del segundo capítulo. En el último capítulo, el catedrático podrá realizar evaluaciones, a través de ejercicios cuyo objetivo es poner a los alumnos a resolver problemas para desarrollar y fijar los conocimientos previamente adquiridos en los módulos anteriores.

Con estos cuatro capítulos se podrá crear un aprendizaje progresivo sin interrupciones, que facilite el acceso y adaptado al tiempo del estudiante.

# **OBJETIVOS**

## <span id="page-34-0"></span>**General**

Diseñar una estructura virtual del curso de Electricidad y Electrónica Básica, bajo el modelo constructivista de educación, en la Escuela de Ingeniería Mecánica Eléctrica, Facultad de Ingeniería, Universidad de San Carlos de Guatemala.

## **Especifico**

- 1. Comprender la importancia del uso de las tecnologías de la información y la comunicación en la educación.
- 2. Apoyar el proceso de enseñanza con el uso de simulaciones de circuitos, vinculando los conceptos con la práctica.
- 3. Orientar al estudiante por medio de material multimedia para que se profundice en el contenido del curso.
- 4. Proveer la guía de estudios basada en el pensum y en el programa del curso, en la cual la teoría se completa con ejercicios, estos realizarán por software a modo de que el estudiante compruebe la facilidad del análisis con esta herramienta.
# **INTRODUCCIÓN**

La tecnología ha demostrado dominar todas las áreas académicas, laborales, sociales o cualquier actividad que requiera mejorar la calidad y obtener mejores resultados con facilidad.

En Guatemala, con relación a la educación universitaria, los índices de cobertura son limitados; aun con muchas herramientas en línea donde se puede complementar los temas vistos en clase, el problema más frecuente es la asistencia constante y puntual del estudiante; con el fin de alcanzar y cubrir todos los temas se plantea la virtualización de cursos en el que se use el tiempo de clases para resolución de los problemas encontrados por los mismos estudiantes.

Se propone una metodología de enseñanza basado en el modelo constructivista de educación, enfocado en el curso de Electricidad y Electrónica Básica, en la Escuela de Ingeniería Mecánica Eléctrica de la Facultad de Ingeniería de la Universidad de San Carlos de Guatemala, que forma parte del pensum de estudios para optar al título de ingeniero electrónico.

El curso de Electrónica y Electricidad Básica actualmente se imparte únicamente de forma magistral, con el uso de presentaciones; la virtualización busca constituirse en un método de enseñanza novedosa que complementa la estructura virtual con la tutoría del docente.

Se le brinda una forma más cercana al alumno para apoyar al aprendizaje de los contenidos, que es el propósito de este documento.

XXVII

# **1. ASPECTOS GENERALES, USO DE LAS TIC COMO HERRAMIENTA DE VIRTUALIZACIÓN**

Las tecnologías de la información y la comunicación o TIC es un concepto dinámico, que se ha desarrollado con los avances científicos en el campo de la informática y las telecomunicaciones; permite el acceso, la producción y la comunicación de la información presentada en texto, imagen, sonido y video.

El desarrollo del ordenador e internet, realizaron varios cambios significativos en el estilo de enseñanza, que afectaron los modelos de aprendizaje, y desarrollaron competencias y habilidades para aprender autónomamente.

Las TIC usan los medios electrónicos, como la televisión, la telefonía celular y todo dispositivo que permita el acceso a la información de manera veraz, oportuna y significativa.

## **1.1. Las TIC en el sistema educativo**

En los últimos años, la tecnología se impuso en la sociedad como un recurso para facilitar la información y el conocimiento. Aunque en la sociedad guatemalteca el uso es bajo en la institución escolar, con esto se pretende tener un nuevo panorama educativo.

El aprendizaje tecnológico lleva consigo aspectos como el lenguaje, la cultura y el conocimiento previo adquirido y parte del rápido crecimiento de las ciencias y las tecnologías.

El uso de las TIC desarrolla habilidades de interpretación, cálculo y análisis, con material más atractivo para los estudiantes y alcanza un mayor grado de entendimiento.

Para integrar las TIC en la educación, se necesita de las habilidades del docente para estructurar el ambiente que rompa con los esquemas tradicionales y cambiarlos por cooperación y trabajo en equipo.

Sin embargo, el uso de las TIC en la educación aún no ha sido entendido como la herramienta que genere un aprendizaje significativo; errores frecuentes en los centros educativos reducen a los beneficios y la limitan a una herramienta que solo facilita la transmisión de información.

### **1.2. Modelo constructivista**

El constructivismo, como modelo de enseñanza, explica que el conocimiento no es una copia idéntica de la realidad, sino una construcción del individuo, que compara experiencias previas con la interacción en su entorno; esta interacción y construcción se va desarrollando permanentemente y de forma continua y genera nuevo conocimiento.

Este modelo plantea que lo importante no es adquirir conocimientos sino generar una competencia, de tal forma que se ponga en práctica y se complete con la experiencia mediada en el entorno; permite así la aplicación de los conocimientos previos y los conocimientos adquiridos en las situaciones nuevas.

Este pensamiento se centra en el sujeto que da origen a nuevas construcciones mentales.

Los orígenes del constructivismo se dan a inicios de 1920 con el psicólogo y biólogo suizo Jean Piaget, quien planteó la idea de extrapolación-traducción para explicar la teoría constructivista del aprendizaje, que habla de los conocimientos adquiridos en los estudios realizados en la psicología se extrapolan a la pedagogía mediante un proceso de traducción, que permita hacer operativos los conocimientos adquiridos.

A la base que planteó Piaget, se unieron más autores para enriquecer su teoría de aprendizaje, uno de ellos el psicólogo Jerome Bruner, sus estudios se enfocan en cambiar los modelos de enseñanza del aprendizaje memorístico centrado en la figura del profesor. Bruner plantea el aprendizaje por descubrimiento: el instructor motiva a los alumnos a que ellos descubran relaciones entre conceptos y construyan sus propias ideas.

El aprendizaje por descubrimiento se define como el potencial que posee todo ser humano para descubrir conocimiento; para que exista un descubrimiento se debe resolver un problema, de modo que se debe identificar un problema y confrontarlo, para generar una hipótesis.

Las hipótesis planteadas son usadas para descubrir la solución del problema; de no existir solución se da una situación de frustración que lleva a un estado problemático en el sujeto que desencadenará un proceso de indagación y descubriendo de nuevos resultados.

El descubrimiento también se da de forma colectiva, se reúnen distintas perspectivas sobre el mismo problema y se convierte el conocimiento en un aspecto mucho más amplio desde el punto de vista social.

## **1.2.1. Características**

El modelo constructivista se utiliza como una guía para desarrollar entornos de aprendizaje donde el estudiante participa activamente en la construcción de conocimiento. Para obtener resultados positivos se deben considerar cinco características:

- El aprendizaje tiene lugar cuando los estudiantes desarrollan conocimientos y habilidades en función de su entorno empleando objetos y analizando los resultados.
- El aprendizaje ocurre cuando los estudiantes reflexionan sobre la actividad y sus observaciones articulan los que han aprendido.
- Los alumnos deben estar motivados para alcanzar una meta cognitiva.
- El aprendizaje se sitúa en un contexto significativo en lugar de ser simplificado y presentado de forma aislada.
- El aprendizaje se fundamenta en acuerdos y negociaciones sociales que ayudan al estudiante a desarrollar y aprender de sus conocimientos en conjunto.

### **1.3. Modelo de educación a distancia**

La educación a distancia es un sistema tecnológico de comunicación bidireccional que sustituye la interacción personal, en un salón de clase, entre el catedrático y el estudiante; incentiva el aprendizaje autónomo del alumno mediante diversos recursos didácticos y recibir la asistencia del tutor.

Este no es un concepto nuevo, se ha desarrollado durante varios años, a través de diversos medios para instruir y asimilar, que ha cambiado por generaciones.

La primera generación se da al final del siglo XIX y principios del siglo XX, cuyos medios de comunicación se desarrollaron con la imprenta y los servicios postales, metodológicamente, no existía ninguna especificad didáctica de enseñanza.

La segunda generación, denominada enseñanza multimedia, surge a finales de los años 70; tiene como principales medios de comunicación la radio y la televisión, que permitieron la producción de los primeros diseños de materiales didácticos; deja en segundo plano la interacción con los alumnos y entre los alumnos.

La tercera generación, también conocida como enseñanza telemática, se da a inicios de los 90; se caracteriza por integrar las telecomunicaciones con otros medios educativos, mediante la informática, el ordenador se hace presente.

La cuarta generación, aparece a mediados de los años 90 e inicios del siglo XXI, se conoce como aprendizaje flexible e inteligente; esta generación usa la comunicación educativa integrando internet, realizando interacciones en tiempo real a través de video o bajo demanda; automatiza procesos que se basan en teléfonos inteligentes que mejora el material audiovisual.

Estos modelos de educación a distancia pueden ser de varias formas, usan diversos medios de comunicación, estos se denominan como estilos de aprendizaje a distancia.

#### **1.4. Estilos de aprendizaje a distancia**

Una de las practicas usadas en el aprendizaje a distancia es el *electronic learning*, también abreviado como E-Learning, cuya característica principal es que emplea el internet como medio de comunicación para llegar a toda una comunidad educativa que cuente con una conexión para entrar a un aula virtual.

La flexibilidad del método E-Learning permite que muchas personas participen en una misma conferencia; aprenden todos con un tutor; además, este método reduce e incluso elimina costos de alojamiento, traslados, entre otros, por ser un tipo de aprendizaje *online* que depende de los recursos electrónicos.

Un método que se ha vuelto omnipresente es el concepto *blended learning* o B-Learning, que hace referencia a la combinación del método tradicional de educación con un profesor en el aula y con la educación E-Learning mediante clases *online*; este es un método híbrido de aprendizaje mezcla estos estilos.

El modelo B-Learning no trata de escoger una de las modalidades, su objetivo es lograr una mezcla justa para aprovechar las ventajas del método tradicional y el método *online*; también, es conocido como un aprendizaje semipresencial.

La combinación de estos dos métodos de enseñanza ha demostrado ser la más eficiente, aumenta y motiva la participación continua de los estudiantes, haciéndola flexible y efectiva. Con la omnipresencia de los teléfonos móviles en el siglo XXI se creó una nueva forma de educar y aprender.

Cada estilo de aprendizaje va de la mano y cada vez se combina con las nuevas tecnologías, otra modalidad que permite a los estudiantes y catedráticos tener una interacción virtual es a través de dispositivos móviles con acceso a internet; a este nuevo concepto se conoce como *mobile learning* o M-Learning.

Este medio de aprendizaje móvil integra las tecnologías móviles con el contexto educativo, principalmente, en la enseñanza de las lenguas u otro tema ahora es posible acceder a videos y archivos de audio, producir y enviar contenido a compañeros, entrar en redes sociales y hablar sobre temas específicos; sin embargo, esta modalidad no sustituye al aprendizaje tradicional, sino busca ser un apoyo a distancia usando recursos tecnológicos para hacer una interacción entre tutor y aprendiz.

El método M-Learning usa principalmente aplicaciones desarrolladas para dispositivos móviles con contenido digital como juegos digitales pensados en la educación; aprovecha varios mecanismos como puntuación y niveles de dificultad, libros digitales como PDF, redes sociales académicas. Así, en el lugar de luchar contra el uso de los dispositivos móviles, aprovecha el recurso para mejorar el desempeño del estudiante.

Estas tres grandes tendencias se han creado como producto del desarrollo de las TIC, beneficiando a los organismos educativos, estos estilos potencian los resultados del aprendizaje; incrementa la flexibilidad de acceso y el desarrollo de un correcto uso de recursos.

## **1.5. Perfil del instructor y estudiante**

El instructor titular ahora tomará un papel de asesor en el aprendizaje del alumno; con el modelo constructivista deja de tener todo el control de la cátedra y se convierte en un puente entre el conocimiento previo y el nuevo entrante; ofrece condiciones en conjunto para la búsqueda de soluciones de problemas y pasar el control del conocimiento al estudiante.

El alumno es responsable de su propio proceso de aprendizaje y reconstruye conocimiento preexistente, con ayuda del asesor; asume la construcción de sus propios contenidos.

Como se ha mencionado, la transmisión del conocimiento a través de los distintos métodos de aprendizaje ha revolucionado; hace que el estudiante tenga más participación en los procesos importantes de enseñanza y con esto el docente deja de ser el centro principal, pero no desaparece del proceso de formación, sino que toma un rol de guía, tutor y un promotor en su aula.

El docente ahora tendrá la función de guiar los temas dentro del programa del curso; transmite conceptos complejos con ejemplos simples, no solo realiza exposiciones, sino que con las dudas que los estudiantes encuentren.

El aprendizaje cambia cuando se combina con las TIC, el diseño conceptual cambia a una tarea pedagógico-comunicacional entre el asesor y estudiante, el hecho de compartir conocimiento a cualquier hora y lugar constituye una ventaja significativa, pues los alumnos de ciudades distantes podrán tener acceso al contenido en cualquier lugar.

## **1.6. Estructura de videos**

El material audiovisual es la herramienta a utilizar en este documento; usa el modelo M-Learning, por tener videos de corta y media duración, que el alumno podrá visualizar en cualquier dispositivo con acceso a internet.

Los videos realizados para el curso de Electricidad y Electrónica Básica constan de una presentación del tema, explican los puntos teóricos del capítulo dos, luego indica los objetivos que se desea tener al finalizar. En el desarrollo del video se da una explicación práctica por medio de simulaciones y resolución de problemas relacionados al tema puntual, compara los resultados teóricos con los resultados del software.

Esta parte también la deberá demostrar el alumno para familiarizarse con el programa y el conjunto de herramientas que proporciona para diseñar y simular sus propios circuitos.

Dichos videos tendrán, al finalizar, una conclusión; se dará énfasis a los objetivos planteados al inicio para resaltar los puntos clave del tema. Es importante solventar las dudas que se puedan dar en la clase magistral para solventar cualquier tema.

Para el uso del video se necesita un software simulador, dispositivos electrónicos para realizar los laboratorios que se proponen en el capítulo 3; es importante conocer los componentes antes de su práctica física por ello se recomienda ver los videos para tener un concepto más amplio de sus características y su funcionamiento.

Para la edición y elaboración del material audiovisual se utiliza:

- Camtasia Studio
- Total Video Converter
- VideoScribe

Para la simulación de circuitos se utilizará un software con dispositivos que tengan la mayor parte de componentes pasivos y activos y que permita analizar los resultados físicos antes de ser armados; los dos utilizados en este trabajo son:

- NI Multisim Power
- Proteus versión 8 Profesional

# **2. CONCEPTOS A VIRTUALIZAR**

#### **2.1. Semiconductores**

En nuestro entorno existen varios materiales que se utilizan en el campo de la electrónica y la eléctrica, estos se clasifican de distintas formas, según su conductividad pueden ser conductores, aislantes y semiconductores.

La conductividad se refiere a la cualidad que tiene un material capaz de realizar una transferencia eléctrica o térmica, esta cambia de acuerdo a varias causas, pero el tema se basa en la estructura atómica. La electrónica moderna se ha desarrollado gracias al estudio de estos atributos.

Para comprender la diferencia entre estos conceptos se estudiará desde la estructura atómica en general de los distintos materiales.

## **2.1.1. Estructura atómica**

Todos los materiales tienen un número atómico que nos provee la cantidad de electrones y protones con los que se conforma cada uno de los átomos del material en cuestión. Cada átomo tiene un núcleo formado de protones y neutrones rodeados por orbitas, formadas por electrones.

Las orbitas tienen niveles, como si se tratara de planetas girando alrededor del sol formando capas, llamadas capas de valencia. Este es el comportamiento natural de los átomos.

Otra característica de los electrones es que nunca se tocan entre sí, estos son atraídos hacia el núcleo, donde están concentrados los protones; debido a que estas partículas tienen una carga opuesta crean una fuerza de atracción, así que esta fuerza mantiene a los electrones en sus órbitas evitando que escapen; los electrones de las capas más próximas al núcleo experimentan una fuerza de atracción más grande que los electrones que se encuentran en las capas más alejadas de él; por tanto, un electrón en la última línea de valencia resulta sencillo sacarlo de su órbita debido a la leve fuerza de atracción que experimenta con el núcleo; si uno de estos se desprende, pasa a ser un electrón libre, debido a que no está atado a su núcleo y además dejara un hueco en la línea de valencia de donde sale.

El número de electrones en cada capa de valencia está dado por la ecuación 1.

Número de electromes = 
$$
2n^2
$$
 [Ec. 1]

Esta se utiliza para determinar cuántos electrones hay en cada órbita o capa de valencia. Este método es muy simple y útil en el área eléctrica, sin embargo, se limita al análisis de átomos con 45 electrones o menos.

Por ejemplo, el número atómico del cobre es 29, quiere decir que cada núcleo de un átomo tiene 29 cargas positivas o protones y 29 cargas negativas o electrones, estos últimos girando sobre las capas de valencia; el número de electrones en cada capa se determina con la ecuación 1 donde se puede saber que la primera capa tendrá dos electrones; posteriormente, la segunda capa tendrá ocho y finalmente la tercera capa con 18 electrones, al sumar se tienen 28 electrones haciendo falta uno que será ubicado en la cuarta capa; en la figura 1 se observa la estructura del átomo de cobre con las primeras tres capas están llenas.

Como resultado de este análisis resulta sencillo ver que este último electrón pueda volverse un electrón libre ante una excitación mínima y por ello el cobre es un excelente conductor de flujo de electrones o corriente eléctrica.

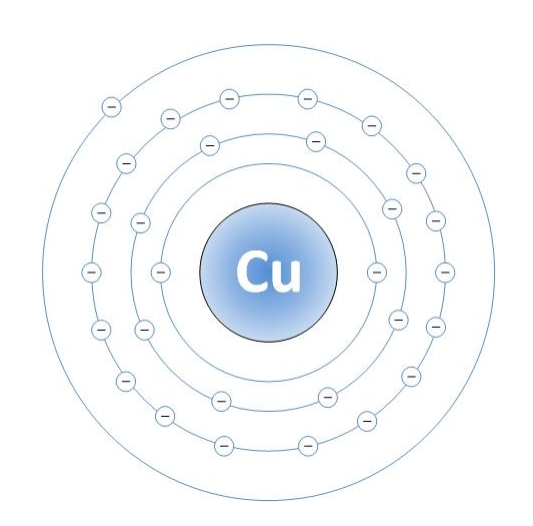

Figura 1. **Átomo de cobre**

Fuente: elaboración propia, empleando Visio Professional.

A manera de ejemplo se plantea un segundo caso: la plata, este elemento tiene 47 electrones; utilizando el esquema del cobre en las primeras tres capas se tienen 28 electrones y en la cuarta capa se tienen 19 electrones; sin embargo, se sabe que el átomo de plata tiene tan solo 1 electrón en su última capa. Por esa demostración la ecuación 1 solo funciona en átomos con un número atómico límite de 45.

En la electrónica se tiene alto interés en los electrones libres que pueda ofrecer el material, estos se encuentran en la última capa de valencia y se simbolizan como se muestra en la figura 3, en la parte interna de un átomo tiene la carga neta. Utilizando el ejemplo del cobre la última capa de valencia tiene un electrón y el núcleo tiene 29 protones, con estos datos se sabe que la carga neta de un átomo de cobre es +1.

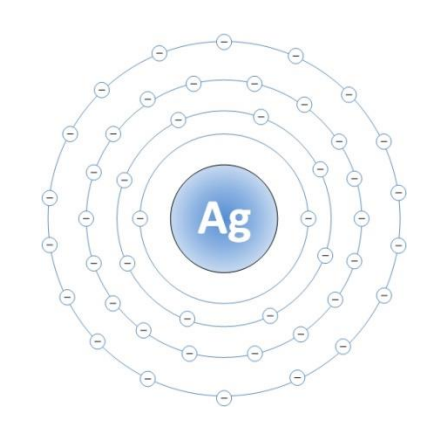

Figura 2. **Átomo de plata erróneo** 

Fuente: elaboración propia, empleando Visio Professional.

De este modo se aprecia de forma sencilla cuántos electrones libres puede proveer el átomo y cuál es su fuerza de atracción hacia el núcleo, con su carga neta.

## Figura 3. **Representación atómica de cobre, germanio y silicio**

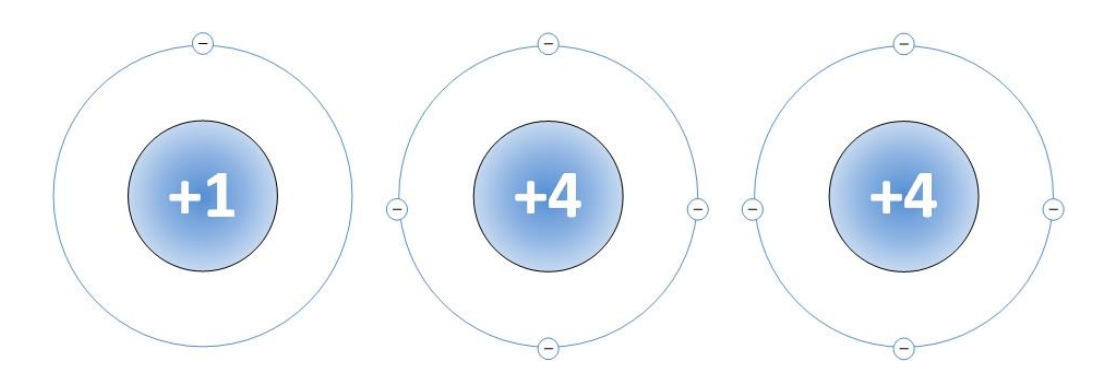

Fuente: elaboración propia, empleando Visio Professional.

Para el caso del germanio, que tiene un número atómico de 32, según la ecuación 1, queda con cuatro capas de valencia y con cuatro electrones en su última capa; según el esquema anterior, este átomo se puede representar con una carga neta de +4 y con cuatro electrones.

El silicio, con un número atómico de 14, queda con tres capas de valencia y con cuatro electrones en su última capa y con una carga neta de +4, similar al germanio. Este esquema no reemplaza a la estructura atómica, solo es una convención electrónica.

# **2.1.2. Materiales conductores**

Estos materiales ofrecen una resistencia mínima al paso de electricidad, si bien todos los materiales permiten un flujo de corriente en algún grado, estos presentan una efectividad superior.

A nivel atómico un material conductor permite, con una leve excitación, liberar electrones para que pasen de un átomo a otro. A este movimiento de electrones se le conoce como corriente o flujo eléctrico. Algunos ejemplos de materiales conductores se muestran en la tabla I.

## Tabla I. **Materiales conductores**

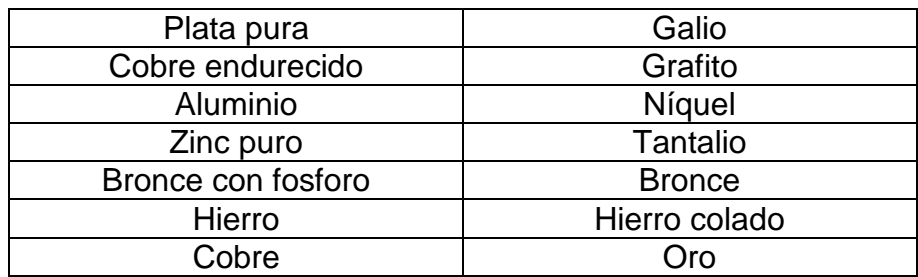

Fuente: elaboración propia.

## **2.1.3. Materiales aislantes**

En cierto grado, todos los materiales tienen cierta conducción, pero unos lo hacen de una forma más deficiente, este tipo son malos conductores que se caracterizan por resistir el paso de corriente eléctrica, siendo funcional para otras acciones.

La estructura atómica de estos materiales se diferencia de los conductores por tener en su última capa de valencia varios electrones, lo que impide que estos puedan convertirse en posibles electrones libres.

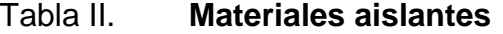

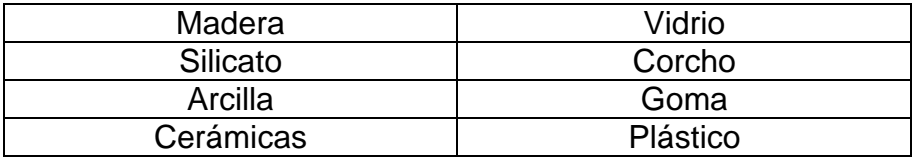

Fuente: elaboración propia.

# **2.1.4. Materiales semiconductores**

La electrónica moderna se basa en estos dispositivos, dado que estos tienen las propiedades de un material conductor y aislante, que cambia en diferentes condiciones que depende de las circunstancias climáticas, temperatura o diferencial potencial aplicado, por lo que no se tendría un dispositivo estable; sin embargo, se tienen consideraciones que permiten realizar el análisis de estos elementos de forma precisa con un margen de error que puede discriminarse.

Los semiconductores están fabricados de silicio o germanio, debido a que el silicio es más común que el germanio, los fabricantes utilizan el primero para realizar los diferentes dispositivos electrónicos, cuando varios átomos de silicio se juntan entre sí da lugar a un fenómeno conocido como cristal; para el caso un cristal de silicio este se produce cuando las ultimas capas de valencia de cada átomo se juntan y se comparte un electrón con cada uno de sus vecinos, esta acción se denomina enlace covalente.

Un enlace covalente se produce solo con los átomos del último nivel, el objetivo de compartir electrones es para alcanzar un estado estable; según la regla del octeto, postulada por Gilbert Newton Lewis en 1917, indica que los átomos alcanzan su estabilidad cuando completan su nivel energético con ocho electrones, que hace que el átomo sea incapaz de donar electrones.

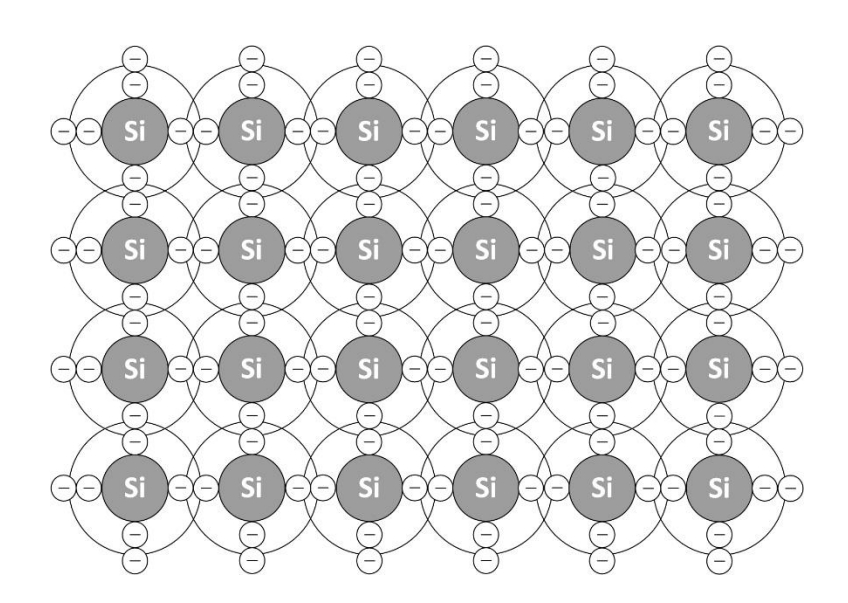

Figura 4. **Semiconductor intrínseco de silicio**

La nueva estructura del átomo de silicio con los enlaces covalentes no da lugar a que existan electrones libres, esta nueva forma se denominará cristal de silicio, que, por la regla del octeto de Lewis, este se comportará como un aislante.

Un semiconductor tiene comportamientos de un material aislante y conductor y se pueden clasificar por semiconductor intrínseco y extrínseco.

Un semiconductor intrínseco, este está hecho de un solo tipo de átomo; continuando con el silicio, este crea cuatro enlaces covalentes para completar su octeto, de esta manera la resistividad de este es muy grande que no da lugar a electrones libres, comportándose como un aislante.

A diferencia de un material intrínseco, un material extrínseco es expuesto a un proceso de impurificación, también llamado dopaje, que consiste en introducir átomos de otros elementos que hace que la conductividad del material se vea afectado; dependiendo de la impureza pueden crearse dos materiales denominados tipo P y tipo N.

Para crear un material tipo N se emplean impurezas de elementos con 5 electrones de valencia conocidos como elementos pentavalentes; algunos de estos pueden ser el antimonio, fósforo o arsénico; usando la regla del octeto se observa que estos átomos realizan enlaces covalentes y al tener cinco electrones donan un electrón en exceso por cada átomo pentavalente presente en el material; al no poder enlazarse estos electrones se consideran libres por no encontrar un espacio estos se moverán fácilmente por el átomo de cristal formado y así aumentara su conductividad.

Por otro lado, el semiconductor tipo P emplea elementos trivalentes, como el boro o galio, al tener 3 electrones de valencia estos no aportan los cuatro necesarios, para formar los cuatro enlaces covalentes, lo cual deja huecos que aceptan el paso de electrones que no pertenecen a la red cristalina.

# S বে Si S S Si Si Si

Fuente: elaboración propia, empleando Visio Professional.

Figura 6. **Semiconductor extrínseco de silicio con boro**

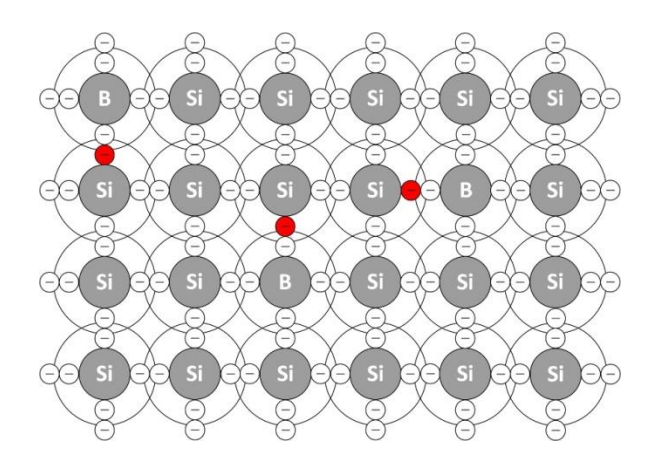

Fuente: elaboración propia, empleando Visio Professional.

# Figura 5. **Semiconductor extrínseco de silicio con fósforo**

Con la finalidad de comprender la figura 5 y 6 los electrones libres se representan en color azul y los huecos en color rojo; tanto los electrones libres como los huecos no realizan un enlace covalente.

Ambos tipos se utilizan, uno que se comporta como donador de electrones y el otro denominado donador de huecos o aceptador de electrones.

Al polarizar un material tipo N con una fuente de corriente directa los electrones libres son atraídos al polo positivo de la fuente, a tal punto que no quedarán electrones ni huecos libres convirtiendo al semiconductor tipo N en un aislante perfecto y no permite que circule flujo de corriente, más que la corriente de inicio de polarización, que dura unos microsegundos.

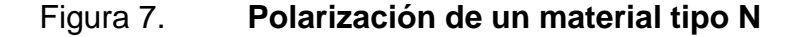

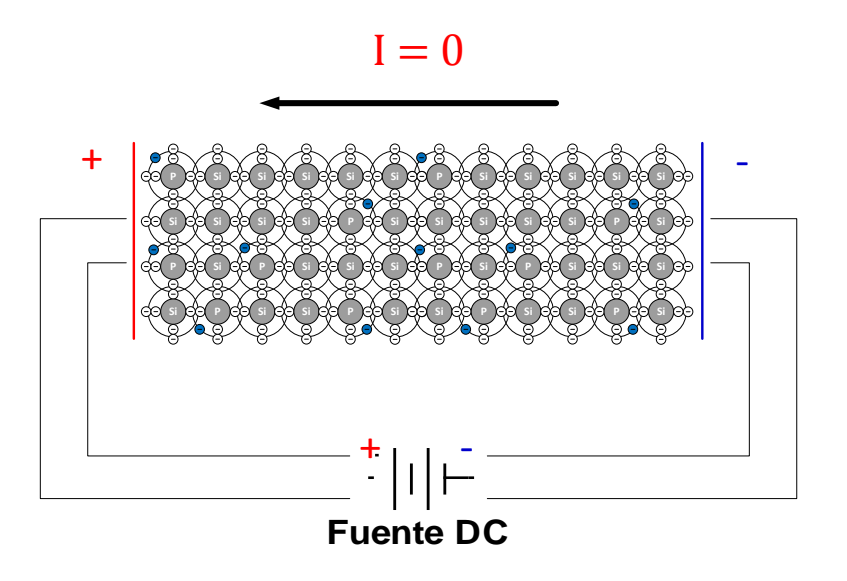

Fuente: elaboración propia, empleando Visio Professional.

Con el material tipo P, al tener muchos huecos libres atraen a un electrón proveniente del polo negativo de la fuente y los electrones nuevos son atraídos por la fuente hacia su terminal positiva; genera así un flujo de electrones que se traduce a una corriente eléctrica sobre el material, que convierte al semiconductor tipo P en un conductor.

Por tanto, se puede concluir que al polarizar un material tipo N, este se comporta como un aislante perfecto y un material tipo P se comporta como un conductor que su conductividad está asociada al dopaje de huecos que tenga el material.

Figura 8. **Polarización de un material tipo P**

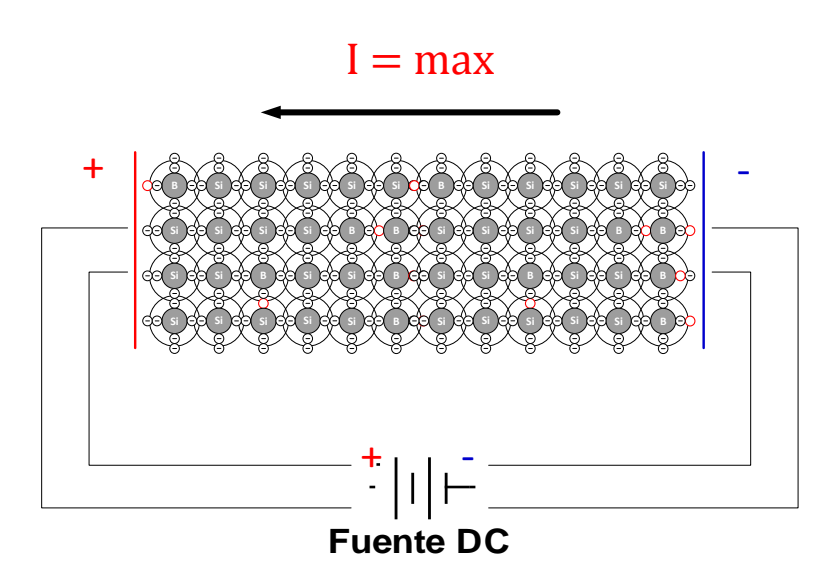

Fuente: elaboración propia, empleando Visio Professional.

## **2.2. Dispositivos semiconductores de dos capas**

Un semiconductor tipo N es de tipo extrínseco de silicio o germanio dopado de impurezas de fosforo o arsénico que donan un electrón por cada

átomo, por ser átomos pentavalentes, el resultado de este material es que tiene muchos electrones libres y unos cuantos huecos, producto de la emisión térmica, con una resistencia muy alta; de ser polarizado los electrones libres irán al terminal positivo y los huecos al terminal negativo haciendo que el semiconductor se convierta en un aislante perfecto.

Un semiconductor tipo P de silicio o germanio dopado de galio o boro, donando un hueco por las impurezas trivalentes, al polarizarlo los huecos son atraídos a la placa negativa haciendo que los electrones de la fuente pasen fácilmente por el material, con una resistencia muy baja.

En la figura 9 se muestra el semiconductor formado por un material tipo N y tipo P, que ahora en adelante se denominará unión PN; esta estructura se utiliza en los dispositivos electrónicos generalmente de silicio (Si); cuando estos materiales se unen se comportan de una manera muy diferente a como se ha mencionado antes.

Al construir la unión PN se forma un fenómeno que aparece justo donde se unen los materiales, llamado la línea de unión, los electrones del material N se mueven en todas direcciones, del lado del material tipo P y los huecos que se encuentran cerca de la línea de unión capturan a los electrones libres antes mencionados para combinarse.

Con la unión PN el material tipo N pierde electrones que se combinan con los huecos del material tipo P que forma una zona justo en la línea de unión llamada zona de deplexión, a los costados de esta zona se forma la zona de empobrecimiento o de agotamiento.

La zona de agotamiento es una zona aislada libre de portadores energéticos esta área esta dopada de forma diferente debido a la pérdida de electrones y huecos libres ahora quedan con una polaridad diferente.

En la unión de las dos piezas semiconductoras se forma una barrera de potencial, debido al emparejamiento de los electrones libres y los huecos existentes en ambos materiales; esta barrera impide que los electrones libres restantes del material tipo N salten a la parte positiva para unirse con los huecos restantes del material tipo P.

La zona de deplexión se forma muy rápido y es muy delgada en comparación a los materiales tipo N o tipo P, los electrones del lado N tendrán que realizar un esfuerzo mayor para combinarse con un hueco del lado P, por la misma zona de deplexión. El área crecerá hasta ser la barrera que separa ambos materiales.

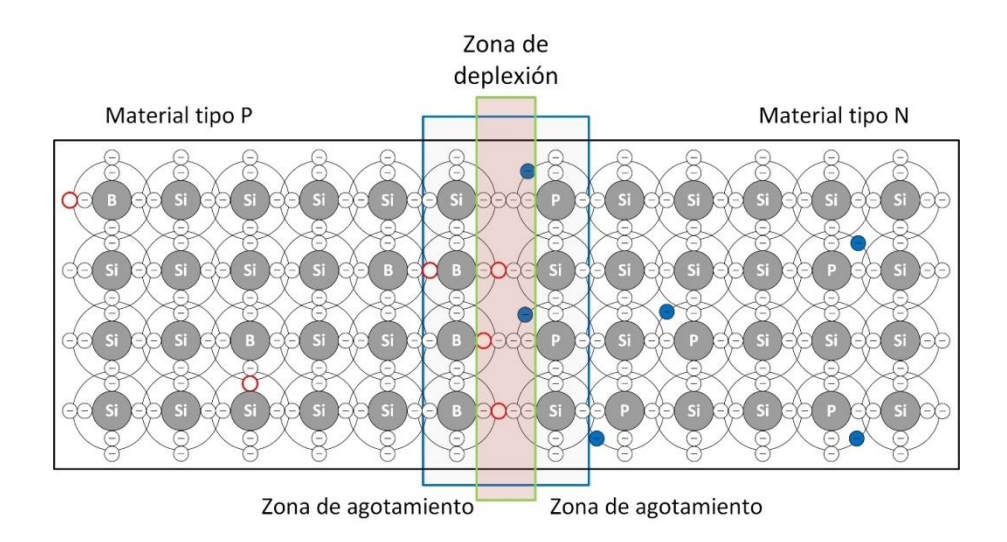

Figura 9. **Zona de deplexión en unión PN**

Cuando un átomo pentavalente del lado N pierde un electrón libre, que se une con un hueco atravesando la línea de unión, el átomo se queda cargado positivamente, porque la cantidad de protones presentes en el núcleo no cambia por lo que este átomo tiene un protón más con respecto a los electrones en sus capas de valencia. Por lo tanto, este átomo queda cargado positivamente.

Ahora con el lado P, el electrón libre se combina con el hueco del átomo trivalente, este electrón deja de ser libre y se convierte en un electrón de valencia de este átomo, por lo tanto, este átomo queda cargado negativamente, por tener más electrones en sus capas de valencia que protones en su núcleo.

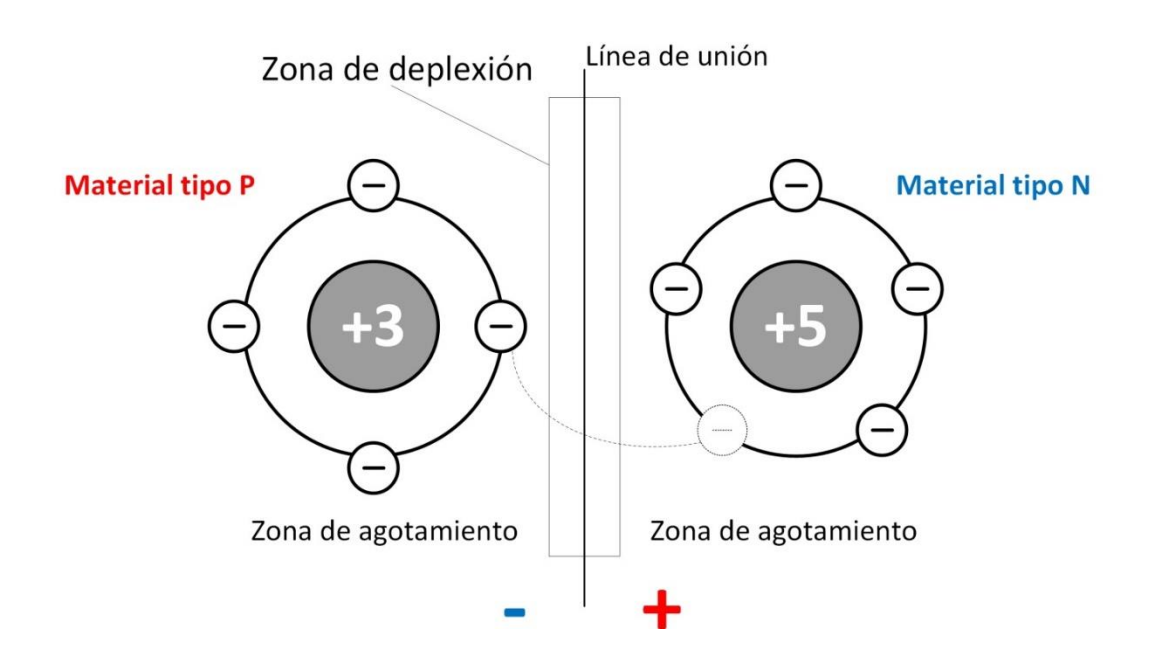

Figura 10. **Diferencia de potencial de unión PN**

La zona de deplexión se forma por todos los electrones libres que se combinan con los huecos a tal punto que llega a un equilibrio y ningún electrón del material tipo N alcance a un hueco del material tipo P.

Al llegar al equilibrio la zona del lado N queda cargada positivamente y del lado P negativamente tal como se muestra en la figura 10; en esta zona se forman dos pequeñas fuerzas de carga que forman una diferencia de potencial, que se le conoce como potencial de barrera, este potencial se puede cuantificar y se expresada en voltios.

Si un electrón libre restante quisiera combinarse con un hueco tendrá que vencer a esta potencial de barrera; este potencial depende de la cantidad de dopado de los materiales N y P, de la temperatura expuesta del material, y del material semiconductor utilizado.

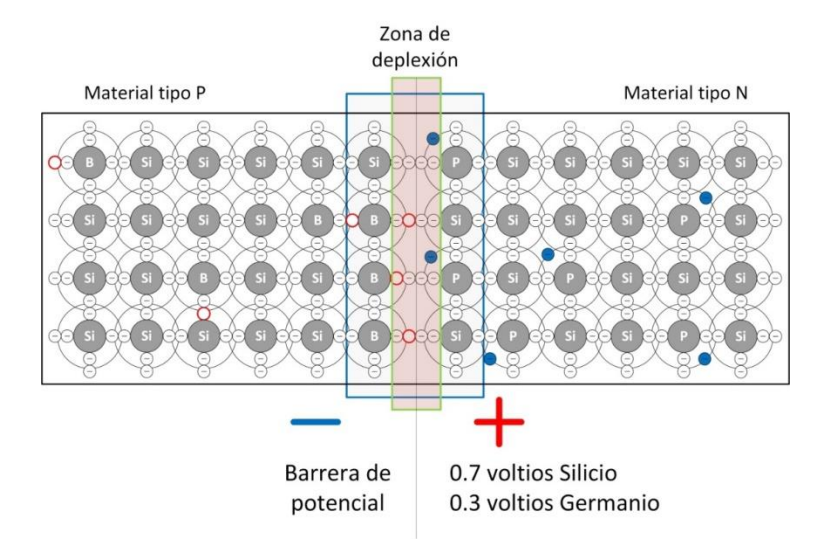

## Figura 11. **Barrera de potencial en unión PN**

## **2.2.1. Diodo rectificador**

El diodo es el semiconductor básico formado por la unión PN, es un dispositivo no lineal, que recuerda la linealidad de un elemento pasivo como la resistencia, este tiene una relación entre el voltaje y la corriente, para esto se polariza la unión PN que ahora llamaremos diodo.

La curva característica del diodo matemáticamente se representa como:

$$
I = I_s \cdot \left( \Theta^{\frac{V}{\eta \cdot V_T}} - 1 \right) \tag{Ec. 2}
$$

Donde:

- $\eta$  = constante que vale entre 1 y 2
- $I_s$  = corriente inversa de saturación
- $V_T$ = potencia equivalente de temperatura  $V_T = K \cdot T$
- K = constante de Boltzmann  $\left( 8,62\cdot 10^{-5} \frac{\text{eV}}{\text{gK}} \right)$
- $\bullet$  T= temperatura

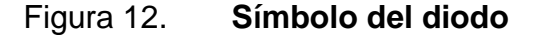

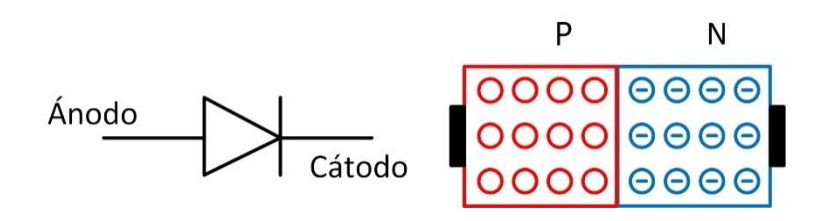

Fuente: elaboración propia, empleando Visio Professional.

Para calcular el voltaje en el diodo se utiliza la ecuación 2 y despejando el voltaje en diodo se obtiene:

$$
V = V_T \cdot \ln\left(\frac{I}{I_S} + 1\right)
$$
 [Ec. 3]

A una temperatura ambiente de 25 ℃ los fabricantes hacen que el potencial de barrera este a 0,7 voltios para el silicio y 0,3 voltios para el germanio.

El diodo, figura 12, está formado de los materiales N y P, separados de una potencial de barrera con un valor de 0,7 voltios por la fabricación con silicio, será expuesto a una polarización directa, esto se logra conectando una fuente de voltaje en donde la terminal negativa ira al material tipo N y la terminal positiva al material tipo P, de otro modo positivo con positivo y negativo con negativo.

Figura 13. **Curva característica de diodo 1N4007**

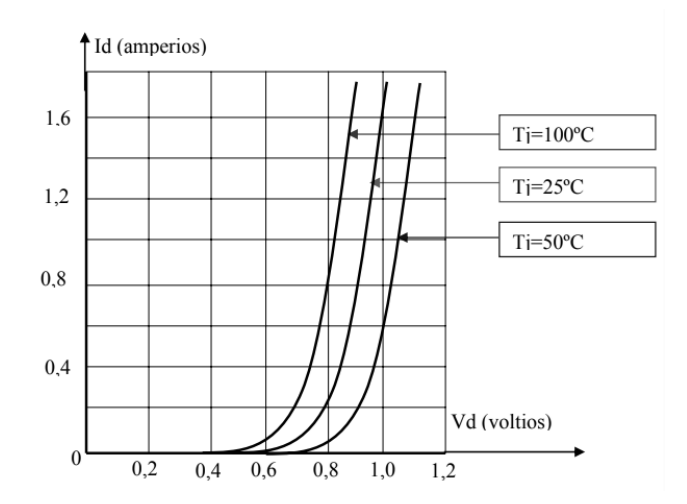

Fuente: elaboración propia, empleando Fooplot.

Si el voltaje de la fuente de la figura 11 es menor al valor del potencial de barrera este circuito será incapaz de producir un flujo de electrones, si se calibra la fuente para que se entregue un voltaje mayor a 0,7 voltios, los electrones tendrán la suficiente fuerza para vencer la zona de deplexión, en este punto los electrones que salen del terminal negativo de la fuente viajan hacia el terminal positivo pasando a través del diodo produciendo la corriente eléctrica.

Un diodo polarizado en directa produce una corriente eléctrica siempre y cuando el potencial de la fuente sea mayor al potencial de barrera de la unión PN, este flujo tiene una dirección que sale del terminal negativo de la fuente hacia el terminal positivo; sin embargo, el flujo que sigue la corriente convencional se representa de forma contraria del terminal positivo al negativo, esto debido a los primeros estudios de electricidad.

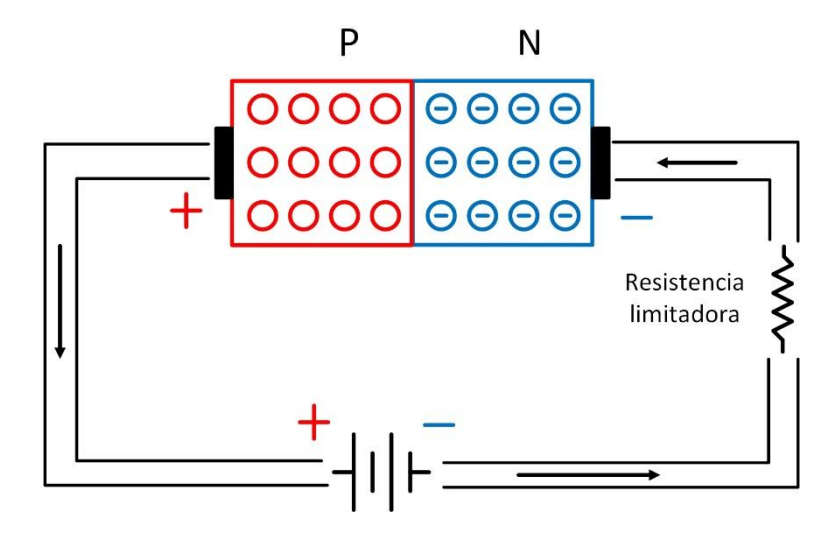

Figura 14. **Diodo polarizado en directa**

Fuente: elaboración propia, empleando Visio Professional.

Mientras que la gráfica de un dispositivo pasivo resistivo tiene una relación lineal entre el voltaje y la corriente que pasa por él, en un diodo, si el voltaje no supera la barrera de potencial no hay conducción o no hay corriente, hasta que la fuente proporcione un valor mayor a la barrera.

En el caso de una polarización en inversa los terminales de la fuente cambian de posición haciendo que el comportamiento del diodo cambie y la gráfica de voltaje contra corriente cambie también.

# **2.2.2. Diodo zener**

Un diodo zener utiliza una polaridad inversa, la placa positiva de la fuente conectada a la región N, donde los portadores de carga mayoritarios son electrones o cargas negativas y la placa negativa esta con la región P en donde los portadores de carga mayoritarios son huecos o cargas positivas.

## Figura 15. **Símbolo y estructura del diodo zener**

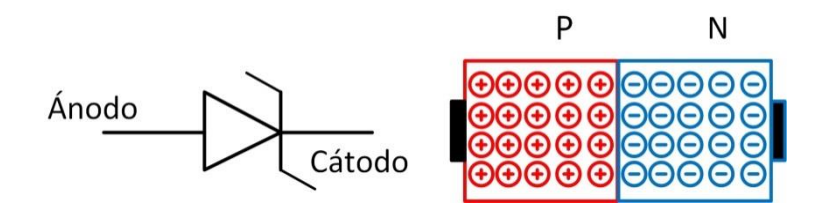

Fuente: elaboración propia, empleando Visio Professional.

Los electrones del material tipo N son atraídos por la placa positiva, este movimiento de electrones produce una corriente de transición muy pequeña, este flujo se aprecia en sentido contrario a la corriente que se produce en una polarización directa, figura 16.

Los huecos del material tipo P atraen electrones provenientes de la fuente, esta corriente se conoce como corriente de saturación  $(I_s)$ , que da lugar a más iones positivos y negativos tanto del lado del lado N y el lado P, que aumenta el potencial de barrera.

P N 00G  $\Theta$  $(-)$ Resistencia limitadora

Figura 16. **Diodo polarizado en inversa**

Fuente: elaboración propia, empleando Visio Professional.

El crecimiento del valor del potencial de barrera depende de su fuente,  $I_s$ se produce cuando el valor del potencial de barrera se iguala al valor de la fuente, con esto se aumenta el valor de fuente y la barrera de potencial se mantendrá en un valor fijo.

Al seguir aumentando el valor de la fuente llegará el momento en el que la zona del deplexión de la unión PN no pueda crecer más dentro del semiconductor, figura 17; en este momento el voltaje se mantiene constante

mientras que la corriente puede llegar a crecer debido a la corriente de avalancha producido por la fuente.

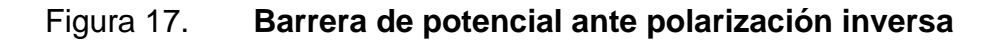

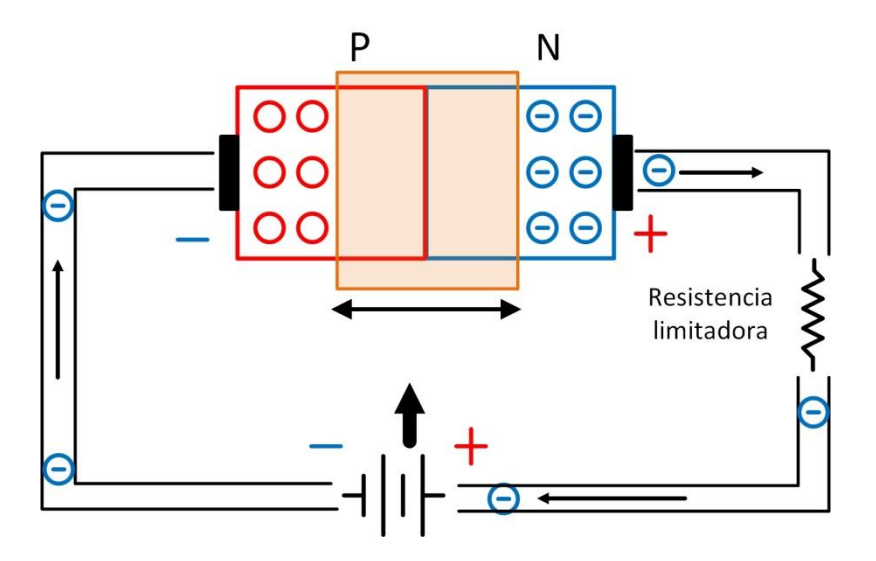

Fuente: elaboración propia, empleando Visio Professional.

Mientras la corriente producida por la energía cinética que llevan los electrones, estos siguen su flujo hasta el máximo valor de intensidad que puede soportar la unión PN.

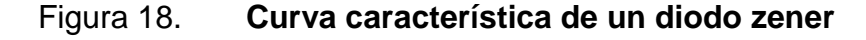

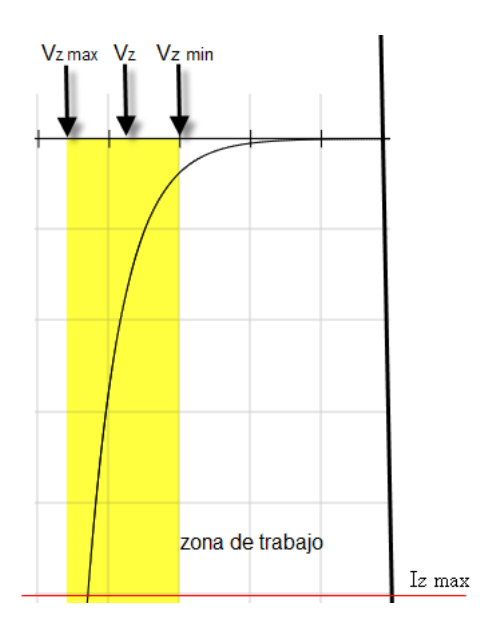

Fuente: elaboración propia, empleando Fooplot.

Esta polarización tiene varias aplicaciones, pueden mantener un voltaje constante entre sus terminales, son usados como reguladores de voltaje y también son utilizados como elemento protector en un circuito.

Para que este dispositivo opere se debe tener una tensión o voltaje mínimo conocido como tensión o voltaje zener  $(V<sub>Z</sub>)$ , al llegar a esta tensión por medio de la fuente,  $V_z$  se mantendrá constante y la corriente aumentara dicha corriente se llama corriente inversa  $(I<sub>Z</sub>)$ .

De no alcanzar el valor mínimo de  $V_z$ , el diodo zener no conduce, al pasar este valor el comportamiento es de un regulador de voltaje.

En la figura 18, se muestra la curva característica de un zener que se activa con una  $V_z$ , con la polarización inversa este límite es conocido como zona de ruptura, los diodos zener se nombran según su fabricación, si uno soporta un voltaje de ruptura de 5 voltios se llamara diodo zener de 5 voltios.

El valor de  $V<sub>Z</sub>$  se mantiene en el dispositivo, mientras que la corriente seguirá aumentando a medida que la fuente también lo haga, esto nos determina un tercer valor que determina la potencia máxima a disipar ( $P_{Zmax}$ ), de llegar a sobrepasar este valor el diodo zener puede tener daños irreversibles.

Para evitar alcanzar a la máxima potencia disipada por el zener se conecta una resistencia que se denomina como resistencia de drenaje.

En la actualidad se pueden encontrar dispositivos con valores  $V<sub>z</sub>$  desde los 0.2 V hasta los 200 V que alcanzan hasta los 50 W de  $P_Z$ .

## **2.2.3. Diodo led**

*Light emitting diode*, por sus siglas en inglés, son dispositivos electrónicos que operan de forma similar que los diodos, que permiten el flujo de corriente en un solo sentido y además emiten luz cuando se realiza una polarización directa.

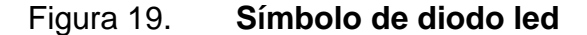

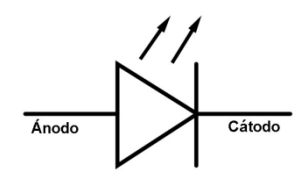

Al polarizar una unión PN con una tensión, los electrones se recombinan con los huecos liberando energía en forma de fotones. Dependiendo de la cantidad de energía de los fotones emitidos así será el color visible que se forma.

Este proceso se llama recombinación radiactiva, si la energía alcanza el punto de polarización, los electrones escapan del material en forma de fotones, cada material semiconductor tiene diferentes características y por tanto diferente energía liberada.

$$
E_g = hf = \frac{hc}{\lambda}
$$
 [Ec. 4]

Donde:

- $\mathrm{E}_{\mathrm{g}}=$ energía de banda prohibida
- h = constante de Planck,  $6,626 \cdot 10^{-34}$  J · s
- $f = frecuencia$
- $\lambda$  = longitud de onda
- C = velocidad de la luz

El color se determina por la longitud de onda de luz emitida.
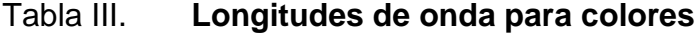

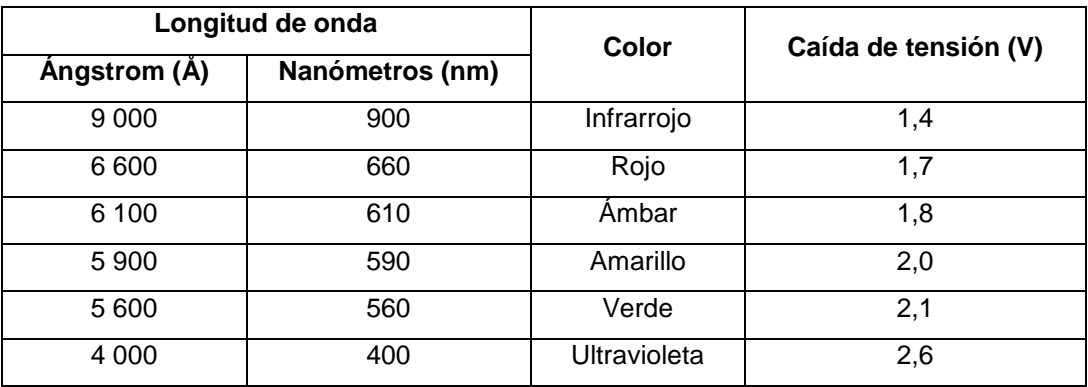

Fuente: elaboración propia.

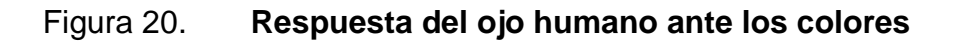

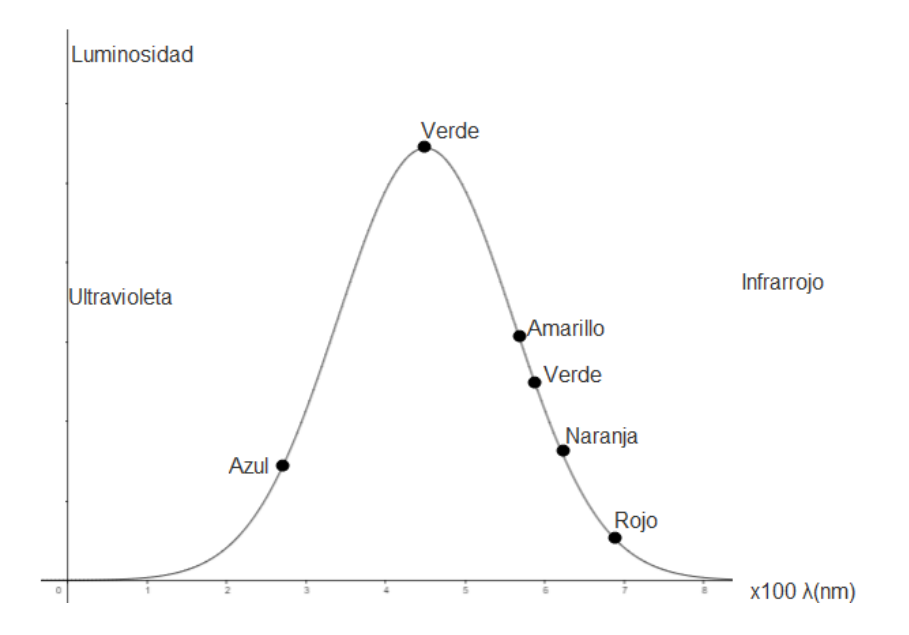

Fuente: elaboración propia, empleando Geogebra.

La fabricación de este tipo de diodos emisores de luz, es la misma que utilizan los diodos y variando la composición de impurezas se puede controlar la longitud de onda.

El semiconductor está envuelto en un plástico traslucido o trasparente, el electrodo interno de menor tamaño es el ánodo y el de mayor tamaño es el cátodo.

Este componente se puede conectar en serie o paralelo, considerando que se debe limitarse la corriente en ellos con una resistencia, para el cálculo de esta oposición se emplea la siguiente relación para la conexión en serie.

$$
R = \frac{V - N \cdot V_{\text{led}}}{I}
$$
 [Ec. 5]

Donde N es el número de led conectados en serie, de conectarse en paralelo N es igual a uno y debe calcularse para cada led asociado y V es el voltaje de la fuente asociado al circuito.

Figura 21. **Conexión serie y paralelo de led**

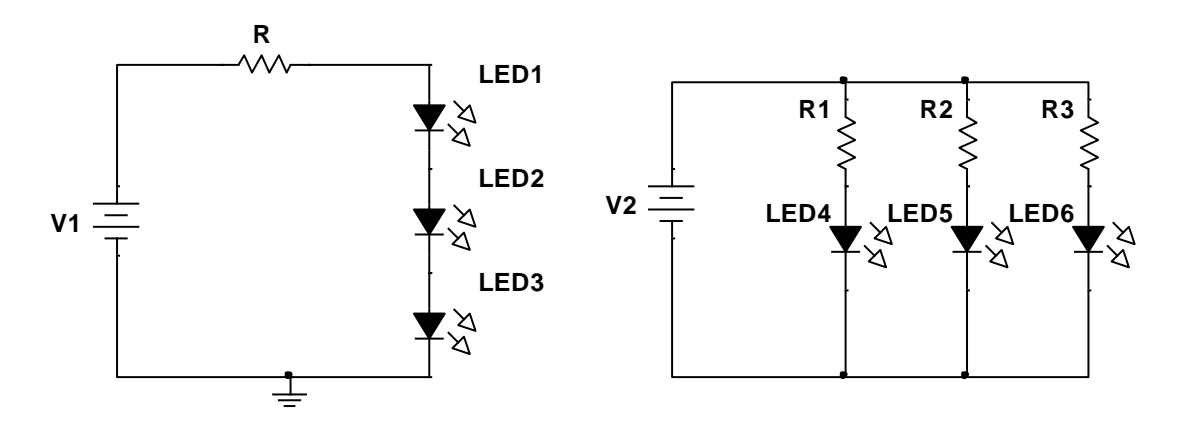

Fuente: elaboración propia, empleando NI Multisim Power.

# **2.2.4. Transistores BJT**

En 1956, William Bradford Shockley inventa el transistor y el diodo Shockley, este último visto en los temas anteriores, muchos de los dispositivos electrónicos están basados en estos dos inventos que contribuyeron a la electrónica moderna.

Transistor de unión bipolar, por sus siglas en ingles BJT, es uno de los semiconductores más utilizados en los procesos industriales o un proyecto en general.

Este transistor es un amplificador controlado por corriente, ofreciendo una buena ganancia de amplificación, sin embargo, su impedancia no es efectiva.

Está formado por tres materiales semiconductores, figura 22.

# Figura 22. **Estructura de un transistor bipolar de unión PN**

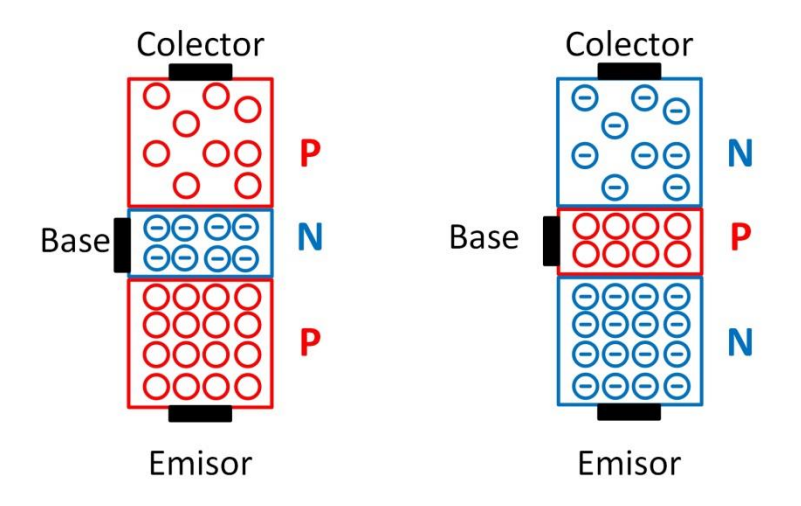

Fuente: elaboración propia, empleando Visio Professional.

Estas tres regiones forman dos uniones PN, y cada región representa a tres terminales denominadas colector, emisor y base. El transistor puede estar formado por dos materiales tipo N y un tipo P o dos materiales tipo P y un tipo N.

Para el análisis del transistor con dos regiones N y una P, el terminal del colector está ligeramente cargada de menos electrones libres que el emisor, y la región P es más estrecha, por tanto, con un dopaje bajo de huecos.

Entre las uniones PN existentes en el transistor, se forman zonas de deplexión que forman una barrera de potencial por cada unión, dependiendo del semiconductor esta barrera puede tener 0,7 voltios para el silicio o 0,3 para el germanio.

Si se representa cada unión PN como diodo, se forman dos diodos, cada diodo recibe el nombre de acuerdo a la posición de sus terminales, D1 y D3 llevan como nombre diodo base-colector y D2 y D4 diodo base-emisor.

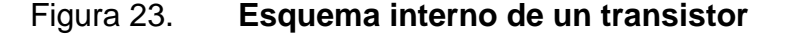

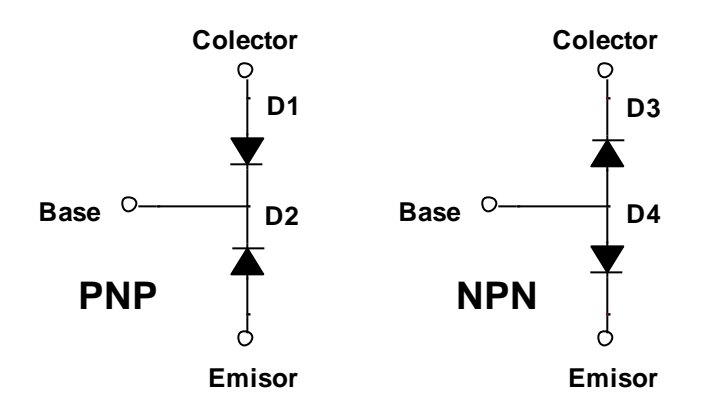

Fuente: elaboración propia, empleando NI Multisim Power.

La simbología de un transistor se muestra en la figura 24, que se relaciona con la dirección del diodo base-emisor formado de sus uniones PN.

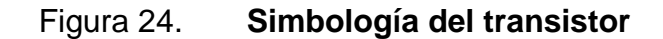

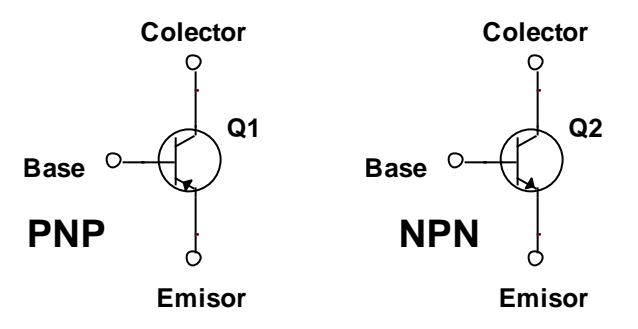

Fuente: elaboración propia, empleando NI Multisim Power.

Para que un transistor BJT pueda funcionar se debe polarizar, con el circuito mostrado en la figura 25, un transistor se polariza con dos fuentes de voltaje de corriente directa y con dos resistencias limitadoras de corriente.

El colector se conecta a una fuente llamada VCC y a una resistencia Rc y a la base se conecta una fuente VBB con una resistencia Rb y el emisor se conecta a ambas terminales negativas de ambas fuentes y a tierra.

#### Figura 25. **Polarización de transistor**

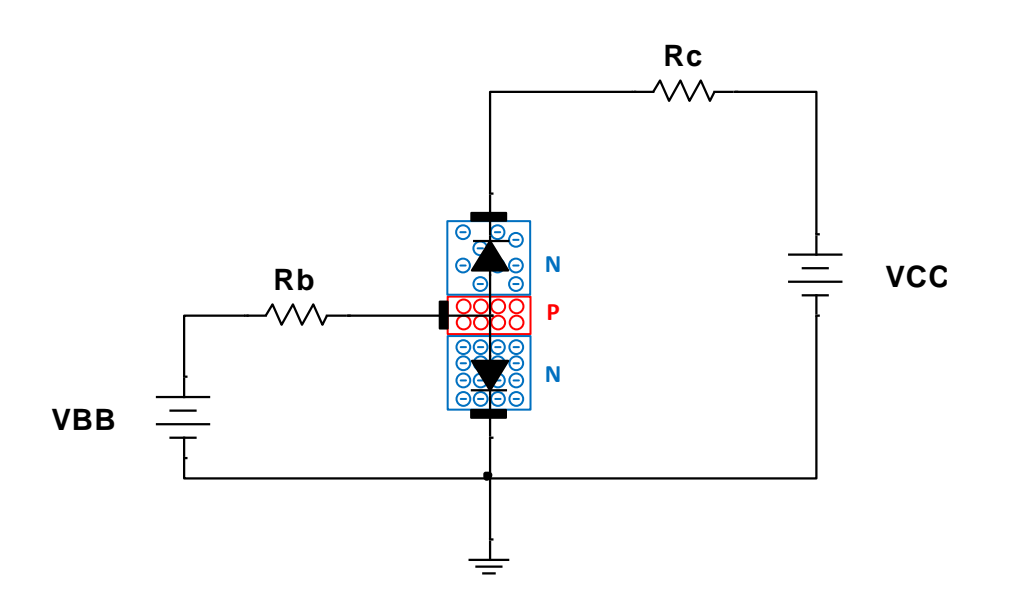

Fuente: elaboración propia, empleando NI Multisim Power.

Por la unión de las fuentes, el diodo base-emisor está polarizado directamente y el diodo colector esta polarizado inversamente.

En un transistor de silicio con VBB mayor a 0,7 V se produce un flujo de corriente de los electrones en el material P que son atraídos por los huecos del material P.

En la región N del emisor libera sus electrones, que se combinan con los huecos del material P, al ser estrecha la región P se desborda de electrones y VCC atrae los electrones con su terminal positiva.

De ahí el nombre de recolector, la función de esta unión es recolectar los electrones en exceso que están ubicados dentro de la región P.

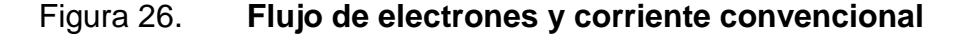

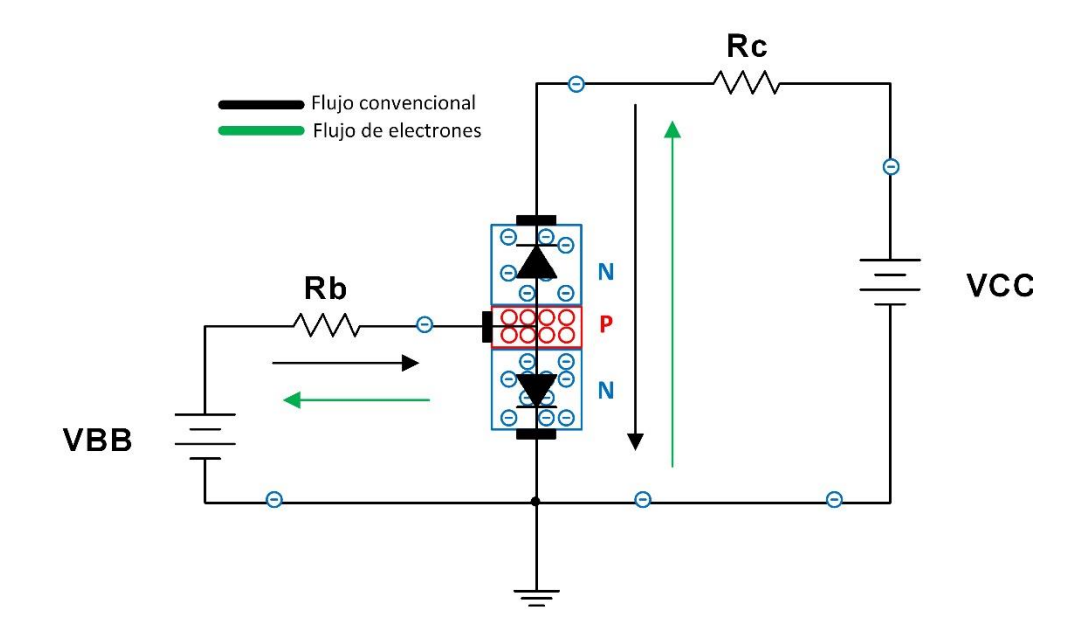

Fuente: elaboración propia, empleando NI Multisim Power.

Se hace la aclaración que el flujo de corriente convencional va del terminal positivo al negativo de la fuente, sin embargo, el flujo de electrones tiene una dirección opuesta.

Los electrones de la primera malla, producen una corriente menor a la corriente que se produce en la segunda malla. Al reemplazar las uniones PN por el símbolo del transistor el análisis puede continuar con ley de corriente de Kirchhoff, que postula que la suma de todas las corrientes entrantes en un nodo es igual a la suma de todas las corrientes que salen del mismo nodo.

Para el circuito de análisis el punto de unión se encuentra al final del emisor, en este nodo entra la corriente de emisor Ie, que se separa en dos flujos conocidas como corriente de base Ib y corriente de colector Ic.

De acuerdo con la ley de corriente de Kirchhoff, se encuentra la primera relación para el estudio del transistor que explica que la corriente de emisor es igual a la suma de la corriente de colector y la corriente de base, figura 27. Este principio aplica para el transistor PNP al invertir las fuentes.

Figura 27. **Relación de corrientes en un BJT**

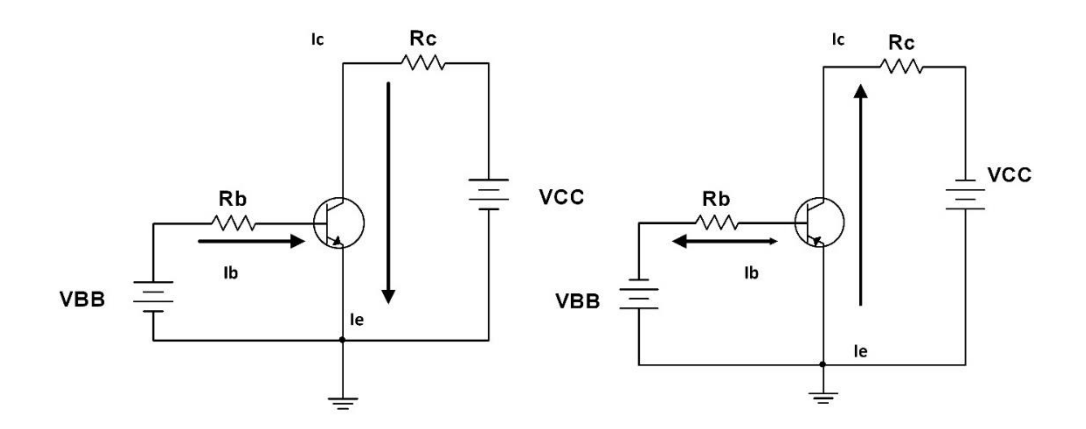

Fuente: elaboración propia, empleando NI Multisim Power.

Para finalizar con la polarización de un transistor la dirección convencional de las corrientes queda como se muestra en la figura 28 y la dirección de flujo de electrones de forma opuesta. Para los siguientes temas se estudiará al transistor con la dirección convencional de la corriente y con el transistor NPN.

La relación que existe entre las corrientes que pasan por los terminales de un transistor es:

$$
Ie = Ib + Ic
$$
 [Ec. 6]

# Figura 28. **Dirección de corrientes en un BJT**

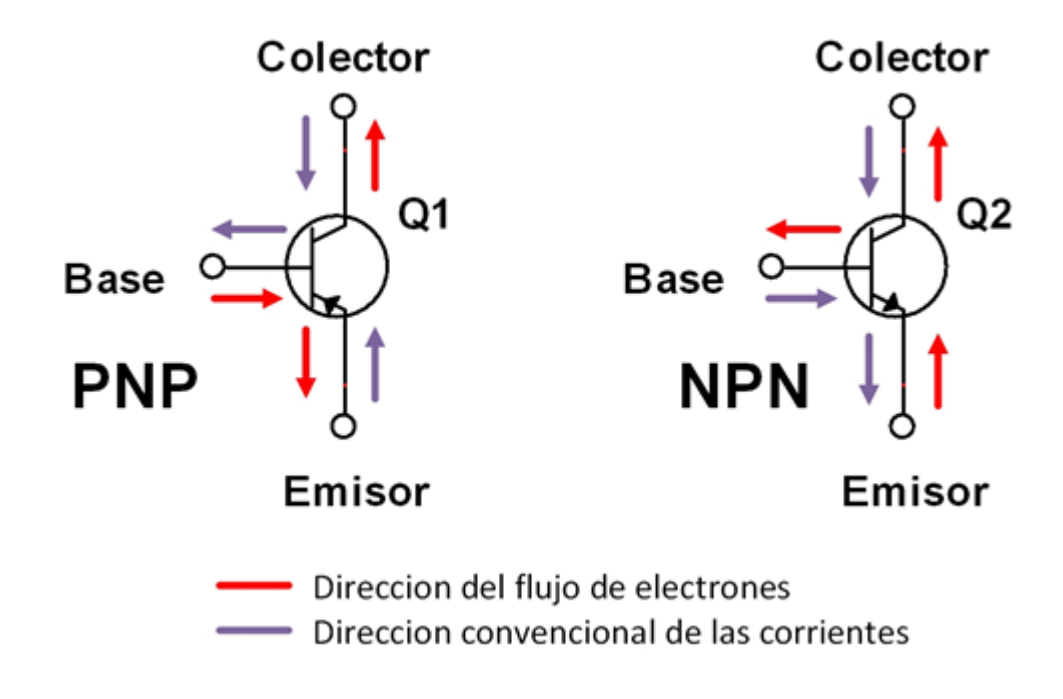

Fuente: elaboración propia, empleando Visual Professional.

Un transistor es un dispositivo empleado como amplificador y como tal tiene una ganancia que se debe controlar para que este sea eficiente. El análisis del transistor se realiza con modelos para entender su funcionamiento, el modelo Ebers-Moll, figura 29, llega a la siguiente conclusión: la ganancia de corriente de un transistor es la relación entre la corriente en el colector sobre la corriente de base explicada en la ecuación 7.

# Figura 29. **Modelo Ebers-Moll para la ganancia de un BJT**

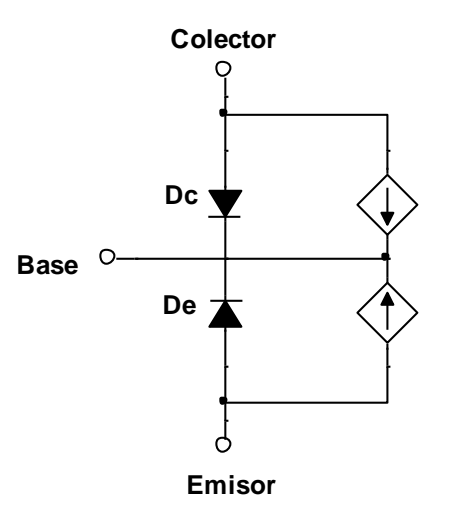

Fuente: elaboración propia, empleando NI Multisim Power.

En el transistor BJT la ganancia se denota por el factor beta (β) de corriente directa, una corriente pequeña de base va a controlar una corriente mayor de colector. Esta ganancia no tiene una unidad. En las hojas de datos de un transistor el factor Beta usa la nomenclatura de hfe.

$$
\beta \text{cd} = \frac{\text{lc}}{\text{lb}} \tag{Ec. 7}
$$

Otro factor que se considera para el análisis de ganancia de corriente directa en un transistor es el factor alfa (α), que es la relación entre la corriente de colector y la corriente de emisor, mostrada en la siguiente ecuación, cuyo valor es menor a 1; sin embargo, en este trabajo se analiza la ganancia con beta.

$$
\alpha \text{cd} = \frac{\text{lc}}{\text{le}} \quad \alpha < 1 \tag{Ec. 8}
$$

Para realizar el análisis del transistor se usará el modelo para relacionar las corrientes en sus terminales y así poder entender su comportamiento.

Con el uso de un modelo se puede analizar el funcionamiento, sin embargo, cambia un poco el aspecto del circuito anterior. Entre la base y el emisor se colocará el diodo emisor el cual se encuentra polarizado de forma directa, que tendrá una corriente de base, y una fuente de corriente entre el colector y el emisor que representa la amplificación de la corriente de colector según la corriente de base.

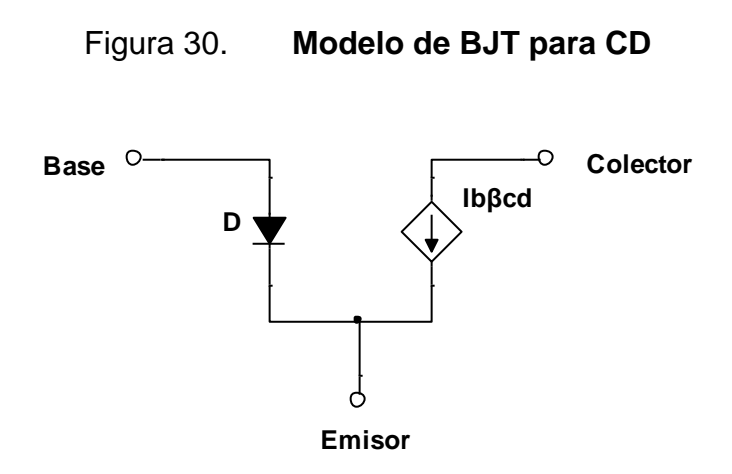

Fuente: elaboración propia, empleando NI Multisim Power.

Las conexiones del transistor pueden configurarse en tres formas: conexión emisor común, colector común y base común, en la figura 31 se analiza la conexión emisor común, esta es la más utilizada en diseño de circuitos.

Al realizar el análisis de cada malla en el circuito, se divide en dos mallas, al tener la configuración de emisor común se dan tres corrientes, una por cada terminal Ib, Ie e Ic y tres diferencias de potencial representados por el voltaje que existe entre las terminales Vbe, Vce y Vbc.

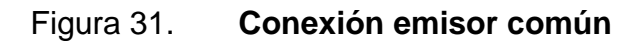

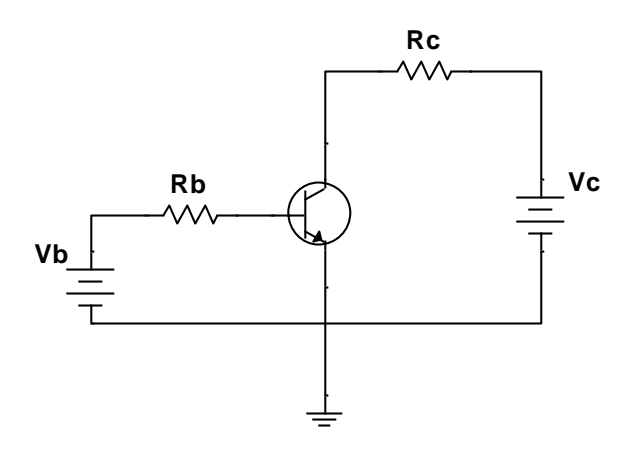

Fuente: elaboración propia, empleando NI Multisim Power.

Figura 32. **Relación entre Ib y VCE**

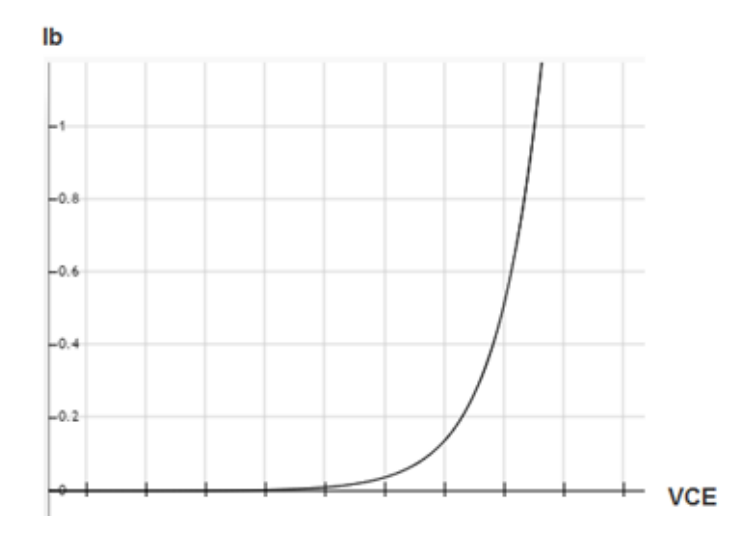

Fuente: elaboración propia, empleando Fooplot

En la primera malla, utilizando la ley de tensiones de Kirchhoff, que dice que la suma de todas las caídas de tensión es igual a cero, dado que en el emisor existe un diodo polarizado de forma directa se da una caída de 0,7 V para el caso de un transistor de silicio, una caída de voltaje en la resistencia Rb determinada por la corriente Ib y el valor de la resistencia y el voltaje VBB; con esto queda la siguiente relación:

$$
VBB - Vrb - Vbe = 0
$$
  
\n
$$
Vrb = V_{bb} - V_{be}
$$
  
\n
$$
I_b \cdot R_b = V_{bb} - V_{be}
$$
  
\n
$$
I_b = \frac{VBB - V_{be}}{R_b}
$$
 [Ec. 9]

Esta es la primera relación que describe la curva de funcionamiento de un transistor en función de la corriente de base. En la segunda malla se puede analizar por el mismo método encontrando otra relación, haciendo el análisis, queda de la siguiente forma:

$$
VCC - Vrc - Vce = 0
$$
  
\n
$$
Vce = VCC - Vrc
$$
  
\n
$$
Vce = VCC - Ic \cdot RC
$$
 [Ec. 10]

En la ecuación 10 VCE queda con dos incógnitas, VCE que corresponde a la diferencia de tensión entre el colector y emisor; la segunda variable esta se determina por la corriente de colector, recordando la ecuación 2.4.

$$
Ic = \beta \cdot Ib
$$
 [Ec. 11]

Esta ecuación indica que la corriente de colector es determinada por la corriente generada en la base y la constante de amplificación beta, por lo que al modificarse Rc o VCC la corriente de colector no se ve afectada.

Por tanto, al fijar una corriente de base, la corriente de colector no sufre cambios al aumentar o disminuir el valor de VCC, la relación entre la corriente de colector y el voltaje entre colector y emisor representa la segunda curva de operación del transistor.

Al graficar esta relación se obtiene una recta, en donde la corriente de colector será constante y un voltaje entre colector y emisor proporcional al aumento de VCC.

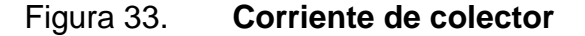

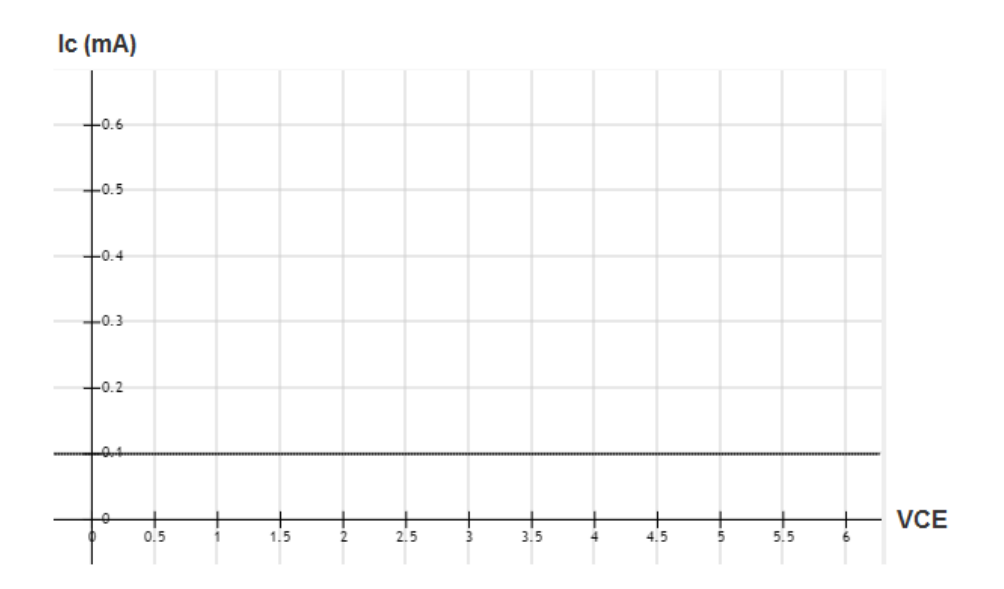

Fuente: elaboración propia, empleando Fooplot.

La corriente de base es variable los valores de la corriente de colector se ven afectados, esto se puede lograr al variar la corriente VBB o colocar un resistor variable en Rb.

Matemáticamente al aumentar el voltaje de VCC el voltaje VCE seguirá creciendo y para un VCE igual a cero la corriente en colector no se ve afectado, sin embargo, esto no se cumple en la realidad.

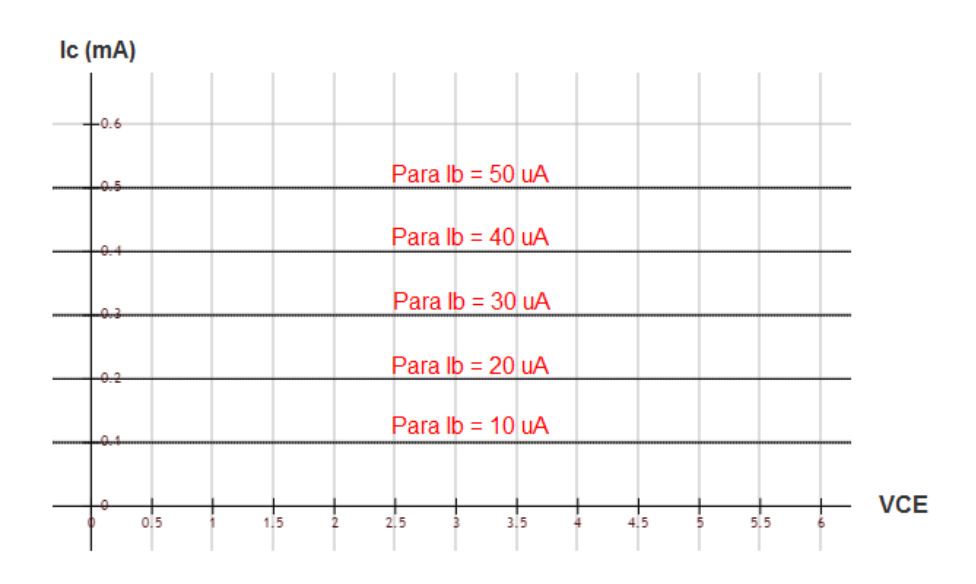

Figura 34. **Corriente de colector con β = 100**

Fuente: elaboración propia, empleando Fooplot.

Para que un transistor opere se necesita que el diodo emisor esta polarizado en directa y el diodo colector esta polarizado en inversa. Debido a la curva de operación del diodo se forma una región de saturación en los primeros valores de VCE y cuando el valor de VCE aumenta el diodo entra en una región de ruptura se forma la región de disrupción en la curva del transistor, entre estas zonas se encuentra la región activa o la región de operación ideal.

La inclinación que se tiene entre los puntos se debe al leve incremento que existe en la corriente de colector producida por ensanchamiento que existe en la unión PN del diodo colector; por tanto, si la corriente de base es cero, puede existir una corriente de colector conocida como corriente de fuga que es despreciable.

Un transistor tiene tres regiones de operación distintas, una región activa o de operación, una de saturación y una de disrupción.

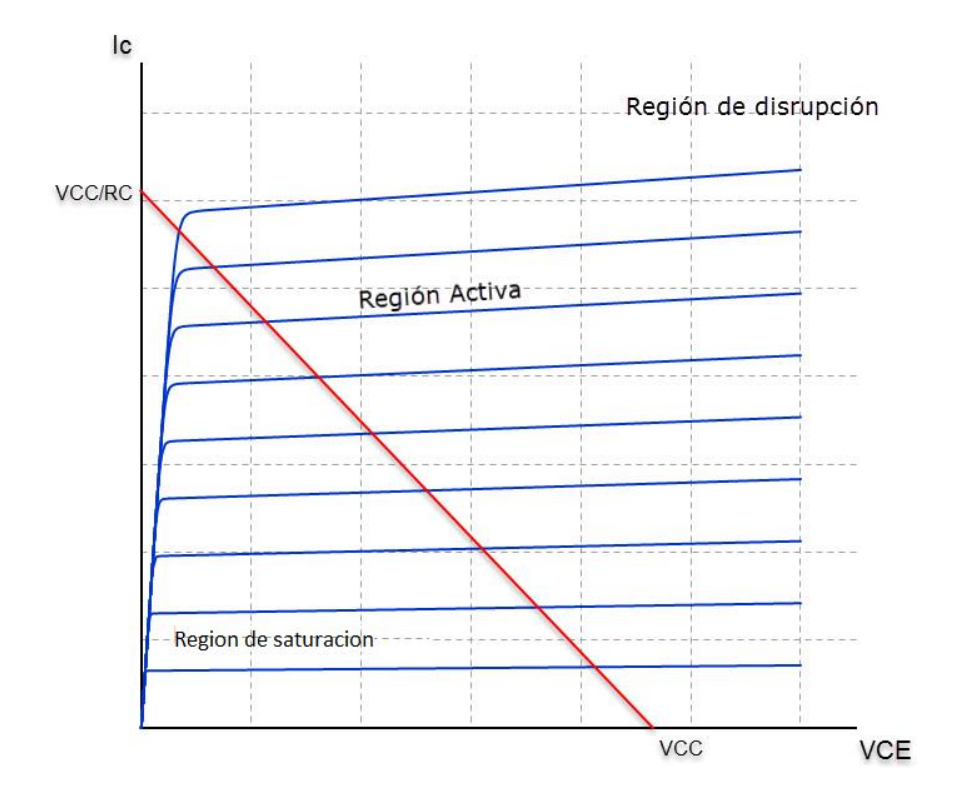

Figura 35. **Curva característica de BJT**

Fuente: elaboración propia, empleando Geogebra.

Si un transistor trabaja en modo de amplificador, este debe trabajar en la región activa y si un transistor se encuentra en un modo de conmutador trabaja en la región de saturación y disrupción usados en circuitos digitales.

La ganancia de un transistor depende de tres factores:

- Fabricación del transistor
- La corriente de colector
- La temperatura

La fabricación del transistor es serial por tanto la ganancia de un lote es diferente a otro aun siendo el mismo modelo, la corriente en el colector es afectado por la corriente en la base que también se ve afectada a la temperatura que disipa el diodo polarizado en inversa y por la misma temperatura de ambiente.

Por ejemplo, el transistor 2N3904, en la hoja de datos indica los valores de operación ideal de este semiconductor. La ganancia mínima es de 100 y la ganancia máxima de 300, esto a una temperatura ambiente de 25 \*C y con una corriente de colector de 10 mA. Esto indica que la ganancia de corriente directa de este transistor es variable

#### Figura 36. **Curva de operación de 2N3904**

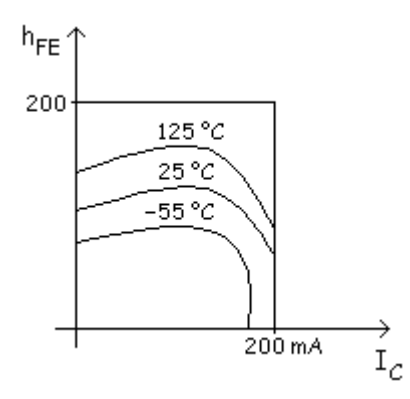

Fuente: elaboración propia, empleando Snagit Editor.

Al analizar la gráfica en la hoja de datos del transistor la ganancia puede tomar distintos valores esto implica que la ganancia varia con la temperatura ambiente y la corriente existente en colector y no tiene un valor fijo que determine con exactitud la ganancia en corriente directa.

El análisis al momento se ha realizado con dos fuentes de voltaje de diferente magnitud, una para VCC y otra para VBB, en el diseño de circuitos se debe optimizar este esquema, eliminando las fuentes adicionales para la operación, dejando una sola fuente.

La fuente VBB polariza la unión base-emisor proporcionando una corriente de base para realizar su amplificación por la corriente en colector, sin embargo, representa tener una fuente adicional en el diseño, con un divisor de voltaje y con el teorema de Thévenin, se puede realizar un cambio en el circuito.

Estos conceptos tienen como objetivo dejar las variaciones de corriente directa, que afecta en la amplificación de pequeñas señales. Uno de los

métodos usados usa una sola fuente para polarizar el transistor usando un divisor de voltaje compuesto de dos resistencias que se comporta como el circuito inicial.

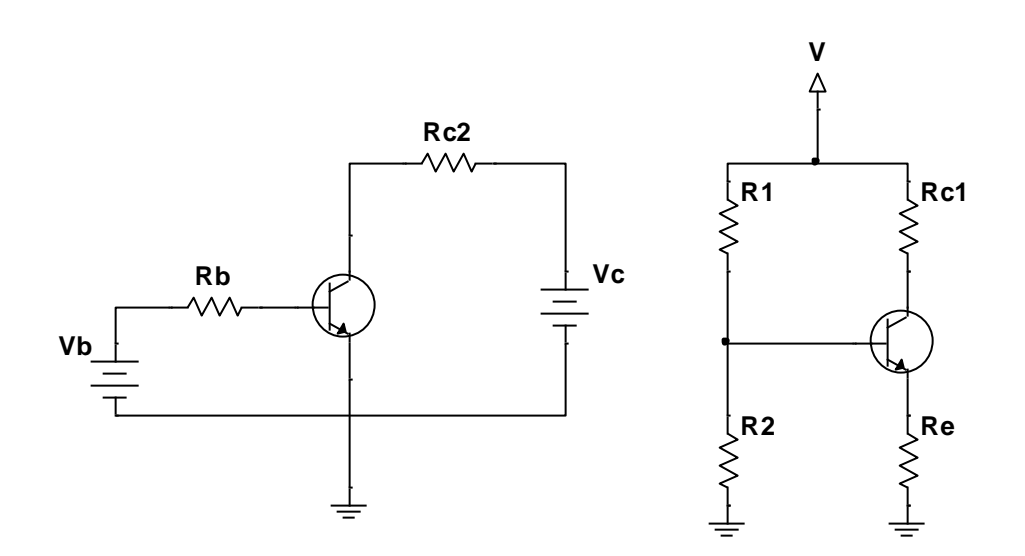

Figura 37. **Conexión emisor común BJT**

Fuente: elaboración propia, empleando NI Multisim Power.

El divisor de voltaje asegura la polarización del transistor y con la aparición de Re por ley de Kirchhoff se controla la corriente y proporciona una mejor amplificación que elimina las variaciones de corriente directa.

El voltaje en R2 del nuevo diseño debe ser el mismo valor de la fuente VBB, que debe poder polarizar al transistor en la unión base-emisor y proporciona la corriente que este le demande que es el valor de Ib.

$$
VBB = \left(\frac{R2}{R1 + R2}\right) \cdot VCC
$$
 [Ec. 12]

Utilizando LKV se puede obtener el voltaje en la resistencia Re.

$$
VBB - VBE - Ve = 0
$$

$$
VE = VBB - VBE
$$

Y por ley de ohm se encuentra la corriente de emisor.

$$
Ie = \frac{Ve}{Re}
$$
 [Ec. 13]

La corriente de emisor es independiente de la variación del factor beta del transistor, esta es una de las razones por las que la resistencia Re está en el diseño. Estableciendo un valor fijo de corriente en emisor, esta corriente es igual a la suma de corrientes de colector y base.

$$
Ie = Ic + Ib
$$
 [Ec. 14]

$$
Ie \approx Ic
$$
 [Ec. 15]

La corriente de base es mucho menor a la corriente en colector que puede despreciarse. Al realizar esta aproximación, el voltaje que existe entre colector y tierra queda:

$$
VCC - (Ic \cdot Rc) - Vc = 0
$$

$$
Vc = VCC - (Ic \cdot Rc)
$$

El voltaje entre colector y emisor es la diferencia entre estas terminales.

$$
VCE = Vc - Ve
$$
 [Ec. 16]

Para que la carga que representa el transistor para la nueva fuente generada por el divisor de voltaje quede estable, se recomienda la siguiente relación:

$$
R2 < 0.1(\beta \cdot Re) \tag{Ec. 17}
$$

Con esta relación se asegura que la corriente y voltaje demandado por el transistor sea proporcionado de forma eficiente y no se pierda con la carga del circuito. Se ha realizado el análisis de circuito amplificador de corriente directa, sin embargo, el BJT es usado para la amplificación de señales alternas.

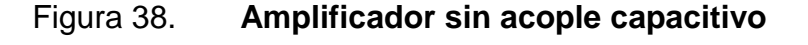

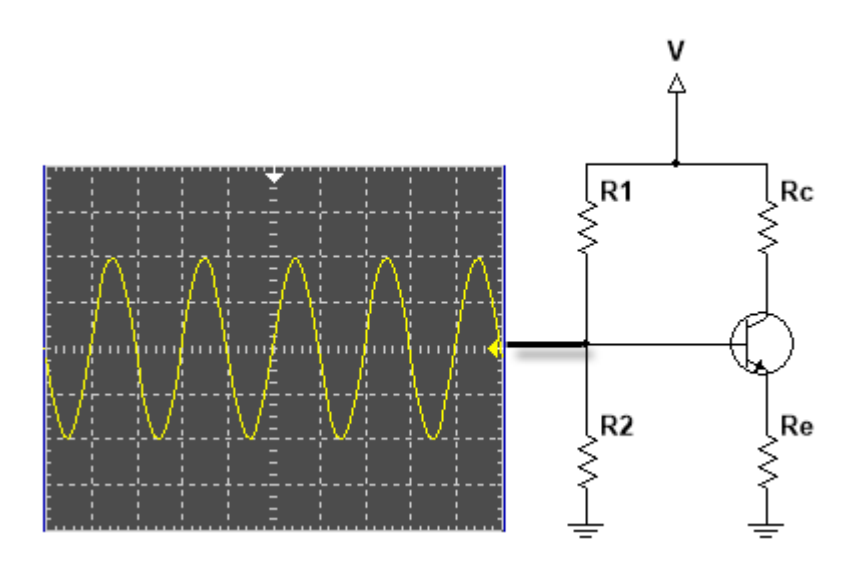

Fuente: elaboración propia, empleando NI Multisim Power.

La señal que se requiere amplificar puede ir acompañada de una componente de corriente directa que alteraría el divisor de voltaje realizado por R1 y R2, a la vez esta fuente genera una impedancia de entrada sobre el circuito, por tanto, todo el análisis realizado con corriente directa se modifica.

La señal de salida genera a la vez una impedancia de salida que afecta la recta de carga y el punto de operación. De ser usar este amplificador de señales con múltiples etapas este circuito no funcionaria.

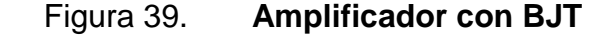

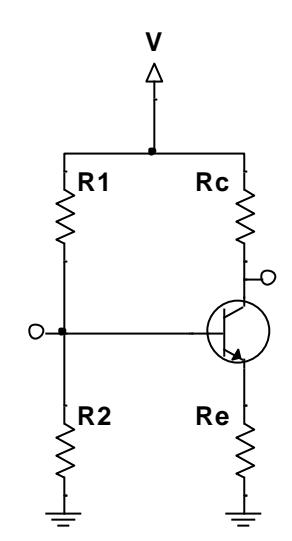

Fuente: elaboración propia, empleando NI Multisim Power.

Para solucionar estos problemas se requiere de condensadores, llamados en este tema condensadores de acoplo y desacoplo según donde estén ubicados. Estos condensadores generan una reactancia capacitiva, su valor es infinito para corriente directa y en corriente alterna esta defina como sigue:

$$
Xc = \frac{1}{2\pi fC}
$$
 [Ec. 18]

Para que estos condensadores realicen su función Xc debe comportarse como un puente en corriente alterna y como un circuito abierto. Con eso se

logra blindar el circuito analizado para corriente directa y adecuar el diseño para amplificar una señal alterna.

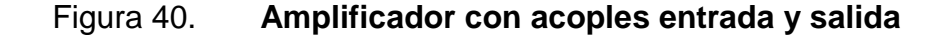

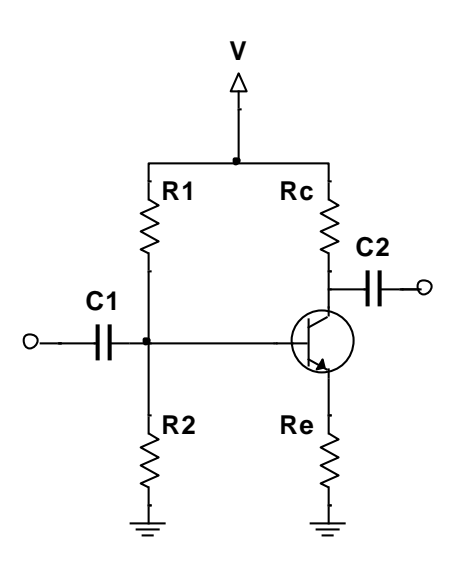

Fuente: elaboración propia, empleando NI Multisim Power.

Los valores del capacitor de acoplamiento generan una reactancia, valor determinado por la ecuación 18; idealmente este debe ofrecer la menor oposición de corriente alterna, esta magnitud depende de la frecuencia y capacitancia, esta última variable puede manipularse por el diseñador para que tenga un valor óptimo.

En el caso de corriente directa al no tener frecuencia, la reactancia se fija en un valor infinito, teóricamente, debido a factores físicos puede llegar a tener un valor despreciable para el análisis del diseño de circuitos.

Con este blindaje de entrada y salida del circuito se ha logrado con dos condensadores de acoplo, el comportamiento del transistor ante una corriente

alterna produce una resistencia entre base y emisor denominada r'e, esto por la variación de voltaje en emisor; para eliminar esta pérdida es necesario el uso de un condensador adicional en emisor.

Para eliminar la variación de voltaje en emisor se debe colocar un condensador de desacoplo que permita aterrizar el voltaje alterno y dejar en operación el voltaje directo, función similar que los dos anteriores.

El valor de este nuevo elemento depende de las resistencias del diseño y de la frecuencia particular que se utiliza, usando la ecuación 18, para la reactancia capacitiva. El resultado de colocar aumenta considerablemente la ganancia de amplificación.

# Figura 41. **Amplificador con acople capacitivo**

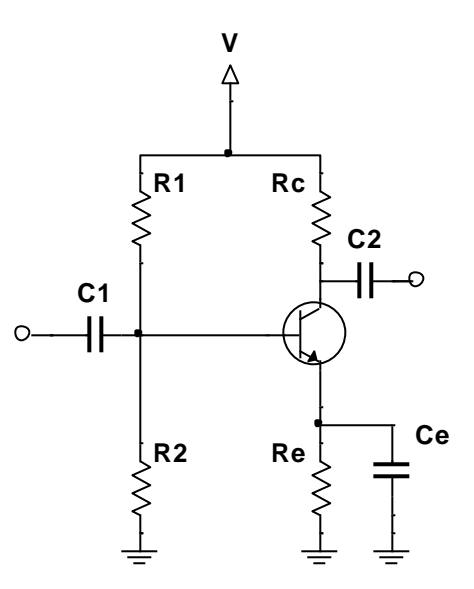

Fuente: elaboración propia, empleando NI Multisim Power.

#### **2.3. Otros semiconductores**

En los circuitos digitales también se pueden encontrar dispositivos semiconductores de más de tres capas que son utilizados particularmente para controlar potencia eléctrica. Estos circuitos son conocidos como tiristores.

Este grupo de dispositivos trabajan de forma unidireccional y bidireccional con la ventaja de manejar corriente directa y alterna. Son usados como controladores en diseños donde los valores de corriente o tensión son elevados.

Estos dispositivos pertenecen a la familia de semiconductores tiristores, entre los unidireccionales se puede mencionar el SCR y en los bidireccionales el DIAC y TRIAC.

# **2.3.1. SCR**

Rectificador controlado de silicio por sus siglas, son elementos que utilizan una realimentación interna para producir una conmutación, dependiendo de su uso estos pueden ser de baja, mediana y alta potencia eléctrica.

El tiristor SCR es unidireccional de cuatro capas con tres terminales, que puede combinar sus uniones para hacer un material NPNP; en la figura 42 se muestra la configuración interna y simbólica.

Recordando el funcionamiento del transistor, la base controla la corriente en colector a emisor, para este componente la puerta es encargada de controlar el paso de corriente entre el ánodo y el cátodo, su función es la de un diodo rectificador controlado que permite fluir corriente en un solo sentido.

### Figura 42. **Estructura y simbología de SCR**

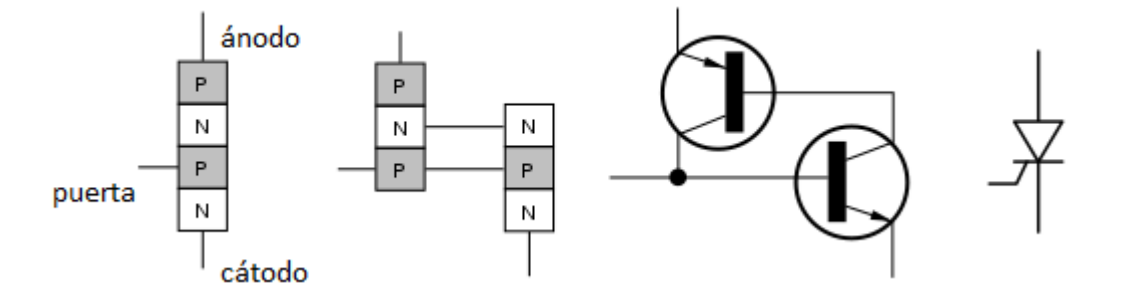

Fuente: elaboración propia, empleando Visio Professional.

Para su funcionamiento se necesita de un pulso de tensión en su puerta, de quitar el pulso el SCR mantiene su conducción ánodo y cátodo. Comúnmente es utilizado como un interruptor electrónico por tener una velocidad más rápida sobre los interruptores mecánicos.

Para detener la conducción se requiere interrumpir el flujo de corriente en el circuito, abriendo el circuito o quitando la fuente de voltaje que alimenta al SCR.

Los parámetros de un tiristor en sus hojas de datos son:

- IL: corriente de enganche, es la corriente en el ánodo mínima para iniciar la operación.
- IH: corriente de mantenimiento, es la corriente mínima en el ánodo que mantiene en estado de conducción al tiristor.
- IAK: corriente entre las terminales del tiristor.
- VT: tensión entre las terminales del tiristor en estado de conducción.
- IF: corriente máxima permitida.
- VRDM: voltaje máximo inverso en operación.
- VFOM: voltaje máximo directo no operando.
- VBR: tensión de ruptura. Es el valor límite que soporta el tiristor de alcanzarlo puede destruir al tiristor, en las hojas de datos también se puede encontrar como VBO.

Existen otros termino a considerar, cuando el tiristor no está operando se dice que está bloqueado y cuando está en operación esta cebado.

# **2.3.2. DIAC**

Diodo para corriente alterna por sus siglas, son diodos Shockley conectados en antiparalelo o un semiconductor doble de dos conexiones. Diseñado para disparar SCR y TRIAC, que trabajan con media y alta potencia.

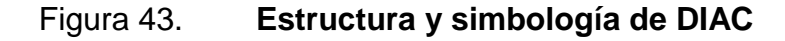

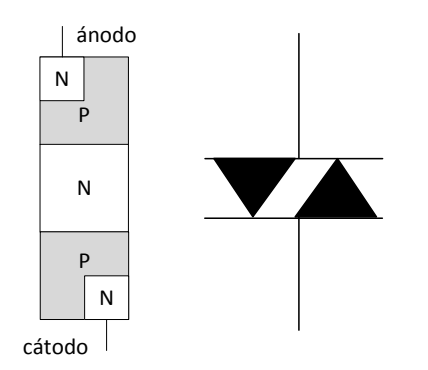

Fuente: elaboración propia, empleando Visio Professional

Es un tiristor bipolar, lo cual lo hace ideal para trabajar con corriente alterna, este conduce al llegar a su tensión de fabricación, en la hoja de dato del componente se puede encontrar este valor como *breakover voltage*.

De no alcanzar el valor del voltaje de ruptura o tensión de disparo, el DIAC se comporta como un circuito abierto, el DB3 diseñado es el más común, diseñado para conducir a los  $\pm$  30 voltios, cuando se alcanza este valor continúa conduciendo aun cuando el voltaje aumente o disminuya y deja de conducir cuando el voltaje es cero.

#### **2.3.3. TRIAC**

Este semiconductor utiliza retroalimentación, similar al SCR con la función de dejar pasar corriente alterna, básicamente son dos SCR puestos en antiparalelo con la diferencia que utilizan una sola puerta en común, para controlar la corriente alterna entre el ánodo y cátodo.

62

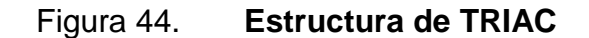

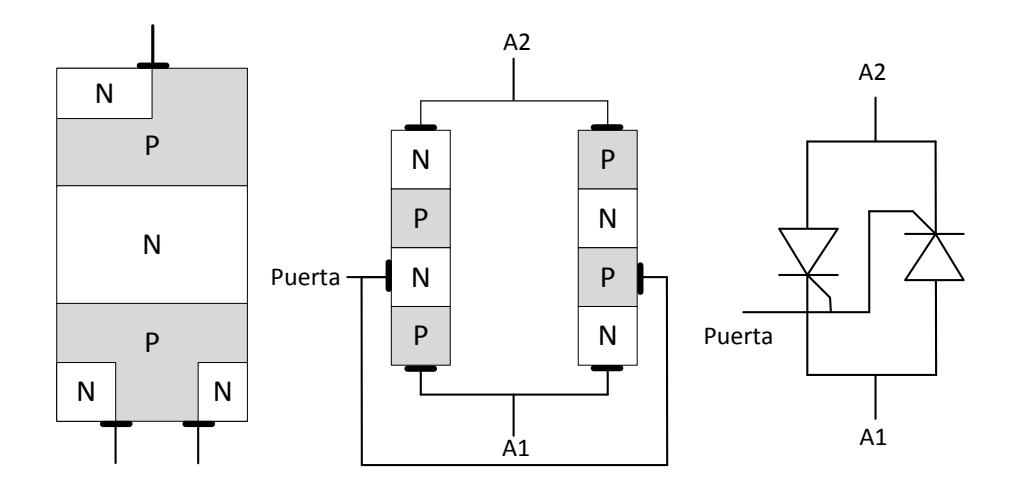

Fuente: elaboración propia, empleando Visio Professional.

Su principal función es controlar la corriente que se proporciona a una carga, afectando de esta manera controlando la potencia, estas cargas pueden ser fuentes lumínicas, motores o similares en la mayoría de casos aplicativos.

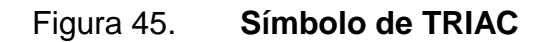

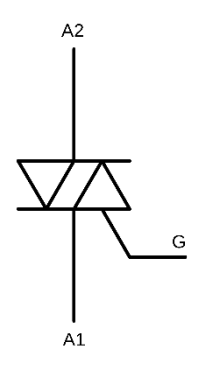

Fuente: elaboración propia, empleando Visio Professional.

La versatilidad que ofrece este dispositivo lo hace ideal para muchas aplicaciones, especialmente las relacionadas a la corriente alterna. Su funcionamiento depende de la corriente que se proporciona en la puerta, para apagarlo se debe reducir este valor por debajo de la corriente de retención.

#### **2.3.4. SCS**

Tiristor conmutador controlado de silicio, es similar en cuanto a construcción que el SCR, con la diferencia que este posee una terminal adicional de puerta, uno para activar la conducción y otro para corte.

Se suele utilizar en rangos de potencia menores que el SCR, aunque tiene aplicaciones muy similares con la ventaja que es más rápido para abrir o cerrar el flujo de corriente entre su ánodo y cátodo, gracias a su doble puerta.

La desventaja está en el voltaje y corriente soportado, es menor a los que utiliza el SCR, con valores de 200 voltios y 1 amperio de corriente máximos soportados. Por lo que su uso se limita a circuitos de sincronización, contadores y entre otros circuitos de baja y media potencia.

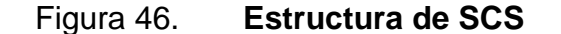

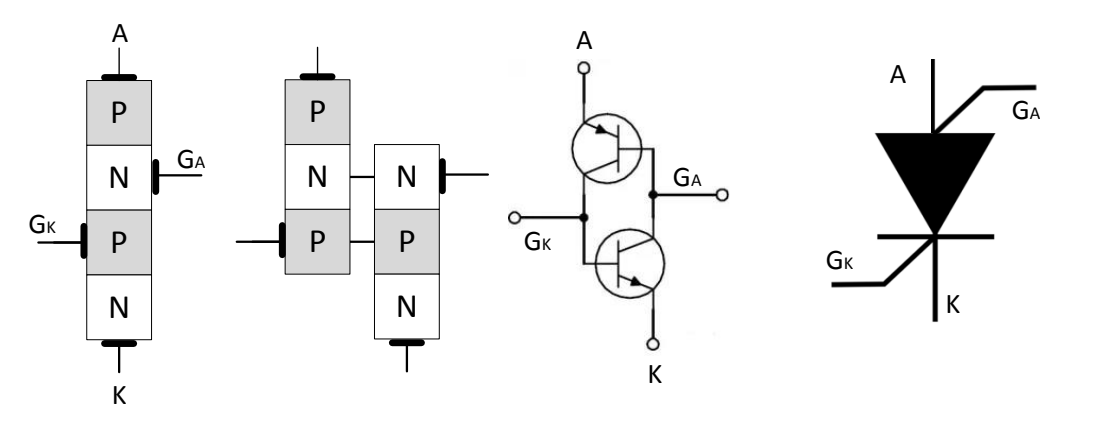

Fuente: elaboración propia, empleando Visio Professional.

# **2.3.5. GTO**

Este tiristor debe su nombre al apagado de puerta que posee en su terminal, este soluciona el problema en el SCR que al activar su conducción y de no retirar el voltaje aplicado al circuito este no se puede detener.

Gate Turn-Off Thyristor o GTO conduce cuando recibe un voltaje positive en su terminal de puerta y de aplicar un voltaje negativo deja de conducir. Además, la potencia que disipa es menor en comparación al SCR.

GTO es un dispositivo con conducción de corriente direccional, una de sus ventajas es que necesita un control para apagar y encender debido a los voltajes necesarios. Mientras se encuentre apagado y no exista señal en la puerta el dispositivo se bloquea.

Sus aplicaciones están en el control de motores, sistema de alimentación interrumpida, inversor, rectificador, tracción eléctrica, entre otros.

Figura 47. **Estructura de GTO**

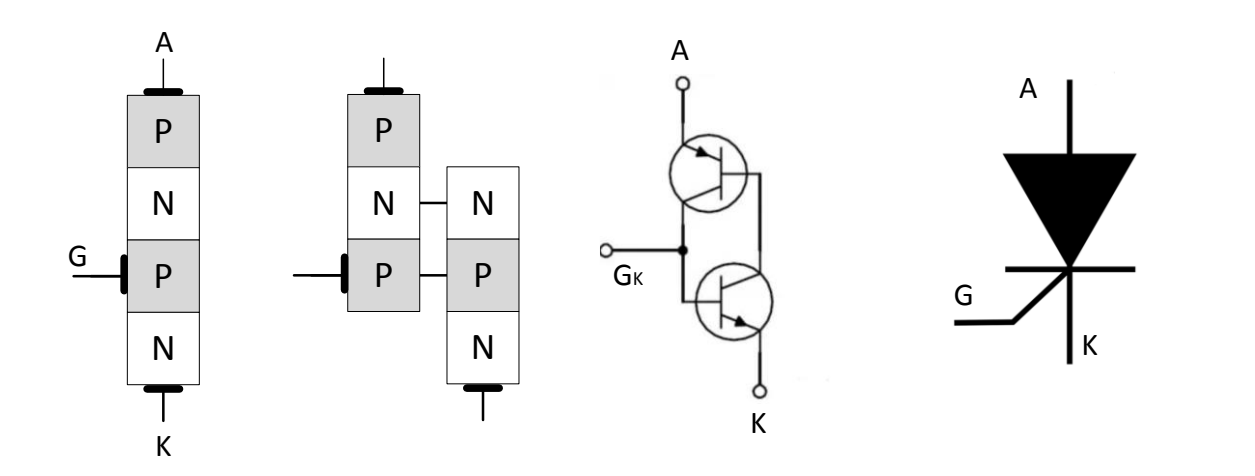

Fuente: elaboración propia, empleando Visio Professional.

# **2.3.6. Transistores de efecto campo**

Llamados transistores unipolares y todos los semiconductores fabricados, el transistor de efecto de campo, conocido por como FET por sus siglas, es el que más presente, en los circuitos electrónicos, de hoy en día.

Es un dispositivo que se presenta en dos tipos:

- JFET o transistor de efecto de campo de unión.
- MOSFET o transistor de efecto de campo de metal oxido semiconductor.

Siento el último el más utilizado en la industria microelectrónica, empleado en el diseño y construcción de circuitos integrados digitales, gracias a su estabilidad ante las variaciones térmicas. Sin embargo, debe manejarse con cuidado.

### **2.3.6.1. JFET**

Este dispositivo está formado por tres terminales; drenaje D, Fuente S y G puerta; una controla la corriente entre las otras dos, caso similar como los BJT que se estudió en el capítulo anterior.

Existen dos tipos denominados por JFET de canal N y JFET de canal P, el nombre se da por el tipo de construcción.

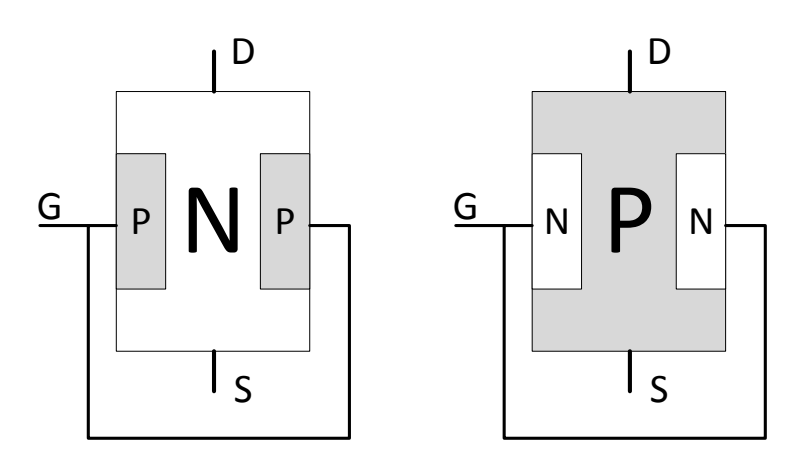

Figura 48. **Estructura de JFET**

Fuente: elaboración propia, empleando Visio Professional.

Los materiales tipo P están conectados entre sí formando la terminal de compuerta y las terminales drenaje y fuente están conectados a los extremos del canal tipo N, a este tipo de estructura se le conoce como JFET de canal N, también existe el JFET de canal P.

La operación del FJET de canal P es igual que uno de canal P con los voltajes y corrientes en sentido contrario, por la estructura el drenador y surtidor pueden intercambiar sus papeles sin que se altere apreciablemente las características del dispositivo.

Figura 49. **Simbología de JFET**

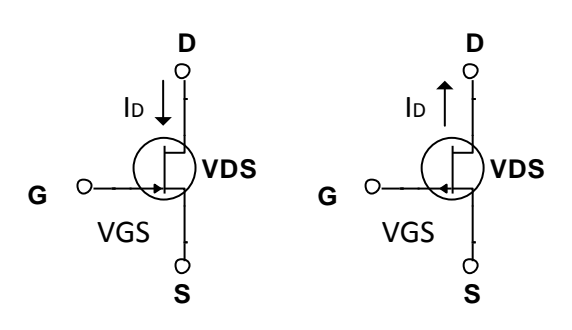

Fuente: elaboración propia, empleando Visio Professional.

El JFET puede ser utilizado como un resistor controlado por voltaje por la sensibilidad que presenta al tener un voltaje en su puerta, que permite variar la impedancia entre la fuente y drenaje. Tienen una potencia mayor y conmutan corrientes más grandes comparados a los BJT.

Existen desventajas que limitan a los JFET en algunas aplicaciones, estos tienen una respuesta pobre a frecuencias altas por la capacitancia en su entrada y algunos se pueden dañar con electricidad estática.

Por su estructura la corriente de puerta tiene una corriente pequeña que es aproximadamente cero y por esto la resistencia de entrada es aproximadamente infinita.

$$
I_G = 0
$$
 [Ec. 19]

Los JFET son dispositivos controlados por tensión, a diferencia de los BJT que son controlados por corriente. Los electrones que pasan por el drenador son los que pasan por la fuente o surtidor, por tanto:

$$
I_D = I_S
$$
 [Ec. 20]

Para llevar a cabo la polarización y el transistor entre a su región activa el voltaje entre la puerta y la fuente es cero es decir  $V_s = V_G$ . Si  $V_{GS}$  se hace más negativo I<sub>D</sub> disminuye su valor hasta que  $V_{GS} = V_{P}$ , este voltaje  $V_{P}$  es un voltaje característico del JFET que indica el estrangulamiento máximo entre los materiales de la puerta provocando que la corriente entre el drenador y la fuente quede nula.

Figura 50. **Estrechamiento de un JFET según su VGS**

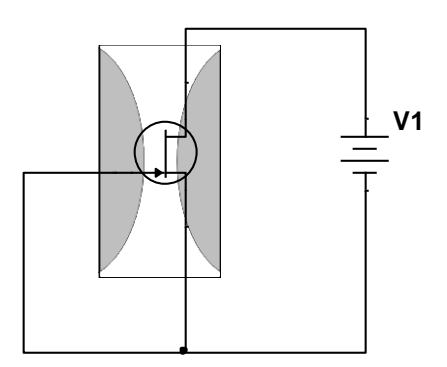

Fuente: elaboración propia, empleando Visual Professional.

La corriente máxima alcanzada se denomina como  $I_{DSS}$  y esta relacionado con el voltaje entre la puerta y la fuente, la siguiente ecuación muestra la corriente entre el drenaje y la fuente uniendo los conceptos:

$$
I_{D} = I_{DSS} \cdot \left(1 - \frac{V_{GS}}{V_{P}}\right)^{2}
$$
 [Ec. 21]

Con esta ecuación, el transistor opera en tres regiones. La zona lineal, en donde el dispositivo se comporta como una resistencia variable dependiente de V<sub>GS</sub>, este parámetro lo proporciona el fabricante en la hoja de datos del dispositivo. La zona de saturación, en donde el transistor amplifica y su comportamiento es de una fuente de corriente controlada por  $V_{GS}$ . La zona de corte en donde la intensidad de drenador es cero.

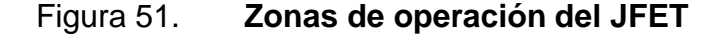

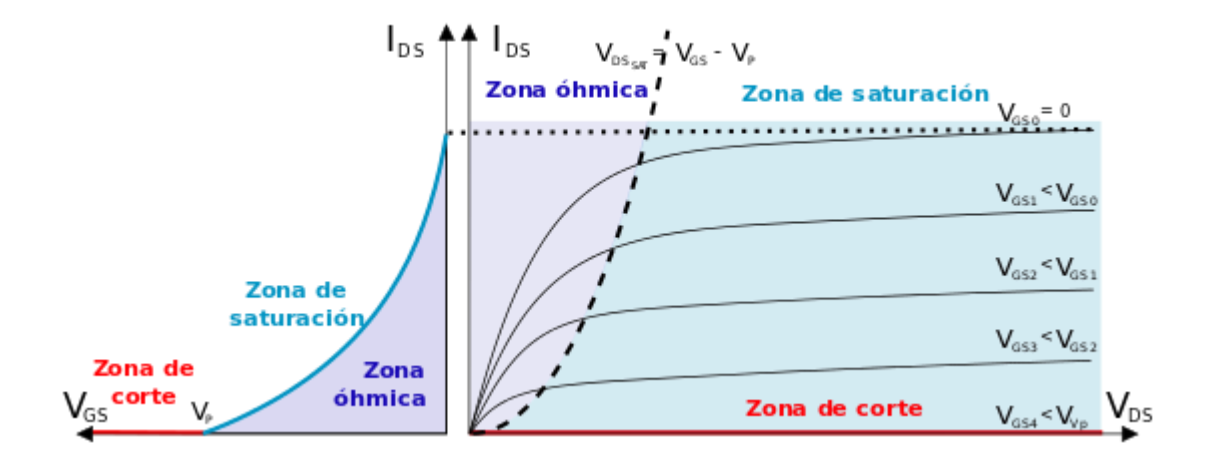

Fuente: *operaciones JFET*. https://es.wikipedia.org/wiki/JFET. Consulta 8 de agosto de 2018.

A continuación, se repiten las ecuaciones básicas de un BJT comparadas con las ecuaciones de JFET y así poder ver las diferencias entre cada uno de estos transistores.
A modo de ejemplo la curva de transferencia para un transistor 2N5457, es un FJET que posee un  $V_P = 6 V y I_{DSS} = 5 mA$ , la curva obtenida queda como en la figura 52.

En las hojas de datos se encuentran otros datos que pueden ayudar a resolver problemas con estos dispositivos:

- PD, potencia máxima que disipa el dispositivo
- BVDS: es el voltaje de ruptura entre la fuente y drenaje
- BVGS: es el voltaje de ruptura de la unión entre la puerta y la fuente

Figura 52. **Curva de transferencia en JFET 2N5457**

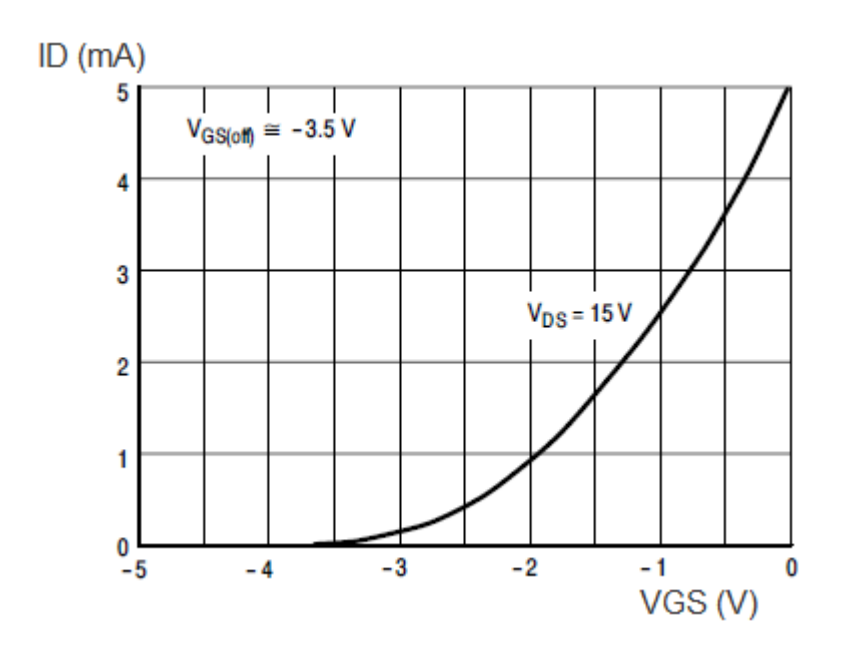

Fuente: *Transferencia JFET*. https://www.onsemi.com/pub/Collateral/2N5457-D.PDF. Consulta: 8 de agosto de 2018.

## Tabla IV. **Comparación entre JFET y BJT**

$$
JFET
$$
  
\n
$$
I_{D} = I_{Dss} \cdot \left(1 - \frac{V_{GS}}{V_{P}}\right)^{2}
$$
  
\n
$$
I_{D} = I_{S}
$$
  
\n
$$
I_{G} = 0 A
$$
  
\n
$$
I_{C} \cong I_{C}
$$
  
\n
$$
I_{D} = 0 A
$$
  
\n
$$
I_{D} = 0 A
$$
  
\n
$$
I_{D} = 0 A
$$
  
\n
$$
I_{D} = 0 A
$$
  
\n
$$
I_{D} = 0 A
$$
  
\n
$$
I_{D} = 0 A
$$
  
\n
$$
I_{D} = 0 A
$$
  
\n
$$
I_{D} = 0 A
$$
  
\n
$$
I_{D} = 0 A
$$
  
\n
$$
I_{D} = 0 A
$$
  
\n
$$
I_{D} = 0 A
$$
  
\n
$$
I_{D} = 0 A
$$
  
\n
$$
I_{D} = 0 A
$$
  
\n
$$
I_{D} = 0 A
$$
  
\n
$$
I_{D} = 0 A
$$
  
\n
$$
I_{D} = 0 A
$$
  
\n
$$
I_{D} = 0 A
$$
  
\n
$$
I_{D} = 0 A
$$
  
\n
$$
I_{D} = 0 A
$$
  
\n
$$
I_{D} = 0 A
$$
  
\n
$$
I_{D} = 0 A
$$
  
\n
$$
I_{D} = 0 A
$$
  
\n
$$
I_{D} = 0 A
$$
  
\n
$$
I_{D} = 0 A
$$
  
\n
$$
I_{D} = 0 A
$$
  
\n
$$
I_{D} = 0 A
$$
  
\n
$$
I_{D} = 0 A
$$
  
\n
$$
I_{D} = 0 A
$$
  
\n
$$
I_{D} = 0 A
$$
  
\n
$$
I_{D} = 0 A
$$
  
\n
$$
I_{D} = 0 A
$$
  
\n
$$
I_{D} = 0 A
$$
  
\n

Fuente: elaboración propia.

#### Figura 53. **Comparación de corrientes entre un JFET y BJT**

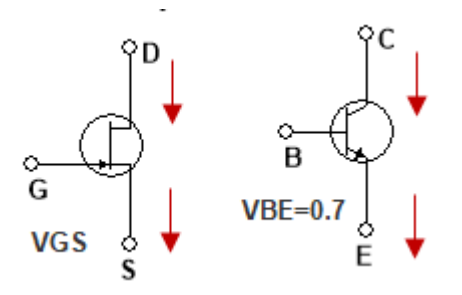

Fuente: elaboración propia, empleando NI Multisim Power.

#### **2.3.6.2. MOSFET**

Este es una variante del transistor FET que se construye con un aislante dieléctrico de dióxido de silicio en la puerta, por ser un aislante la corriente es prácticamente cero, mucho menor que los JFET, por esta razón los MOS se emplean para trabajar señales de muy baja potencia.

# Figura 54. **Simbología de transistores MOSFET**

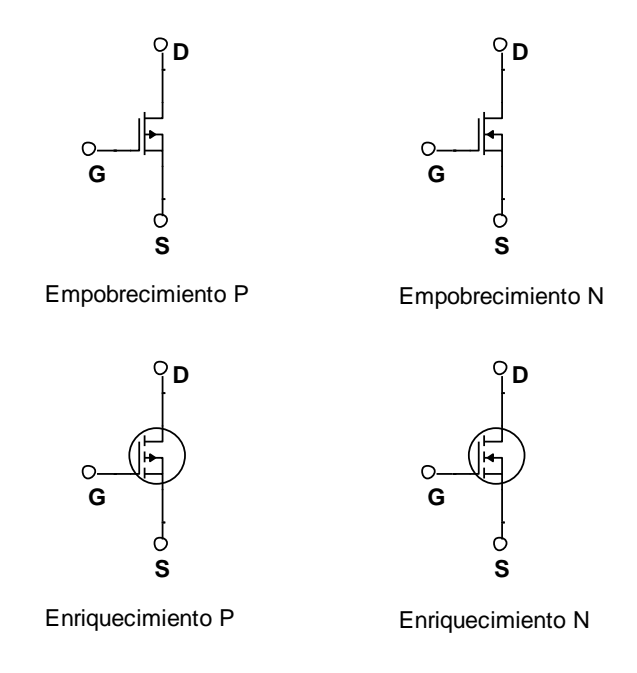

Fuente: elaboración propia, empleando NI Multisim Power.

Las aplicaciones son similares a las de un BJT, aunque su estructura y operación son diferentes.

Estos se pueden clasificar en cuatro tipos:

- Empobrecimiento de canal N
- Empobrecimiento de canal P
- Enriquecimiento de canal N
- Enriquecimiento de canal P

## **2.3.6.2.1. Empobrecimiento**

También llamado MOSFET decremental, genera una corriente de drenaje al aplicar una tensión entre la fuente y drenaje.

La construcción de este tipo de transistor se muestra en la figura 55, con un canal físico entre la fuente y el drenaje, que da lugar una corriente de drenaje o  $I_D$ .

Figura 55. **Estructura interna de un MOSFET de empobrecimiento**

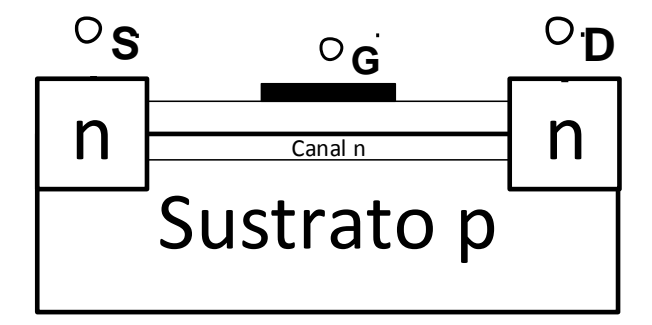

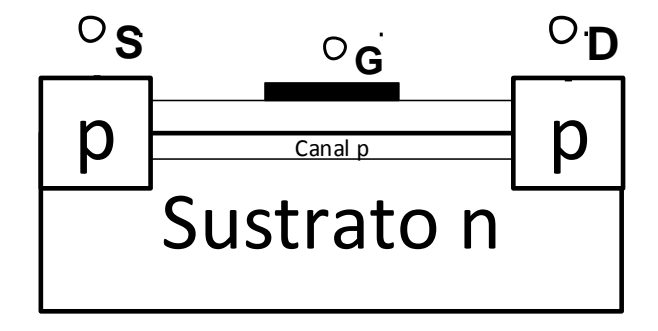

Fuente: elaboración propia, empleando Visio Professional.

El funcionamiento de este transistor es similar al del JFET, para un  $V_{GS} = 0$ da como resultado una corriente análoga a I<sub>DSS</sub> y para un valor negativo la corriente de drenado disminuye su valor hasta que  $I_D = 0$  con  $V_{GS} = V_P$ .

Para un valor positivo de  $V_{GS}$ , se produce una corriente por encima de  $I_{DSS}$ , generando la siguiente grafica que contiene las características municionadas.

Es importante aclarar que la ecuación de Shockley encontrada para los JFET es válida para este dispositivo y la curva de transferencia queda de forma similar.

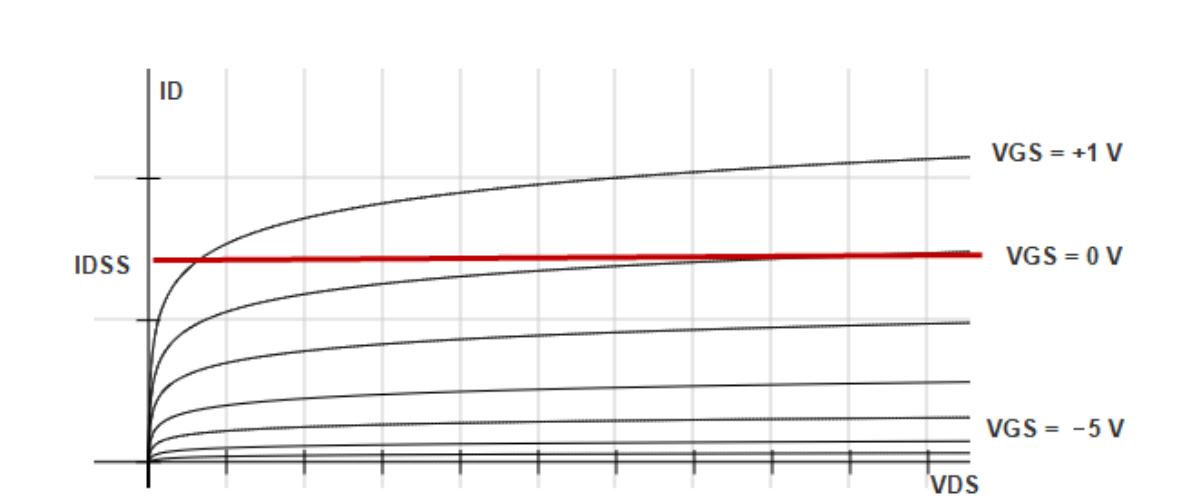

Figura 56. **Curva característica de MOSFET decremental tipo N**

Fuente: elaboración propia.

#### **2.3.6.2.2. Enriquecimiento**

También conocido como MOSFET incremental este tipo de transistor difiere de los FET decremental o los de unión, la corriente de drenaje no se determina con la ecuación de transferencia de Shockley.

En este tipo de MOSFET no existe un canal entre la fuente y el drenador, sino que tiene un dióxido de silicio a lo ancho de los materiales y un substrato n o p, como se muestra en la figura 57; por tanto, no existe una corriente de drenaje hasta que el voltaje entre la puerta y la fuente alcance el valor de umbral  $V_{TH}$ .

Este tipo de transistor requiere de un voltaje positivo entre la compuerta y la fuente para poder establecer una corriente en el canal. Este voltaje  $V_{GS}$  atrae electrones en la región ubicada entre el drenaje y la compuerta provocando que los electrones se acumulen en la superficie de la capa del óxido, cuanto la tensión alcanza el valor del umbral  $V_T$ , son atraídos y el canal se comporta como un conductor.

Mientras el voltaje  $V_{GS}$  no exceda a  $V_T$  no existirá una corriente  $I_D$ .

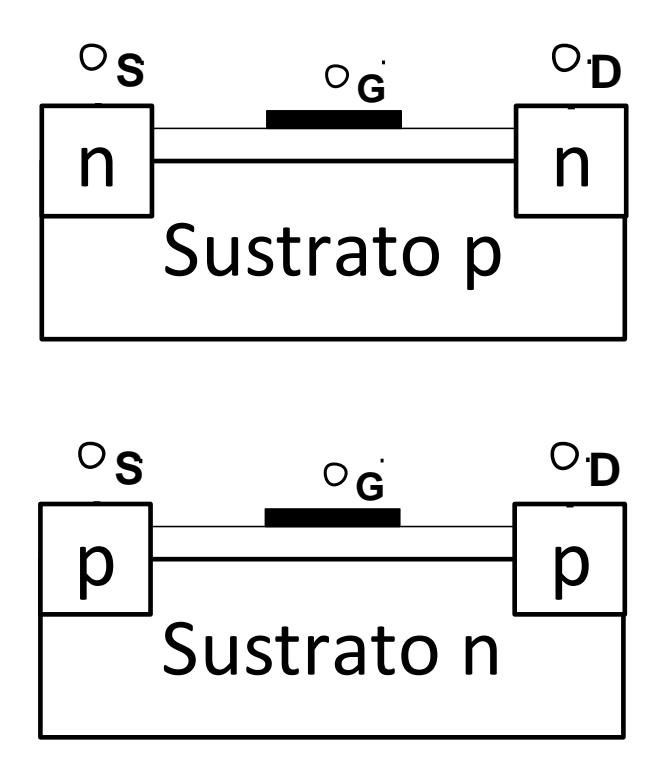

Fuente: elaboración propia, empleando Visio Professional.

Para un MOSFET de enriquecimiento la corriente de drenaje se ve afectado por una constante K que es determinada por el fabricante y proporcionado en la hoja de datos de cada dispositivo.

$$
I_{D} = k \cdot (V_{GS} - V_{GS(TH)})^{2}
$$
 [Ec. 22]

Recordando que para que exista una corriente en drenaje el voltaje V<sub>GS</sub> deberá alcanzar al voltaje umbral  $V_{TH}$  y para encontrar el valor de k se puede despejar de la ecuación anterior para los valores de encendido de la corriente de drenaje y el voltaje  $V_{GS}$ .

$$
k = \frac{I_{D(\text{encendido})}}{(V_{GS(\text{encendido})} - V_{GS(TH)})^2}
$$
 [Ec. 23]

Cuando se tenga el valor definido para k, pueden calcularse los valores de la corriente de drenaje seleccionados por  $V_{GS}$ .

Cuando  $V_{GS} = 0$  no hay I<sub>D</sub> pero cuando entra en la zona activa mediante una polarización, es equivalente a una resistencia denominada  $R_{DS}$ , este valor está especificado en la hoja de datos y se calcula de la siguiente forma.

$$
R_{DS} = \frac{V_{DS}}{I_D}
$$
 [Ec. 24]

#### **2.3.7. Termistor**

Este dispositivo detecta la temperatura, está construido de un material semiconductor que presenta un cambio de resistencia proporcional a su temperatura.

Este dispositivo se encuentra en dos tipos conocidos como NTC y PTC, el primero tiene un cambio con temperatura negativa bajando la resistencia y el segundo con una positiva aumentando su resistencia.

Al ser un semiconductor el cambio de temperatura no es lineal, estos dispositivos a pequeños incrementos o decrementos de temperatura se darán grandes cambios de resistencia este valor se expresa por los siguientes parámetros.

$$
R_T = A \cdot e^{-B/T}
$$
 [Ec. 25]

78

Con:

$$
A = R_0 \cdot e^{-B/T_0}
$$
 [Ec. 26]

Donde:

- $\bullet$  R<sub>T:</sub> indica el valor de la resistencia a una temperatura T en K.
- $R_0$ : indica el valor de la resistencia a una temperatura de referencia  $T_0$ en K.
- B: es la resistencia del material que va entre los 2 MΩ y 5 MΩ.

Estos datos se encuentran en la hoja de datos y el valor de resistencia dependerá de la temperatura a la que se exponga el dispositivo.

Figura 58. **Curva característica de termistor NTC y PTC**

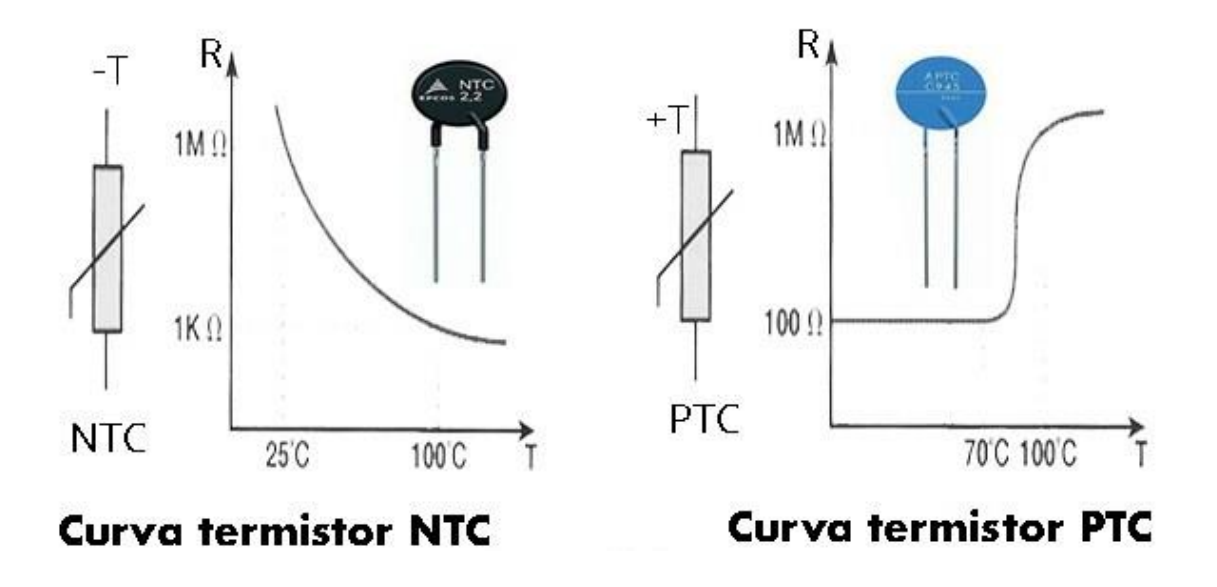

Fuente: *Curva característica de termistor NTC y PTC*. [http://comofunciona.co.com/un-termistor/.](http://comofunciona.co.com/un-termistor/) Consulta: 5 de julio de 2018.

#### **2.3.8. Varistor**

Este dispositivo es un semiconductor que también es conocido como VDR, que puede modificar tu resistencia, normalmente es usado como protector de variaciones de tensión para circuitos sensibles de forma que cuando se active la corriente pase por el y no por el resto del circuito.

Su funcionamiento es simple, se activa con un voltaje excesivo provocando que su resistencia disminuya y así provocar una corriente.

El varistor de óxido metálico o MOV es el varistor más común del mercado. Este dispositivo puede trabajar con voltajes desde los 14 V hasta los 550 V con un tiempo de respuesta desde 5 a 25 nanosegundos, para su funcionamiento se debe de colocar en paralelo al circuito a proteger; sin embargo, el dispositivo solo suprime los picos de tensión, de ser expuesto a un voltaje alto constante este se destruye.

Tiene grandes aplicaciones para protección en redes eléctricas, su desgaste es alto con un alto uso por lo que su confiabilidad es reducida.

Es recomendable colocar un fusible para garantizar una mejor protección, en la figura 59 se muestra la conexión básica de un varistor.

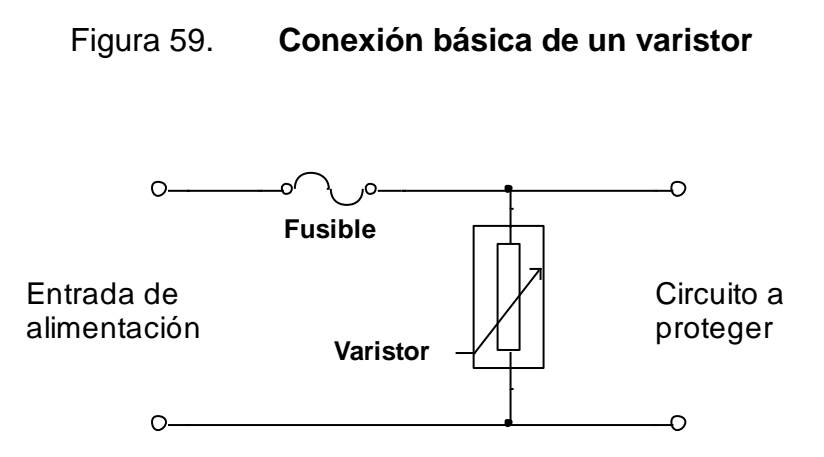

Fuente: elaboración propia, empleando NI Multisim Power.

## **2.4. Amplificador operacional**

Un amplificador operacional es un circuito electrónico integrado, capaz de realizar operaciones matemáticas a través de la detención de voltajes entre sus entradas. Al combinar las operaciones pueden diseñarse infinidad de aplicaciones.

Conocido también con la abreviación OPAMP, estos son la base de la electrónica analógica, un amplificador modifica una señal de entrada para obtener como resultado una versión alterada de la señal.

Figura 60. **Simbología de un amplificador**

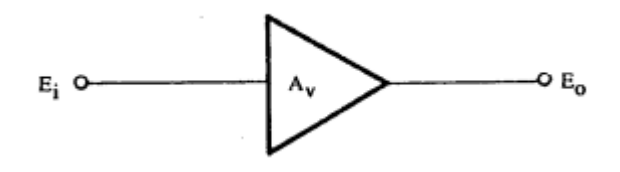

Fuente: elaboración propia, empleando Visio Professional.

La representación simbólica de un amplificador operacional es la siguiente, con dos entradas una positiva y otra negativa y una salida, se alimenta de dos voltajes uno negativo y un positivo. Estos voltajes de alimentación limitan a la ganancia proporcionada por este.

#### Figura 61. **Símbolo de amplificador operacional**

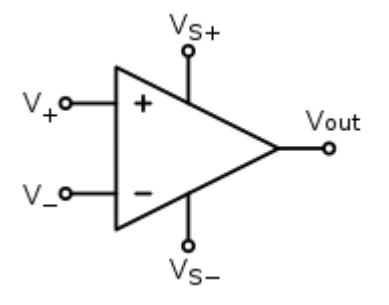

Fuente: elaboración propia, empleando Visio Professional.

Un amplificador operacional tiene entradas diferenciales entre los voltajes de entrada, un circuito básico diferencial se forma con un arreglo de dos transistores que comparten la conexión entre emisor.

En la figura 62 se observan dos entradas: una conocida por inversora y otra por no inversora y una salida Vo que es igual a la diferencia amplificada de las señales de entrada.

## Figura 62. **Amplificador diferencial con BJT**

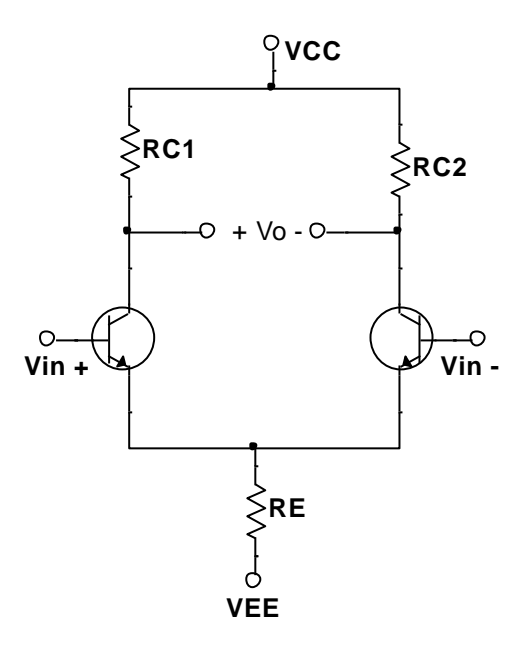

Fuente: elaboración propia, empleando NI Multisim Power.

Las entradas llevan ese nombre debido a la respuesta en voltaje que existe en cada uno de los colectores, al analizar el circuito con una sola fuente de voltaje se puede observar que en el transistor 1 se muestra la señal amplificada con un desfase y en el transistor 2 una amplificación de la señal en fase; para este comportamiento Re debe tener un valor superior a las resistencias internas del transistor ante una corriente alterna.

Normalmente en los circuitos internos de los amplificadores operaciones se utiliza una sola salida, figura 63, para encontrar la ganancia en este punto.

$$
V_{\text{sal}} = A_V \cdot V_{\text{ent}} \tag{Ec. 27}
$$

Ecuación que representa la salida asimétrica; al usar ambos puntos entre colectores se obtiene una salida diferencial que se calcula como:

$$
V_{\text{sal}} = A_V \cdot (V_{\text{ent}}) - A_V \cdot (-V_{\text{ent}})
$$
  
\n
$$
V_{\text{sal}} = A_V \cdot (V_{\text{ent}} + V_{\text{ent}})
$$
  
\n
$$
V_{\text{sal}} = 2A_V \cdot V_{\text{ent}}
$$
 [Ec. 28]

## Figura 63. **Amplificador diferencial de una salida**

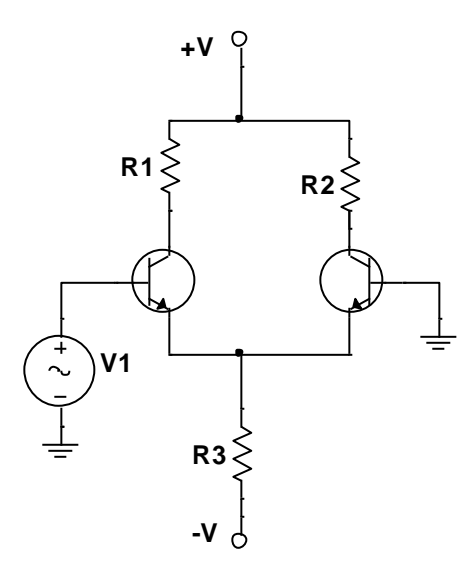

Fuente: elaboración propia, empleando NI Multisim Power.

## **2.4.1. Amplificador operacional ideal**

Cuando se requiere la solución de circuitos con amplificadores operacionales en su diseño, se debe tratar a este dispositivo como un elemento sólido que se comporta con ciertas características y por tanto se tienen las siguientes consideraciones para iniciar el análisis.

Características ideales:

- Impedancia de entrada infinita
- Impedancia de salida cero
- Ganancia de tensión infinita
- Ancho de banda infinita
- Insensibilidad a los cambios de temperatura
- Ruido cero
- La corriente de entrada es cero
- Voltaje de desequilibrio de entrada es cero

Las últimas dos características son las más significativas y con las que se realizaran los cálculos, de las distintas configuraciones. Un OPAMP, figura 65, sin retroalimentación puede operar como un comparador de voltaje.

En la figura 64, se muestra el diseño interno del amplificador operacional AD741 y las características mencionadas se derivan del comportamiento de este circuito.

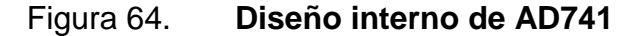

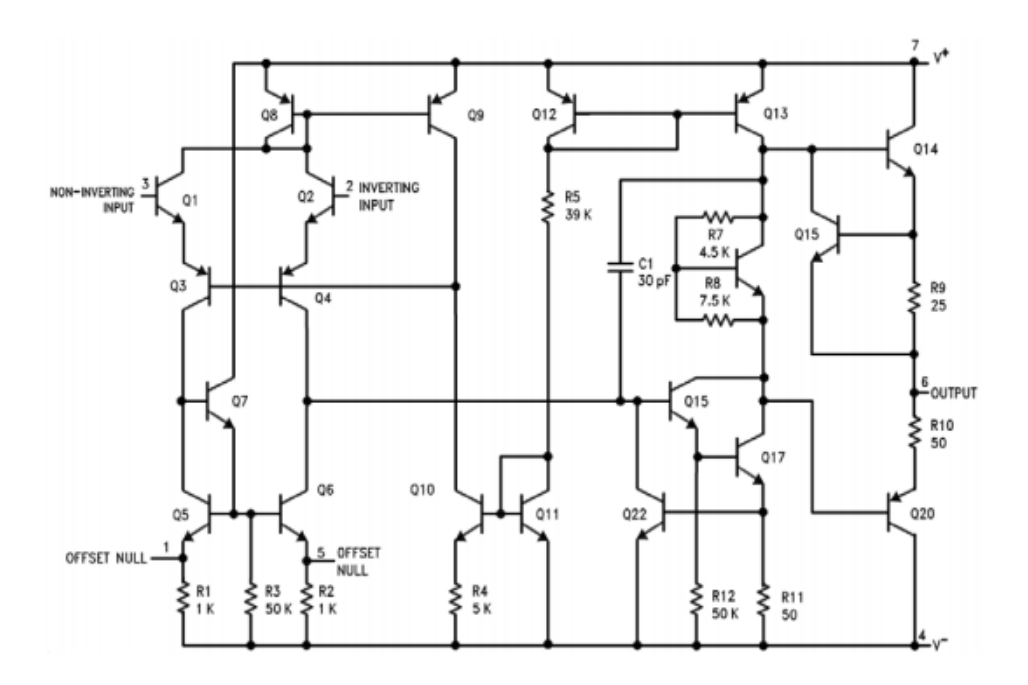

Fuente: *Diseño interno de AD741*. http://www.alldatasheet.com/datasheetpdf/pdf/48206/AD/AD741.html. Consulta: 19 de mayo de 2018.

La ecuación característica para el amplificador está dada por la diferencia de voltaje entre sus terminales por su ganancia.

$$
V_o = A_v (V_b - V_a)
$$
 [Ec. 29]

Es difícil enumerar la totalidad de aplicaciones que tiene este dispositivo; de modo general, se puede decir que sus aplicaciones están principalmente en la instrumentación médica, en los sistemas electrónicos de control industrial, en los equipos de telecomunicaciones y los diseños de amplificación de audio. Por tanto, antes de diseñar se debe conocer las diferentes configuraciones con las que se puede trabajar.

## **2.4.2. Amplificador operacional comparador**

Esta configuración se conoce como circuito sin retroalimentación o lazo abierto.

Un comparador de voltaje es usado para determinar que voltaje es más grande en sus entradas, devolviendo a su salida, la tensión de la fuente de alimentación, si la entrada inversora tiene un voltaje mayor devuelve el voltaje  $+V_{CC}$  y si la entrada no inversora tiene el voltaje mayor, la salida del amplificador devuelve el voltaje  $-V_{EE}$ , como el siguiente ejemplo:

Si en la entrada inversora se aplica un voltaje de 5 V y en la entrada no inversora 2 V, el OPAMP está alimentado por una  $V_{\text{CC}} = V \text{ref1} = 10 \text{ V}$  y  $V_{\text{EE}} =$  $Vref2 = -10 V$ , por medio de la comparación interna la salida  $V0 = Vref1 = 10 V$ .

#### Figura 65. **Amplificador operacional comparador**

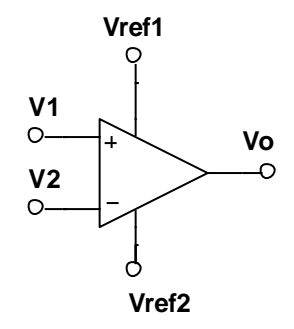

Fuente: elaboración propia, empleando NI Multisim Power.

Esto se debe a la saturación que causa la alta ganancia  $A_v$  y la salida  $V_o$ será:

$$
V_o = \begin{cases} +v \sin v_b > v_a \\ +v \sin v_b < v_a \end{cases}
$$

# **2.4.3. Amplificador operacional inversor**

Se conoce como inversor por la respuesta desfasada 180 grados con respecto al voltaje de entrada. Este circuito utiliza una resistencia de retroalimentación conocida como  $R_f$ .

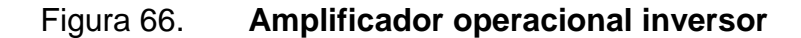

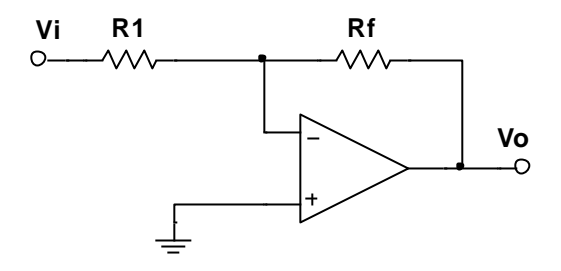

Fuente: elaboración propia, empleando NI Multisim Power.

Aplicando la ecuación característica de un amplificador operacional y con la alta impedancia de entrada, la corriente de entrada es nula.

$$
v_o = A_v \cdot (v_b - v_a)
$$
  
\n
$$
i_1 = i_2
$$
  
\n
$$
\frac{v_a - v_i}{R_1} = \frac{v_o - v_a}{R_f}
$$
  
\n
$$
v_o = -\frac{R_f}{R_1} \cdot v_i
$$
 [Ec. 30]

## **2.4.4. Amplificador operacional no inversor**

Esta configuración mantiene en fase la señal de salida con respecto a la entrada y la ganancia de voltaje del circuito se fija dentro de los resistores  $R_1$  y  $R_f$  en la figura 67.

Figura 67. **Amplificador operacional no inversor**

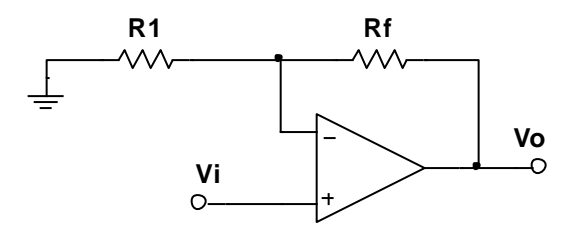

Fuente: elaboración propia, empleando NI Multisim Power.

Con las propiedades, la impedancia de entrada es alta y corriente cero, provoca que la corriente en ambas resistencias sea la misma.

$$
v_o = A_v \cdot (v_i - v_a)
$$
  
\n
$$
i_1 = i_2
$$
  
\n
$$
\frac{v_a - 0}{R_1} = \frac{v_o - v_a}{R_1}
$$
  
\n
$$
v_o = \left(\frac{R_f + R_1}{R_1}\right) \cdot v_i
$$
 [Ec. 31]

# **2.4.5. Amplificador operacional seguidor**

Una variación del amplificador inversor es el seguidor de voltaje, este proporciona en su salida la misma señal que en la entrada independiente de la carga que se acople. Esta característica es muy útil cuando se requiere mantener un voltaje de entrada constante.

Figura 68. **Amplificador operacional seguidor**

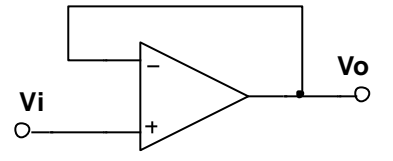

Fuente: elaboración propia, empleando NI Multisim Power.

Para lograr que la salida sea igual a la entrada, el circuito debe estar retroalimentado por la terminal inversora; al no tener corriente en las entradas, el AO funciona como aislante entre la fuente de entrada y la carga, logrando mantener el voltaje, figura 68, aplicando leyes de Kirchhoff se puede deducir.

$$
V_o = A_v \cdot (V_i - V_o)
$$

Despejando el voltaje de entrada:

$$
V_i = V_o \cdot \left(1 + \frac{1}{A_v}\right)
$$

La ganancia de un amplificador en esta configuración es muy grande, considerada infinito, entonces:

$$
V_o \approx V_i
$$
 [Ec. 32]

## **2.4.6. Amplificador operacional sumador**

Esta configuración entrega en su salida un voltaje igual a la suma de voltajes en sus entradas, el siguiente análisis se basa en tres entradas.

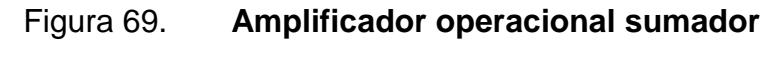

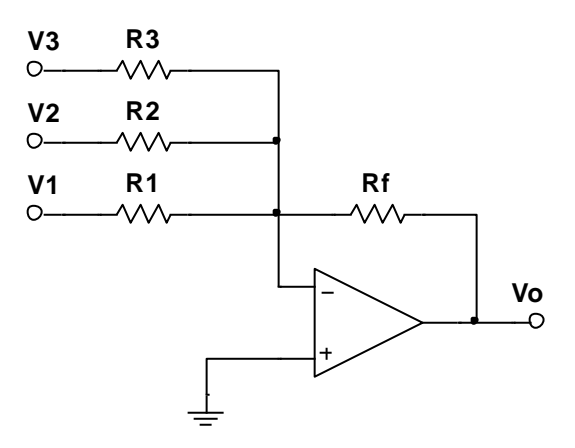

Fuente: elaboración propia, empleando NI Multisim Power.

Aplicando las consideraciones de un amplificador:

$$
v_{o} = A_{v} \cdot (v_{i} - v_{a})
$$
  
\n
$$
i_{1} + i_{2} + i_{3} = i_{f}
$$
  
\n
$$
\frac{v_{a} - v_{1}}{R_{1}} + \frac{v_{a} - v_{2}}{R_{2}} + \frac{v_{a} - v_{3}}{R_{3}} = \frac{v_{o} - v_{a}}{R_{f}}
$$
  
\n
$$
v_{o} = -R_{f} \cdot \left(\frac{v_{1}}{R_{1}} + \frac{v_{2}}{R_{2}} + \frac{v_{3}}{R_{3}}\right)
$$

Si se diseña el circuito donde  $R_1 = R_2 = R_3$  se tiene:

$$
v_o = -\frac{R_f}{R_1} \cdot (v_1 + v_2 + v_3)
$$
 [Ec. 33]

Lo interesante de esta configuración es la mezcla de señales lineales, el circuito puede acomodar cualquier número de entradas agregando resistencias de entrada en la entrada inversora.

## **2.4.7. Amplificador operacional integral**

Este diseño entrega en su salida una tensión que representa la función de una integral. Con las características del circuito inversor, el integrador, se puede analizar con el cambio de la resistencia de retroalimentación por un capacitor de retroalimentación.

Figura 70. **Amplificador operacional integral**

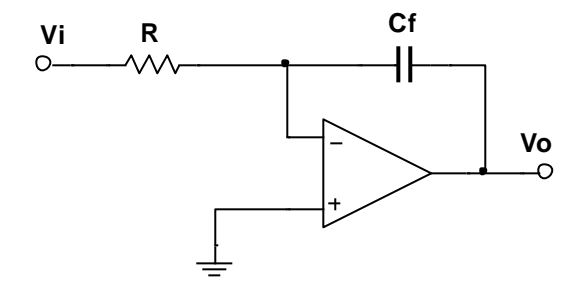

Fuente: elaboración propia, empleando NI Multisim Power.

Aplicando las propiedades de los OPAMP y agregando esta modificación, el voltaje de salida se puede definir como:

$$
i_R = i_C
$$

$$
\frac{v_a - v_i}{R} = C \cdot \frac{d(v_o - v_a)}{dt}
$$
  
v<sub>o</sub> =  $-\frac{1}{RC} \int v_i dt$  [Ec. 34]

## **2.4.8. Amplificador operacional diferenciador**

Con el mismo análisis que el inversor y con una segunda modificación también se puede encontrar la función inversa el anterior, la derivada de una función.

Figura 71. **Amplificador operacional diferenciador**

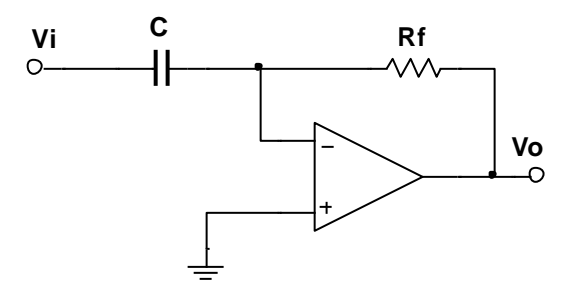

Fuente: elaboración propia, empleando NI Multisim Power.

Aplicando las propiedades del amplificador:

$$
i_{C} = i_{R}
$$
  
\n
$$
C \cdot \frac{d(v_{a} - v_{i})}{dt} = \frac{v_{o} - v_{a}}{R}
$$
  
\n
$$
v_{o} = -RC \frac{dv_{i}}{dt}
$$
 [Ec. 35]

Los circuitos integrador y derivador no se utilizan en la práctica de forma discreta, debido a que con una pequeña señal de DC en la entrada puede acumularse en el capacitor hasta saturarlo por completo que deja al diseño sin estabilidad y provoca ruido amplificado.

#### **2.4.9. Amplificador operacional logarítmico**

Con una variación más a la configuración del amplificador inversor, se presenta el amplificador logarítmico, que reemplaza la resistencia de retroalimentación por un diodo de retroalimentación.

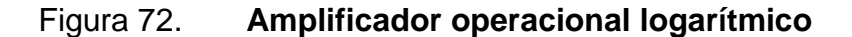

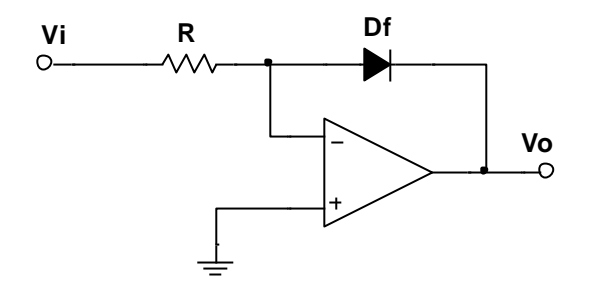

Fuente: elaboración propia, empleando NI Multisim Power.

Para establecer la función del voltaje de salida, se hace uso de la ecuación Shockley para determinar el voltaje y corriente en el diodo:

$$
i_R = i_D
$$

$$
\frac{v_i - v_a}{R} = I_s \cdot \left(e^{\frac{v_D}{v_T}} - 1\right)
$$

Donde el voltaje en el diodo es la diferencia entre el voltaje de salida y el voltaje de referencia a y por propiedad  $v_a$ , en este circuito, es cero.

$$
v_{D} = v_{a} - v_{o}
$$
  
\n
$$
\frac{v_{i}}{R \cdot I_{s}} = e^{-\frac{v_{o}}{v_{T}}} - 1
$$
  
\n
$$
v_{o} = -v_{T} \cdot \ln\left(\frac{v_{i}}{R \cdot I_{s}} + 1\right)
$$
 [Ec. 36]

Esta función se puede combinar con las propiedades logarítmicas para crear diseños donde se requiera una multiplicación o división de voltaje, por ejemplo.

# **3. SIMULACIÓN DE EJERCICIOS Y LABORATORIOS VIRTUALES**

#### **3.1. Semiconductores**

A continuación, se presentan las partes de los semiconductores.

#### **3.1.1. Barrera de potencial**

Considere un diodo de silicio con una  $I_s = 85$  fA a una temperatura ambiente de T = 25 °C. El potencial térmico a esa temperatura es  $V_T = 27$  mV. Calcule el voltaje en el diodo con un intervalo de corriente en el diodo 1 mA <  $I < 1$  A.

Utilizando la ecuación 3, que determina el voltaje en el diodo:

$$
V = V_T \cdot \ln\left(\frac{I}{I_S} + 1\right) = 27 \text{ mV} \cdot \ln\left(\frac{I}{85 \text{ fA}} + 1\right)
$$

Sustituyendo valores el intervalo de voltaje en el diodo queda entre el siguiente rango  $0.626 \text{ V} < V_{\text{diodo}} < 0.812 \text{ V}$ .

Como se aprecia el voltaje no hace un gran cambio, mientras la corriente si tiene un cambio considerable; por tanto, es posible aproximar la caída de tensión en la unión PN a un valor fijo de 0,7 V, este es un valor teórico, en la hoja de datos de cada dispositivo se podrá encontrar el valor exacto a diferentes temperaturas.

## **3.2. Diodos**

A continuación, se muestran los problemas de los diodos.

## **3.2.1. Problema 1**

Determine el valor de la tensión V y la corriente que fluye por D1 y D2, suponiendo diodos de silicio.

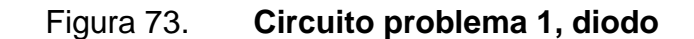

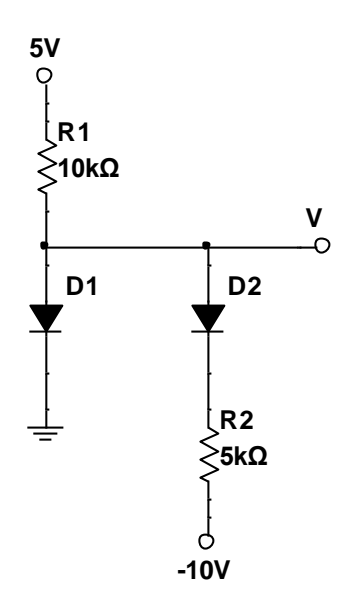

Fuente: elaboración propia, empleando NI Multisim Power.

El umbral de tensión en los diodos es de 0,7 para semiconductores construidos de silicio, usando la ley de Kirchhoff para voltajes y usando ley de ohm.

$$
5 V = V_{R1} + V_{D1}
$$
  
\n
$$
V_{R1} = 5 V - V_{D1}
$$
  
\n
$$
V_{R1} = 4.3 V
$$
  
\n
$$
V_{R1} = I_{R1} \cdot R1
$$
  
\n
$$
I_{R1} = 430 \mu A
$$

El voltaje en V es el mismo que en el ánodo del diodo:

$$
V=v_{D1}=0.7\ V
$$

Y para el segundo diodo, se considera la caída de 0,7 v, entonces:

$$
v_{R2} = -10 v
$$

$$
I_{R2} = -2mA
$$

El signo negativo indica que la corriente convencional que circula tiene dirección hacia la fuente.

# **3.2.2. Problema 2**

Determinar la corriente en cada diodo y el voltaje Vo de la figura 74, con V1 = 20 v, V2= 10 v, V3= 5v, R1= 5KΩ, R2= 10 KΩ, considere diodos de silicio.

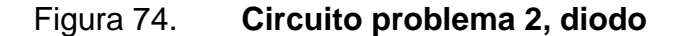

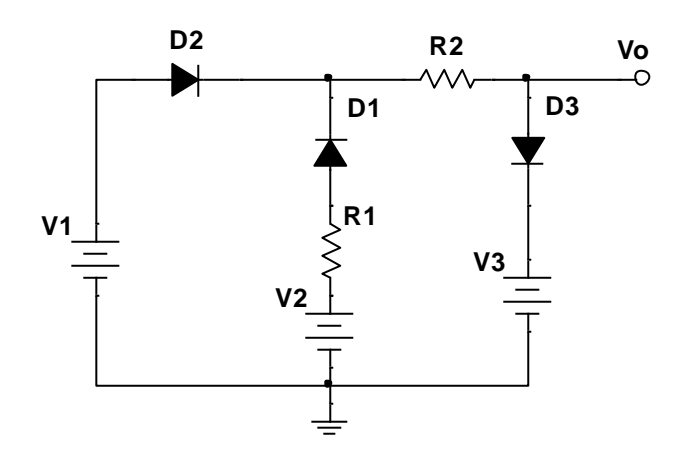

Fuente: elaboración propia, empleando NI Multisim Power.

Por inspección D1 está conduciendo, polarizado por la fuente V1, por tanto, existe una caída de tensión de 0,7 V, con este análisis se determina el voltaje entre los cátodos de D1 y D2 en 19,3 V.

Como V2 es menor al voltaje que existe entre D1 y D2, teóricamente D1 no puede conducir, la corriente en D1 es cero; por lo tanto, la única malla que queda es la que forman las fuentes V1 y V3.

$$
V1 - VD2 - VR2 - VD3 - V3 = 0
$$
  
20 V – 0,7 V – I · 10 kΩ – 0,7 V – 5 V = 0  
I = 
$$
\frac{13,6 \text{ V}}{10 \text{ k}\Omega} = 1,36 \text{ mA}
$$

En D2 y D3 conducen mientras que D1 no conducen. Y el voltaje Vo está definido por la caída de tensión en el diodo más el voltaje en V3:

$$
Vo = V3 + VD3 = 5 V + 0.7 V = 5.7 V
$$

#### **3.2.3. Problema 3**

Calcule el valor de tensión en Vo y la corriente que pasa por cada uno de los diodos del circuito, considere diodos de arseniuro de galio (GaAs) que tienen un voltaje de activación de 1 V.

Las fuentes de tensión de 10 y 20 V se encuentran en la parte superior y a tierra en la rama inferior, por tanto, el diodo D1 está en directa como el diodo DD y el diodo D2 está en inversa como el diodo D3; este análisis se puede realizar también con las fuentes separadas usando el teorema de superposición de fuentes dejando una fuente.

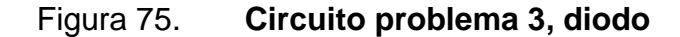

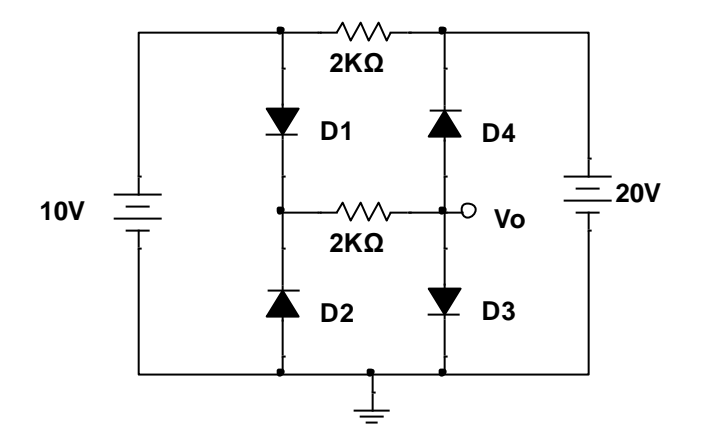

Fuente: elaboración propia, empleando NI Multisim Power.

Posterior a esto se sustituye D1 y D4 por una fuente de tensión de 1 V (caída de tensión en diodos GaAs), y a D2 y D3 por un circuito abierto. Con esto la tensión en el punto inferior a D1 será de 9 V, por tanto, toda la corriente del diodo D1 circularía por la resistencia de 2KΩ inferior y posteriormente por el diodo D4.

Figura 76. **Resultados del problema 3**

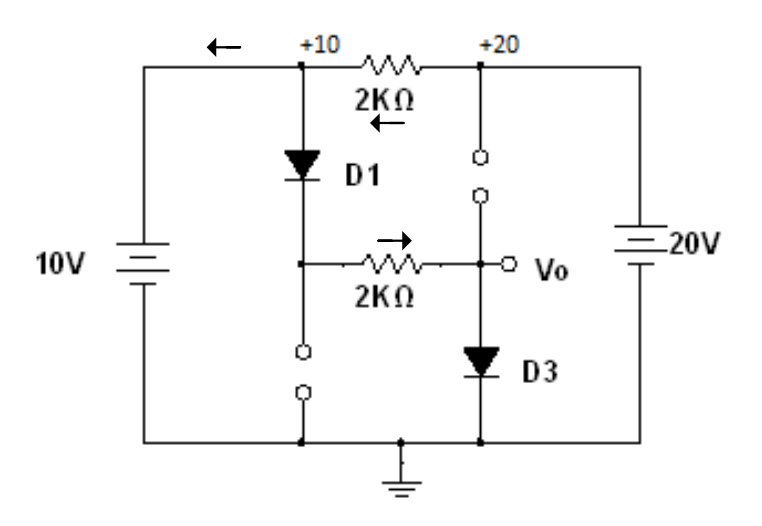

Fuente: elaboración propia, empleando NI Multisim Power.

Analizando el circuito, con las sustituciones se observa una única rama desde el punto a 10V hasta tierra, que incluye al diodo D1, a la resistencia de 2KΩ inferior y al diodo D4 y la corriente que pasa sobre estos elementos es la misma. Para calcular podemos hacer uso de la ley de Ohm donde:

$$
I_{D1} = \frac{9 V - 1 V}{2 000 \Omega} = 4 mA
$$
  

$$
I_{D1} = I_{D4} = I_{R2}
$$

Con los otros diodos la corriente es igual a 0 mA, por la polarización inversa. Una vez que se han comprobado estos cuatro diodos se puede concluir que la tensión Vo es igual a 1 V.

#### **3.2.4. Problema 4**

Determinar la forma de onda de la salida del siguiente diseño y calcular el nivel de cd de salida y el PIV requerido de cada diodo. Considerar diodos ideales.

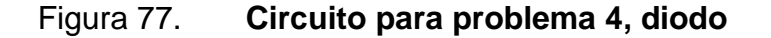

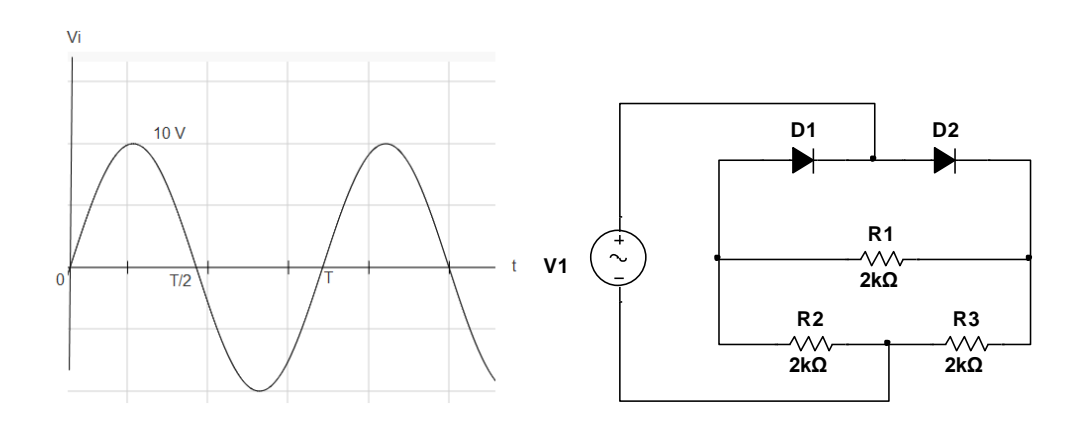

Fuente: elaboración propia, empleando NI Multisim Power.

La red tiene una entrada senoidal que tiene como un periodo T y un voltaje de pico a pico de 10 V. Los diodos se polarizan en cada ciclo y uno a la vez, por tanto, uno se comporta como un puente en un semiciclo mientras el otro como un circuito abierto. Para el cálculo del voltaje en R1 es:

$$
V_{R1} = \frac{1}{2} \cdot vi = 5 V
$$

Como se muestra en el circuito, en la parte negativa de la entrada los roles de los diodos se intercambian y VR1 aparece como se en la figura 78. Al ser diodos ideales no hay caída de potencial en ellos, si consideramos diodos de germanio o silicio el nivel de cd reduciría.

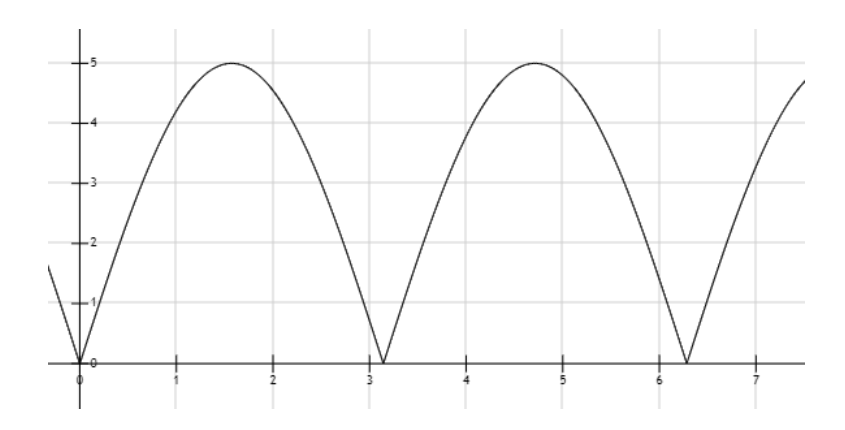

Figura 78. **Salida del problema 4**

Fuente: elaboración propia, empleando Fooplot

## **3.2.5. Laboratorio 1, diodo**

A continuación, se muestra el laboratorio 1, diodo.

## **3.2.5.1. Objetivo general**

Identificar las características que posee un diodo ante un voltaje alterno.

# **3.2.5.2. Objetivos específicos**

- Observar las aplicaciones de un semiconductor
- Observar la forma de onda resultante de una señal senoidal

# **3.2.5.3. Generalidades**

Los diodos conectados en forma directa se comportan como un puente y conectados de forma inversa como un circuito abierto, este comportamiento es similar a un interruptor en ese caso controlado por la polarización en el dispositivo.

Cuando se expone a un voltaje alterno, el diodo por un semiciclo deja pasar corriente y en el otro semiciclo no. Debido a que el voltaje de ruptura de un diodo normal puede soportar grandes magnitudes de voltaje inverso.

**Instrucciones** 

Armar el circuito de la figura 79.

# Figura 79. **Circuito para laboratorio 1**

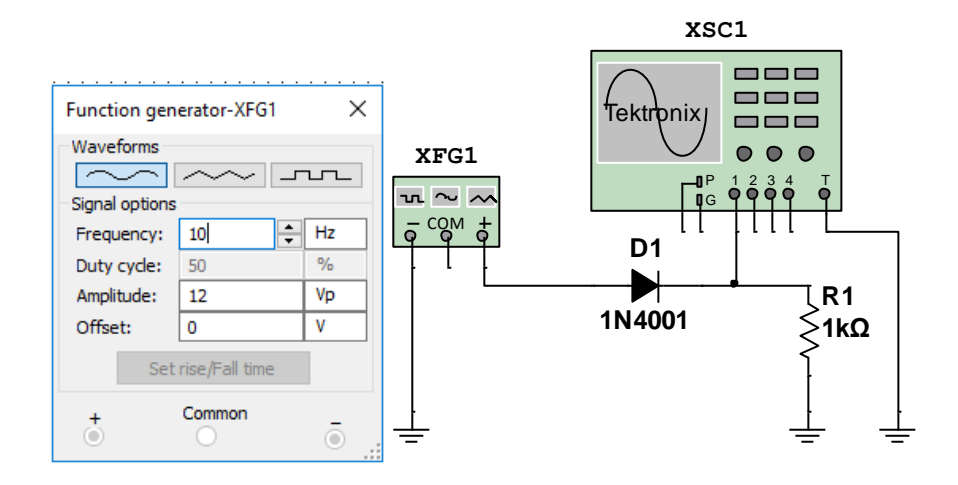

Fuente: elaboración propia, empleando NI Multisim Power.

XFG1 es un generador de funciones que puede construir distintas formas. Cambie de forma, frecuencia y amplitud para observar los cambios en el osciloscopio XSC1.

- Ver individualmente la caída de tensión en la resistencia R1.
- Ver individualmente la caída de tensión en el diodo D1.
- Realice una comparación entre la señal de salida y entrada.
- Responder y concluir. ¿La caída de tensión en el diodo D1 es constante?, ¿cómo afecta a la señal el diodo?, ¿tiene el mismo efecto si la forma de onda cambia de forma y amplitud?
- Repetir los pasos, cambiando la posición del diodo. Se deja el cátodo hacia el generador y el ánodo hacia la resistencia y el osciloscopio.
# **3.2.6. Laboratorio 2, diodo**

A continuación, se muestra el laboratorio 2, diodo.

# **3.2.6.1. Objetivo general**

Verificar el comportamiento de una señal senoidal ante un diodo.

# **3.2.6.2. Objetivos específicos**

- Determinar la caída de tensión en diodos
- Comparar los resultados obtenidos en el laboratorio 1
- Aprender a diseñar un puente de diodos

## **3.2.6.3. Generalidades**

En el laboratorio 1 se muestra un rectificador que opera en un solo semiciclo, desaprovechando media onda, en electrónica un rectificador de onda completa permite convertir la corriente alterna en corriente directa o continua.

## **Instrucciones**

- Armar el circuito en la figura 80.
- Utilizar cuatro diodos 1N4001, de uso general para armar el circuito conocido como puente de diodos.
- Configure el generador de onda con un voltaje pico a pico a 12 V.
- Realice las pruebas con una onda cuadrada, senoidal y triangular a una frecuencia de 10 Hz a 1000 Hz.
- Complete datos de la tabla V, con los resultados obtenidos y realice una comparación con al menos 10 valores de voltaje diferentes.
- Observar la señal mostrada en el osciloscopio.

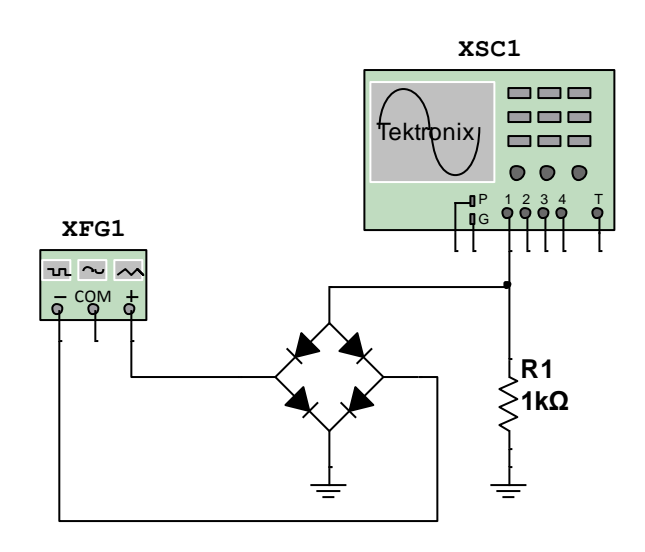

Figura 80. **Circuito 1, laboratorio 2**

Fuente: elaboración propia, empleando NI Multisim Power.

 Responder y concluir. ¿Cómo cambia la forma en el osciloscopio si se cambia la conexión a tierra?, ¿la señal de salida es puramente continua?

# Tabla V. **Resultados del laboratorio 2**

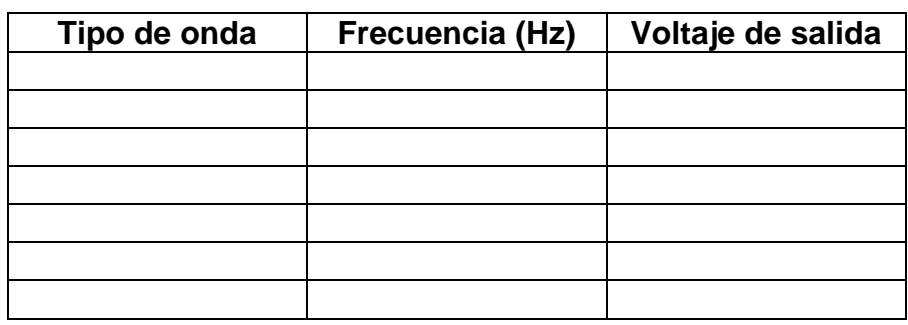

Fuente: elaboración propia.

## **3.2.7. Laboratorio 3, diodo**

A continuación, se muestra el laboratorio 3, diodo.

# **3.2.7.1. Objetivo general**

Comprobar los efectos del voltaje de ruptura.

## **3.2.7.2. Objetivos específicos**

- Observar las aplicaciones de un diodo
- Comprobar el funcionamiento ante una corriente alterna

## **3.2.7.3. Generalidades**

En algunos diseños electrónicos es conveniente pasar una corriente alterna a una corriente continua de mayor voltaje, con el uso del principio de polarización inversa y directa se puede lograr retener voltaje con la ayuda de condensadores para elevar el voltaje de salida.

Un circuito multiplicador de tensión permite tener un nivel de voltaje continuo igual a un factor entero del valor pico de una señal de entrada, el principio de operación es la carga sucesiva de capacitores provocado por la conducción de diodos conectados en cascada.

### Instrucciones:

- Armar los circuitos en la figura 81.
- Use condensadores cerámicos de 100 uF que soporten 110 VAC.
- Comprobar la forma de onda en la salida mediante un osciloscopio, en cada circuito.
- Observar la forma de onda en la salida del circuito.
- El primer circuito es un duplicador de voltaje, un triplicado y cuadriplicado de voltaje le siguen, ¿de requerir seguir agregando más etapas qué se necesita en el diseño?
- Responda y concluya. ¿Aumenta el valor de tensión?, ¿cuál es el comportamiento del circuito al quitar los condensadores?, ¿cuál es efecto al cambiar la magnitud de tensión a la entrada?, ¿qué sucede con la corriente al momento de colocar una carga a la salida?

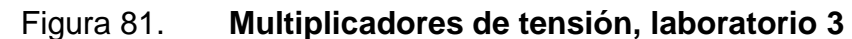

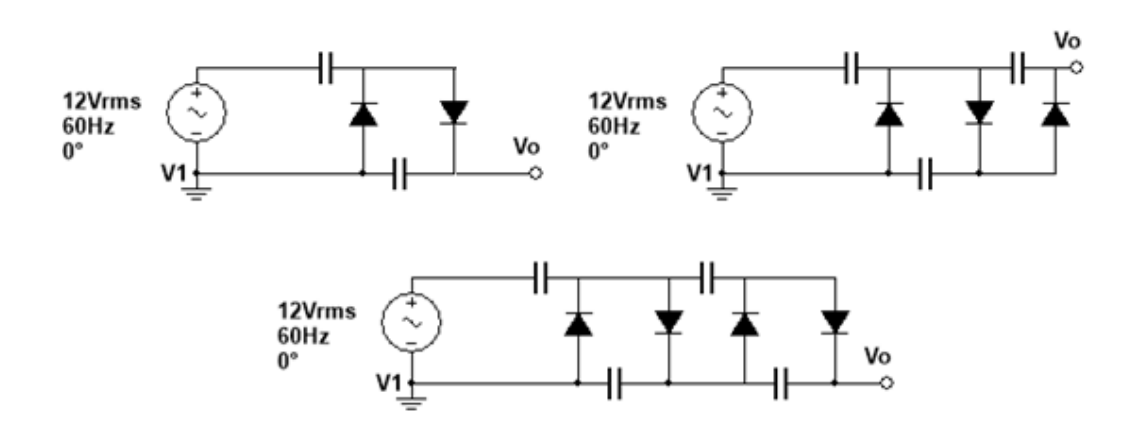

Fuente: elaboración propia, empleando NI Multisim Power.

## **3.3. Diodo zener**

A continuación, se muestran los problemas del diodo zener.

# **3.3.1. Problema 1**

Calcular la resistencia limitadora R1 del diodo zener en el circuito de la figura 82, el diseño requiere que el diodo utilice el 50 % de la corriente máxima soportada por el zener.

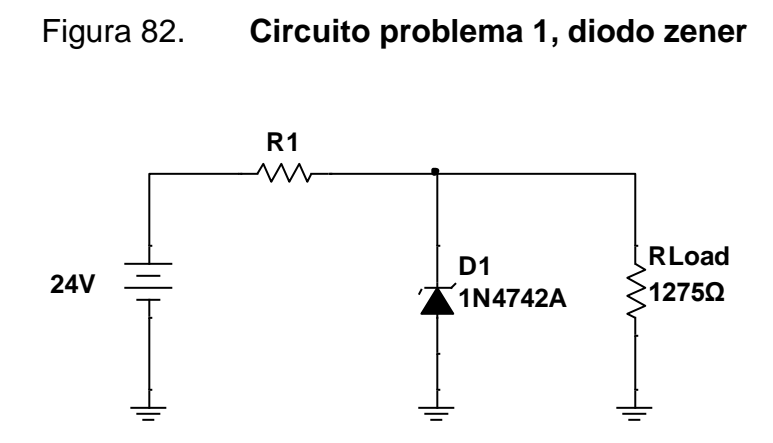

Fuente: elaboración propia, empleando NI Multisim Power.

Las especificaciones del diodo según su hoja de datos la corriente máxima es Izmax = 76 mA y el voltaje de conducción es  $Vz = 12$  V, con esto se calcula el valor de corriente en la resistencia de carga con la ley de Ohm:

$$
I_{\text{Rload}} = \frac{12 \text{ V}}{1 \text{ } 275 \text{ }\Omega} = 9,41 \text{ mA}
$$

Por LKC, la corriente que soporta R1 es la suma de las corrientes:

$$
I_{R1} = 9.41 \text{ mA} + 38 \text{ mA} = 47.41 \text{ mA}
$$

Usando ley de Ohm nuevamente se puede encontrar el valor de la resistencia.

$$
R1 = \frac{12}{47,41 \text{ mA}} = 253 \text{ }\Omega
$$

Normalizando el valor de la resistencia a un valor comercial, la resistencia adecuada al diseño es de 270  $\Omega$ .

### **3.3.2. Problema 2**

Calcular los rangos de voltaje necesarios para mantener a RLoad con un voltaje de 8,2 V, para el siguiente circuito la resistencia limitadora de corriente R tiene un valor de 220 Ω, se considera un diodo 1N4738 que tiene una Vz de 8,2 V con una Izmax de 120 mA y una RLoad igual a 5 KΩ.

Figura 83. **Circuito problema 3, diodo zener**

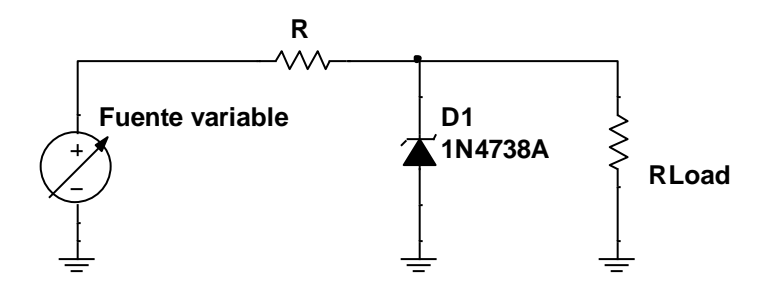

Fuente: elaboración propia, empleando NI Multisim Power.

La corriente en la resistencia de carga es permanente ya que el diseño garantiza un voltaje de 8,2 V.

$$
I_{\text{RLoad}} = \frac{8,2 \text{ V}}{5,000 \Omega} = 1,64 \text{ mA}
$$

Se requiere tener los valores de la fuente variable para garantizar 8 V en RLoad sin dañar a D1. Para el primer valor se considera cuando el zener no hace consumo de corriente, por tanto,  $z = 0$ . Entonces, la corriente solo tiene una malla con dos resistencias en serie y sobre RLoad deben pasar 8 V.

$$
V_{\text{Fuente}} = V_{\text{R}} + V_{\text{RLoad}}
$$

$$
V_{\text{Fuente}} = I_{\text{R}} \cdot 1\ 000\Omega + 8.2\ V
$$

$$
V_{\text{Fuente}} = 1.64\ \text{mA} \cdot 1\ 000\ \Omega + 8.2\ V = 9.84\ V
$$

Para el segundo intervalo, se considera que D1 está operando con la corriente máxima de 120 mA, para esto se tiene que sobre R pasa la corriente Izmax y la corriente en RLoad:

$$
V_{\text{Fuente}} = V_{\text{R}} + V_{\text{RLoad}}
$$

$$
V_{\text{Fuente}} = I_{\text{R}} \cdot 1\ 000\Omega + 8\ V
$$

$$
V_{\text{Fuente}} = (1.64 + 120)\ \text{mA} \cdot 1\ 000\Omega + 8.2\ V = 129.84\ V
$$

Para garantizar 8,2 V en la carga, el valor de la fuente debe estar entre el siguiente rango:

9,84 V <  $V_{\text{Funette variable}}$  < 129,84 V

# **3.3.3. Problema 3**

Diseñar un regulador de voltaje que suministre una salida de 20 V para una carga de 1 KΩ con una entrada que variará entre 30 y 50 V. Determinar el valor de la resistencia limitadora y la Izmax que el zener podrá soportar.

Usando el mismo diseño del problema 2 de la figura 83, se puede determinar la corriente que pasará por la resistencia limitadora con el voltaje mínimo, asumiendo que no existe una corriente en el zener la corriente es la misma:

$$
\frac{10 \text{ V}}{R} = \frac{20 \text{ V}}{1000 \Omega}
$$

$$
R = 500 \Omega
$$

Y para el voltaje máximo de entrada

$$
I_R = \frac{30 \text{ V}}{500} = 60 \text{ mA}
$$

El zener deberá consumir la diferencia de corriente:

$$
Iz = 60
$$
 mA  $- 20$  mA  $= 40$  mA

Para esto se puede usar la serie 1N47XX para diodos zener y buscar el adecuado, el zener 1N4747 en su hoja de datos tiene un Vz de 20 V y una corriente máxima de 45 mA, ideal para este diseño.

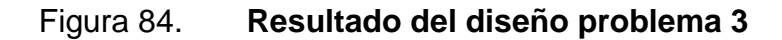

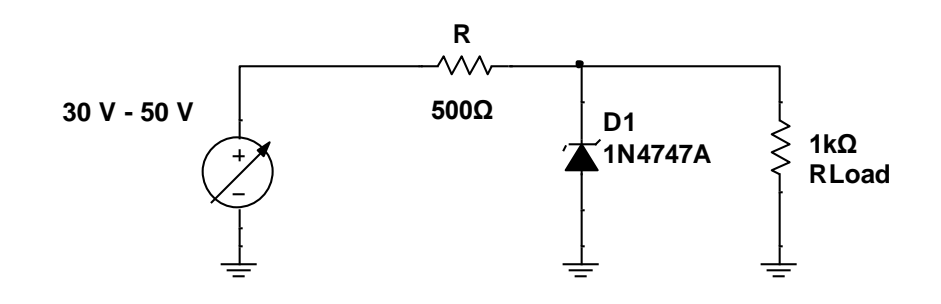

Fuente: elaboración propia, empleando NI Multisim Power.

#### **3.3.4. Problema 4**

Determinar los valores de la resistencia de carga, para el siguiente circuito que utiliza un zener para regular el voltaje en la carga en 10 V con una corriente máxima inversa de 32 mA.

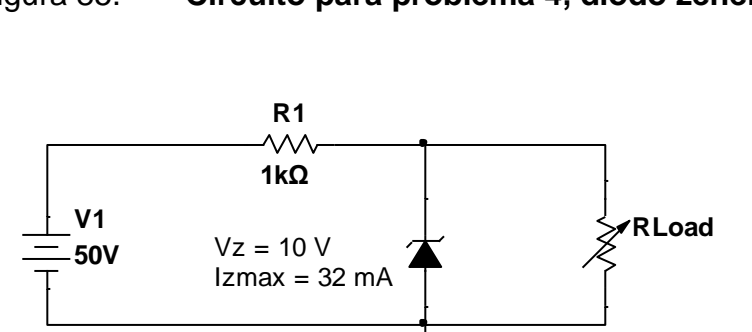

Figura 85. **Circuito para problema 4, diodo zener**

Fuente: elaboración propia, empleando NI Multisim Power.

Con el esquema básico de un regulador de voltaje con zener, para calcular la resistencia mínima para una carga el zener no debe estar conduciendo, para esto, se usa LKV:

$$
I = \frac{50 \text{ V} - \text{VR1}}{1000 \Omega} = \frac{40 \text{ V}}{1000} = 40 \text{ mA}
$$

$$
50 \text{ V} - \text{I} \cdot \text{R1} - \text{I} \cdot \text{Rload} = 0
$$

$$
\text{Rload} = \frac{50 \text{ V} - 40 \text{ mA} \cdot 1000 \Omega}{40 \text{ mA}} = 250 \Omega
$$

Y para la resistencia máxima en la carga, el valor se determina empleando la corriente máxima de zener:

 $IRload = IR1 - Izmax = 40 mA - 32 mA = 8 mA$ R V I  $\mathbf{1}$ 8

Para garantizar el funcionamiento del regulador de voltaje con carga variable, la carga deberá esta entre 250 Ω y 1250 Ω.

## **3.3.5. Laboratorio 4, diodo zener**

A continuación, se muestra el laboratorio 4, diodo zener.

### **3.3.5.1. Objetivo general**

Verificar el comportamiento de los diodos zener como reguladores de tensión.

#### **3.3.5.2. Objetivos específicos**

- Analizar el comportamiento del diodo zener.
- Visualizar la relación voltaje-corriente aprovechando la función X-Y de un osciloscopio.
- Estudiar punto a punto la relación del voltaje-corriente de los diodos zener.

### **3.3.5.3. Generalidades**

Este método de regulación es usado cuando se requiere un voltaje fijo de salida y se sabe que la fuente principal de alimentación o la carga tiene variaciones.

Este regulador puede ser cambiado desde los 2 V hasta varios voltios depende del zener limitado por el voltaje de operación y la potencia que pueda disipar que va desde los 0,25 W hasta los 50 W. Esto significa que la máxima corriente que puede atravesar un diodo zener es:

$$
Iz = \frac{Pz}{Vz}
$$

Donde Iz, es la corriente que pasa por el zener, Pz es la potencia y Vz el voltaje del diodo zener, estos dos últimos son datos que proporciona el fabricante para el correcto uso del mismo.

## Instrucciones:

- Armar el siguiente circuito utilizando el diodo zener 1N4742, que tiene un voltaje de ruptura de 12 V. Calcular la resistencia limitadora de corriente como lo realizo en el problema 1 de diodo zener.
- Colocar un voltímetro y amperímetro para registrar los valores en la tabla VI.

# Tabla VI. **Resultados laboratorio 1**

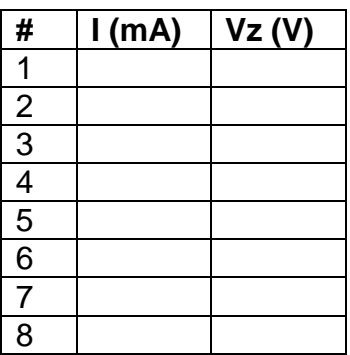

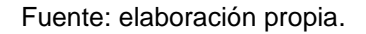

- Usar un generador de onda que con un voltaje de 15 V PP y calcular la resistencia necesaria para limitar la corriente en el circuito.
- Repetir el proceso con un diodo 1N4729 y con un 1N4732.
- ¿Cuál es la tensión de umbral en los tres casos? ¿Cómo se comporta el voltaje en la resistencia limitadora de corriente al variar el voltaje?
- ¿Cuál es la potencia máxima soportada por los diodos en los diferentes casos?

## **3.4. Diodo emisor de luz**

A continuación, se muestran los problemas del diodo emisor de luz.

#### **3.4.1. Problema 1**

Calcular el valor de la resistencia a utilizar en un circuito en serie con un led, la fuente de alimentación tiene un valor de 12 V y para el diseño se recomienda una corriente de 5 mA.

Por ley de ohm la resistencia es:

$$
R = \frac{12 V - 1.7 V}{5 mA}
$$

 $R = 2060 \Omega$ 

La resistencia es 2 060 Ω, usando una resistencia normalizada, el valor más cercano es de 2 200 Ω quedando con una intensidad de 4,68 mA con una potencia de 48,2 mW, para satisfacer las condiciones del diseño se debe colocar una resistencia de 2,2 KΩ con ¼ de watt.

### **3.4.2. Problema 2**

Se requiere conectar un led con una caída de voltaje de 1,2 V y una intensidad máxima de 20 mA a una fuente de 220 V de corriente alterna. Calcular el valor de la resistencia que se necesita para la correcta operación del diseño.

Antes de realizar el cálculo de la resistencia se debe considerar el voltaje de ruptura, al tener un voltaje alterno el led tendrá las dos polarizaciones y con tal magnitud el diodo se dañaría. Para evitar que el led llegue al voltaje de ruptura se agrega un diodo antiparalelo en el diseño.

Por ley de ohm la resistencia es:

$$
R = \frac{220 V - 1.2 V}{20 mA}
$$

$$
R=10\,940\,\Omega
$$

Tomando un valor de una resistencia normalizada, la resistencia a usar es de 12 K $\Omega$ , con un nuevo valor de intensidad de 18,23 mA y un valor de potencia de 3,98 W.

Otro inconveniente de este diseño es la potencia en la resistencia, esta puede bajar con un condensador, que se comporta como una reactancia ante una corriente alterna, reduciendo la carga del resistor y limitando la corriente.

# **3.4.3. Problema 3**

Determinar los voltajes V1 y V2 en el siguiente circuito. ¿Cuánta corriente pasa por el led y la potencia que deberá tener la fuente de alimentación de 40 V? El diodo D1 es de silicio y los zener tienen un voltaje de operación inverso de 6 V para D2 y 3.3 V para D3.

Figura 86. **Circuito problema 3, led**

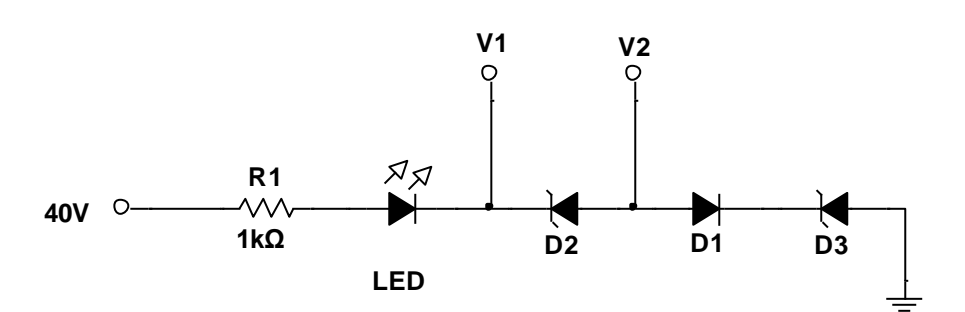

Fuente: elaboración propia, empleando NI Multisim Power.

Primero se debe verificar si el voltaje aplicado es suficiente para que todos los elementos puedan operar. Para los diodos zener se necesita una caída de 6 y 3,3 V, el diodo de silicio polarizado en directa tiene una caída de 0,7 V y un led blanco tiene alrededor de 4 V para un total de 14 V. Con el voltaje suministrado basta para encender todos los elementos.

Para encontrar el voltaje V2 se debe sumar las caídas de D1 y D3 que son 0,7 V y 3,3 V respectivamente, de acuerdo con esto:

$$
V2 = 0.7 V + 3.3 V = 4 V
$$

Y para V1 es la suma entre V2 y la caída en D2:

$$
V2 = 4 V + 6 V = 10 V
$$

Para limitar la corriente se debe tener en cuenta las caídas de tensión y dejar la diferencia a la resistencia:

$$
I_R = I_{\text{Led}} = \frac{V_{\text{Led}}}{R} = \frac{40 \text{ V} - 14 \text{ V}}{1 \text{ K}\Omega} = 26 \text{ mA}
$$

Para la potencia en la fuente se utilizará:

$$
P_{\text{Fuente}} = 40 \text{ V} \cdot 26 \text{ mA} = 1,04 \text{ W}
$$

La potencia en los dispositivos se puede determinar de la misma manera.

# **3.5. Transistor de unión bipolar**

A continuación, se muestran los problemas del transistor de unión bipolar.

# **3.5.1. Problema 1**

Determinar las corrientes en el transistor y los voltajes en sus terminales, para el siguiente circuito. Considerando una β= 80 para el transistor.

Figura 87. **Circuito para problema 1, BJT**

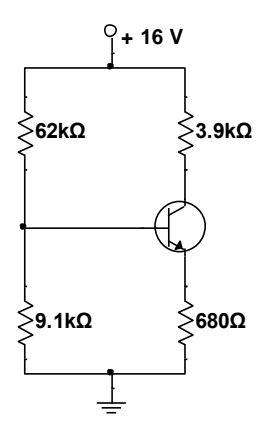

Fuente: elaboración propia, empleando NI Multisim Power.

El circuito equivalente de Thévenin para el análisis de polarización es:

$$
R_{TH} = \frac{62 \text{ K}\Omega \cdot 9.1 \text{ K}\Omega}{62 \text{ K}\Omega + 9.1 \text{ K}\Omega} = 7.93 \text{ K}\Omega
$$

$$
V_{TH} = 16 \text{ V} \cdot \frac{9.1 \text{ K}\Omega}{62 \text{ K}\Omega + 9.1 \text{ K}\Omega} = 2.04 \text{ V}
$$

Con LKV:

$$
V_{TH} - V_{RTH} - VBE - Re \cdot Ie = 0
$$

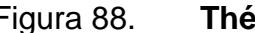

Figura 88. **Thévenin para problema 1**

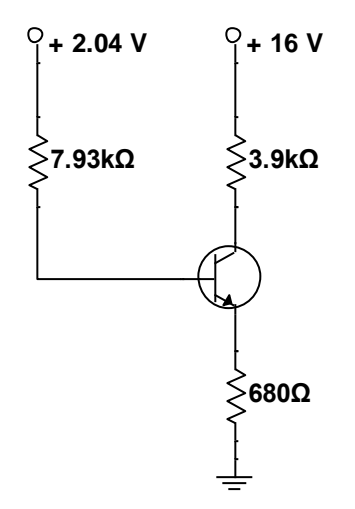

Fuente: elaboración propia, empleando NI Multisim Power.

Por la relación entre corrientes en un transistor I $e = (\beta + 1) \cdot lb$ 

 $V_{TH} - R_{TH} \cdot Ib - VBE - Re \cdot (\beta + 1) \cdot Ib = 0$  $V_{TH} - Ib(R_{TH} + Re \cdot (\beta + 1)) - VBE = 0$ 

$$
2.04 V - Ib (7,93 K\Omega + (80 + 1) \cdot 0,68 K\Omega) - 0,7 V = 0
$$
  
lb = 
$$
\frac{2,04 V - 0,7 V}{7,92 K\Omega + 81 \cdot 0,68 K\Omega} = 0,021 mA
$$

Por tanto:

 $1c = \beta \cdot Ib = 80 \cdot 0.021 \text{ mA} = 1.68 \text{ mA}$  $Ie = (\beta + 1) \cdot Ib = 81 \cdot 0.021 \text{ mA} = 1.70 \text{ mA}$ 

Con las corrientes se pueden encontrar los voltajes en las terminales:

$$
Vb = V_{TH} - Ib \cdot R_{TH}
$$

$$
Ve = Ie \cdot Re
$$

$$
Vc = Vcc - Ic \cdot Rc
$$

Sustituyendo valores:

 $Vb = 2,04 V - 0,021 mA \cdot 7,93 K\Omega = 1,87 V$  $Ve = 1.7 mA \cdot 0.68 KA = 1.156 V$  $Vc = 16 V - 1,68 mA \cdot 3,9 K\Omega = 9,448 V$ 

# **3.5.2. Problema 2**

Determinar Ie y VCE para el siguiente circuito, considerando β= 90.

# Figura 89. **Circuito para problema 2, BJT**

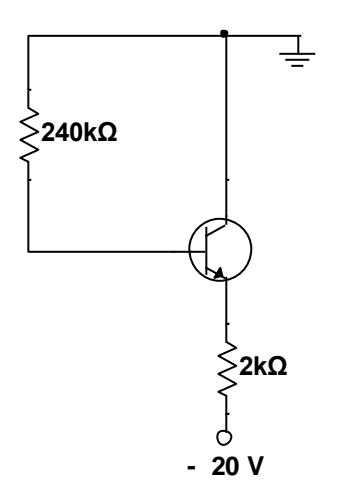

Fuente: elaboración propia, empleando NI Multisim Power.

Para el análisis se aplica LKV al circuito de entrada:

$$
-Ib \cdot Rb - VBE - Ie \cdot Re + VEE = 0
$$
  
le = ( $\beta$  + 1) \cdot Ib  
VEE - VBE - ( $\beta$  + 1) \cdot Ib \cdot Re - Ib \cdot Rb = 0  

$$
Ib = \frac{VEE - VBE}{Rb + (\beta + 1)Re}
$$
  

$$
Ib = \frac{20 V - 0.7 V}{240 k\Omega + 91 \cdot 2000 \Omega} = \frac{19.3 V}{422 k\Omega} = 45.73 \mu A
$$
  
Itc =  $\beta$  · Ib

Ic =  $90 \cdot 45,73 \mu A = 4,12 \mu A$ 

Aplicando LKV al circuito de salida:

 $-VEE + Ie \cdot Re + VCE = 0$ 

 $Ie = (\beta + 1) \cdot Ib$  $VCE = VEE - (\beta + 1) \cdot Ib \cdot Re$  $VCE = 20 V - 91 \cdot 45,73 \mu A \cdot 2000 \Omega = 11,68 V$  $Ie = 4,16 \text{ mA}$ 

#### **3.5.3. Problema 3**

Calcular la corriente que pasa sobre el led en el siguiente circuito, considere una  $β = 100$ .

Empleando Thévenin para la parte izquierda, de forma similar que el problema 2, se obtienen los valores de  $V_{TH} = 5.72 Vy R_{TH} = 342 \Omega$ .

Figura 90. **Circuito para problema 3, BJT**

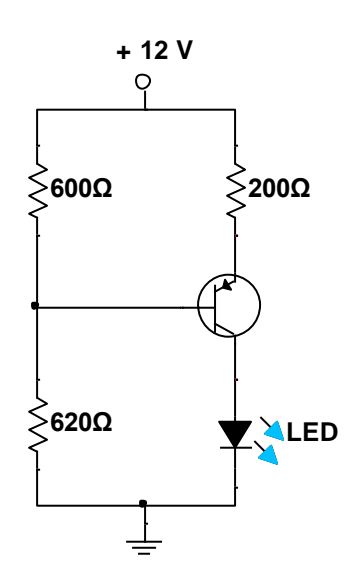

Fuente: elaboración propia, empleando NI Multisim Power.

## Figura 91. **Thévenin para problema 3**

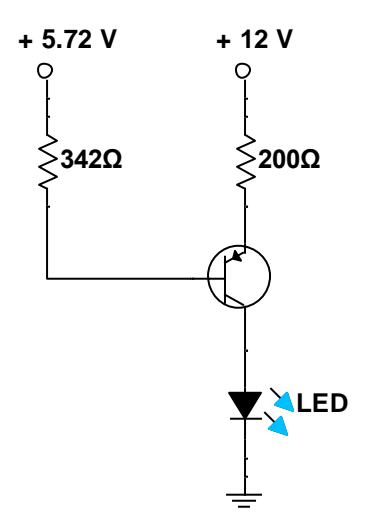

Fuente: elaboración propia, empleando NI Multisim Power.

Por LKV y LKC se determina el valor de corriente que posee el LED.

 $12 V - 200 \Omega \cdot$  Ie - VBE - Vled = 0  $12 V - 200 \Omega \cdot (lb + 100 \cdot lb) - 0.7 V - 342 \Omega \cdot lb - 5.72 V = 0$  $Ib = 0,272 \text{ mA}$ 

Como la corriente en colector es la misma que pasa por el led, entonces:

 $Ic = 100 \cdot 0,272 \text{ mA} = 27,2 \text{ mA}$ 

El problema no lo plantea, pero para encontrar el valor VCE es la diferencia entre la fuente y las caídas de tensión.

 $VCE = VCC - VR200 - Vled$  $VCE = 12 V - 5.5 V - 2 V = 4.5 V$ 

# **3.5.4. Problema 4**

Calcular los voltajes y corrientes de CD en el siguiente circuito.

Figura 92. **Circuito para problema 4, BJT**

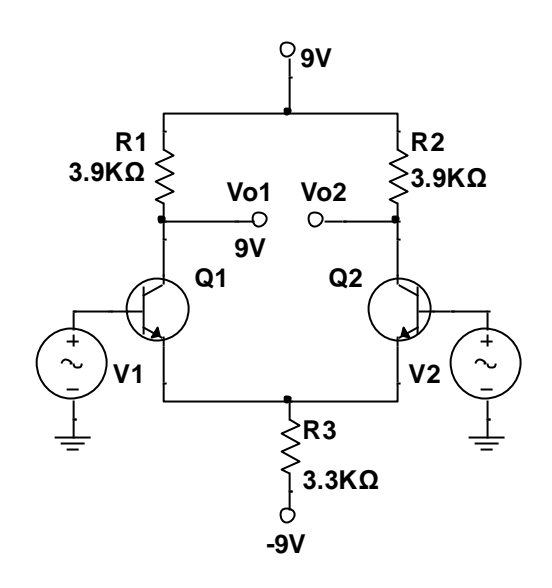

Fuente: elaboración propia, empleando NI Multisim Power.

Encontrando el valor de la corriente de emisor:

$$
Ie = \frac{9V - 0.7V}{3.300\Omega}
$$
  

$$
Ie = 2.5 mA
$$

Por tanto, la corriente de colector es:

$$
Ic = \frac{Ie}{2} = 1,25 \text{ mA}
$$

Y el voltaje de colector:

 $Vc = Vcc - Ic \cdot Rc$  $Vc = 9 V - 1,25mA \cdot 3900\Omega$  $Vc = 4.1 V$ 

El voltaje de emisor en común es de -0,7 V, mientras el voltaje de polarización del colector es de 4,1 V para ambas salidas.

## **3.5.5. Problema 5**

Calcular el voltaje de salida para Vo, con V1= 2mV,  $\beta$ =75 y una  $r_i$  =  $20K\Omega$  en ambos transistores.

## Figura 93. **Circuito para problema 5, BJT**

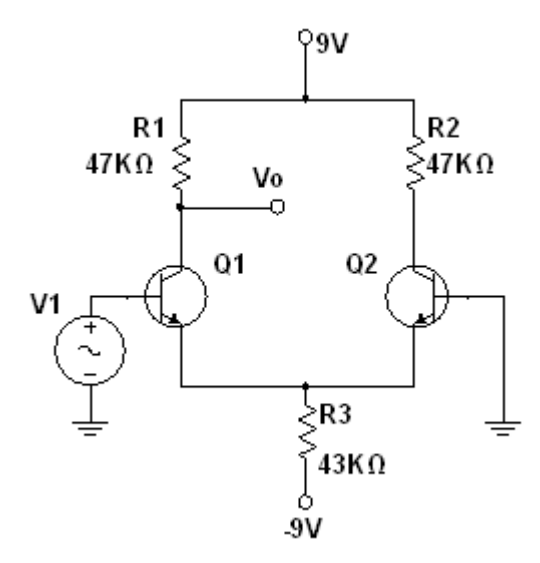

Fuente: elaboración propia, empleando NI Multisim Power.

Para el cálculo de corriente de emisor se trabaja con la polarización de CD:

$$
Ie = \frac{9V - 0.7}{43\ 000\ \Omega} = 193 \mu A
$$

Y la corriente de DC del colector es:

$$
Ic = \frac{Ie}{2} = 96.5 \ \mu A
$$

De modo que el voltaje de colector es:

 $Vc = 9V - (96.5 \mu A \cdot 47000 \Omega) = 4.5V$ 

Entonces el valor de  $r_e$ :

$$
r_e = \frac{26}{0.0965} = 269 \Omega
$$

$$
Av = \frac{Rc}{2r_e} = \frac{47000 \Omega}{2 \cdot 269 \Omega} = 87.4
$$

Por tanto, la magnitud del voltaje de CA de salida es:

 $Vo = Av \cdot V1 = 87,4 \cdot 2 mV = 174,8 mV$ 

## **3.5.6. Problema 6**

El siguiente circuito consta de dos transistores con una B = 100, determinar VCE y las corrientes en ambos transistores.

### Figura 94. **Circuito problema 6, BJT**

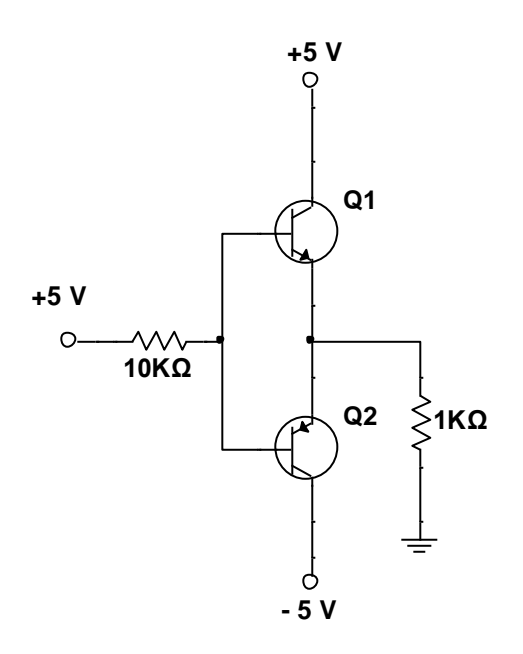

Fuente: elaboración propia, empleando NI Multisim Power.

Por inspección, se determina que ambos transistores no pueden estar activos por las conexiones de base-colector, uno activo y otro en corte.

Supongase Q2 activado, hay una malla formada por la fuente de +5V, la resistencia de 10 KΩ, la caída de tensión en VEB y la resistencia de 1 KΩ, la corriente en el BJT tiene una dirección de base a emisor, lo cual no puede realizar un PNP; entonces Q2 está en corte y Q1 está en conducción.

Con esta consideración, las corrientes en Q2 es cero. Aplicando LKV podemos encontrar la tensión que existe en la malla de resistencias

 $V_{R10K} + VBE + V_{R1K} = 5 V$  $10 K\Omega \cdot Ib + 0.7 + 1K\Omega \cdot (\beta + 1) \cdot Ib = 5 V$ 

$$
Ib = \frac{5 V - 0.7 V}{10 K \Omega + 1 K \Omega \cdot 101} = 39 \mu A
$$

Por lo tanto, la corriente en colector en Q1 es:

$$
Ic = 100 \cdot 39 \mu A = 3.9 mA
$$
  

$$
Ie \approx 3.9 mA
$$

Con estos datos el voltaje de emisor-colector en Q1 es:

 $5 V = VCE + V_{R1K}$  $VCE = 5 V - 1000 \Omega \cdot 3.9 mA = 1.1 V$ 

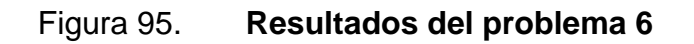

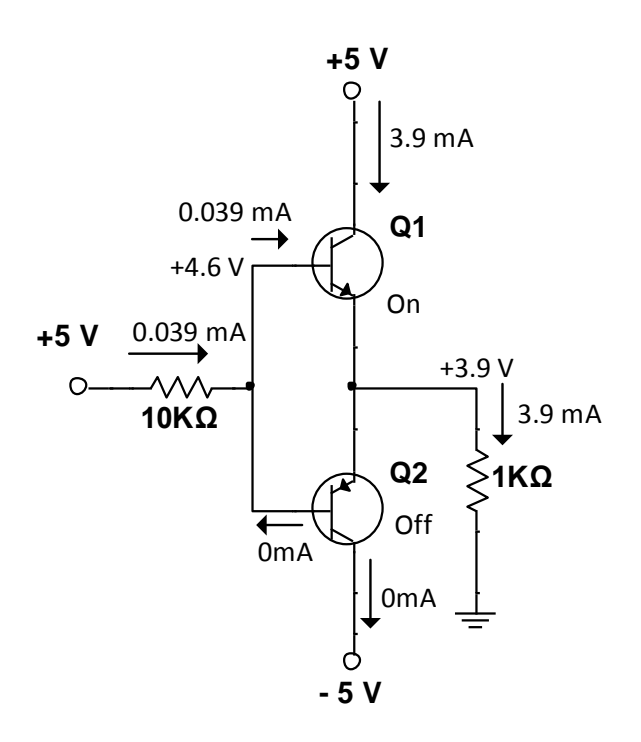

Fuente: elaboración propia, empleando NI Multisim Power.

## **3.5.7. Problema 7**

Determine las corrientes en ambos transistores considerando  $\beta = 100$ , en el circuito de la figura 96.

Aplicando LKV para Q1 y encontrando un valor de VBB y RBB, queda:

V  $\overline{R}$  $\overline{R}$  $=$  $RBB = RB1//RB2 = 33,3 \Omega$ 

Por LKV en Q1 tenemos:

$$
VBB = Ib \cdot RBB + VBE + Ie \cdot Re
$$
  
\n
$$
VBB = Ib \cdot 33,3 K\Omega + 0,7 V + (\beta + 1) \cdot Ib \cdot 3 K\Omega
$$
  
\n
$$
Ib1 = \frac{5 V - 0.7 V}{33,3 K\Omega + 101 \cdot 3 K\Omega} = 12,78 \mu A
$$
  
\n
$$
Ie1 = 1,29 mA
$$
  
\n
$$
Ic1 = 1,278 mA
$$

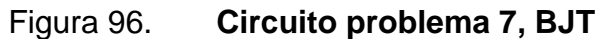

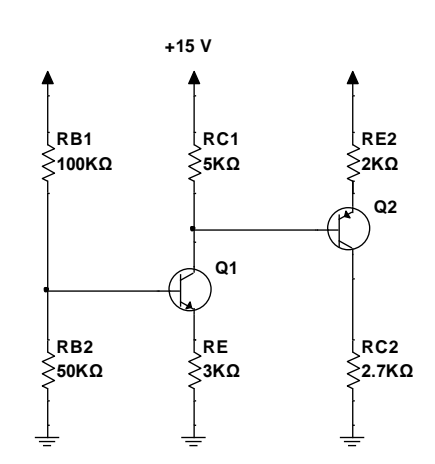

Fuente: elaboración propia, empleando NI Multisim Power.

Con estos nuevos datos y aislando Q1 tenemos el siguiente circuito.

Figura 97. **Thévenin problema 7**

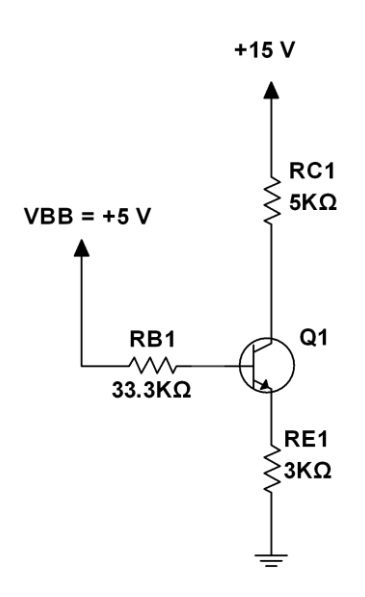

Fuente: elaboración propia, empleando NI Multisim Power.

El voltaje que recibe la base de Q1 es:

 $Vb = VBE + Ie \cdot Re = 0.7 V + 1.29 mA \cdot 3000\Omega = 4.57 V$ 

Encontrando el valor de VCE en Q1:

 $15 V = V_{RC1} + VCE + V_{RE}$  $VCE1 = 15 V - 3000\Omega \cdot 1,29 mA - 2000\Omega \cdot (1,278 mA - Ib2)$  $VCE1 = 15 V - 38,7 V - 2,556 V + 2000 \Omega \cdot Ib2$ 

Para el circuito en Q1 se debe tener en cuenta que por RC1 circula la corriente de colector menos la corriente con base en Q2, generada por la polarización directa en su base.

$$
15 V = 2000 \Omega \cdot le2 + VBC2 + VC1
$$
  
Como  $VC1 = 15 V - (lc1 - lb2) \cdot 5000 \Omega$ , despejando  

$$
15 V = 2000 \Omega \cdot le2 + 0.7 V + 15 V - (lc1 - \frac{le2}{101}) \cdot 5000 \Omega
$$
  

$$
le2 \cdot (2000 \Omega + \frac{5000 \Omega}{101}) = 128 mA \cdot 5000 \Omega - 0.7 V
$$
  

$$
le2 = 2.78 mA
$$

Recordando la relación entre corriente de base, emisor y colector se determinan las corrientes faltantes.

$$
Ib2 = \frac{2,78 \text{ mA}}{101} = 27,5 \text{ }\mu\text{A}
$$
  
IRc1 = 1,252 mA  

$$
Vc1 = 15 \text{ }V - 5000 \text{ }\Omega \cdot 1,252 \text{ }mA = 8,74 \text{ }V
$$
  

$$
Ve2 = 8,74 \text{ }V + 0,7 \text{ }V = 9,44 \text{ }V
$$

 $Ic2 = 100 \cdot 27.5 \mu A = 2.75 mA$  $Vc2 = 2700 \Omega \cdot Ic2 = 7,43 V$ 

En la siguiente gráfica están las corrientes que circulan, incluyendo las que circulan por las resistencias del circuito y los voltajes encontrados:

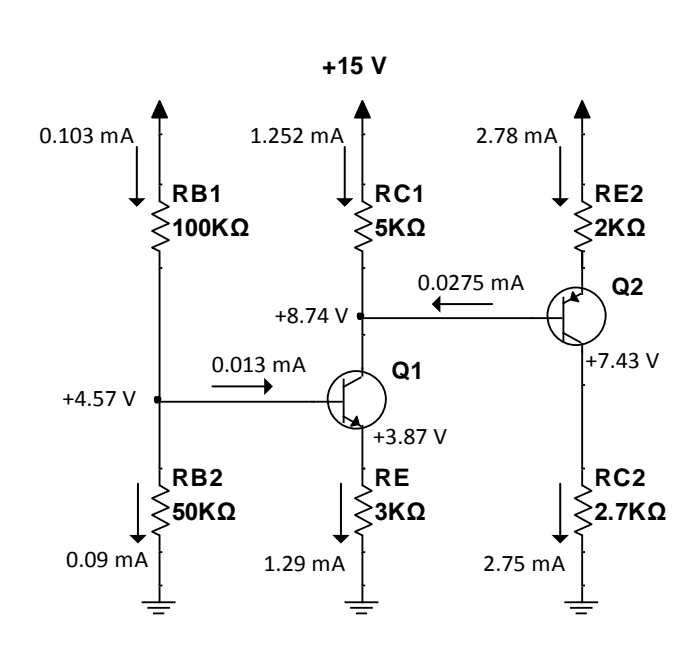

Figura 98. **Resultado de problema 7**

Fuente: elaboración propia, empleando NI Multisim Power.

### **3.5.8. Problema 8**

Calcular el valor de la resistencia R1, en el circuito de la figura 99, para que la corriente de emisor sea de 3 mA con  $\alpha$  = 0,97 y un VBE = 0,7 V.

El valor de R1 se resuelve por la diferencia de tension entre los pines y la corriente que circuila por el dispositivo.

$$
R1 = \frac{Vc - Vb}{I1}
$$
  
\n
$$
Ic = \alpha \cdot Ie = 0.97 \cdot 3 \text{ mA} = 2.91 \text{ mA}
$$
  
\n
$$
Ib = Ie - Ic = 3 \text{ mA} - 2.91 \text{ mA} = 90 \text{ }\mu\text{A}
$$
  
\n
$$
Vb = VBE + Ie \cdot Re = 0.7 \text{ }V + 3 \text{ }mA \cdot 300 \text{ }\Omega = 1.6 \text{ }V
$$
  
\n
$$
I2 = \frac{Vb}{25 \text{ }\kappa\Omega} = 64 \text{ }\mu\text{A}
$$
  
\n
$$
I1 = Ib + I2 = 154 \text{ }\mu\text{A}
$$
  
\n
$$
Vc = V - (Ic + I1) \cdot 2\ 000 \text{ }\Omega = 12 - (2.91 \text{ mA} + 154 \text{ }\mu\text{A}) \cdot 2\ 000 \text{ }\Omega
$$
  
\n
$$
Vc = 5.872 \text{ V}
$$

Figura 99. **Circuito para problema 8, BJT**

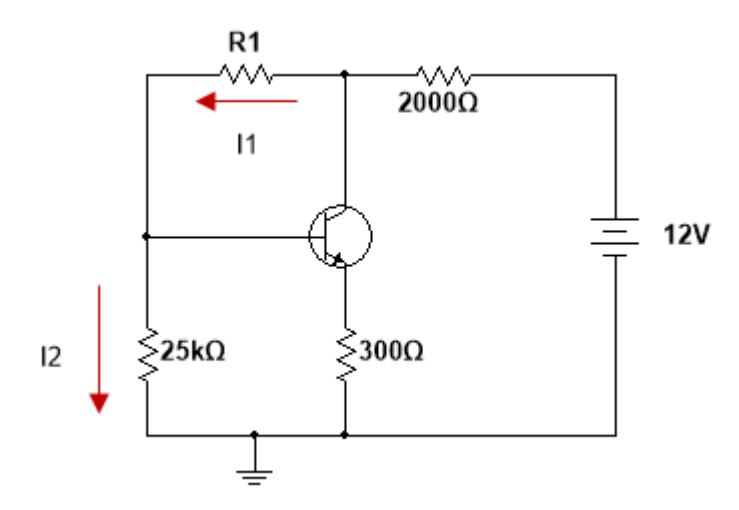

Fuente: elaboración propia, empleando NI Multisim Power.

Luego del analisis del circuito se tienen los datos necesarios para calcular R1, con la ecuacion antes planteada:

$$
R1 = \frac{Vc - Vb}{I1} = \frac{5,872 V - 1,6 V}{154 \mu A} = 27,74 k\Omega
$$

También, se ha calculado las corrientes de las terminales del transistor y se puede calcular el voltaje VCE de ser requerido.

 $VCE = Vc - Ve = 5,872 - 300 \Omega \cdot 3 mA = 4,972 V$ 

## **3.5.9. Problema 9**

Determinar el voltaje VCE para el siguiente circuito, con β = 20.

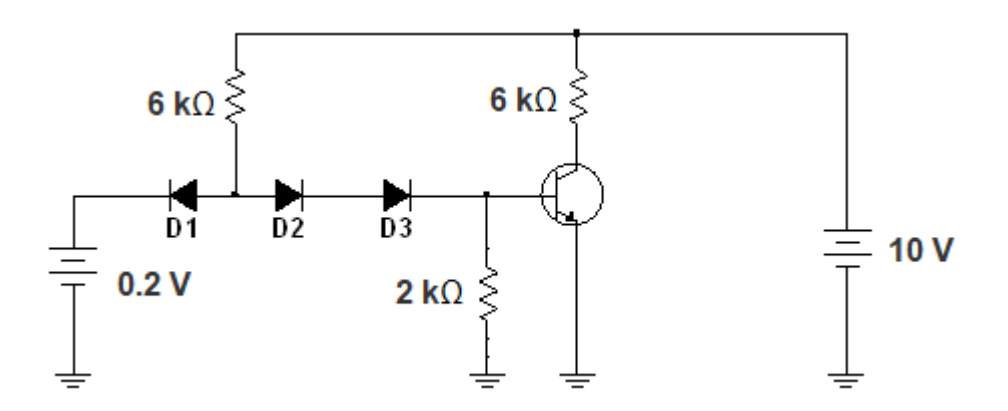

Figura 100. **Circuito para problema 9, BJT**

Fuente: elaboración propia, empleando NI Multisim Power.

La fuente de 10 V hace que exista una tensión entre la resistencia y la entrada de 0,2 V hace que D1 conduzca por la diferencia de potencial, entonces el voltaje entre D1 y D2 se llamará punto P.

 $Vp =$ fuente 1 + voltaje en diodo 1  $Vp = 0.2 V + 0.7 V = 0.9 V$ 

Este voltaje no es suficiente para que D2 y D2 conduzcan, necesario para el transistor pueda conducir. Por tanto, la corriente en base es cero haciendo que no exista corriente de colector.

Con este análisis el voltaje entre VCE es la segunda fuente de alimentación, con 10 V. Para el que el transistor pueda conducir se plantea un segundo caso con una entrada de 10 V.

Con este nuevo voltaje D1 no conduce por no existir una caída de tensión suficiente para ser polarizado, contrario a D2 y D3, el voltaje en el punto P es:

 $Vp = VD1 + VD2 + VBE = 0.7 V + 0.7 V + 0.7 = 2.1 V$ 

Para la corriente en la primera resistencia de 6 kΩ, al lado izquierdo, la corriente queda:

$$
I1 = \frac{10 - 2.2}{6000} = 1.3 \, mA
$$

Y para la corriente en la segunda resistencia:

$$
I1 = \frac{0.7 V}{2 000} = 0.35 mA
$$
  
\n
$$
Ib = I1 - I2 = 0.95 mA
$$
  
\n
$$
VCE = 10 V - 0.35 mA \cdot 6 000 = 7.9 V
$$

### **3.5.10. Problema 10**

Con Rb = 240 k $\Omega$ , Re = 2k $\Omega$ , VEE = -20 V y  $\beta$ =90, calcule le y VCE

## Figura 101. **Circuito para problema 10, BJT**

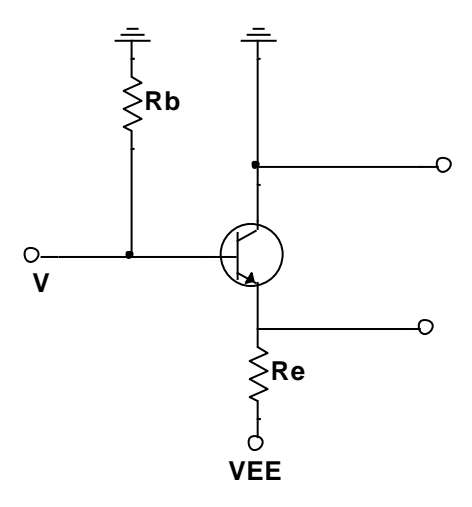

Fuente: elaboración propia, empleando NI Multisim Power.

Aplicando LKV en la entrada se obtiene:

 $-lb \cdot Rb - VBE - Ie \cdot Re + VEE = 0$  $Ie = (\beta + 1) \cdot Ib$  $VEE - VBE - (\beta + 1) \cdot Ib \cdot Re - Ib \cdot Rb = 0$ 

Despejando la corriente de base queda:

I V  $Rb + (\beta + 1)$ .  $\overline{c}$  $\overline{c}$  $=$  $Ic = \beta \cdot Ib = 90 \cdot 45,73 \mu A = 4,12 mA$ 

Aplicando LKV en la salida del circuito:

 $-VEE + Ie \cdot Re + VCE = 0$ 

 $Ie = (\beta + 1) \cdot Ib = 91 \cdot 45.73 \mu A = 4.16 mA$  $VCE = VEE - (\beta + 1) \cdot Ib \cdot Re$  $VCE = 20 V - 91 \cdot 45,73 \mu A \cdot 2000 \Omega = 11,68 V$ 

## **3.5.11. Problema 11**

Diseñar un circuito amplificador de una etapa que pueda trabajar con una señal de audio como entrada, empleando resistores, capacitores, transistor y una fuente de alimentación de 9 V. Las especificaciones del amplificador requieren que la ganancia sea de 150, con frecuencias alrededor de 300 Hz, empleando un transistor 2N4401. Considere que los valores de los componentes encontrados sean comerciales.

Como base se usará el diseño de un amplificador de una etapa con una sola fuente con un divisor de voltaje para la alimentación de la base.

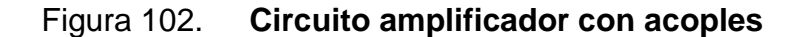

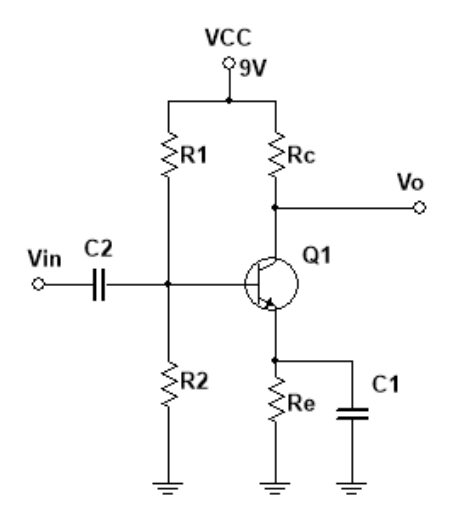

Fuente: elaboración propia, empleando NI Multisim Power.
Como se usa una fuente de 9 V, este será el voltaje máximo que el amplificador pueda entregar, para que la señal senoidal pueda operar, por tanto, se debe calcular los valores para Rc y Re para que puedan entregar una salida de 4,5 V en el colector; con esto se logra que la señal amplificada tenga la misma magnitud en la parte positiva y negativa y no se trunque en los picos.

$$
Rc = \frac{VCC - Vc}{I} = \frac{9 V - 4.5 V}{0.001 A} = 4500 \Omega
$$

Con la hoja de datos del transistor 2N4401, la corriente el colector se fija en 1 mA, una corriente recomendada por el fabricante para una temperatura ambiente de 25 ℃

Una resistencia de 4 500 Ω no es comercial, por tanto, se usará uno de 4 700 Ω para Rc. Hasta hora la ganancia del circuito es ΔVc/ΔVe que es equivalente a Rc/Re.

$$
Ganancia = \frac{Rc}{Re}
$$

Considerando la resistencia integrada al transistor, que tiene efecto a la salida del emisor.

 $r_{\rm i}$ V, I  $\boldsymbol{0}$ I  $\boldsymbol{0}$  $\boldsymbol{0}$  $=$ 

Donde  $V_T$  es el voltaje térmico dejando  $r_{tr}$  únicamente como resistencia en emisor, dejando a Re = 0 se tiene una ganancia de 180; sin embargo, esta resistencia puede ser inestable, se recomienda que en Ve se tenga 1 V para garantizar estabilidad de la resistencia interna en el transistor.

$$
Re = \frac{1 V}{0.001 A} = 1 000 \Omega
$$

Y el nuevo valor para la ganancia es.

Ganancia = 
$$
\frac{4\,700\,\Omega}{1\,000\,\Omega + 26\,\Omega} = 4.6
$$

Para recuperar la ganancia que se perdió estabilizando el transistor, se agrega un condensador de acoplo que hará que la resistencia de 1 kΩ desaparezca ante una señal alterna, para el cálculo de este nuevo componente usaremos la ecuación 18.

$$
f = \frac{1}{2\pi RC}
$$

Donde la frecuencia que se calcule servirá como un filtro paso alto que dependerá del requerimiento, se usará 300 Hz.

$$
300 Hz = \frac{1}{2\pi \cdot 1000 \Omega \cdot C}
$$

$$
C = 530 nF
$$

Un valor comercial de capacitor es 560 nF, con este acoplo garantizamos que, para la frecuencia de 300 Hz la resistencia de 1 000 Ω no exista y el capacitor sea un puente entre tierra y emisor.

El voltaje en la base es la suma del voltaje en emisor y 0,6 V, este último valor está registrado en la hoja de datos del transistor, cuando está polarizado.

 $Vb = Ve + 0.6 V = 1.6 V$ 

Con este valor se determina el ajuste que necesita la polarización del transistor. Se sabe que el voltaje a encontrar en Vb es 1,6 y con el divisor de voltaje se determina el valor de cada resistencia en serie.

$$
Vout = \frac{R2}{R1 + R2} \cdot Vin
$$

Ordenando la ecuación para encontrar la relación entre R1 y R2:

$$
\frac{R1}{R2} = \frac{Vin - Vout}{Vout} = \frac{9 V - 1.6 V}{1.6} = 4.6
$$

Con esta relación ya se pueden fijar valores para que la polarización se lleve de forma exitosa, para R2 se selecciona 1 kΩ, con este valor se determina que R2 =  $4,7$  k $\Omega$ .

Para finalizar, el condensador de entrada lo dejamos para que pueda dejar pasar frecuencias alternas entonces lo fijamos en 1 uF. Entonces, los valores a usar en el circuito de la figura 102 son:

 $C1 = 560 nF$  $C2 = 1 uF$  $R1 = 4.7 k\Omega$  $R2 = 1 k\Omega$  $Rc = 4.7 k\Omega$  $Re = 1 k \Omega$ 

## **3.5.12. Laboratorio 5, BJT**

A continuación, se muestra el laboratorio 5, BJT.

### **3.5.12.1. Objetivo general**

Identificar las características básicas de un BJT.

### **3.5.12.2. Objetivos específicos**

- Reconocer los modos de operación de un BJT.
- Armar circuitos con transistores y tomar las mediciones de voltaje y corriente en cada una de sus terminales.

## **3.5.12.3. Generalidades**

El transistor de unión bipolar es un dispositivo que permite controlar la corriente entre sus terminales por medio de una corriente de polarización aumentando o amplificando la señal.

La polarización más utilizada es la de emisor común, para la práctica se utiliza un transistor NPN 2N2222 para aplicaciones generales.

### **Instrucciones**

 Calcular de forma teórica los valores de corriente para el siguiente circuito. Considere VCC = 12 V, Rb = 270 kΩ, Rc= 680 Ω.

# Figura 103. **Circuito para laboratorio 5**

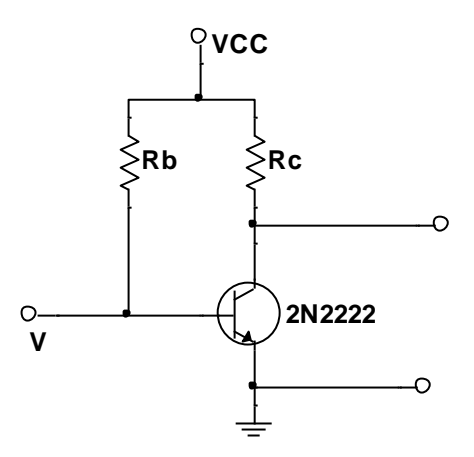

Fuente: elaboración propia, empleando NI Multisim Power.

- Comparar los resultados con la simulación del circuito y calcule el error, explicando a que se debe.
- Armar el circuito utilizando los dispositivos en la figura 103.
- Con un amperímetro y voltímetro medir la corriente y voltajes completando la tabla VII.

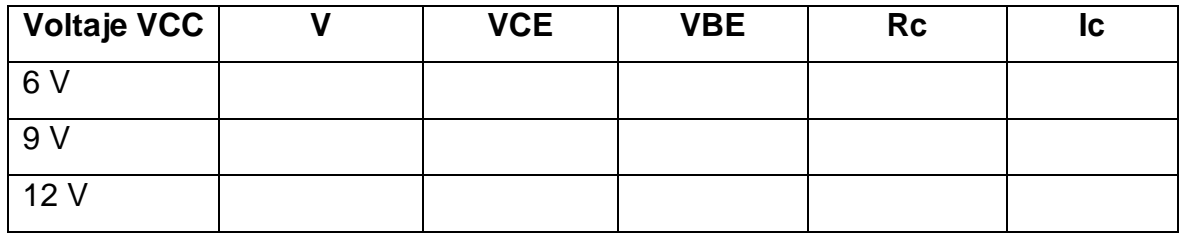

Tabla VII. **Resultados del laboratorio 5**

Fuente: elaboración propia.

 Cuando finalicen las mediciones y con el circuito armado colocar un voltímetro para medir el voltaje VCE y aplicar calor con un cautín sobre el transistor anote las observaciones en un anexo.

#### **3.5.13. Laboratorio 6, BJT**

A continuación, se muestra el laboratorio 6, BJT.

### **3.5.13.1. Objetivo general**

Analizar circuitos con condensadores de acoplo y desacoplo.

### **3.5.13.2. Objetivos específicos**

- Calcular los parámetros de un transistor en corriente directa.
- Obtener las características de un amplificador.

### **3.5.13.3. Generalidades**

En electrónica, un amplificador es un dispositivo que magnifica o incrementa una pequeña señal de entrada que puede ser corriente, tensión o potencia, mediante la utilización de energía externa, como una fuente de alimentación.

Un amplificador puede tener varias etapas para no distorsionar la señal original, para este laboratorio se aplicará un amplificador de dos etapas, usando la propuesta que se tiene en el problema 3 con el transistor 2N4401 cambiando el valor del condensador de ganancia ahora C1 = 20 uF.

### **Instrucciones**

 Calcular la ganancia teórica que tiene el siguiente circuito, usando un transistor 2N4401.

Figura 104. **Circuito para laboratorio 6**

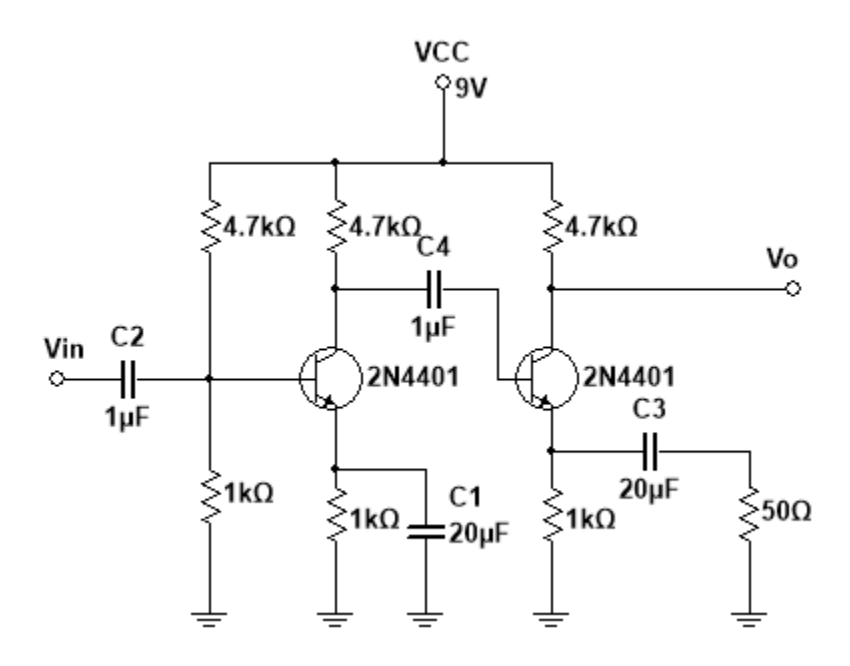

Fuente: elaboración propia, empleando NI Multisim Power.

- Realizar la simulación del circuito y comparar los resultados teóricos.
- Armar el circuito sin los acopladores capacitivos y con un generador colocar en la entrada una señal senoidal de 10 mV, anotando los valores de ganancia para la salida Vo.
- Armar el circuito con los acopladores capacitivos, anotando los valores de ganancia para la misma señal senoidal de 10 mV.
- Explicar, ¿por qué la diferencia en Vo usando acopladores capacitivos?, ¿cuál es el comportamiento de la resistencia de 50Ω?.
- Utilizar una señal de audio sin amplificación, con el amplificador acoplado, verificando los resultados de la señal de salida.
- Dejar constancia de las gráficas obtenidas en cada inciso para el reporte.
- Repetir los pasos para problema 11 usando el capacitor propuesto en la solución.

## **3.5.14. Laboratorio 7, BJT**

A continuación, se muestra el laboratorio 7, BJT.

# **3.5.14.1. Objetivo general**

Diseñar fuentes de corriente.

# **3.5.14.2. Objetivos específicos**

- Profundizar las diferentes aplicaciones de un BJT.
- Analizar el comportamiento de semiconductores de dos uniones NP.
- Observar las aplicaciones de un transistor PNP.

## **3.5.14.3. Generalidades**

Una fuente de corriente no existe, con los dispositivos actuales no hay una fuente que genere una corriente estable, pero si existen fuentes de tensión que con un diseño correcto de dispositivos pueden garantizar una corriente constante en una carga.

Existen varios diseños, entre uno de estos esta la fuente Wilson, que se muestra en la figura 105. Esta fuente es basada en transistores bipolares y su salida o corriente de salida es determinada por la siguiente ecuación.

$$
Io = Iref \cdot \frac{\beta^2 + 2\beta}{\beta^2 + 2 \cdot \beta + 2}
$$

Instrucciones:

- Comprobar la ecuación para la corriente de salida del siguiente circuito.
- Realizar una simulación del circuito y comparar los resultados del inciso anterior. Para los transistores usar 2N4401 y 2N4402 con una resistencia de 1 kΩ.
- Armar el circuito y colocar la misma alimentación VCC para una carga variable, medir la corriente en la carga para comprobar la eficiencia de la fuente de corriente de Wilson.
- Comparar los resultados de los cálculos teóricos, simulados y reales.

## Figura 105. **Circuito para laboratorio 7**

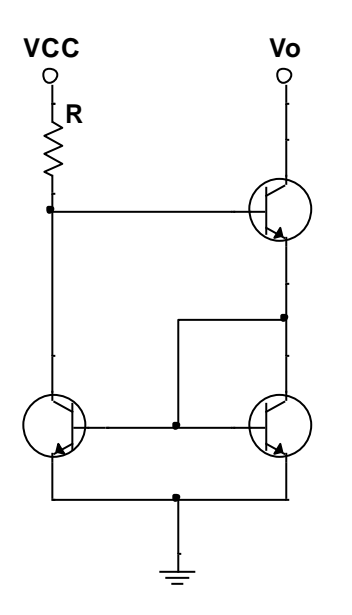

Fuente: elaboración propia, empleando NI Multisim Power.

## **3.6. Otros semiconductores**

A continuación, se muestran los problemas de otros semiconductores.

#### **3.6.1. Problema 1**

En la figura 106, calcular la tensión Vs cuando el tiristor está bloqueado. ¿Cuál es la tensión de entrada que dispara el tiristor?, ¿hasta qué valor debe disminuir Vcc para que se bloquee? Considerar una VT= 0,68 V, IL = 7,2 mA y IH=6,4 mA propuestas por el fabricante.

El tiristor en bloqueo equivale a un circuito abierto, por tanto,  $I = 0$  A y Vs queda:

$$
Vcc = R1 \cdot I + Vs
$$

$$
Vs = Vcc - R1 \cdot I = 15 V
$$

Figura 106. **Circuito para problema 1, SCR**

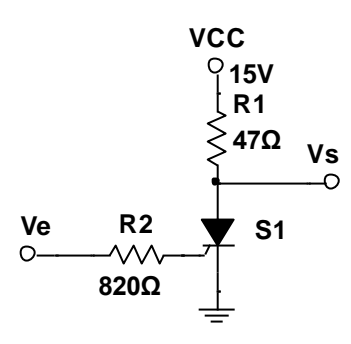

Fuente: elaboración propia, empleando NI Multisim Power.

Para producir la IL requerida se debe tener un voltaje Ve de:

 $Ve = Ie \cdot R2 + VEB$  $Ve = IL \cdot R2 + 0 = 5.9 V$ 

Para que el SCR pase de conducción a bloqueo IAK < IH:

 $Vcc = VT + IH \cdot R1$  $Vcc = 0.68 V + 6.4 mA \cdot 470 \Omega = 0.98 V$ 

## **3.6.2. Problema 2**

En el circuito de la figura 107, encontrar la corriente por el circuito en el momento que la tensión del generador sea igual a VBO. ¿Cuál es el valor máximo que alcanza el generador sin dañar al DIAC? Las características del DIAC son VBO = 30 V, Pmax = 500 mW y el voltaje en el DIAC decae 5 V después del disparo y el valor de R1 = 600 Ω.

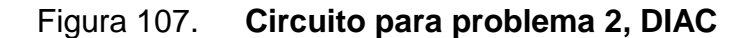

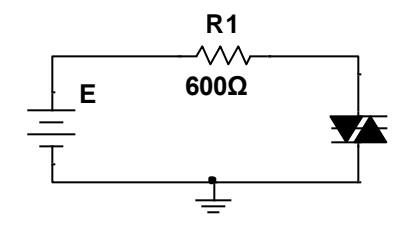

Fuente: elaboración propia, empleando NI Multisim Power.

Desde E = 0 hasta E < VBO el DIAC está en bloqueo, el circuito mantiene una corriente de fuga pequeña que se puede despreciar, pero para E = VBO se produce el disparo del DIAC, y la tensión en el DIAC decae a VBO – 5V.

$$
I = \frac{E - VDIAC}{R1}
$$

$$
I = \frac{VBO - (VBO - 5V)}{R1}
$$

$$
I = 8,33 mA
$$

Para encontrar el valor máximo de la fuente se utiliza la potencia máxima soportada:

$$
Emax = R \cdot Imax + VDIAC
$$
  
\n
$$
Emax = R \cdot \frac{Pmax}{VBO - 5V} + VBO - 5V
$$
  
\n
$$
Emax = 600 \cdot \frac{500 \text{ mW}}{25 \text{ V}} + 25 = 37 \text{ V}
$$

# **3.6.3. Laboratorio 8, DIAC y TRIAC**

A continuación, se muestra el laboratorio 8, DIAC y TRIAC.

### **3.6.3.1. Objetivo general**

Identificar las aplicaciones de un DIAC y TRIAC.

## **3.6.3.2. Objetivos específicos**

- Fortalecer los conocimientos de diseño de circuitos con tiristores
- Mostrar la importancia de los tiristores en la electrónica de potencia

## **3.6.3.3. Generalidades**

El TRIAC es un dispositivo semiconductor que controla el flujo de corriente promedio de una carga, conduce en ambos sentidos y puede ser bloqueado por inversión de la tensión o al disminuir la corriente por el valor debajo de mantenimiento; estas características lo hacen ideal para controlar la velocidad de motores con corriente alterna, regular el voltaje de una lámpara para controlar su intensidad.

Instrucciones:

- Armar el siguiente circuito, es importante tener en cuenta que el TRIAC debe ir sobre un disipador de calor para su correcto funcionamiento. DIAC (ECG6411) y TRIAC (ECG5638).
- Completar la tabla VIII con los datos obtenidos.

Comparar los resultados de la practica con un circuito simulado.

Figura 108. **Circuito para laboratorio 8**

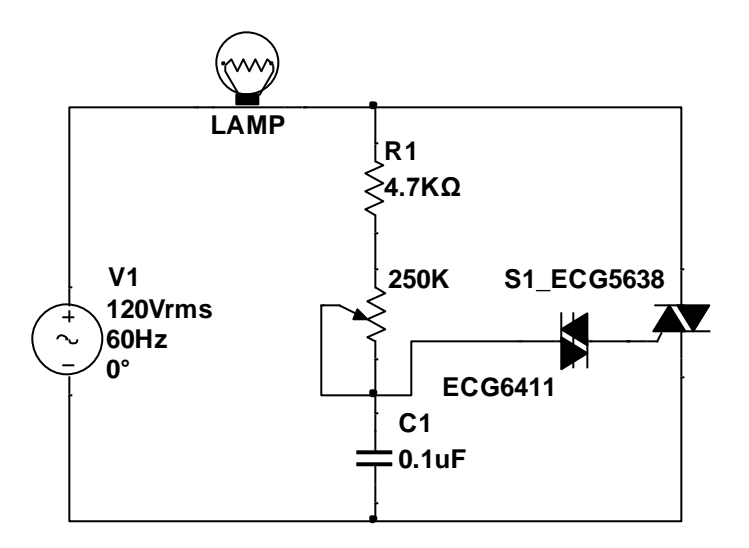

Fuente: elaboración propia, empleando NI Multisim Power.

El potenciómetro controla la intensidad de la lámpara, concluya el funcionamiento completando la siguiente tabla:

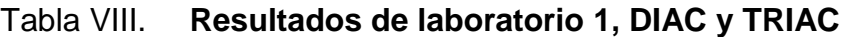

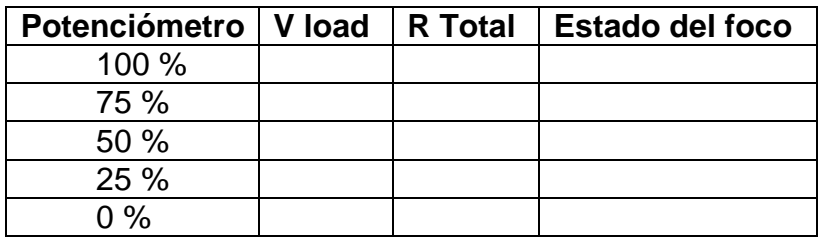

Fuente: elaboración propia.

## **3.7. Transistores de efecto campo**

A continuación, se muestran los problemas de los transistores de efecto campo.

## **3.7.1. Problema 1**

Graficar la curva de transferencia para un transistor JFET con Vp = 4 V y  $IDSS = 8 mA$ .

Para la curva de transferencia se usa la ecuación 21, calculando la corriente de drenado con cuatro puntos arbitrarios.

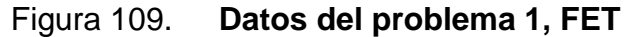

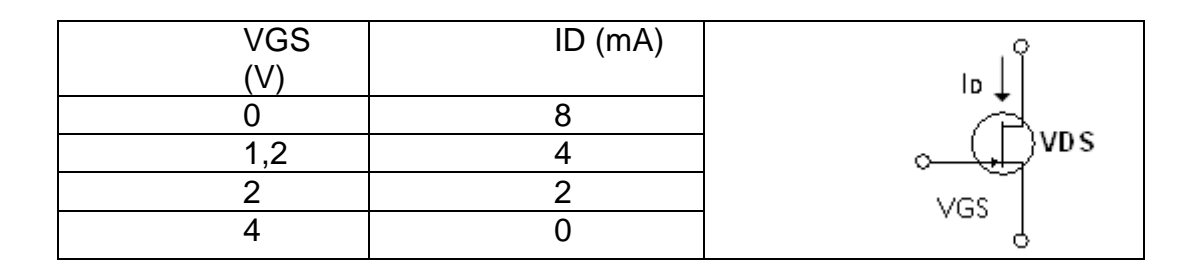

Fuente: elaboración propia

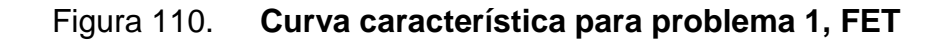

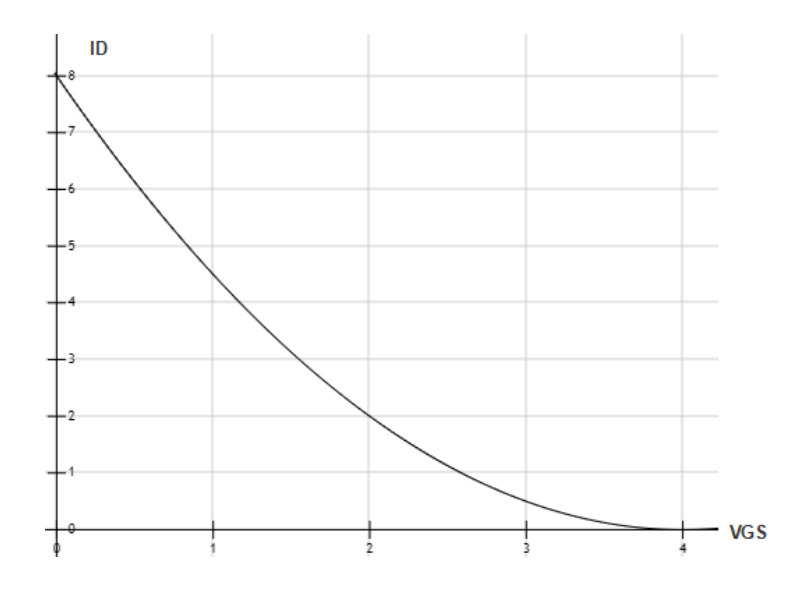

Fuente: elaboración propia, empleando Fooplot.

Usando los puntos encontrados se puede determinar la curva característica, figura 110.

### **3.7.2. Problema 2**

Calcular VGS, ID, VDS, VD y Vs para el siguiente circuito, considerando un JFET con IDSS = 12 mA y un  $Vp = -5 V$ .

# Figura 111. **Circuito para problema 2, FET**

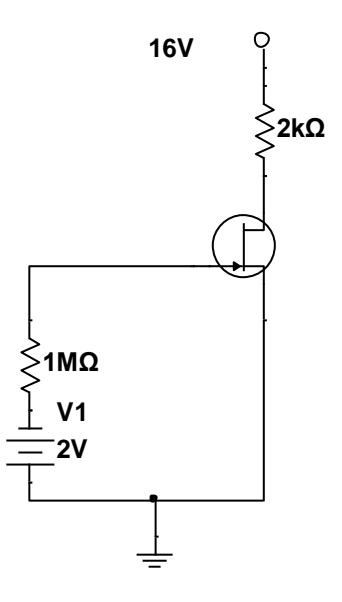

Fuente: elaboración propia, empleando NI Multisim Power.

VGS es igual al voltaje al voltaje en su compuerta:

$$
V_{GS} = -VGG = -2 V
$$

Para la corriente en drenaje empleamos la ecuación de Shockley:

$$
I_D = I_{DSS} \cdot \left(1 - \frac{V_{GS}}{V_P}\right)^2 = 12 mA \cdot \left(1 - \frac{-2 V}{-8 V}\right)^2 = 6.75 mA
$$

Y con la malla formada entre el drenaje a la fuente se determina VDS:

 $V_{DS} = V_{DD} - I_D \cdot R_D = 16 V - 6.75$  mA  $\cdot$  2 000  $\Omega = 2.5 V$ 

Por inspección y usando la teoría del capítulo 2 los valores restantes son:

 $V_D = V_{DS} = 2.5 V$  $V_G = V_{GS} = -2 V$  $V_S = 0 V$ 

### **3.7.3. Problema 3**

Encontrar la función que exprese a VGS en el siguiente circuito.

# Figura 112. **Circuito para problema 3, FET**

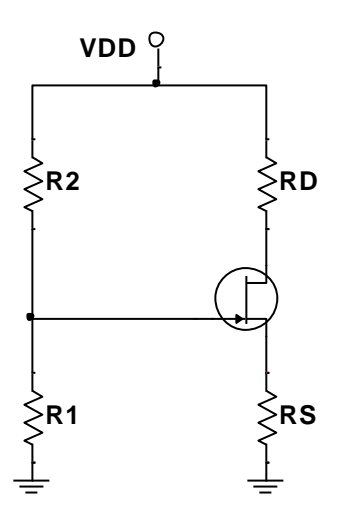

Fuente: elaboración propia, empleando NI Multisim Power.

Caso similar en los circuitos con transistores BJT para encontrar la expresión de VGS se hará uso del teorema de Thévenin, donde se encuentra un circuito equivalente.

$$
V_{GG} = \frac{R1}{R1 + R2} \cdot V_{DD}
$$
  

$$
R_G = R1 // R2
$$

Reemplazando los nuevos valores el circuito queda modificado de la siguiente manera:

Figura 113. **Circuito equivalente para problema 3, FET**

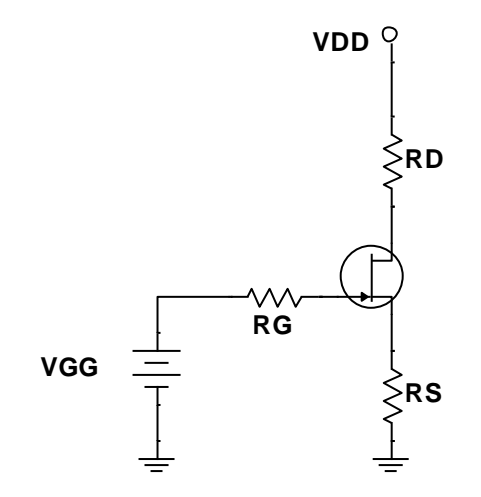

Fuente: elaboración propia, empleando NI Multisim Power.

Si se aplica LKV en sentido de las manecillas del reloj se tiene el valor para VGS.

$$
V_{GG} - V_{GS} - I_S \cdot R_S = 0
$$
  

$$
V_{GS} = V_{GG} - I_D \cdot R_S
$$
  

$$
V_{GS} = \frac{R1}{R1 + R2} \cdot V_{DD} - I_D \cdot R_S
$$

Considerando que la corriente en la puerta es cero, la caída en RG no se toma en cuenta en la malla.

#### **3.7.4. Problema 4**

Calcular el valor de  $V_{GS}$  y el valor mínimo necesario para  $V_{DS}$ , para que un transistor MOSFET, con  $V_{TH} = 1 V y K = 0.25 \frac{mA}{V^2}$ , quede polarizado en su región de saturación con una corriente de drenado de 4 mA.

Para realizar el cálculo es necesario utilizar la ecuación para determinar la corriente de drenado para un MOSFET de enriquecimiento.

$$
I_D = k \cdot \left( V_{GS} - V_{GS(TH)} \right)^2
$$

Despejando VGS y reemplazando valores.

$$
V_{GS} = V_{GS(TH)} + \sqrt{\frac{I_D}{k}} = 1 V + \sqrt{\frac{4 mA}{0.25 mA/V^2}} = 5 V
$$

Para que un transistor tipo N de enriquecimiento este en saturación se debe cumplir  $|V_{DS}| \geq |V_{GS} - V_{TH}|$ ; entonces, el voltaje mínimo entre la fuente y el drenador es:

 $V_{DS} = V_{GS} - V_{TH} = 4 V$ 

### **3.7.5. Problema 5**

Calcular la corriente de drenado en el MOSFET de enriquecimiento canal N del siguiente circuito. Usando los siguientes datos para el transistor:

$$
R_S = 150 \Omega
$$
,  $R_G = 2,2K\Omega$ ,  $R_D = 180\Omega$ ,  $V_{DC} = 24 V$ ,  $V_{TH} = 3,4 V$ ,  $K = 20 \frac{mA}{V^2}$ 

# Figura 114. **Circuito para problema 5, FET**

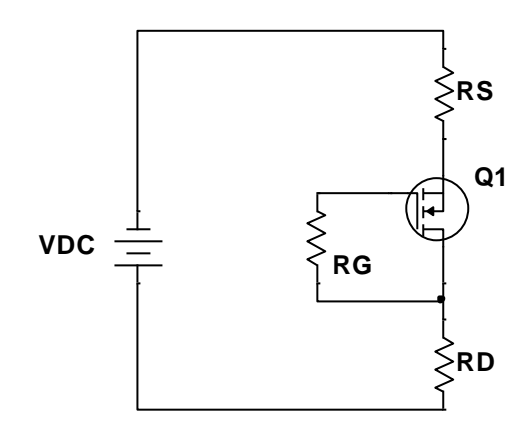

Fuente: elaboración propia, empleando NI Multisim Power.

Al analizar el comportamiento del transistor se desprecia la corriente que sale o entra en la puerta siendo entonces  $I_G = 0$ , con esto, la caída de voltaje en la resistencia  $R_G$  es cero, por tanto, la corriente en drenado es igual a corriente en la fuente.

 $V_{DS}=V_{GS}$ 

Para que un transistor tipo N de enriquecimiento este en saturación se debe cumplir  $|V_{DS}| \geq |V_{GS} - V_{TH}|$ , para que transistor este en saturación el valor del voltaje entre el drenador y fuente debe ser mayor que el umbral del transistor. Entonces:

$$
I_D = K(V_{GS} - V_{TH})^2
$$
  

$$
I_D = 20 \frac{mA}{V^2} (V_{GS} - 3.4 V)^2
$$

Al aplicar LKV en la malla:

$$
V_{DC} = I \cdot (R_S + R_D) + V_{DS}
$$
  
\n
$$
V_{DC} = I_D \cdot (180 \Omega + 150 \Omega) + V_{DS}
$$
  
\n
$$
I_D = \frac{24 V - V_{GS}}{300 \Omega}
$$

Resolviendo para  $V_{GS}$ , por ecuación cuadrática:

$$
20 \frac{mA}{V^2} (V_{GS} - 3.4 V)^2 = \frac{24 V - V_{GS}}{300 \Omega}
$$
  
52,296 - 43,88 \cdot V\_{GS} + 6,6 \cdot V\_{GS}^2  

$$
V_{GS1} = 1,55 V
$$

$$
V_{GS2} = 5,09 V
$$

El primer valor de  $V_{GS}$  no es válido, ya que es menos que  $V_{TH}$ . Empleando el segundo y encontrando el valor de la corriente de drenado:

$$
I_D = \frac{24 V - V_{GS}}{300 \Omega}
$$
  

$$
I_D = 57,29 mA
$$

Los datos utilizados se encuentran en la hoja de datos del transistor que proporciona el fabricante.

### **3.7.6. Problema 6**

En el circuito de la figura 115, el transistor MOSFET tiene como parámetros característicos VT= 1 V y k = 2.5 mA/V2. Calcular el valor de Vo para a)  $Ve = 0$  V b)  $Ve = 3$  V y c)  $ve = 12$  V.

# Figura 115. **Circuito problema 6, FET**

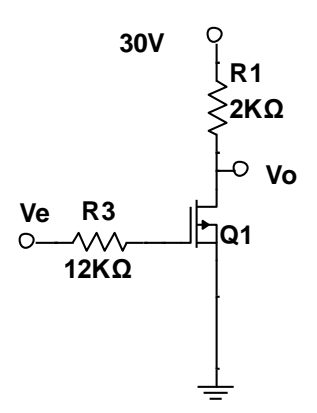

Fuente: elaboración propia, empleando NI Multisim Power.

Reemplazando valores en la ecuación para MOSFET de enriquecimiento para la corriente de drenaje:

$$
I_D = k \cdot \left( V_{GS} - V_{GS(TH)} \right)^2
$$

$$
Para Ve = 0 V
$$

I  $\overline{m}$ V  $(0-1)^2$  $Vo = 30 - 2{,}25mA \cdot 2000\Omega = 25{,}5V$ 

Con 
$$
Ve = 3 V
$$

$$
I_D = 2.25 \frac{mA}{V^2} \cdot (3 - 1)^2 = 9 mA
$$
  

$$
Vo = 30 - 9 mA \cdot 2 000 \Omega = 12 V
$$

$$
Y con Ve = 12 V
$$

$$
I_D = 2.25 \frac{mA}{V^2} \cdot (12 - 1)^2 = 272 mA
$$

Como  $V_0 = 30 - 272 mA \cdot 2000\Omega$  es superior a la fuente de alimentación el valor de Vo esta con 0 V teniendo una máxima corriente de drenado.

#### **3.7.7. Problema 7**

Determinar el valor de Ve del siguiente circuito para que el transistor operé, utilizar  $V_T = 1 V k = 5 mA/V^2$ .

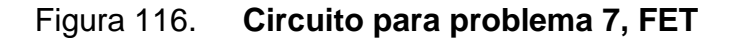

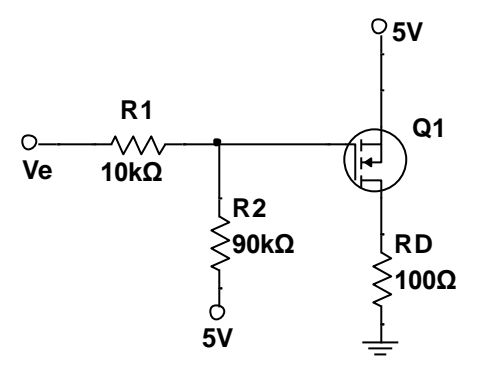

Fuente: elaboración propia, empleando NI Multisim Power.

Cuando  $V_{GS} = V_T$ , el transistor comienza a conducir, como  $V_T = 1$  y el voltaje entre la puerta y la fuente se determina con la malla que hacen dichas terminales. Para esto se aplica Thévenin.

$$
R_{TH} = R1 // R2 = 9 k\Omega
$$
  
\n
$$
V_{TH} = Va + I \cdot R2 = 5 V + \frac{Ve - Va}{R1 + R2} \cdot R2
$$
  
\n
$$
V_{TH} = 5 V + 0.9 \cdot Ve - 4.5 V = 0.5 V + 0.9 \cdot Ve
$$

Como  $V_{GS} = V_T$ , entonces:

 $V_{TH} = 5 V - V_T = 5 V - 1 V = 4 V$ 

Por tanto, para encontrar el valor de Ve sustituimos en la ecuación del voltaje del Thévenin.

$$
V_{TH} = 0.5 V + 0.9 \cdot Ve
$$

$$
Ve = \frac{V_{TH} - 0.5 V}{0.9} = 3.89 V
$$

#### **3.7.8. Problema 8**

Determinar el valor de Ve del siguiente circuito para que la salida Vo sea igual a 1 V, utilice  $V_T = 1 V k = 5 mA/V^2$ .

## Figura 117. **Circuito para problema 8, FET**

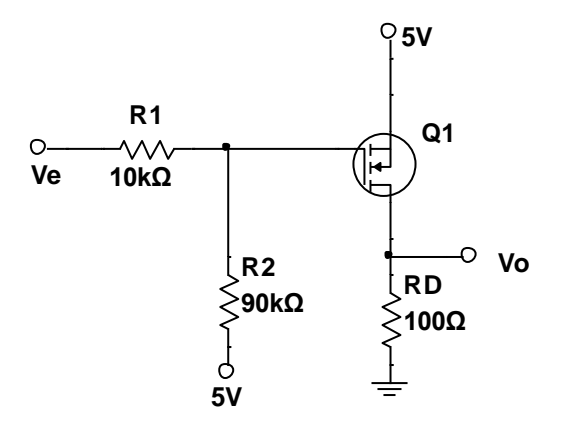

Fuente: elaboración propia, empleando NI Multisim Power.

El voltaje de salida ya está definido por tanto  $V_0 = 1$  V. Por inspección el voltaje que existe en la malla entre la fuente y el drenaje es de 4 V. Por tanto, la corriente que pasa por RD es el valor de ID.

$$
I_D = \frac{1 V}{100 \Omega} = 10 mA
$$

Por la ecuación de la corriente de drenaje se puede determinar el voltaje entre la puerta y la fuente.

$$
I_D = k \cdot (V_{GS} - V_T)^2
$$
  

$$
V_{GS} = \sqrt{\frac{I_D}{k}} + V_T = \sqrt{\frac{10 \text{ mA}}{5 \text{ mA}/V^2}} + 1 \text{ V} = 2.41 \text{ V}
$$

Con el valor entre R1 y R2 se puede determinar la corriente en cada una.

$$
V_G = 5 V - 2,41 V = 2,59 V
$$
  
\n
$$
I_{R2} = \frac{5 V - V_G}{90 k \Omega} = 27 \mu A
$$
  
\n
$$
I_{R2} = I_{R1}
$$
  
\n
$$
I_{R1} = \frac{V_G - Ve}{10 k \Omega}
$$
  
\n
$$
Ve = 2,59 V - I_{R1} \cdot 10 k \Omega = 2,32 V
$$

### **3.7.9. Problema 9**

Calcular  $V_{GS}$ ,  $I_D$ ,  $V_{DS}$   $y$   $V_G$ , para el circuito de la figura 118, considere a Q1 con  $I_{DSS}$ =8 mA y  $V_P = -6 V$  y una fuente V con 40 V

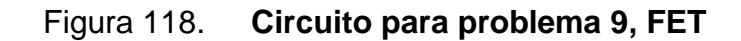

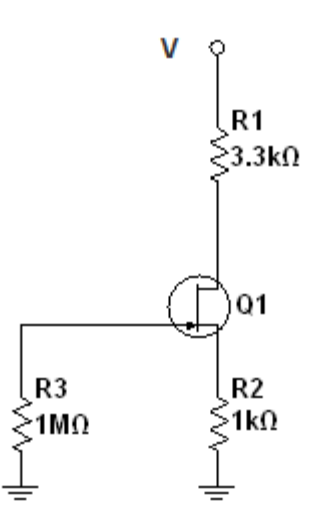

Fuente: elaboración propia, empleando NI Multisim Power.

Por inspección el voltaje en  $V_G = 0$  por tener una conexión a tierra y no tener corriente en R3, por tanto para problema  $V_{GS} = 0$ 

$$
I_D = 8 mA \cdot \left(1 - \frac{V_{GS}}{-6 V}\right)^2 = 8 mA
$$
  

$$
V = I_D \cdot (3,33 k\Omega + 1 k\Omega) + V_{DS}
$$
  

$$
V_{DS} = 40 V - 8 mA \cdot 4,33 k\Omega = 5,36 V
$$

#### **3.7.10. Problema 10**

Calcular el valor de Vo para el siguiente circuito, para Q1  $R_D = 10 k\Omega$  y para Q2  $R_{DS} = 50 \Omega$  con *Vin* variable de 0 a 25 V

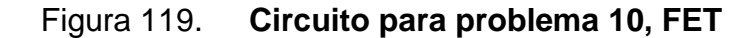

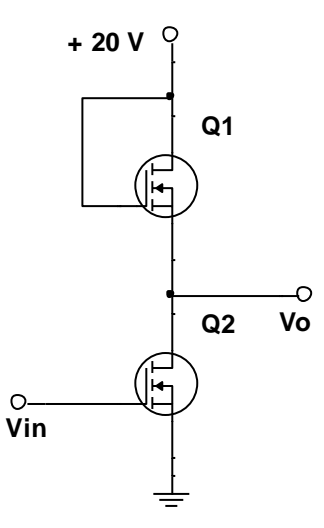

Fuente: elaboración propia, empleando NI Multisim Power.

Cuando el voltaje en la entrada del MOSFET es inferior al voltaje de alimentación Q2 está abierto y el voltaje de salida es de 20 V.

 $Vo = 20 V$ 

Si la tensión de entrada es alta Q2 tiene una resistencia de 50 Ω y el voltaje Vo está dado por:

$$
Vo = \frac{50 \Omega}{10 k\Omega + 50 \Omega} \cdot 20V = 100 mV
$$

### **3.7.11. Problema 11**

El siguiente circuito está diseñado para que solo por la noche la lámpara encienda ¿Cuál es la corriente que pasa a través de la lámpara? Considerar un MOSFET MTV10N100E, este tiene los siguientes parámetros cuando está activo  $V_{GS} = 10V$ ,  $I_D = 5 mA$ ,  $R_D = 1.07 \Omega$ . La lámpara tiene una resistencia interna de 10Ω.

Figura 120. **Circuito para problema 11, FET**

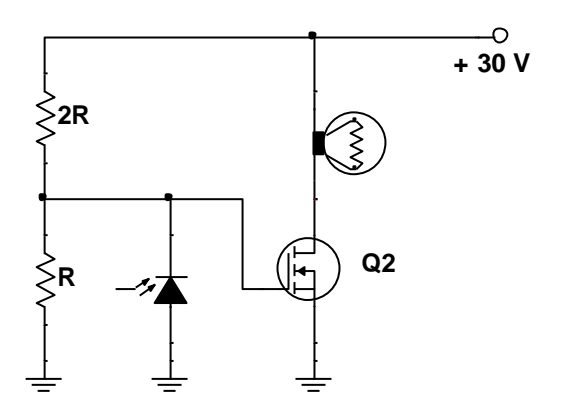

Fuente: elaboración propia, empleando NI Multisim Power.

El fotodiodo opera mientras exista presencia de luz, este estado se alcanza durante el día, consumiendo el voltaje de la puerta; por tanto, el voltaje de la puerta del transistor es mínimo y la lámpara no enciende, por las noches

el fotodiodo deja de operar y el voltaje de puerta es máximo haciendo que la lámpara conduzca

$$
I_D = \frac{30 V}{10 \Omega + 1,07 \Omega} = 2,71 A
$$

Y como la corriente en el drenador es la misma que pasa por la lámpara la corriente en la lámpara es 2,71 A.

#### **3.7.12. Laboratorio 9, FET**

A continuación, se muestra el laboratorio 9, FET.

## **3.7.12.1. Objetivo general**

Identificar las características básicas de un transistor de efecto campo.

## **3.7.12.2. Objetivo específico**

- Estudiar su estructura y comportamiento como interruptor/ temporizador controlado por tensión.
- Reconocer los modos de operación de un MOSFET.
- Armar circuitos con transistores y tomar las mediciones de voltaje y corriente en cada una de sus terminales.

# **3.7.12.3. Generalidades**

El MOSFET conduce corriente eléctrica cuando se aplica una tensión en la terminal de puerta, comportándose como un interruptor que se activa por voltaje.

La corriente que se genera se produce entre dos terminales, la fuente (S) y drenaje(D), al aplicar tensión se produce la conducción, para la práctica será necesario tener el MOSFET 2N7000 o alguno con características similares y otros elementos pasivos para armar el circuito.

**Instrucciones** 

- Armar el siguiente circuito.
- Calcular el tiempo de respuesta de encendido del led usando la ecuación de tiempo de descarga y carga de un condensador.
- Explicar el comportamiento del MOSFET.
- Conectar un osciloscopio la terminal fuente del transistor y grafique la señal.

# Figura 121. **Circuito para laboratorio 9**

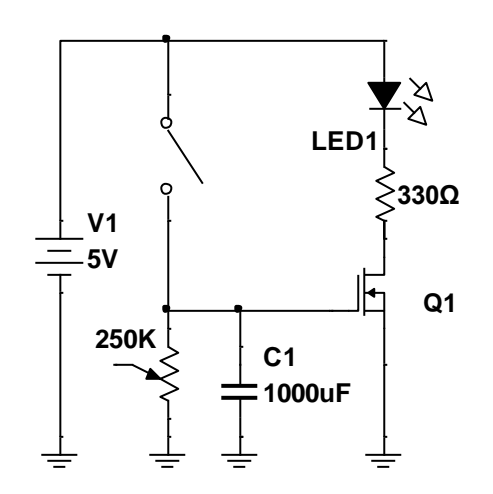

Fuente: elaboración propia, empleando NI Multisim Power.

# **3.7.13. Laboratorio 10, FET**

A continuación, se muestra el laboratorio 10, FET.

# **3.7.13.1.1. Objetivo general**

Analizar la polarización de un transistor de efecto campo de unión.

**3.7.13.1.2. Objetivo específico**

- Simular y armar circuitos con FET 2N5484
- Comparar los resultados matemáticos con los reales

### **3.7.13.1.3. Generalidades**

Un transistor de efecto campo es un dispositivo controlado de voltaje y la corriente en sus pines está en función de la diferencia de tensión entre la puerta y fuente del mismo. Este es frecuentemente usado en circuitos como interruptor.

Instrucciones:

 Calcular VGS, ID, VDS, VD, VG, VS por medio matemático del circuito de la figura 122 y anotar los datos en la tabla IX.

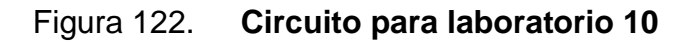

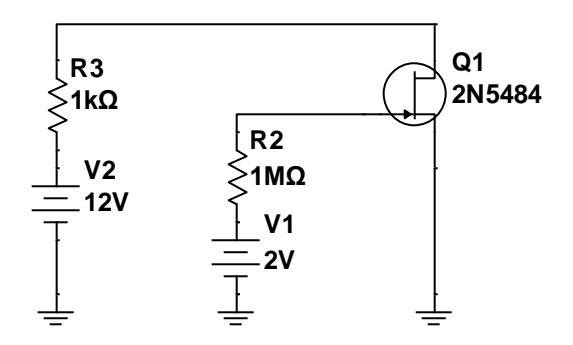

Fuente: elaboración propia, empleando NI Multisim Power.

# Tabla IX. **Resultados del laboratorio 10**

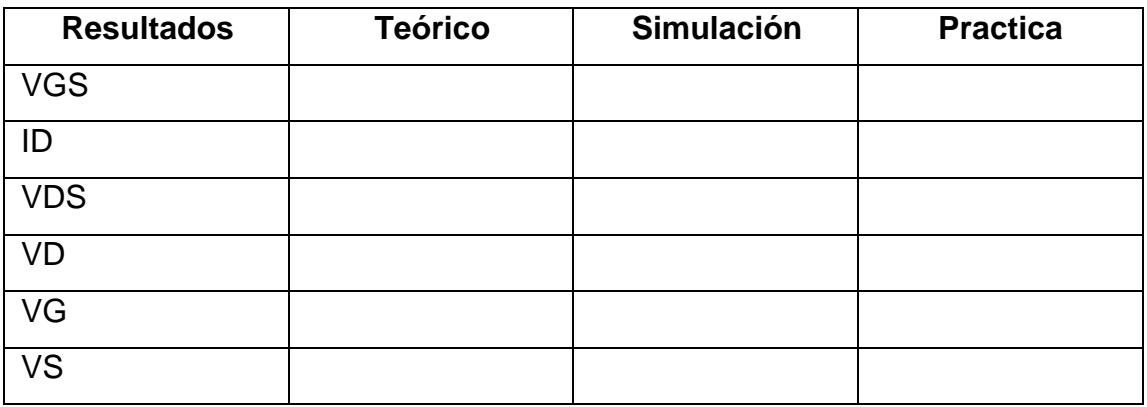

Fuente: elaboración propia.

- Simular el circuito y completar los datos de la tabla
- Armar el circuito utilizando los componentes indicados y anotar los valores
- Repetir los pasos anteriores con el circuito de la figura 123

Figura 123. **Circuito 2 para el laboratorio 10**

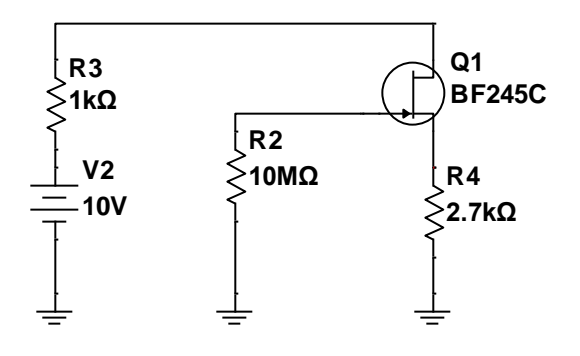

Fuente: elaboración propia, empleando NI Multisim Power.

# **3.7.14. Laboratorio 11, FET**

A continuación, se muestra el laboratorio 11, FET.

### **3.7.14.1. Objetivo general**

Analizar la polarización de un transistor MOSFET de enriquecimiento.

## **3.7.14.2. Objetivo específico**

- Simular y armar circuitos con distintos MOSFET
- Comparar los resultados teóricos con los reales

## **3.7.14.3. Generalidades**

Un MOSFET de enriquecimiento es el dispositivo más utilizado en todos los dispositivos electrónicos de hoy en día, esto por la gran ventaja de mantener una corriente en la puerta igual a cero.

Están limitados por la pequeña potencia que manejan, por tanto, las señales con las que trabajan son pequeñas.

Instrucciones:

 Analizar y determinar los voltajes en las terminales del transistor para el circuito de la figura 124, con los MOSFET de enriquecimiento mostrados en la tabla X.

# Figura 124. **Circuito general para laboratorio 11**

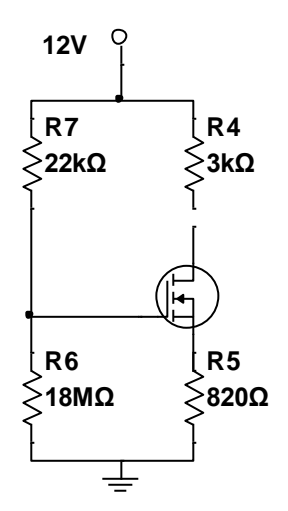

Fuente: elaboración propia, empleando NI Multisim Power.

- Anotar los resultados y arme el circuito con cada MOSFET.
- Comparar los resultados y las distintas corrientes teóricos y tomados en el circuito armado.

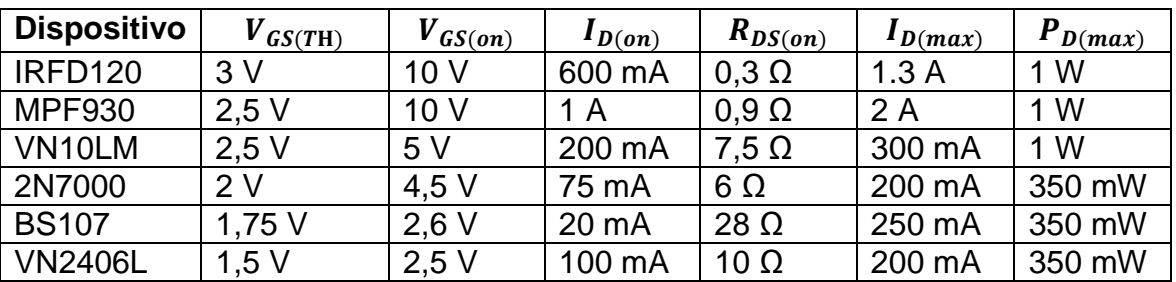

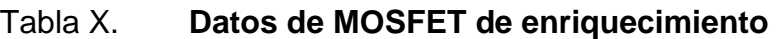

Fuente: elaboración propia.
### **3.8. Amplificadores operacionales**

A continuación, se muestran los problemas de los amplificadores operacionales.

#### **3.8.1. Problema 1**

En el circuito del problema Vs = sin (100·t); determinar los valores en los puntos V1 y V2.

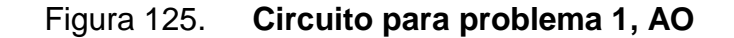

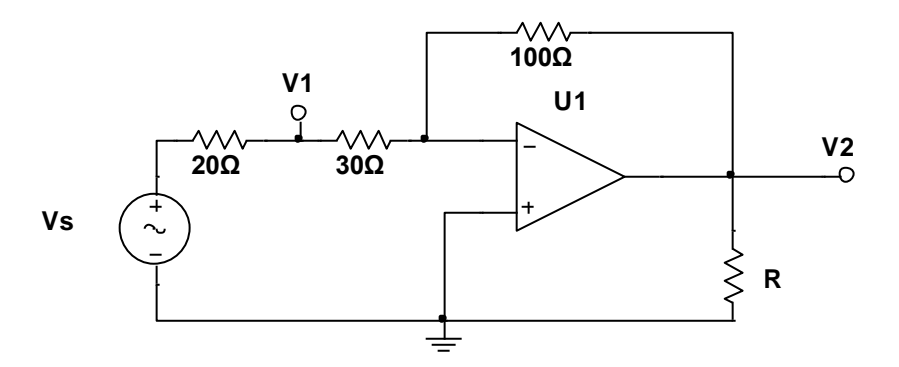

Fuente: elaboración propia, empleando NI Multisim Power.

La configuración del amplificador tiene una realimentación negativa, por tanto, tiene una aplicación lineal. Como el voltaje en los terminales del OPAMP es el mismo V-=V+= 0.

Por propiedades de los OPAMP, no existe corriente que entre al dispositivo, entonces, la corriente es la misma:

V  $\overline{c}$  $=$  $\boldsymbol{0}$  $\mathbf{1}$  $V2 = -2Vs = -2 \cdot sin(100T)$ 

La respuesta anterior expresa la magnitud del voltaje de salida. Para calcular V1 puede aplicar ley de ohm o el teorema de divisor de voltaje.

$$
V1 = Vs - 20 \cdot I
$$
  
\n
$$
V1 = \sin(100T) - 20 \cdot \frac{\sin(100T)}{50}
$$
  
\n
$$
V1 = \frac{3 \cdot \sin(100T)}{5} V
$$

#### **3.8.2. Problema 2**

Encontrar el valor de Vc, V2, I1 y Rin (desde la fuente de 21V).

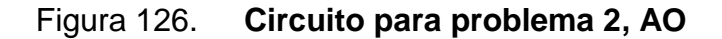

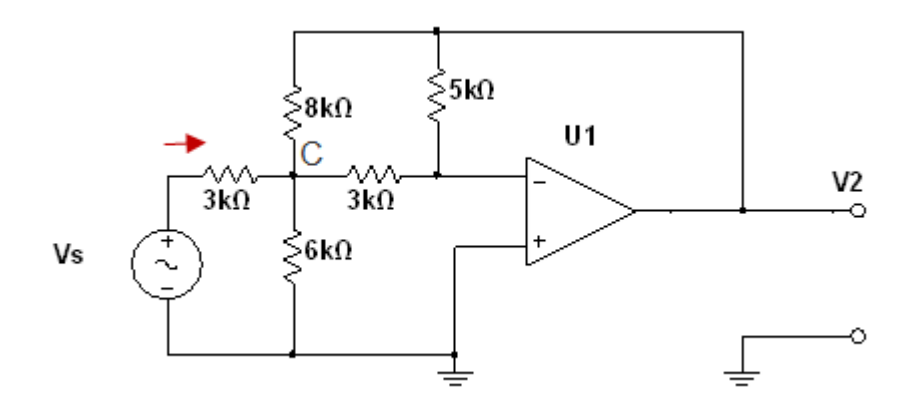

Fuente: elaboración propia, empleando NI Multisim Power.

Existe realimentación negativa, corto circuito virtual en las terminales del OPAMP, V+ = V- =0 y por LKC tenemos que:

$$
-\left(\frac{21-Vc}{3000}\right) + \frac{Vc - V2}{8000} + \frac{Vc - 0}{6000} + \frac{Vc - 0}{3000} = 0
$$

Se encuentra una ecuación con dos incógnitas, que se resuelve con la otra malla del circuito, sabiendo que la corriente que pasa por el área sombreada es la misma en las dos resistencias:

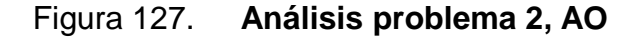

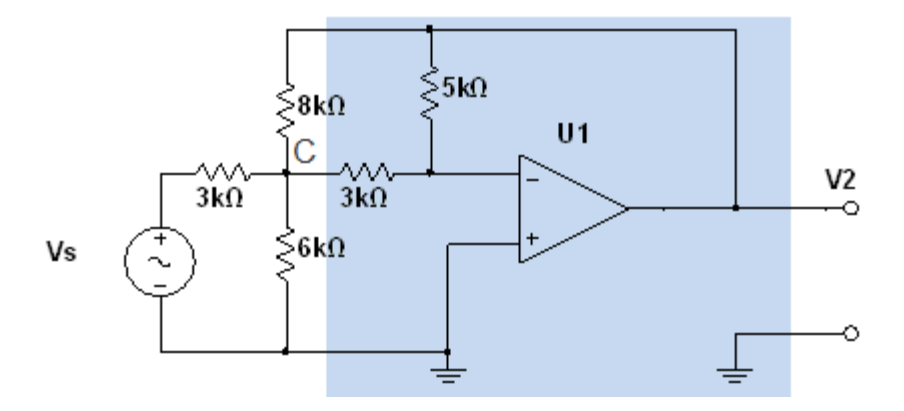

Fuente: elaboración propia, empleando NI Multisim Power.

$$
\frac{Vc - 0}{3000} = \frac{0 - V2}{5000}
$$

$$
V2 = -\frac{5}{3} \cdot Vc
$$

Resolviendo con las ecuaciones:

$$
V2 = -10 V, \qquad Vc = 6 V
$$

Para la corriente que sale de la fuente:

$$
I = \frac{Vs - Vc}{R} = \frac{21 - 6}{3000} = 5 mA
$$

La resistencia Rin por ley de ohm:

$$
Rin = \frac{21V}{5mA} = 4\ 200\Omega
$$

#### **3.8.3. Problema 3**

Entre las aplicaciones comunes que suelen encontrarse en los diseños electrónicos, se encuentra el circuito restador o diferencial. Este se forma con la combinación de un amplificador inversor con uno no inversor. Tiene doble retroalimentación figura 128.

Figura 128. **Circuito para problema 3, AO**

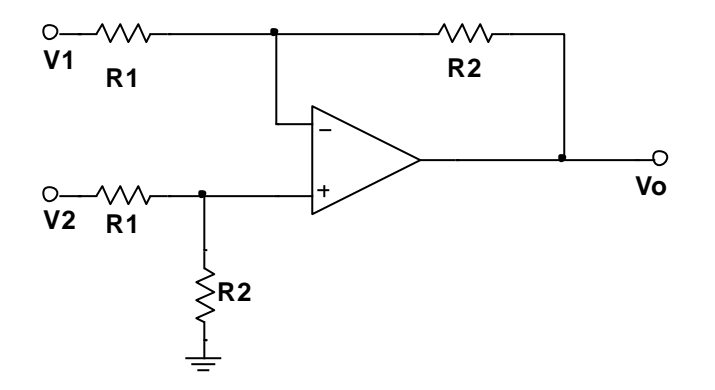

Fuente: elaboración propia, empleando NI Multisim Power.

Calcular Vo expresado en términos de V1 y V2, usando el circuito restador.

Figura 129. **Análisis de problema 3**

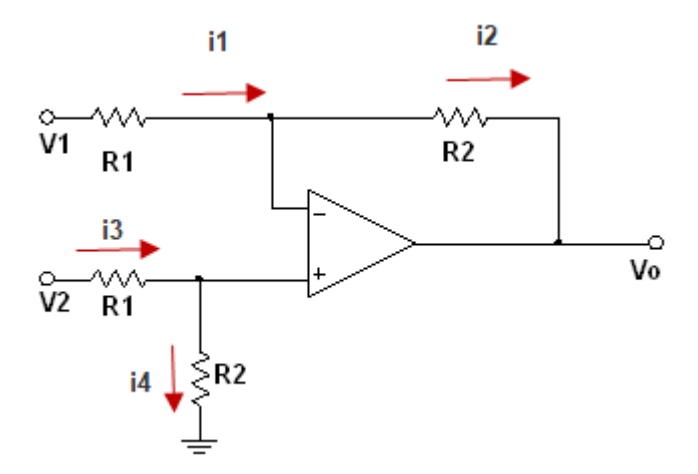

Fuente: elaboración propia, empleando NI Multisim Power.

Al usar las propiedades de un OPAMP ideal,  $i_1 = i_2$  como  $i_3 = i_4$ , por tanto:

$$
\frac{V1 - Vx}{R1} = \frac{Vx - Vo}{R2}
$$

$$
\frac{V2 - Vx}{R1} = \frac{Vx - 0}{R2}
$$

En la ecuación 1 se despeja Vo y en la 2:

$$
Vo = -\frac{V1 \cdot R2}{R1} + Vx \cdot \frac{R1 + R2}{R1}
$$

$$
Vx = \frac{V2 \cdot R2}{R1 + R2}
$$

Resolviendo por sustitución:

$$
Vo = -\frac{V1 \cdot R2}{R1} + \frac{V2 \cdot R2}{R1 + R2} \cdot \frac{R1 + R2}{R1}
$$

$$
Vo = -\frac{V1 \cdot R2}{R1} + \frac{V2 \cdot R2}{R1}
$$

$$
Vo = (V2 - V1) \cdot \frac{R2}{R1}
$$

El voltaje es la resta de los voltajes de entrada con una ganancia que se determina por la relación entre R1 y R2.

### **3.8.4. Problema 4**

Combinando las configuraciones básicas de un amplificador operacional, se puede crear múltiples dispositivos encapsulados, tal es el caso del amplificador de instrumentación, el cual está formado por tres AO diseñado como lo muestra la figura 130.

Figura 130. **Circuito para problema 4, AO**

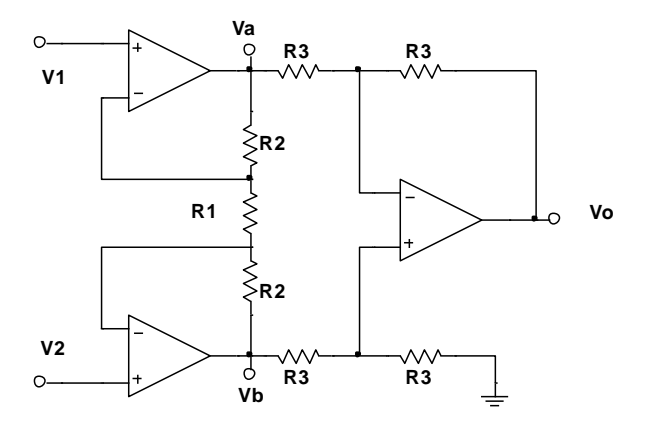

Fuente: elaboración propia, empleando NI Multisim Power.

Calcular el valor de Vo en función de sus entradas, considerar AO ideales con un voltaje de alimentación de  $\pm Vcc = \pm 12 V$ ,  $R1 = 20 K\Omega$ ,  $R2 = R3 = 10 K\Omega$ .

Consultando el problema 3, amplificador restador, se determina la salida de una parte del circuito, usando la respuesta; para este caso la ecuación se simplifica por los valores de resistencia quedando:

$$
Vo = (Vb - Va) \cdot \frac{R3}{R3}
$$

$$
Vo = (Vb - Va)
$$

Donde la corriente que circula a través del punto a y b está determinado por R1 debido a la diferencia potencial que existe en sus terminales:

$$
I_{a-b} = \frac{V2 - V1}{R1}
$$

Entonces el voltaje en los puntos queda:

$$
\frac{V2 - V1}{R1} = \frac{V1 - Va}{R2} = \frac{Vb - V2}{R2}
$$

$$
Va = V1 - \frac{R2 \cdot (V2 - V1)}{R1}
$$

$$
Vb = V2 + \frac{R2 \cdot (V2 - V1)}{R1}
$$

En el problema

$$
Vo = V2 + \frac{R2 \cdot (V2 - V1)}{R1} - V1 + \frac{R2 \cdot (V2 - V1)}{R1}
$$

$$
Vo = (V2 - V1) \cdot \left(1 + \frac{2 \cdot R2}{R1}\right)
$$

 $V_0 = 2 \cdot (V_2 - V_1)$ 

En un circuito integrado de un amplificador de instrumentación pueden cambiar los valores de resistencias internas, y se deja al usuario elegir la resistencia R1, también llamada Rg en las hojas de datos, para controlar la ganancia en la salida. Tal es el caso del integrado INA114.

### **3.8.5. Problema 5**

Calcular la resistencia de entrada vista dese el Vi para el siguiente circuito.

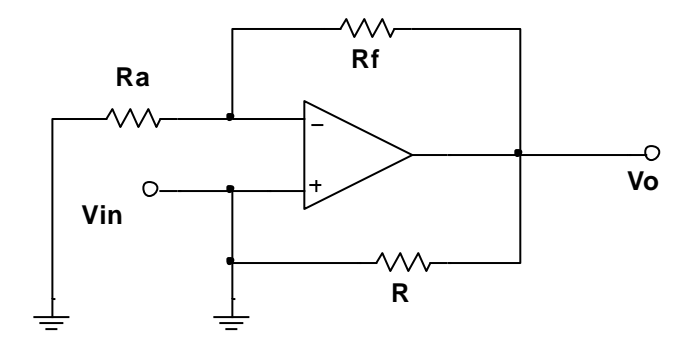

Figura 131. **Circuito para problema 5, AO**

Fuente: elaboración propia, empleando NI Multisim Power.

El circuito mostrado en la figura 131 se interpreta como una resistencia de entrada negativa o una impedancia negativa que se puede usar para cancelar una resistencia no deseada.

Para el análisis se usará la ley de Ohm, en donde:

$$
Rin = \frac{Vi}{I}
$$

$$
Vi = IR + Vo
$$

$$
Donde\, Vo = \left(1 + \frac{Rf}{Ra}\right) \cdot I \text{ entonces:}
$$

$$
Vi = IR + \left(1 + \frac{Rf}{Ra}\right) \cdot Vi
$$
  
\n
$$
Vi - \left(1 + \frac{Rf}{Ra}\right) \cdot Vi = IR
$$
  
\n
$$
Vi = -\frac{R \cdot I \cdot Ra}{Rf}
$$
  
\n
$$
Rin = \frac{Vi}{I} = \frac{\frac{R \cdot I \cdot Ra}{Rf}}{I} = -R \cdot \frac{RG}{Rf}
$$

El circuito desarrolla una impedancia negativa al interactuar con otros circuitos.

# **3.8.6. Problema 6**

Calcular la corriente en la carga RL del siguiente circuito.

#### Figura 132. **Circuito para problema 6, AO**

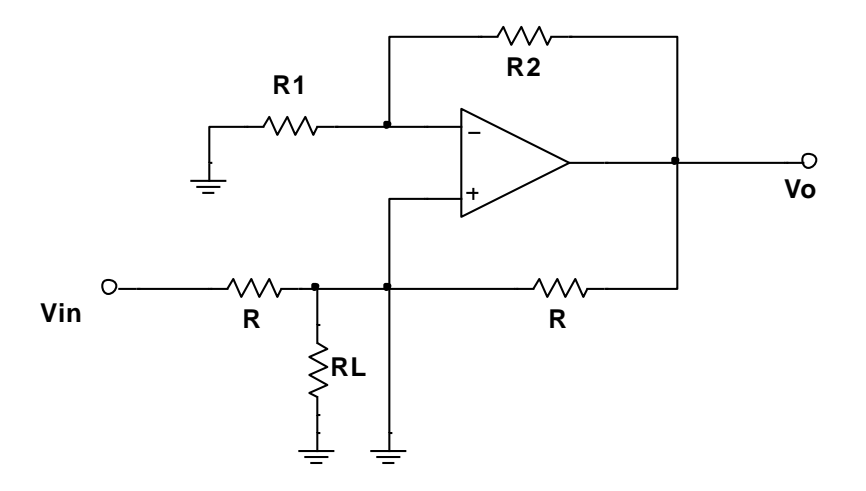

Fuente: elaboración propia, empleando NI Multisim Power.

Este circuito es una variante del circuito de impedancia negativa, vista en el problema 6. Este circuito puede generar una corriente proporcional al voltaje aplicado; en este caso la corriente que pasa por la carga es independiente de la resistencia de misma.

La impedancia que forma el circuito es negativa que viene dado por:

$$
Rin = -R \cdot \frac{R1}{R2}
$$

Si R1 = R2, entonces  $Rin = -R$ . Aplicando divisor de corriente en el circuito:

$$
ILoad = \left(\frac{-R}{Rload - R}\right) \cdot lin
$$

Y para encontrar el valor de la corriente de entrada lin:

$$
lin = \frac{Vi}{R - \frac{RLoad \cdot (-R)}{Rload - R}}
$$
  

$$
lin = \frac{Vi \cdot (RLoad - R)}{R \cdot Rload - R^2 - R \cdot RLoad} = \frac{Vi}{R^2} \cdot (RLoad - R)
$$

Retomando la ecuación de la corriente de carga, y reemplazando la corriente de entrada, se hace un cambio de signo debido a la dirección que se consideró:

$$
ILoad = \left(\frac{-R}{Rload - R}\right) \cdot Iin = \left(\frac{-R}{Rload - R}\right) \cdot \left(-\frac{Vi}{R^2} \cdot (RLoad - R)\right)
$$

I V  $\overline{R}$ 

La corriente que pasa sobre la resistencia de carga se determina por el voltaje Vi que se aplica en relación a la resistencia R que se tenga en el circuito. Este diseño se conoce como conversor de voltaje a corriente.

#### **3.8.7. Problema 7**

Determinar la corriente en la resistencia de carga RLoad para el siguiente circuito. Considere V1 =  $1$  V y V2 =  $150$  mV.

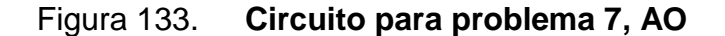

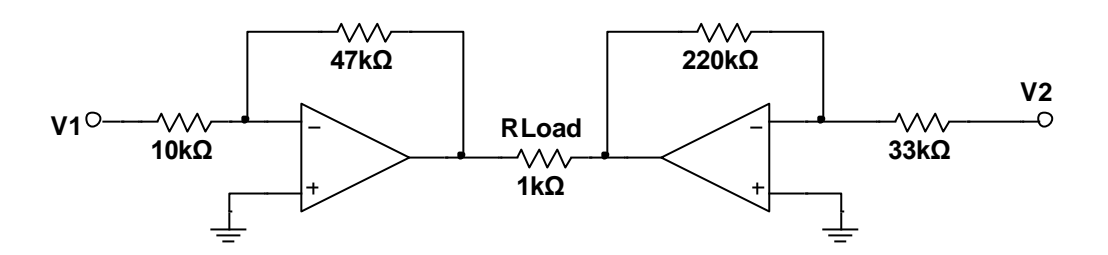

Fuente: elaboración propia, empleando NI Multisim Power.

Para calcular la corriente sobre RLoad, se calcula antes la diferencia de potencial entre los extremos de la resistencia y con esto se aplica ley de Ohm.

#### $ILoad = Vo1 - Vo2$

Donde Vo1 es la salida del primer amplificador y Vo2 es la salida del segundo a la derecha. Para ambos circuitos se aplica la configuración inversora y sustituyendo se encuentran los valores.

$$
Vo = -Vi \cdot \left(\frac{Rf}{R1}\right)
$$
  

$$
Vo1 = -1 V \cdot \left(\frac{47 k\Omega}{10 k\Omega}\right) = -4.7 V
$$
  

$$
Vo2 = -150 mA \cdot \left(\frac{220 k\Omega}{33 k\Omega}\right) = -1 V
$$

Con esta diferencia la corriente en RLoad es:

$$
ILoad = \frac{Vo2 - Vo1}{RLoad} = \frac{-1 V - (-4, 7 V)}{1\ 000 \ \Omega} = 3, 7 mA
$$

Como la salida del segundo amplificador es mayor la corriente será de Vo2 hacia Vo1.

#### **3.8.8. Laboratorio 12, AO**

A continuación, se muestra el laboratorio 12, AO.

#### **3.8.8.1. Objetivo general**

Comprender el funcionamiento básico de un AO.

#### **3.8.8.2. Objetivo específico**

- Operar circuitos amplificadores
- Analizar el comportamiento del amplificador INA114
- Comprender el funcionamiento de un amplificador de instrumentación
- Armar un encapsulado complejo a partir de sus componentes básicos

### **3.8.8.3. Generalidades**

Un amplificador de instrumentación es un dispositivo que se caracteriza por su alta impedancia de entrada, la operación del encapsulado es una resta entre sus dos entradas multiplicada por un factor de amplificación.

Este tipo de amplificador es muy útil para trabajar con señales muy débiles, por esto son usados en equipo médico para minimizar errores o en equipos industriales en donde se requiera medir de forma precisa un proceso.

El voltaje de salida está dado por:

$$
\text{Vo} = (\text{V2} - \text{V1}) \cdot \left(1 + \frac{2\text{R}}{\text{R}_{\text{G}}}\right)
$$

Donde, R<sub>G</sub> es una resistencia externa que es conectada a dos terminales del encapsulado y R es una resistencia interna que no cambia y solo se puede encontrar el valor en la hoja de datos.

Figura 134. **Circuito interno de un INA114**

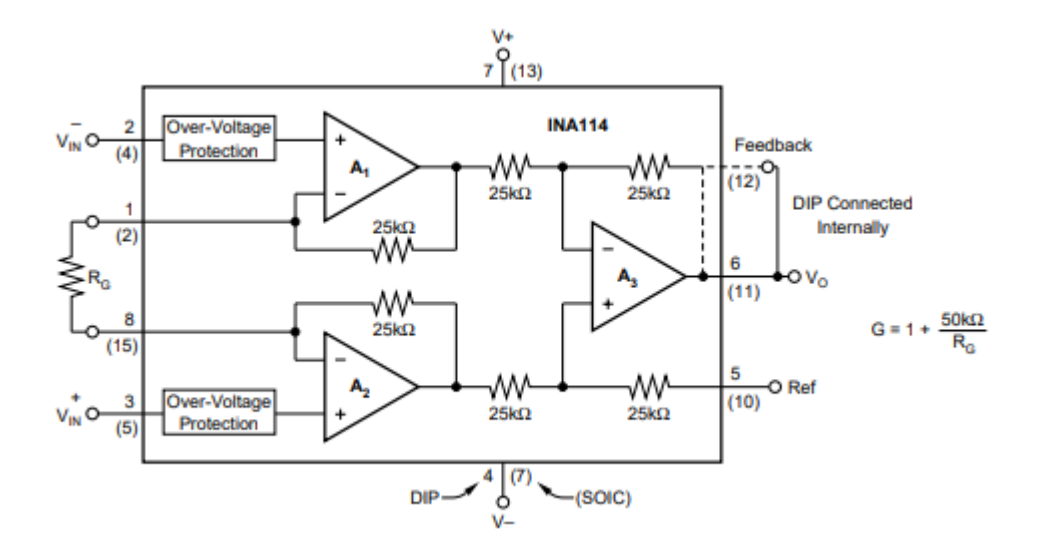

Fuente: *Texas Instrument*. [http://www.ti.com/lit/ds/sbos014/sbos014.pdf,](http://www.ti.com/lit/ds/sbos014/sbos014.pdf) consulta: 4 de julio de 2018.

La ganancia de este amplificador de instrumentación es:

$$
G=1+\frac{50\;k\Omega}{R_G}
$$

Instrucciones:

Encontrar la salida teórica del siguiente circuito.

Figura 135. **Circuito para laboratorio 12, AO**

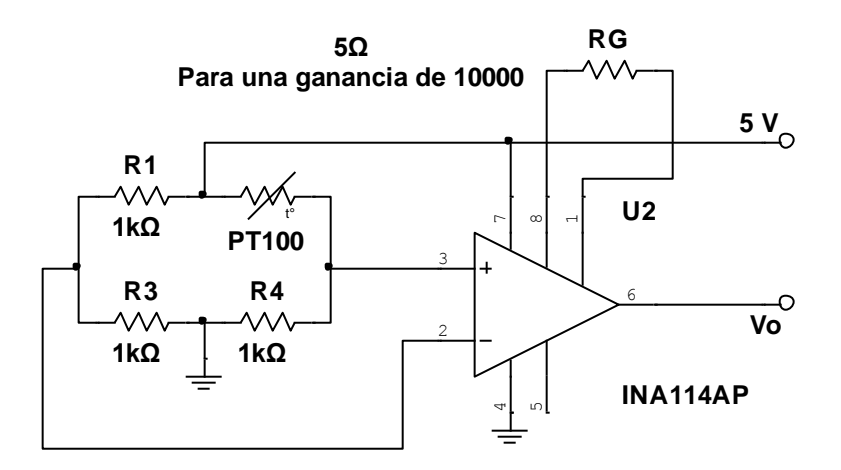

Fuente: elaboración propia, empleando NI Multisim Power.

- Armar el circuito de la figura 135 y comparar los resultados obtenidos previamente.
- Armar un amplificador de instrumentación con amplificadores de uso general 741 y volver a armar el circuito; comparar los nuevos resultados obtenidos y concluya: ¿los voltajes son iguales?, ¿qué cambios pudieron afectar el circuito?
- ¿Qué resistencia Rg deberá colocar para obtener una ganancia de 200?

## **3.8.9. Laboratorio 13, AO**

A continuación, se muestra el laboratorio 13, AO.

#### **3.8.9.1. Objetivo general**

Comprender el funcionamiento de un amplificador operacional.

#### **3.8.9.2. Objetivo específico**

- Utilizar el encapsulado 741
- Comprobar las distintas configuraciones de un amplificador operacional

#### **3.8.9.3. Generalidades**

El OPAMP es un integrado utilizado en diferentes circuitos, como generador de señales, rectificación, amplificación entre otros. Está formado de transistores, resistencias y condensadores en una configuración compleja; por esta razón, se estudia como un solo bloque y se estudian las características finales.

El AO que se usara en esta práctica es el integrado 741, que tiene un costo muy reducido y que tiene un uso general, cuenta con ocho pines y para el montaje de los circuitos se necesitan los siguientes, el resto no se conecta.

- Pin 2: entrada inversora
- Pin 3: entrada no inversora
- Pin 4: alimentación V-
- Pin 6: salida

Pin 7: alimentación V+

Figura 136. **Encapsulado 741 amplificador operacional**

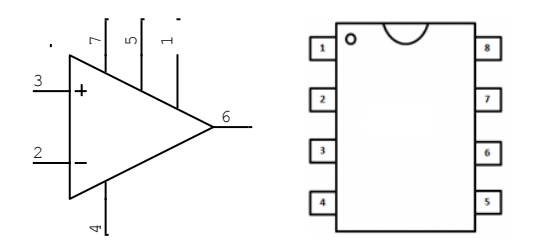

Fuente: elaboración propia, empleando NI Multisim Power.

Al realizar cada prueba de circuitos debe calcular la relación entre el voltaje de salida y la de entrada. Asegurar que cada conexión se realice de acuerdo con el circuito propuesto.

Instrucciones:

- En el primer circuito los voltajes de entrada V1, V2, V3 y V4 son elegidos por el alumno; considerando que el voltaje mínimo y máximo están restringidos por los voltajes de alimentación para el amplificador 741 +12 V y -12 V.
- Calcular los valores teóricos y completar la información requerida en la tabla XI.
- Simular cada circuito y colocar los instrumentos de medición para calcular las corrientes.

## Figura 137. **Circuito 1 para laboratorio 13, AO**

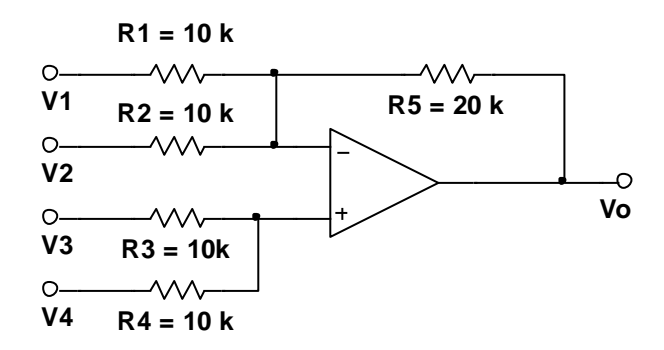

Fuente: elaboración propia, empleando NI Multisim Power.

# Figura 138. **Circuito 2 para laboratorio 13, AO**

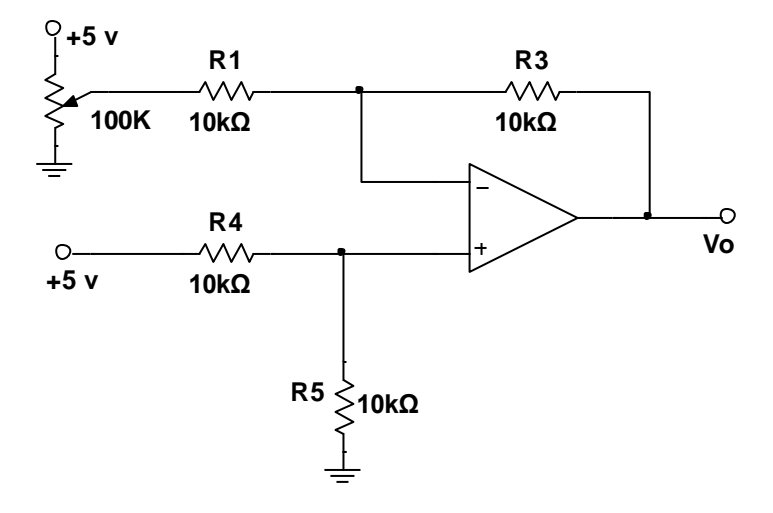

Fuente: elaboración propia, empleando NI Multisim Power.

## Figura 139. **Circuito 3 para laboratorio 13, AO**

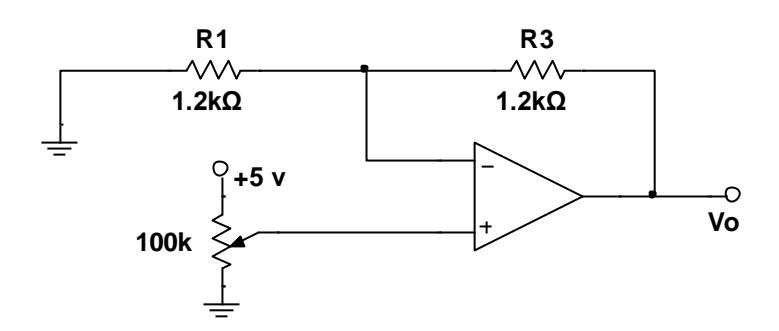

Fuente: elaboración propia, empleando NI Multisim Power.

- Armar el circuito con los dispositivos en las figuras 137,138 y 139 para medir el voltaje de salida; usar los valores de entrada que se usaron en el análisis previo teórico y completar la tabla comparativa XI.
- Comparar los resultados teóricos, simulados y los obtenidos en la práctica real y determine la fiabilidad de las ecuaciones demostradas en el capítulo 2.
- Responder, ¿cuál es el motivo de que los resultados sean diferentes o iguales en los tres circuitos?
- Completar la tabla con los incisos realizados en la práctica.

# Tabla XI. **Resultados del laboratorio 2**

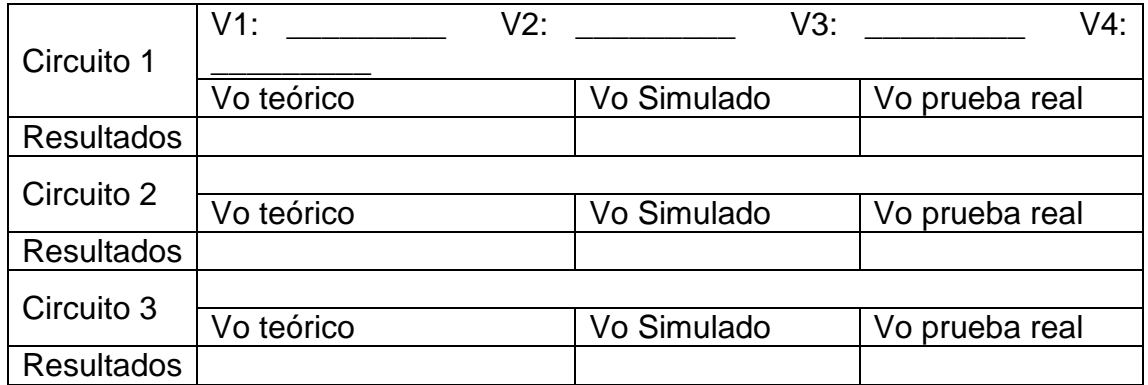

Fuente: elaboración propia.

## **3.8.10. Laboratorio 14, AO**

A continuación, se muestra el laboratorio 14, AO.

## **3.8.10.1. Objetivo general**

Analizar el comportamiento de amplificadores operacionales diferenciales.

# **3.8.10.2. Objetivo específico**

- Comprender el uso del integrado INA118
- Resolver problemas puntuales con amplificadores operacionales
- Realizar un conversor de tensión diferencial a corriente

## **3.8.10.3. Generalidades**

Una fuente de corriente no existe como tal como una fuente de voltaje, este tipo de fuentes mantienen una corriente entre una carga sin importar la

impedancia que proporcionen en el circuito. Para esto se debe garantizar que la corriente que pase por la carga no dependa de la carga.

La función de transferencia para el encapsulado INA 118 es:

 $Vo = Vin \cdot G + Vref$ 

El circuito de la figura 140 posee una etapa de adquisición de datos con el encapsulado y a su salida un amplificador que cambiará según la tabla XII.

Instrucciones:

Demostrar que la corriente que circula por la carga es:

$$
Io = \frac{Vin}{R1} \cdot G
$$

- Calcular la resistencia para que el circuito tenga una corriente de 1mA para la carga.
- Armar el circuito con los datos calculados, agregando una carga de 1kΩ, cambiando el amplificador de salida completando los datos en la tabla XII.

# Figura 140. **Circuito para laboratorio 14, AO**

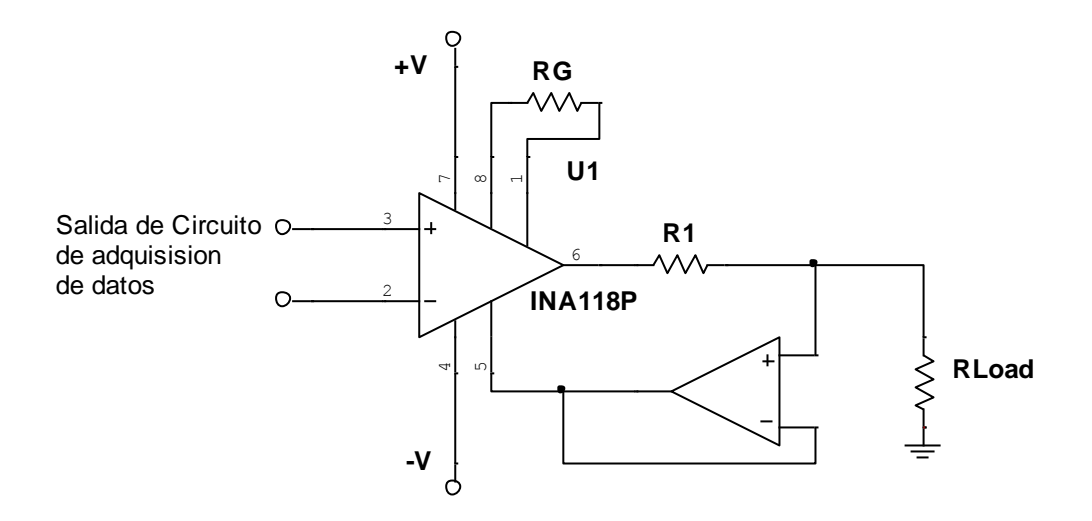

Fuente: elaboración propia, empleando NI Multisim Power.

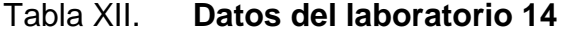

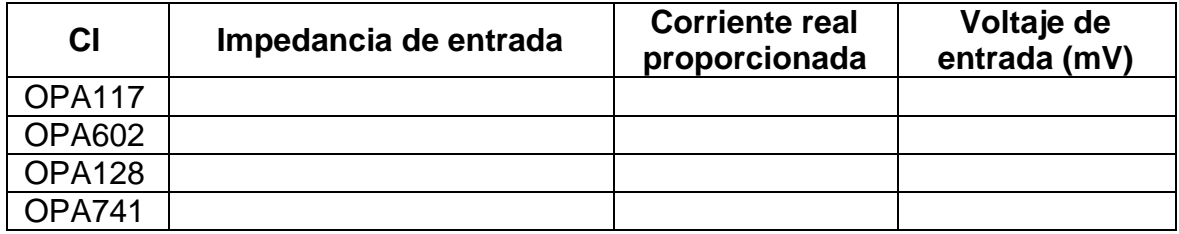

Fuente: elaboración propia.

# **4. EVALUACIONES**

# **4.1. Materiales semiconductores**

- Explicar la estructura atómica de un material semiconductor, conductor y aislante.
- ¿Qué son portadores minoritarios y mayoritarios?
- Completar la tabla XII con las diferencias entre los materiales conductores, semiconductores y aislantes; explicar a detalle el comportamiento de la corriente que circula ante una diferencia de potencial, la resistencia que puede representar como carga y plantear ejemplos.

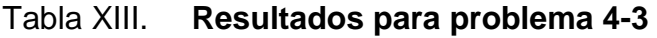

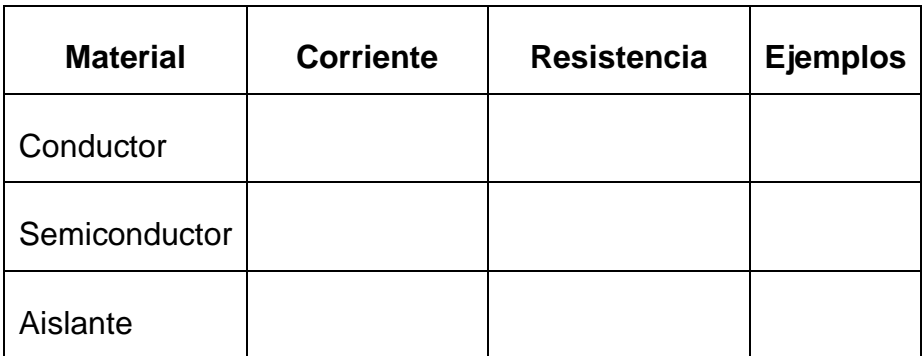

Fuente: elaboración propia.

¿Qué son materiales semiconductores intrínsecos y extrínsecos?

- ¿Qué significa polarización directa y polarización inversa?
- ¿Cuáles son las características de los materiales N y P?
- ¿Qué es una unión PN?
- ¿Qué es una barrera de energía o barrera de potencial?

# **4.2. Diodos rectificadores**

- ¿Cuál es la estructura interna de un diodo?
- ¿Cuáles son las diferencias de un diodo de germanio y un diodo de silicio?
- Describir el comportamiento de un diodo ideal.
- ¿Cuál es la ecuación que representa la corriente y el voltaje en un diodo?
- ¿Qué es la zona de ruptura?
- Los diodos rectificadores y los diodos para pequeña señal, fueron diseñados para operar dentro de la zona directa; por lo anterior, comentar, que pasará si se emplea alguno de estos dispositivos y se hace trabajar en la zona de ruptura.
- Explicar que es un puente de diodos y realice el circuito.
- Para un diodo que trabaja con temperaturas entre 30 °C y 60 °C, diseñar un circuito para obtener el máximo rendimiento para una carga R y una fuente de 5 V.
- Dibujar la forma de onda de la tensión de salida para un circuito de media onda, doble onda y onda completa usando diodos rectificadores, aplicados en una onda senoidal.
- ¿Qué es la tensión de rizado y cuál es la forma correcta de eliminarla? Diseñar un circuito que explique su respuesta.
- ¿Cuál es la curva característica de un diodo rectificador?
- Encontrar el voltaje de salida Vo y las corrientes para los dispositivos en el siguiente circuito.

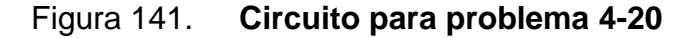

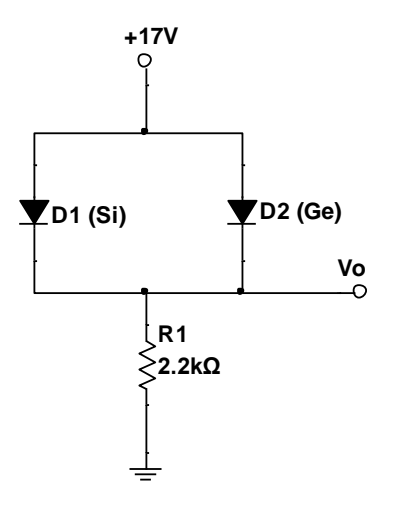

Fuente: elaboración propia, empleando NI Multisim Power.

 Considerar dos voltajes Va y Vb. Diseñar dos circuitos que representen una puerta lógica AND y una puerta lógica OR, usando diodos, resistencias y fuentes de voltajes.

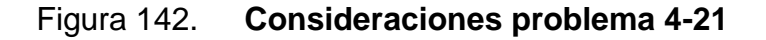

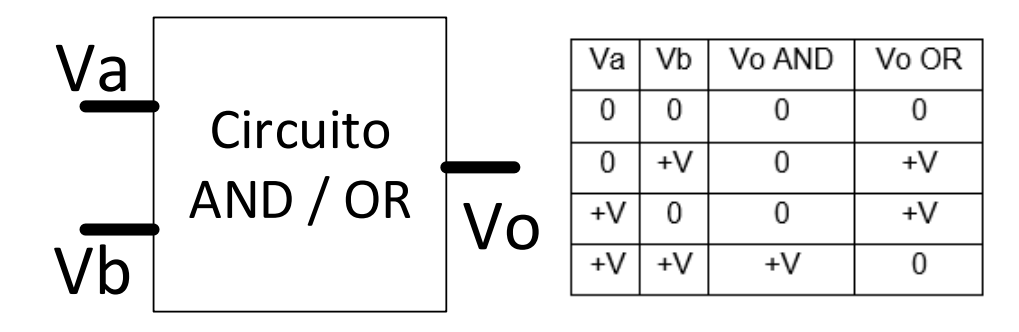

Fuente: elaboración propia, empleando Visual Professional.

 Determinar la corriente en ambas resistencias para el siguiente circuito, considere un diodo ideal.

Figura 143. **Circuito para problema 4-22**

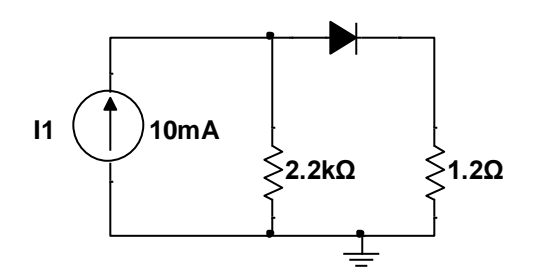

Fuente: elaboración propia, empleando NI Multisim Power.

 Considerar diodos ideales para el siguiente circuito y calcule el voltaje de salida Vo y las corrientes que circulan en las resistencias y diodos. Vi es un voltaje de 5 V.

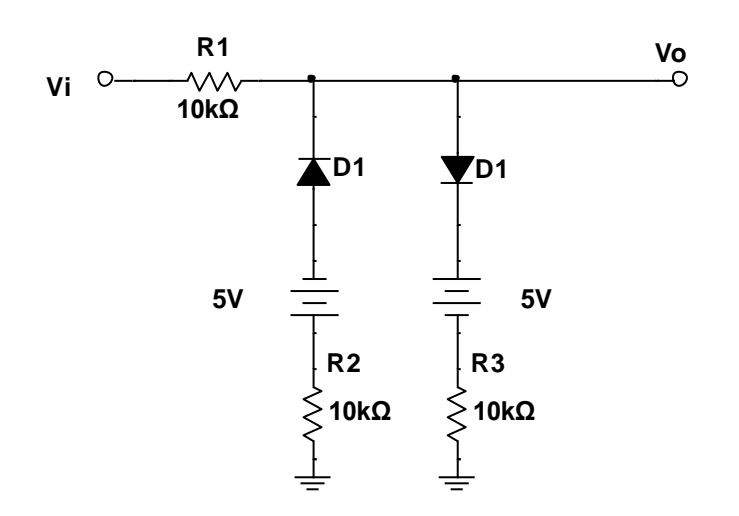

Figura 144. **Circuito para problema 4-23**

Fuente: elaboración propia, empleando NI Multisim Power.

 Encontrar el voltaje de salida Vo y las corrientes que circulan en todos los dispositivos en el siguiente circuito.

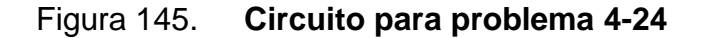

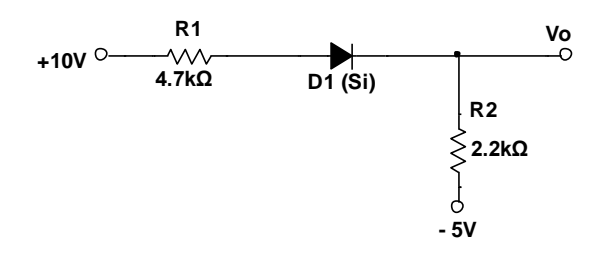

Fuente: elaboración propia, empleando NI Multisim Power.

 Determinar los voltajes en las resistencias del siguiente circuito, considerar que todos los diodos sean de germanio (voltaje de activación 0,3 V).

**D1 (Ge)** D **R 1 D2 (Ge)** vν **200Ω R 2 15V**  ⊱ **1kΩ** 

Figura 146. **Circuito para problema 4-25**

Fuente: elaboración propia, empleando NI Multisim Power.

 Determinar las corrientes que circulan en las resistencias del siguiente circuito, considerar que todos los diodos sean de silicio (voltaje de activación 0,7 V).

Figura 147. **Circuito para problema 4-26**

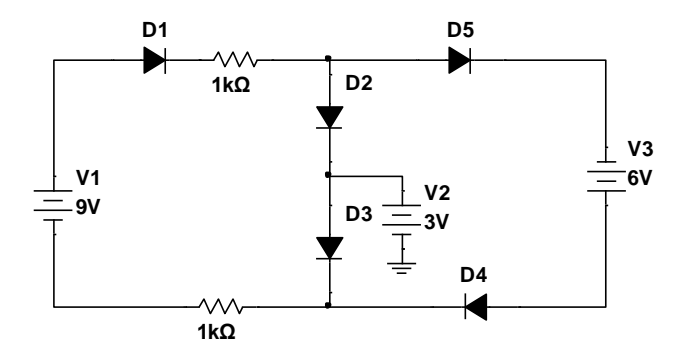

Fuente: elaboración propia, empleando NI Multisim Power.

#### **4.3. Diodos zener**

- Explique: ¿qué es la región zener?
- ¿Cuál es la diferencia fundamental entre un diodo zener y un diodo rectificador? Explicar su respuesta graficando la respuesta de corriente en función del voltaje aplicado.
- ¿Cuál es la potencia máxima que disipa un diodo zener?
- ¿Cuál es el comportamiento de un diodo zener en polarización directa?
- Dibujar la curva característica del diodo zener e indicar la región de ruptura.
- Calcular los valores de RLoad, para el siguiente regulador de voltaje para garantizar 8 V usando un zener con la mitad de su corriente maxima, garantizando el correcto funcionamiento del diseño.

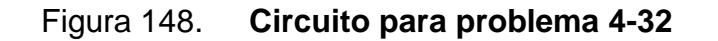

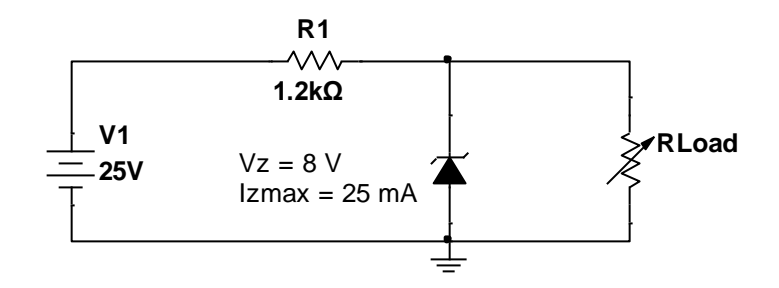

Fuente: elaboración propia, empleando NI Multisim Power.

 Determinar el rango de voltajes para la fuente variable en el circuito, que garanticen un voltaje de 8,2 V con una resistencia limitadora de 520 Ω, considerar un diodo 1N4738A que tiene un Vz de 8,,2 V y una Izmax de 120 mA que trabaja con una RLoad igual a 6 200 Ω.

Figura 149. **Circuito para problema 4-33**

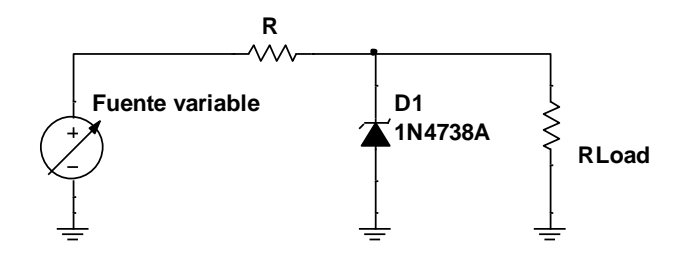

Fuente: elaboración propia, empleando NI Multisim Power.

 Calcular la resistencia limitadora R1 en el siguiente circuito para que el D1 opere correctamente. El diseño requiere que el diodo 1N4740 utilice como máximo un 50 % de su corriente máxima con una carga de 2 200 Ω, con V  $= 24$  V, Izmax  $= 91$  mA y Vz  $= 10$  V

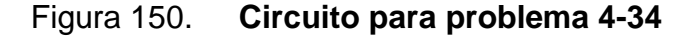

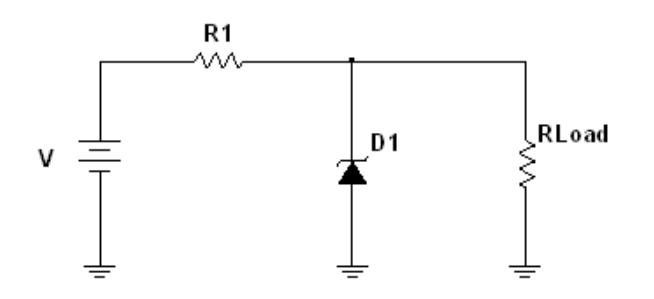

Fuente: elaboración propia, empleando NI Multisim Power.

Determinar vo del siguiente circuito para el voltaje de entrada.

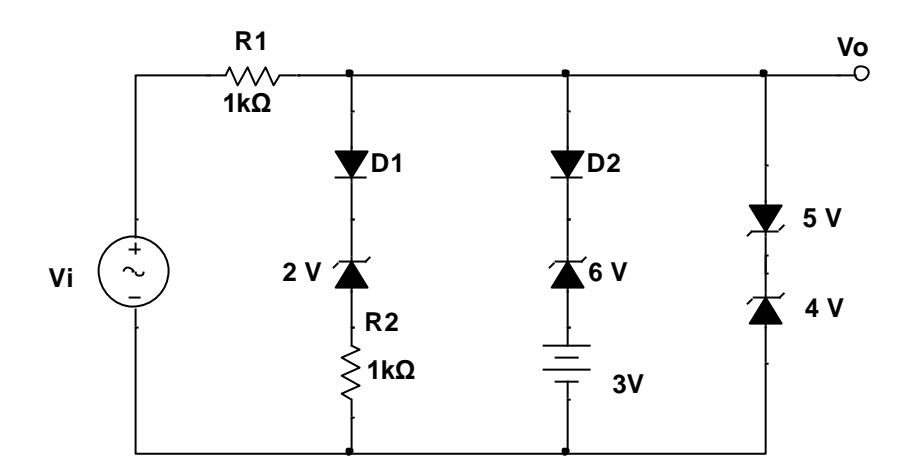

Figura 151. **Circuito para problema 4-35**

Fuente: elaboración propia, empleando NI Multisim Power.

## **4.4. Diodos led**

- En un diodo led, ¿de qué depende el color e intensidad de la luz que emite?
- Las lámparas led tienen un sistema en donde si un led se estropea todos los demás funcionan, usando una configuración en serie y usando zener para garantizar el buen funcionamiento. Calcular la corriente que deberá proporcionar la fuente para alimentar al siguiente circuito. Para el circuito se usa el diodo 1N4728 con un voltaje zener de 3,3 V.

## Figura 152. **Circuito para problema 4-37**

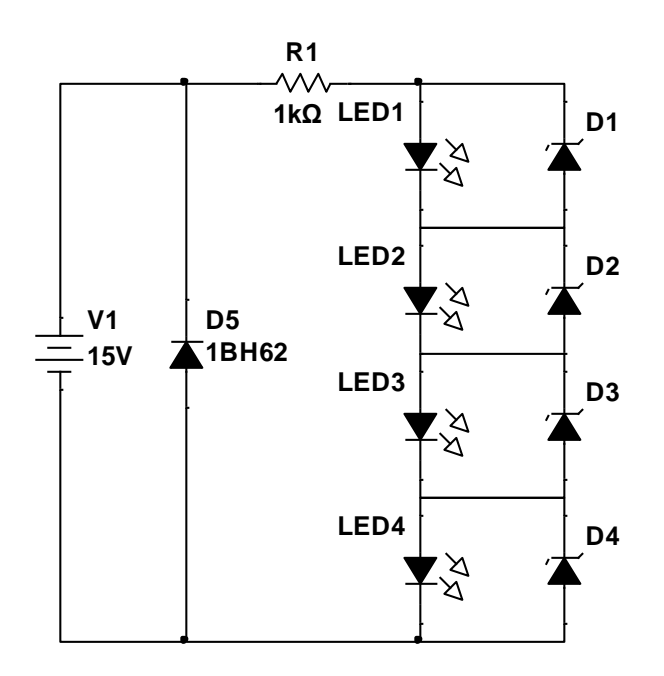

Fuente: elaboración propia, empleando NI Multisim Power.

- Calcular el valor de la resistencia a utilizar en un circuito en serie con un led, la fuente de alimentación tiene un valor de 15 V y para el diseño se recomienda una corriente de 25 mA.
- Diseñar un circuito para que un led con una caída de voltaje de 1,5 V y una intensidad máxima de 25 mA pueda funcionar con a una fuente de 110 V de corriente alterna. Calcular el valor de la resistencia que se necesita para la correcta operación del diseño.

# **4.5. Transistores BJT**

• ¿Cuáles son los nombres de los dos tipos de transistores BJT? Dibujar la construcción básica y el símbolo de cada uno.

- ¿Cuáles son las formas de polarizar un transistor BJT?
- ¿A qué se debe la caída de voltaje de 0,7 V entre la base y emisor de un transistor?
- Expresar Ib para un circuito de polarización fija con dos fuentes, en términos de Ic.
- ¿Qué es la región de operación?
- Explicar el significado del parámetro β de un transistor BJT.
- Explicar el significado del parámetro α de un transistor BJT.
- Si el parámetro β aumenta, cómo se ve afectado el punto de trabajo en la curva del transistor.
- Dibujar la curva característica del transistor BJT, variando la corriente de base.
- ¿Cómo se ve afectado la operación del transistor con el cambio de temperatura?
- Analizar el siguiente circuito e indicar las corrientes de las resistencias.

# Figura 153. **Circuito para problema 4-50**

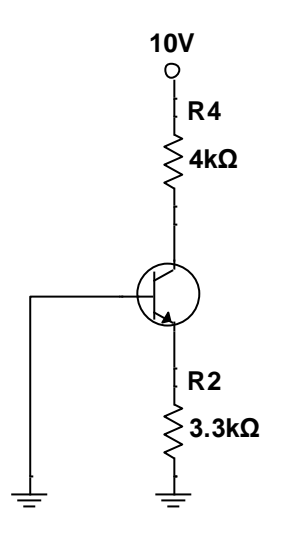

Fuente: elaboración propia, empleando NI Multisim Power.

 Calcular el voltaje entre colector y emisor y las corrientes de base, colector y emisor del siguiente circuito, considerar una β=100 y un voltaje entre base y emisor de 0,7 V.

# Figura 154. **Circuito para problema 4-51**

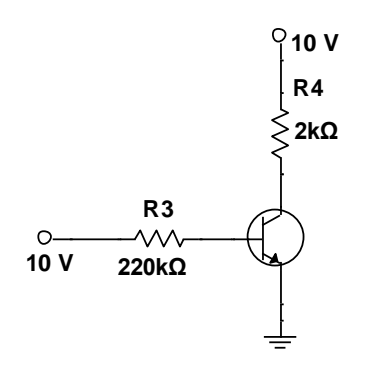

Fuente: elaboración propia, empleando NI Multisim Power.

Calcular Ib, Ic, VCE y Vc para el siguiente circuito. Utilizando una β=85.

Figura 155. **Cicuito para problema 4-52**

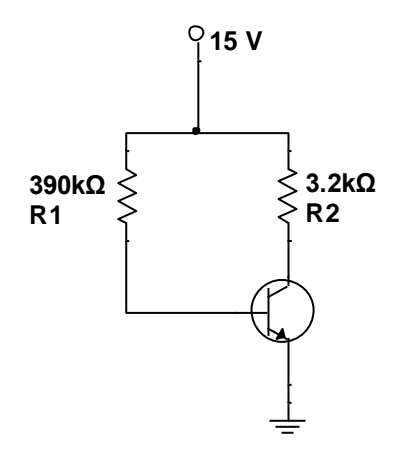

Fuente: elaboración propia, empleando NI Multisim Power.

 Calcular el valor de las resistencias, en el siguiente circuito, para limitar la corriente en el led a 15 mA. El diodo es el 1N4729A con un voltaje zener de 3,6 V.

# Figura 156. **Circuito para problema 4-53**

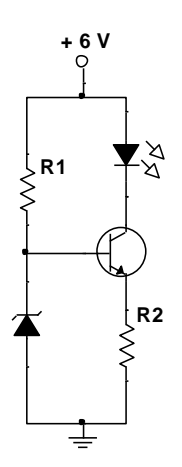

Fuente: elaboración propia, empleando NI Multisim Power.

- En una configuración de base común para un BJT, que pasa al colocar un capacitor en paralelo con la resistencia de emisor.
- Calcular las corrientes en las terminales del transistor del siguiente circuito. Considerando α = 0,998 para el transistor PNP.

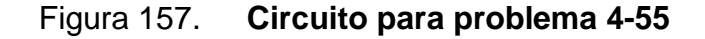

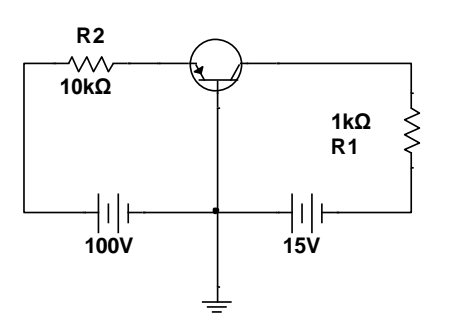

Fuente: elaboración propia, empleando NI Multisim Power.
Calcular VCE y determinar las corrientes del transistor en el siguiente circuito, considere un voltaje de polarización de 0,7 V entre base y emisor y una β=25.

Figura 158. **Circuito para problema 4-56**

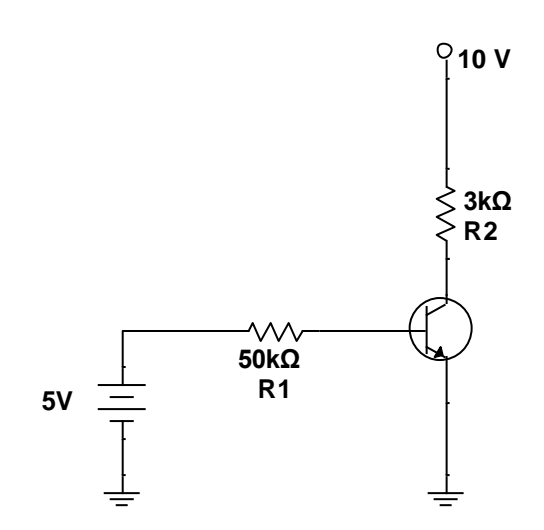

Fuente: elaboración propia, empleando NI Multisim Power.

 Determinar el valor de VCE e Ic para el siguiente circuito, considerando β  $= 100.$ 

## Figura 159. **Circuito para problema 4-57**

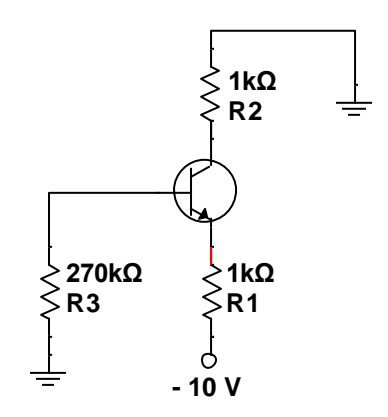

Fuente: elaboración propia, empleando NI Multisim Power.

 $\bullet$  Determinar los valores de VCE e Ic para el siguiente circuito, utilizando β= 125.

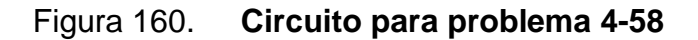

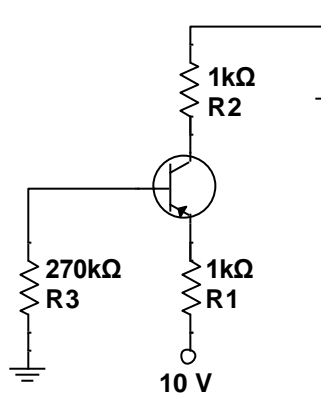

Fuente: elaboración propia, empleando NI Multisim Power.

• Encontrar las corrientes en las terminales del transistor Q1 con  $β=80$  y el voltaje Vo para el siguiente circuito.

## Figura 161. **Circuito para problema 4-59**

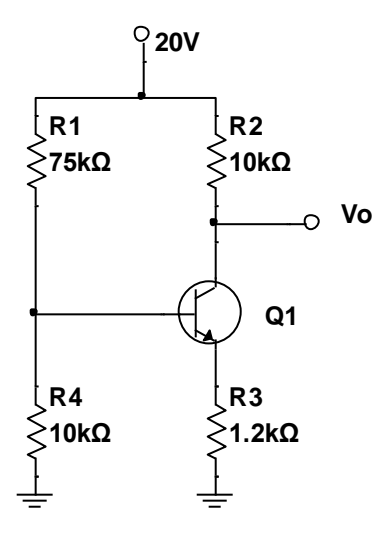

Fuente: elaboración propia, empleando NI Multisim Power.

• Encontrar las corrientes en las terminales del transistor Q1 con  $\beta$ =100 y el voltaje Vo para el siguiente circuito.

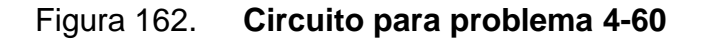

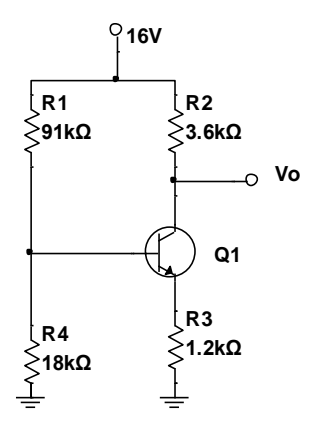

 Econtrar las corrientes en las terminales del transistor Q1 con β=120 y el voltaje Vo para el siguiente circuito.

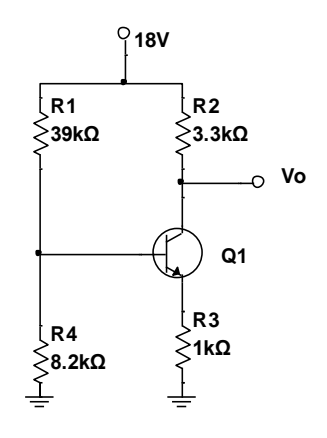

Figura 163. **Circuito para problema 4-61**

Fuente: elaboración propia, empleando NI Multisim Power.

Determinar Vo, en el siguiente circuito con β=80.

Figura 164. **Circuito para problema 4-62**

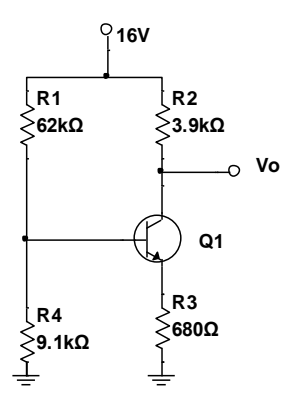

Fuente: elaboración propia, empleando NI Multisim Power.

 Calcular el valor de corriente que pasa sobre el led en el siguiente circuito, con β = 100.

Figura 165. **Circuito para problema 4-63**

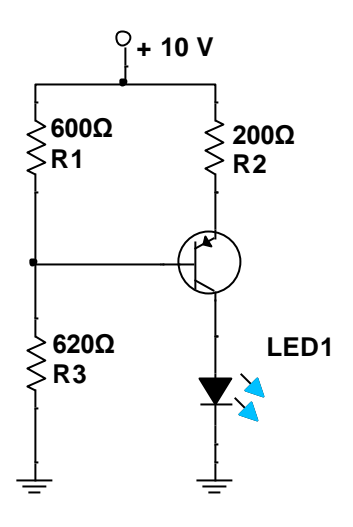

Fuente: elaboración propia, empleando NI Multisim Power.

 Completar la tabla XIV con los datos de Vo para los valores de Va y Vb del siguiente circuito.

## Figura 166. **Circuito para problema 4-64**

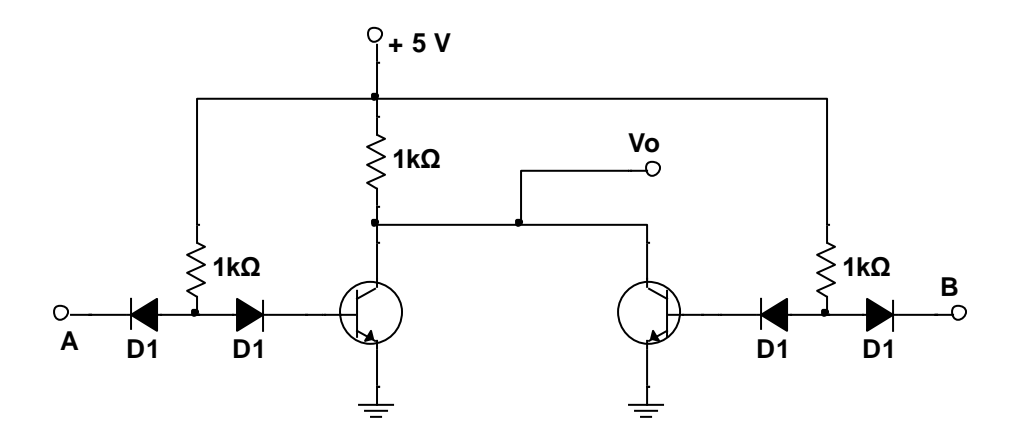

Fuente: elaboración propia.

## Tabla XIV. **Resultados para problema 4-64**

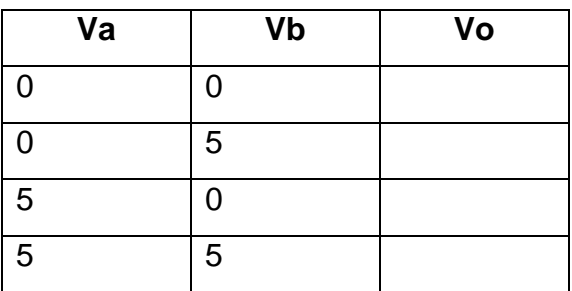

Fuente: elaboración propia.

 Calcular las corrientes de ambos transistores para el siguiente diseño, considerando β=100 en ambos transistores y un voltaje de polarización de 0,7 entre base y emisor.

Figura 167. **Circuito para problema 4-65**

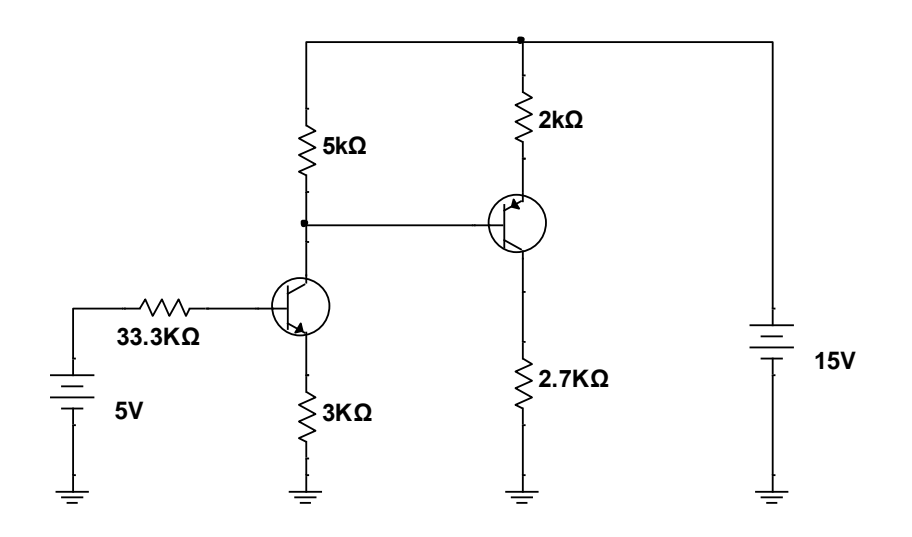

Fuente: elaboración propia, empleando NI Multisim Power.

 Calcular la resistencia de R1 para que la corriente de emisor sea de 2 mA, en el siguiente circuito.

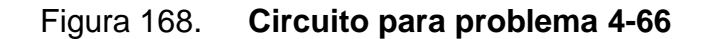

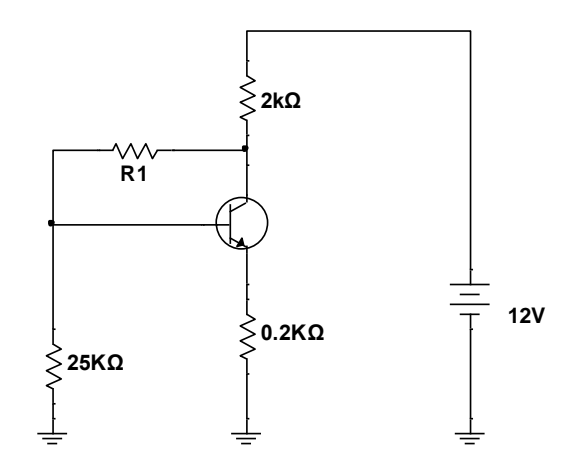

 En el siguiente circuito los transistores operan en región activa con β1=100 y β2=50. Calcular las corrientes y las tensiones en las terminales de cada transistor.

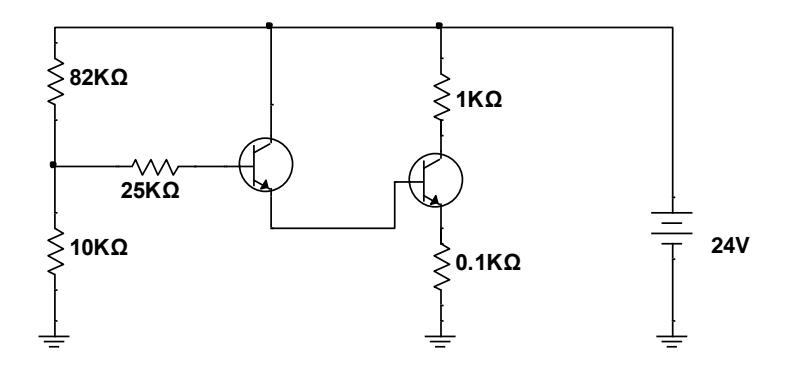

Figura 169. **Circuito para problema 4-67**

Fuente: elaboración propia, empleando NI Multisim Power.

 Calcular la salida VCE para el transistor cuando el voltaje en Vi es igual a 0,2 V y cuando sea 10 V. Considere una β=60.

Figura 170. **Circuito para problema 4-68**

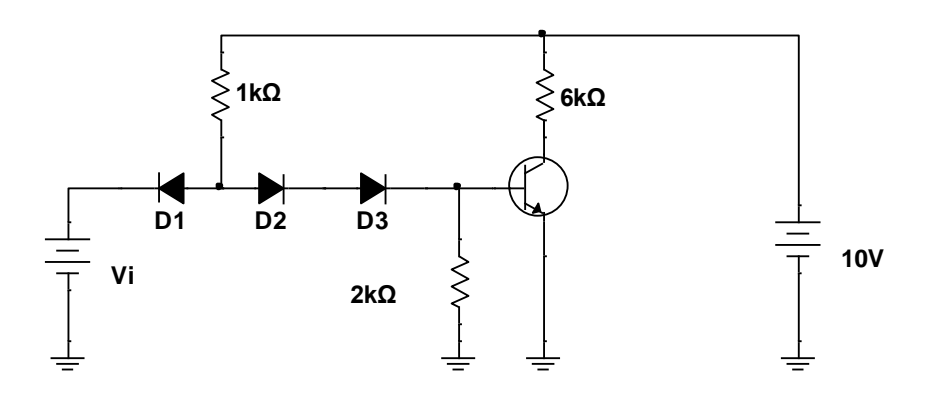

Fuente: elaboración propia, empleando NI Multisim Power.

Encontrar las corrientes de emisor y VCE en ambos transistores

Figura 171. **Circuito para problema 4-69**

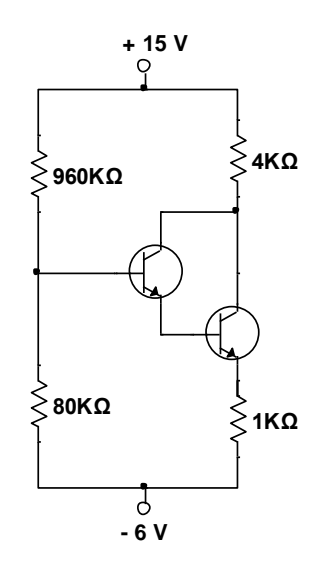

Fuente: elaboración propia, empleando NI Multisim Power.

 Calcular Vo y relacionar la corriente que pasa por Rref y la corriente que pasa sobre RL. Considerar  $Ic_2 = 2 \cdot Ic_1$ .

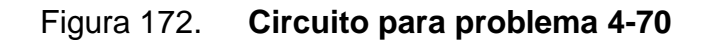

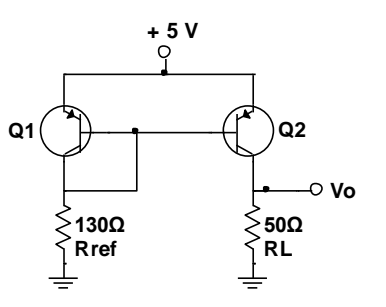

 Calcular la corriente de salida para el siguiente circuito, considere que todos los transistores tienen β= 10.

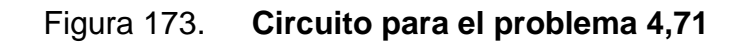

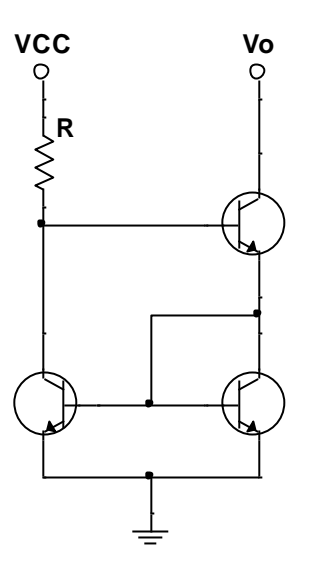

Fuente: elaboración propia, empleando NI Multisim Power.

 Hallar las corrientes de emisor para los dos transistores en el siguiente diseño. Utilice una β=100. Si el diodo zener está funcionando calcule la potencia consumida.

#### Figura 174. **Circuito para problema 4-72**

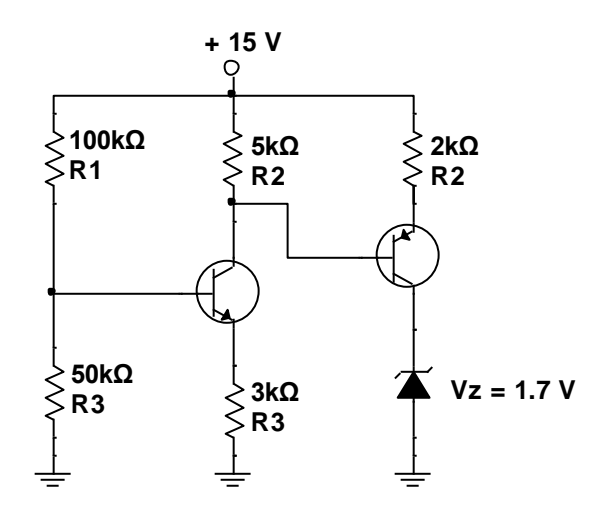

Fuente: elaboración propia, empleando NI Multisim Power.

 Calcular las resistencias R1 y R2 en el siguiente circuito para limitar la corriente en el led y pueda operar sin sobrepasar su potencia máxima a 20 mA. Consideré que el voltaje Vi es de 5 V, el voltaje VCC es 5 V y el transistor tiene una ganancia β = 100

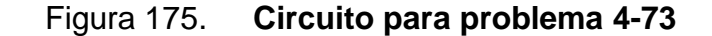

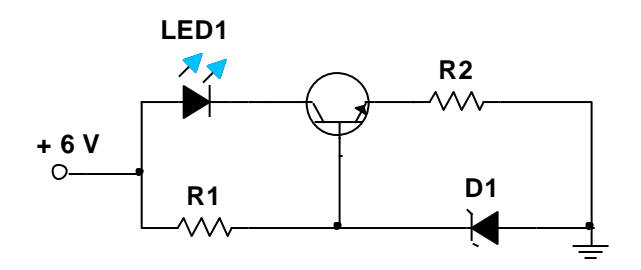

Fuente: elaboración propia, empleando NI Multisim Power.

 Hallar la corriente en Rc y VCE en ambos transistores en el circuito de la figura 176. Considere VCC = 9V, RC = 1 kΩ, RE = 1 kΩ, R1 = 6,8 kΩ, R2 = 5,6 kΩ, R3 = 3,3 kΩ, VBE = 0,7 V.

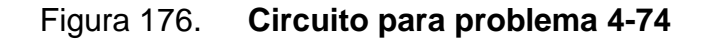

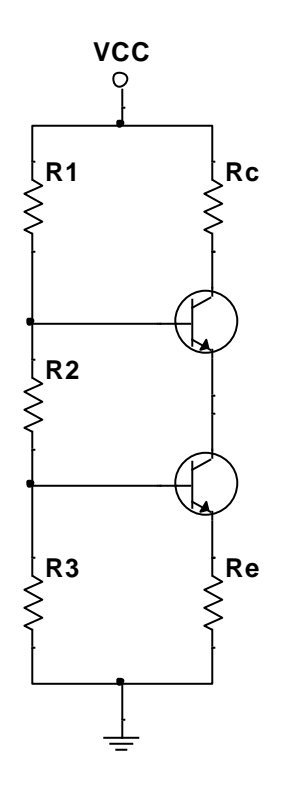

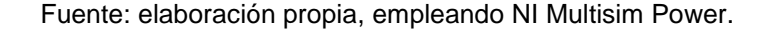

 Calcular VCE e Ic de ambos transistores del siguiente circuito, utilizando la aproximación b → ∞, VCC = 10V, R1 = 80 kΩ, R2 = 20 kΩ, RC1 = 2 kΩ, RE1 = 1 k Ω, RE2 = 1 k Ω, RC2 = 2 k Ω, VBE = VEB = 0,7V.

# Figura 177. **Circuito para problema 4-75**

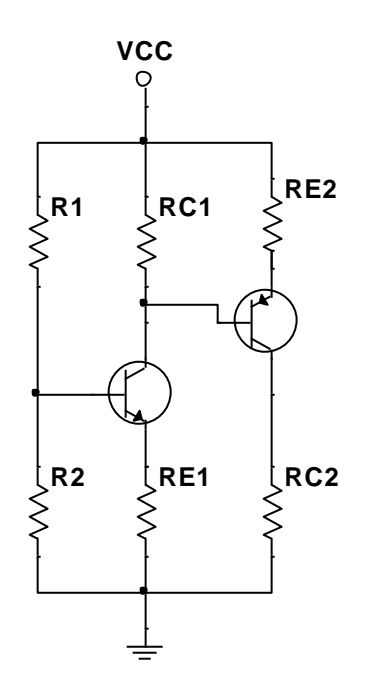

Fuente: elaboración propia, empleando NI Multisim Power.

• Calcular VCE en ambos transistores, con VCC = 15V, RE1 = 4 k $\Omega$ , RC2 = 4 kΩ,  $11 = 10\mu$ A,  $12 = 2m$ A,  $β = 100$ ,  $VBE = 0.7 V$ .

## Figura 178. **Circuito para problema 4.76**

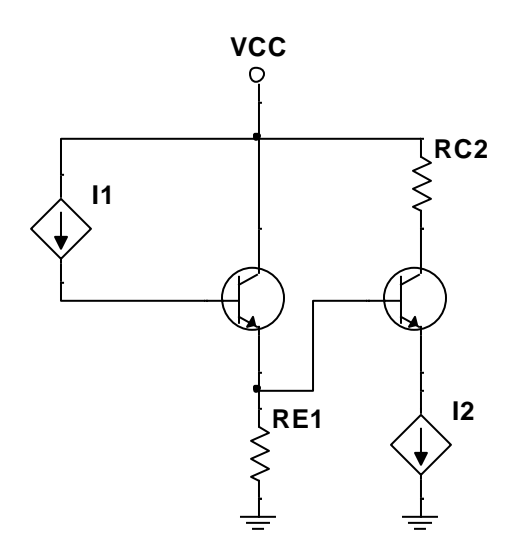

Fuente: elaboración propia, empleando NI Multisim Power.

 Calcular la corriente de colector y VCE en ambos transistores considerando β → ∞, VCC = 9 V, R1 = 20 kΩ, R2 = 20 kΩ, RC1 = 1 kΩ,  $RE1 = 1kΩ$ , RC2 = 1KW, VBE = 0,7V.

## Figura 179. **Circuito para problema 4.77**

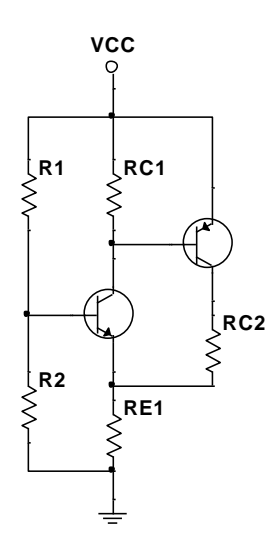

Fuente: elaboración propia, empleando NI Multisim Power.

 En el siguiente circuito ambos transistores son idénticos con hfe = 100, un voltaje de polarización base emisor de 0,7 V. Calcular el valor de la resistencia R para que ambos transistores tengan el mismo valor de VCE. Con este valor calcular la ganancia del circuito.

# Figura 180. **Circuito para problema 4.78**

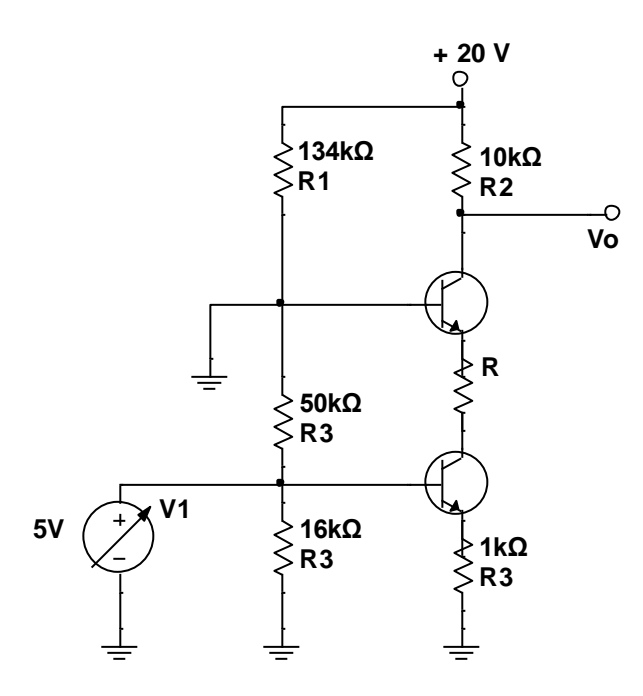

Fuente: elaboración propia, empleando NI Multisim Power.

• Calcular Ic y VCE para el siguiente circuito, sabiendo que Rb1 = 8 kΩ, Rb2  $= 4$  kΩ, Rc = 1,8 kΩ, Re = 1,6 kΩ, VCC = 12 V.

#### Figura 181. **Circuito para problema 4-79**

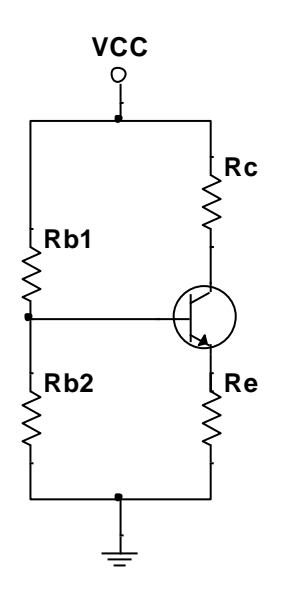

Fuente: elaboración propia, empleando NI Multisim Power.

### **4.6. SCR, DIAC y TRIAC**

- Describir el comportamiento de un SCR, identificar las terminales con su símbolo y dibujar su curva de transferencia.
- Describir el comportamiento de un DIAC, identificar las terminales con su símbolo y dibujar su curva de transferencia.
- Describir el comportamiento de un TRIAC, identificar las terminales con su símbolo y dibujar su curva de transferencia.
- Determinar la tensión Vs para el SCR en operación, considerar VT = 0,80 V,  $IL = 8mA$  y  $IH = 7 mA$ .

### Figura 182. **Circuito para problema 4-83**

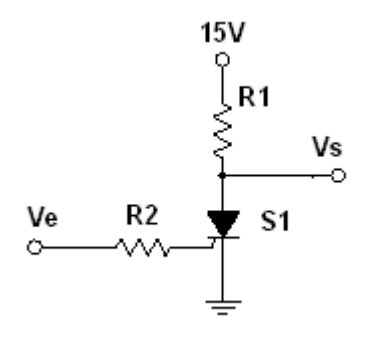

Fuente: elaboración propia, empleando NI Multisim Power.

 Calcular el valor máximo que puede tener E para no dañar al DIAC en el siguiente circuito con R1 = 1 000 Ω, VBO = 30 V, una potencia máxima de 600 mW y el voltaje en el DIAC decae 5 V después del disparo.

Figura 183. **Circuito para problema 4-84**

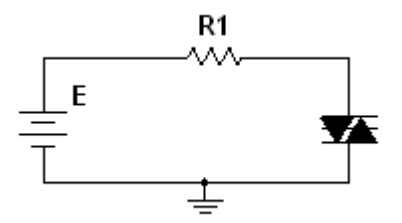

Fuente: elaboración propia, empleando NI Multisim Power.

### **4.7. Transistores FET**

 Graficar la curva de transferencia para un transistor JFET con Vp = 4 V y  $IDSS = 8 mA$ .

- Determinar el voltaje de salida Vo para el transistor MOSFET de enriquecimiento con V<sub>T</sub> = 1 V y k = 2,5 $\frac{\text{m}}{\text{v}}$  $rac{\text{IIA}}{\text{V}^2}$ .
	- a)  $Ve = 0 V$
	- b)  $Ve = 3 V$
	- c) Ve =12 V

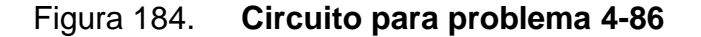

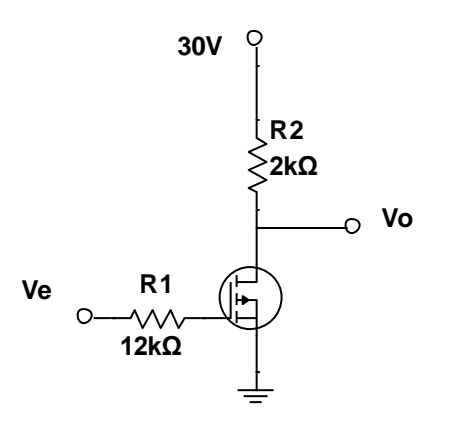

Fuente: elaboración propia, empleando NI Multisim Power.

 Calcular el valor de los componentes del siguiente circuito donde el transistor opere en saturación con ID = 0,5mA, VD = 3V. El transistor tiene Vt = 1 V yk = 0,5  $\frac{m}{V}$  $\frac{n}{V^2}$ .

# Figura 185. **Circuito para problema 4-87**

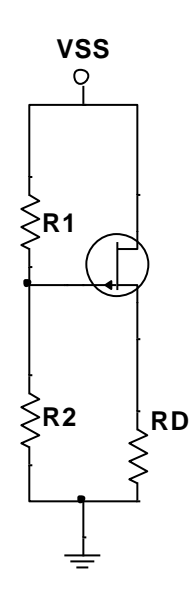

Fuente: elaboración propia, empleando NI Multisim Power.

 Calcular los valores de las resistencias RS, R1 y R2 del siguiente circuito para que ID = 1 mA y VDS = 5 V. El JFET tiene como parámetros Iss = 3 mA,  $Vp = 2,4$  V, RD = 2,2 kΩ, VDD = 10 V y R1 + R2 = 100 kΩ.

## Figura 186. **Circuito para el problema 4-88**

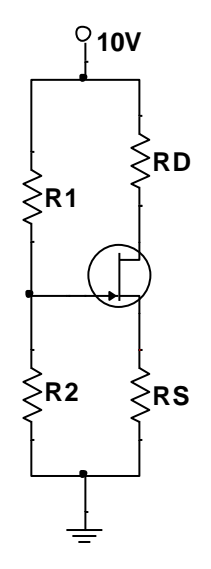

Fuente: elaboración propia, empleando NI Multisim Power.

 Calcular el punto de trabajo de los transistores del siguiente circuito, considerar VSS = 5 V, k = 100  $\mu A/V^2$ , Vt = 2 V y R1 = 1 M $\Omega$ .

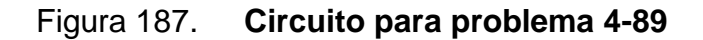

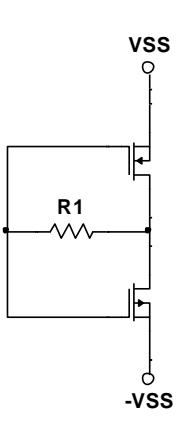

 Calcular el valor para R para que el transistor del siguiente circuito conduzca, considere un MOSFET de acumulación canal N con  $V_T = 2 V y$ m

$$
k=2\frac{mA}{V^2}.
$$

Figura 188. **Circuito para problema 4-90**

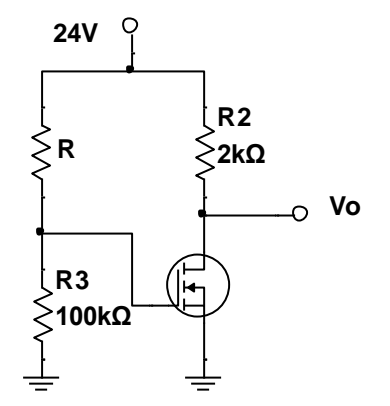

Fuente: elaboración propia, empleando NI Multisim Power.

El JFET del siguiente circuito tiene  $\text{Iss} = 3 \text{ mA} \text{ VGS} = 0 \text{ V} \text{ y } \text{Vp} = 2.4 \text{ V}.$ Obtener la corriente que circula por el dispositivo y la tensión entre el drenador y la fuente.  $RD = 2.7$  kΩ y RS = 3,3 kΩ.

### Figura 189. **Circuito para problema 4-91**

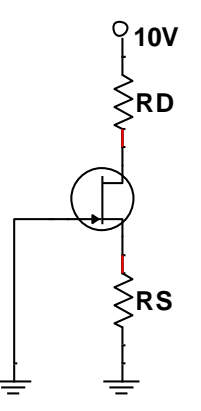

Fuente: elaboración propia, empleando NI Multisim Power.

**•** Determinar el valor de la corriente de drenado  $I_D$  y  $V_D$ , en el siguiente circuito, teniendo en cuenta que los parámetros para el transistor MOSFET son  $I_{DSS} = 0.5$  mA y  $V_P = -1$  V.

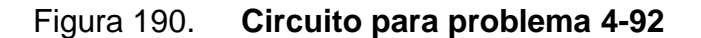

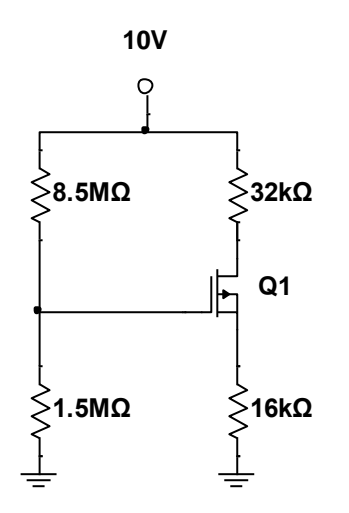

Fuente: elaboración propia, empleando NI Multisim Power.

• Determinar los valores de  $R_S$  y  $R_D$  para obtener una corriente de drenador  $I_D = 0.5$  mA y  $V_D = 4$  V.

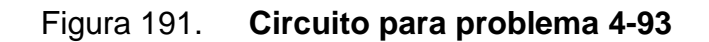

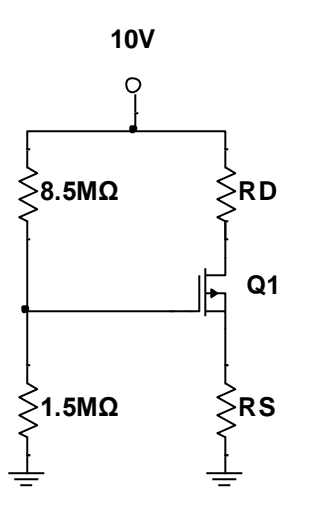

Fuente: elaboración propia, empleando NI Multisim Power.

 Calcular la corriente de drenado y la corriente de colector en el siguiente circuito, tomando como parámetros  $V_t = 2 V y K = 0.2 mA/V^2$ , para el transistor MOSFET de enriquecimiento canal n y VBE =  $0.7$  V y  $β = 200$ para el transistor NPN.

## Figura 192. **Circuito para problema 4-94**

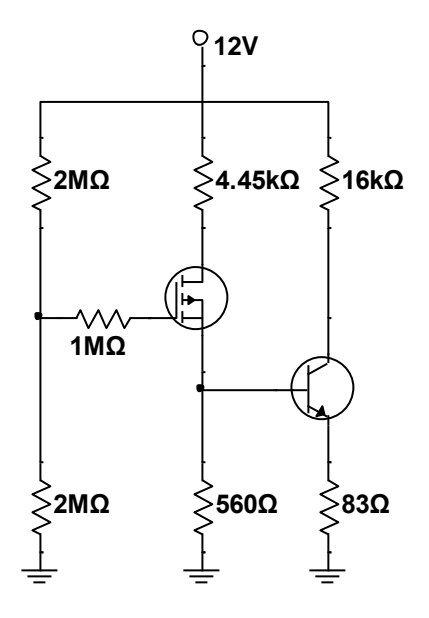

Fuente: elaboración propia, empleando NI Multisim Power.

 Calcular el valor de Vo con Ve = 1 V y Ve = 10 V, considerando un transistor bipolar con β=25 y un transistor unipolar de acumulación de canal N con  $V_T = 2 V y K = 1 mA/V^2$ .

## Figura 193. **Circuito para problema 4-95**

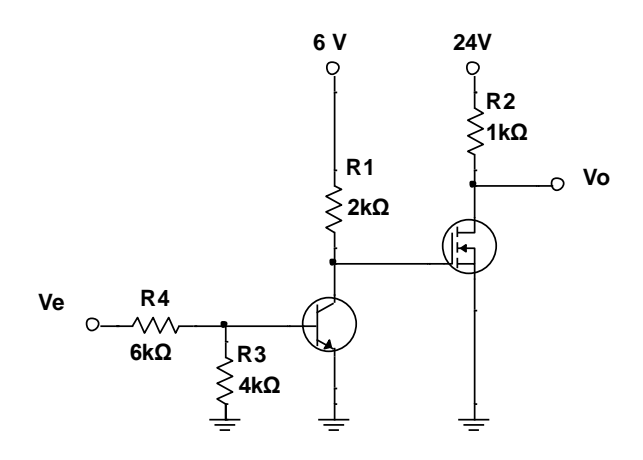

Fuente: elaboración propia, empleando NI Multisim Power.

• Calcular el valor de Ve para conseguir una salida Vo= 15 V, considerando un transistor bipolar con β=25 y un transistor unipolar de acumulación de canal N con  $V_T = 2 V y K = 1 mA/V^2$ .

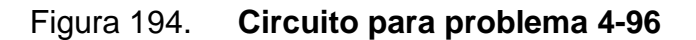

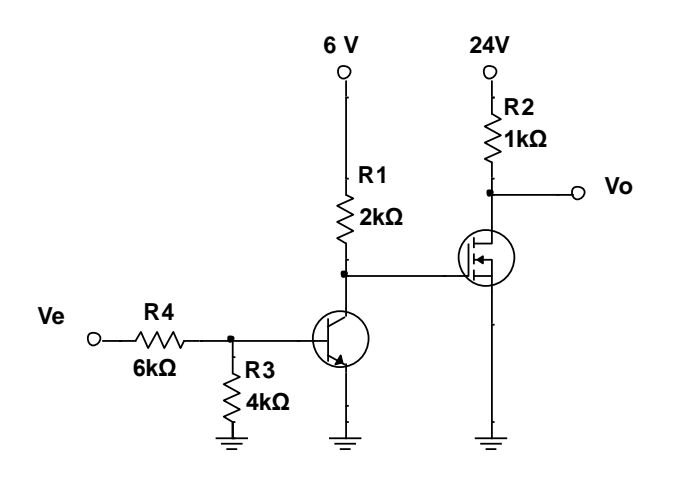

Fuente: elaboración propia, empleando NI Multisim Power.

## **4.8. Amplificadores operacionales**

- De que componentes está construido un amplificador operacional.
- Diseñar un amplificador diferencial con transistores y expresar la salida en función de sus entradas.
- Enumerar las terminales principales de un OPAMP representado con su símbolo y fuentes de alimentación.
- Realizar el circuito para un sumador de voltaje de tres entradas y expresar el voltaje de salida.
- Realizar el esquema de un circuito restador usando un amplificador y expresar el voltaje de salida en términos de los voltajes de entrada.
- Realizar el esquema de un circuito comparador usando un amplificador y expresar el voltaje de salida en términos de los voltajes de entrada.
- Realizar el esquema de un circuito no inversor usando un amplificador y expresar el voltaje de salida en términos de los voltajes de entrada.
- Determinar la relación entre Vo/Vi para el siguiente circuito.

## Figura 195. **Circuito para problema 4-104**

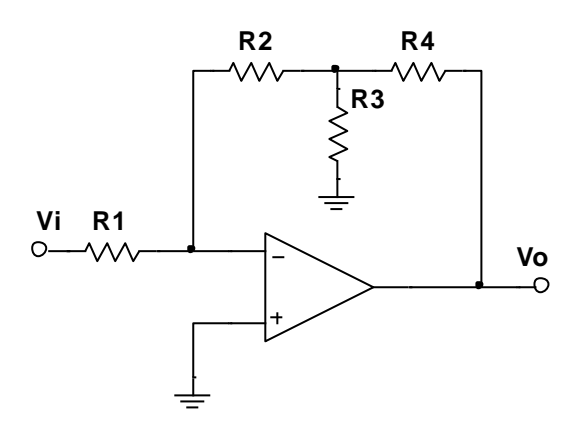

Fuente: elaboración propia, empleando NI Multisim Power.

 Calcular la ganancia del siguiente circuito, todas las resistencias tienen el mismo valor.

Figura 196. **Circuito para problema 4-105**

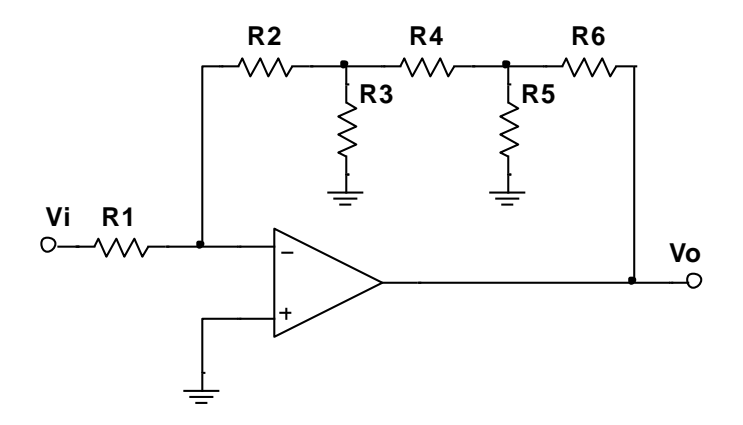

Expresar la ganancia de tensión del siguiente circuito

Figura 197. **Circuito para problema 4-106**

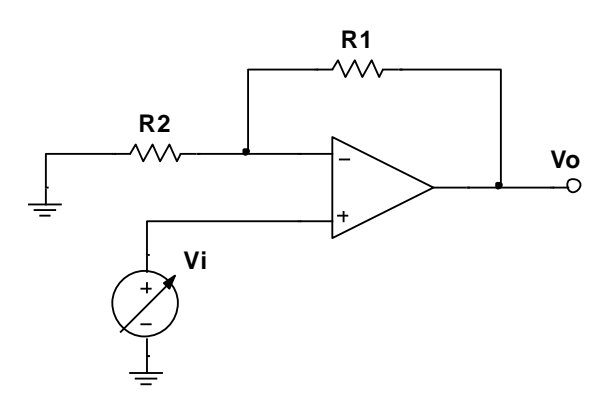

Fuente: elaboración propia, empleando NI Multisim Power. **3V**

 Calcular el valor de Rf para que la corriente Iz no dependa del valor de RLoad.

Figura 198. **Circuito para el problema 4-107**

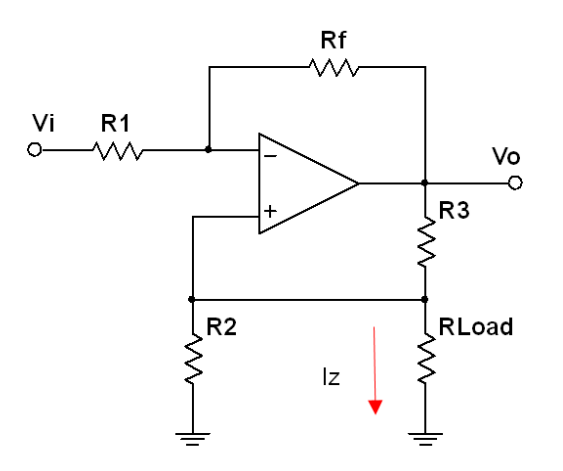

 Encontrar la tensión Vo en el instante t=500 µs para el circuito de la figura 199; considerar que ambos AO son ideales y están alimentados con +15 V y -15 V, la señal vi es una tensión triangular de 1.5 V y 500 Hz, la señal es positiva en el primer semiperiodo.

Figura 199. **Circuito para problema 4-108**

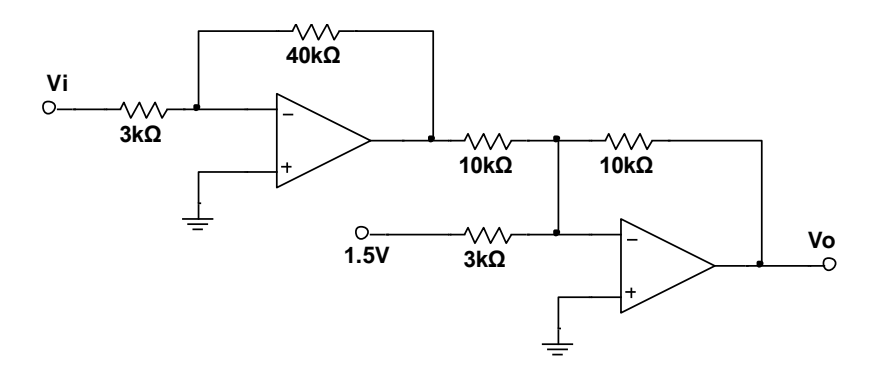

Fuente: elaboración propia, empleando NI Multisim Power.

Determinar una expresión para Vo para el siguiente circuito.

Figura 200. **Circuito para problema 4-109**

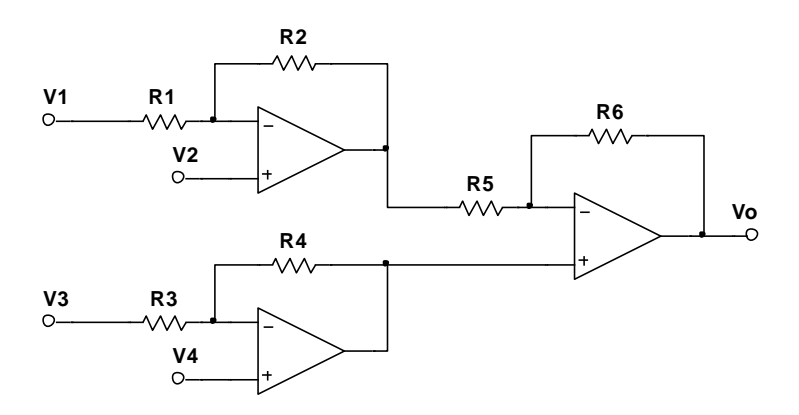

Determinar la ganancia del siguiente circuito.

Figura 201. **Circuito para problema 4-110**

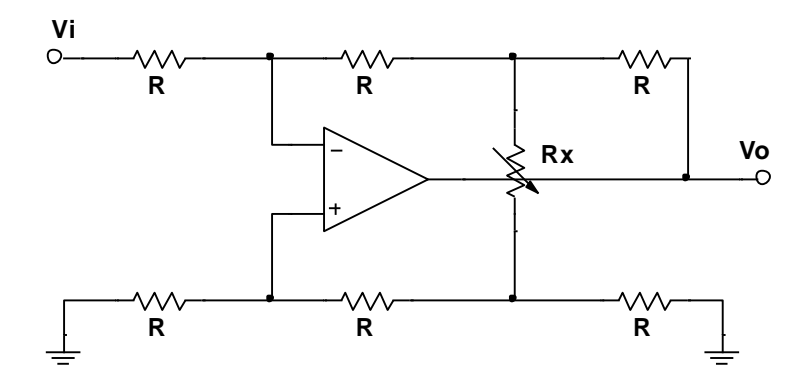

Fuente: elaboración propia, empleando NI Multisim Power.

 Encontrar la relación entre Vo/Vi para el siguiente circuito, considerando AO ideales.

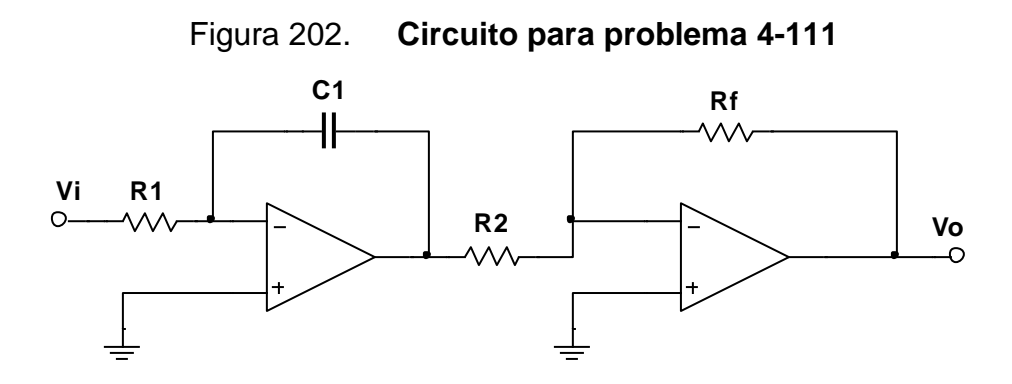

Fuente: elaboración propia, empleando NI Multisim Power.

Encontrar la salida Vo del siguiente circuito.

## Figura 203. **Circuito para problema 4-112**

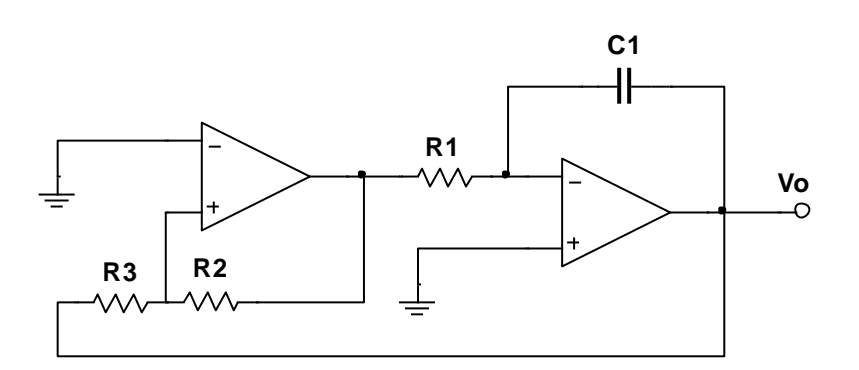

Fuente: elaboración propia empleando NI Multisim Power.

 Encontrar la diferencia de tensión que existe sobre RLoad para el siguiente circuito, considerando AO ideales.

Figura 204. **Circuito para problema 4-113**

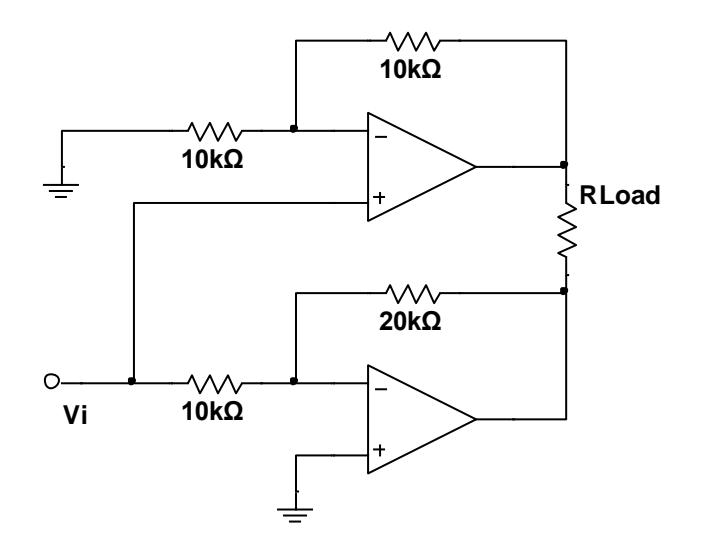

Encontrar la corriente que pasa sobre la resistencia de carga RLoad.

Figura 205. **Circuito para problema 4-114**

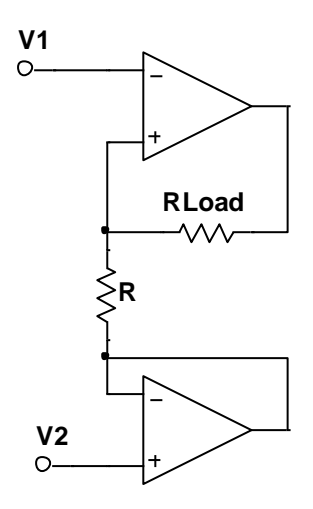

Fuente: elaboración propia, empleando NI Multisim Power.

 Encontrar la salida Vo para el siguiente circuito, considerando la resistencia de carga.

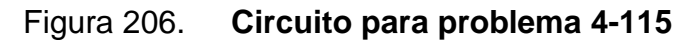

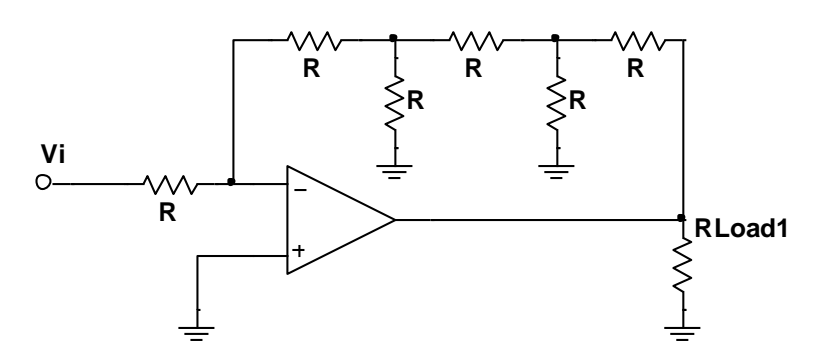

- Determinar el valor de la fuente V2 para que la corriente en la resistencia de carga RLoad sea cero.
- $\bullet$

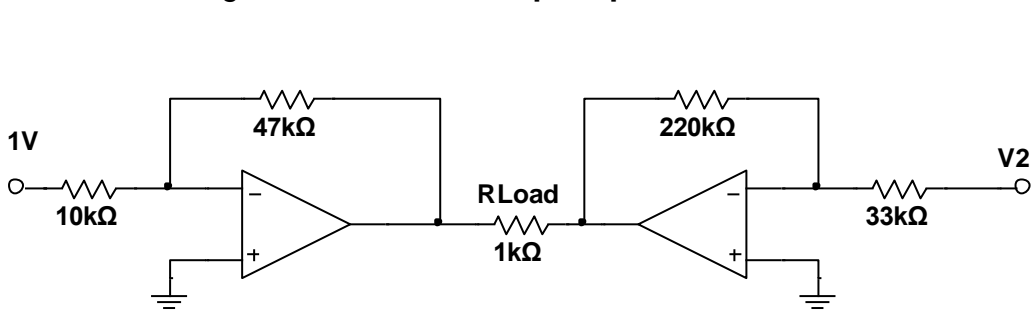

Figura 207. **Circuito para problema 4-116**

Fuente: elaboración propia, empleando NI Multisim Power.

 Determinar la expresión para el voltaje de salida del siguiente circuito, donde Vi es una señal senoidal que tiene un voltaje PP de 1 V con una frecuencia de 125 Hz y todas las resistencias tienen un valor de R.

Figura 208. **Circuito para problema 4-117**

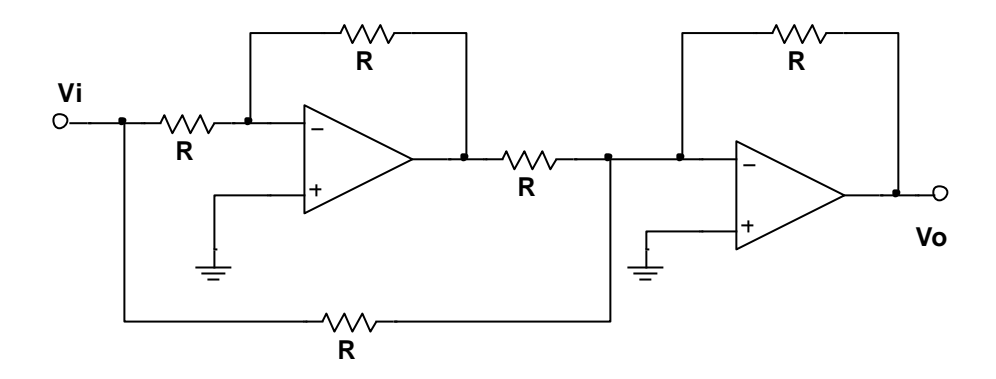

Fuente: elaboración propia, empleando NI Multisim Power.

 Determinar la ecuación para el voltaje Vo del siguiente circuito, el diodo zener tiene un valor de Vz = 5 V y Vi es una fuente de corriente directa que puede cambiar de – 5 V a 5 V.

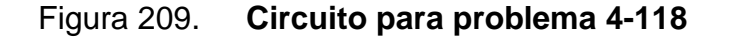

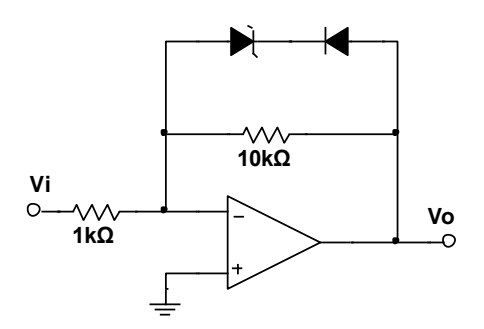

Fuente: elaboración propia, empleando NI Multisim Power.

 Calcular el voltaje de salida Vo para el siguiente circuito, considerando  $V_{Z1}$  = 7 V,  $V_{Z2}$  = 5 V y Vi es una fuente variable que va desde – 12 V hasta 12 V

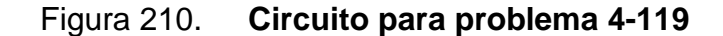

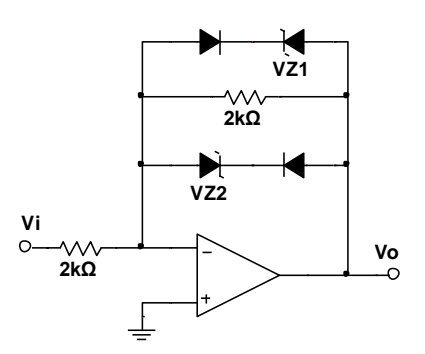

 Calcular el voltaje de salida para el siguiente circuito, considerando  $V<sub>Z</sub> = 5 V y Vi$  es una fuente variable que va desde – 12 V hasta 12 V.

Figura 211. **Circuito para problema 4-120**

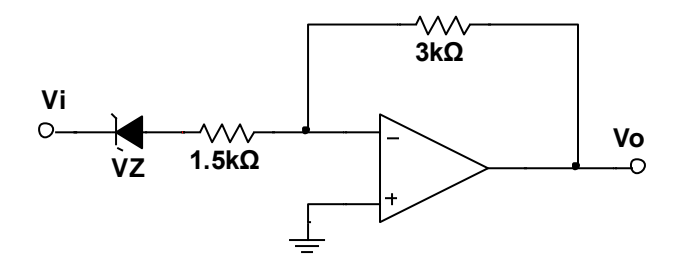

Fuente: elaboración propia, empleando NI Multisim Power.

 Determinar la corriente en la resistencia de carga RLoad en función del voltaje de entrada Vi.

Figura 212. **Circuito para el problema 4-121**

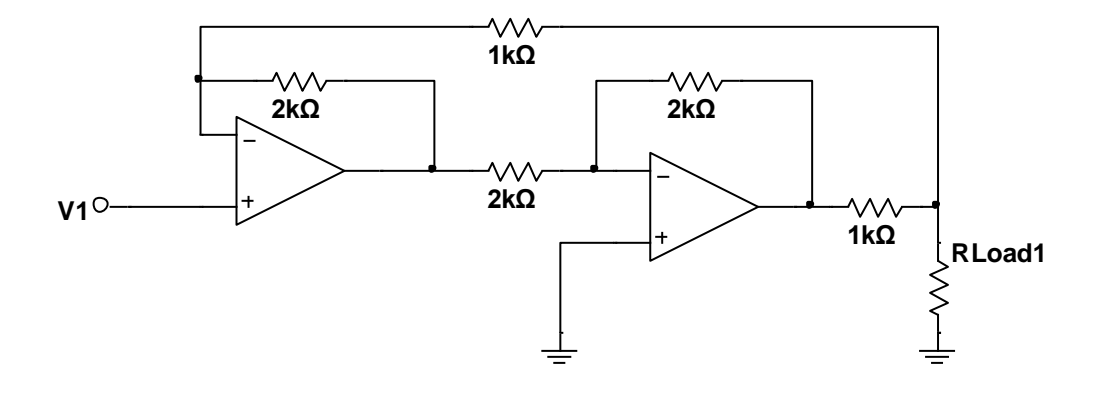

Fuente: elaboración propia, empleando NI Multisim Power.
## **CONCLUSIONES**

- 1. Las personas que finalicen esta guía podrán exponer los conocimientos del curso de Electricidad y Electrónica Básica de la Escuela Mecánica Eléctrica de la Facultad de Ingeniería de la Universidad de San Carlos de Guatemala.
- 2. Los modelos de aprendizaje cambian constantemente al paso de los años y es por eso que debe adaptar a las tecnologías que surjan y usarlo como una herramienta y evitar verla como un obstáculo.
- 3. Cada vez más las instituciones educativas a nivel global están adaptando sus cursos a una modalidad virtual, con el fin de llegar a muchas más personas.
- 4. Esta guía es una propuesta para el curso magistral; cubre los conceptos básicos para que pueda ser ampliado con la creación de más ejercicios o laboratorios.
- 5. Se presentan los fundamentos teóricos para entender el funcionamiento de los dispositivos electrónicos para después desarrollar ejemplos, ejercicios y evaluaciones.

## **RECOMENDACIONES**

- 1. Para enriquecer el aprendizaje, los alumnos deben tener acceso a un equipo de cómputo para simular los circuitos propuestos antes de llevarlos a la práctica.
- 2. El catedrático debe tener la experiencia para dirigir el curso a distancia, para dar seguimiento del avance de los estudiantes.
- 3. Examinar frecuentemente el pensum del curso y compararlo con el contenido de este trabajo para establecer si este sigue vigente o requiere actualizarse.

## **BIBLIOGRAFÍA**

- 1. BOYLESTAD, Robert. *Introducción al análisis de circuitos*. 10a ed. México: Educación Pearson, 2003. 159 p.
- 2. SEDRA, Adel. *Microelectronic circuit*. 5a ed. Estados Unidos: Oxford University Press, 2004. 163 p.
- 3. VASQUEZ, Txelo. *Análisis básico de circuitos eléctricos y electrónicos*. España: Pearson Educación, 2004. 488 p.